## **Networks and Internet Programming**

Basic Network Concepts

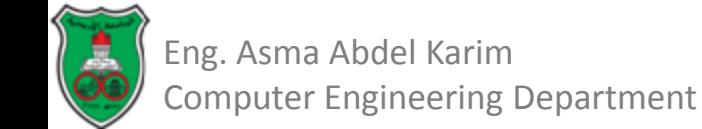

## **Outline**

- What is a Network?
- The Layers of a Network.
- **IP, TCP and UDP.**
- **IF Addresses and Domain Names.**
- **Ports.**
- **The Internet.**
- **Firewalls.**
- **Proxy Servers.**

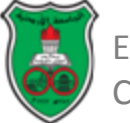

## **What is a Network?**

- A *network* is a collection of computers and other devices that can send data to and receive data from one another.
- Connectivity:
	- Wires electromagnetic waves.
	- Wireless radio waves.
	- Fiber-optic cables light waves.
- Such connections carry data between one point in the network and another. This data is represented as bits of information (ON/OFF, 0/1).

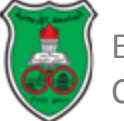

# **What is a Network? (Cont.)**

- Each machine on a network is called a *node.*
	- Nodes are computers, printers, routers, bridges, gateways, etc…
	- Nodes that are fully functional computers are also called *hosts.*
- Every network node has an *address,* a sequence of bytes that uniquely identifies it.
	- Physical address.
	- Logical address.

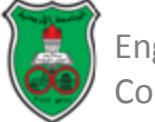

# **What is a Network? (Cont.)**

- All modern computer networks are *packetswitched* networks*.*
	- Data traveling on the network is broken into chunks called *packets* and each packet is handled separately.
	- Each packet contains information about who sent it and where it's going.
- A *protocol* is a precise set of rules defining how computers communicate.
	- The format of addresses, how data is split into packets, and so on.
	- HTTP, IP, TCP, UDP, IEEE 802.3, etc…

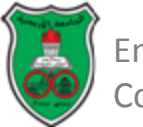

**The Layers of a Network**

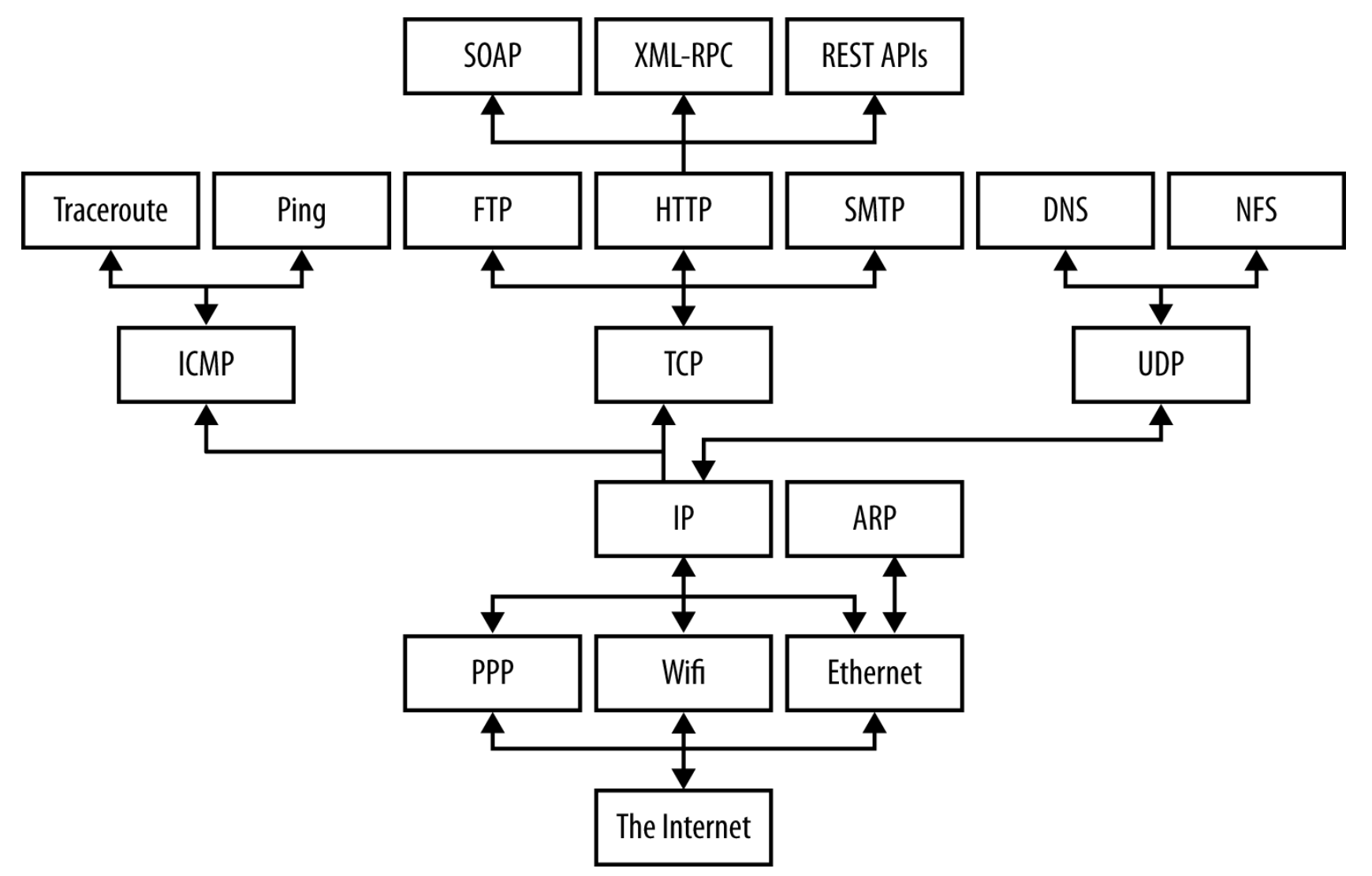

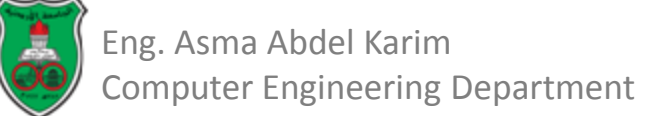

# **The Layers of a Network OSI Model vs. TCP/IP Model**

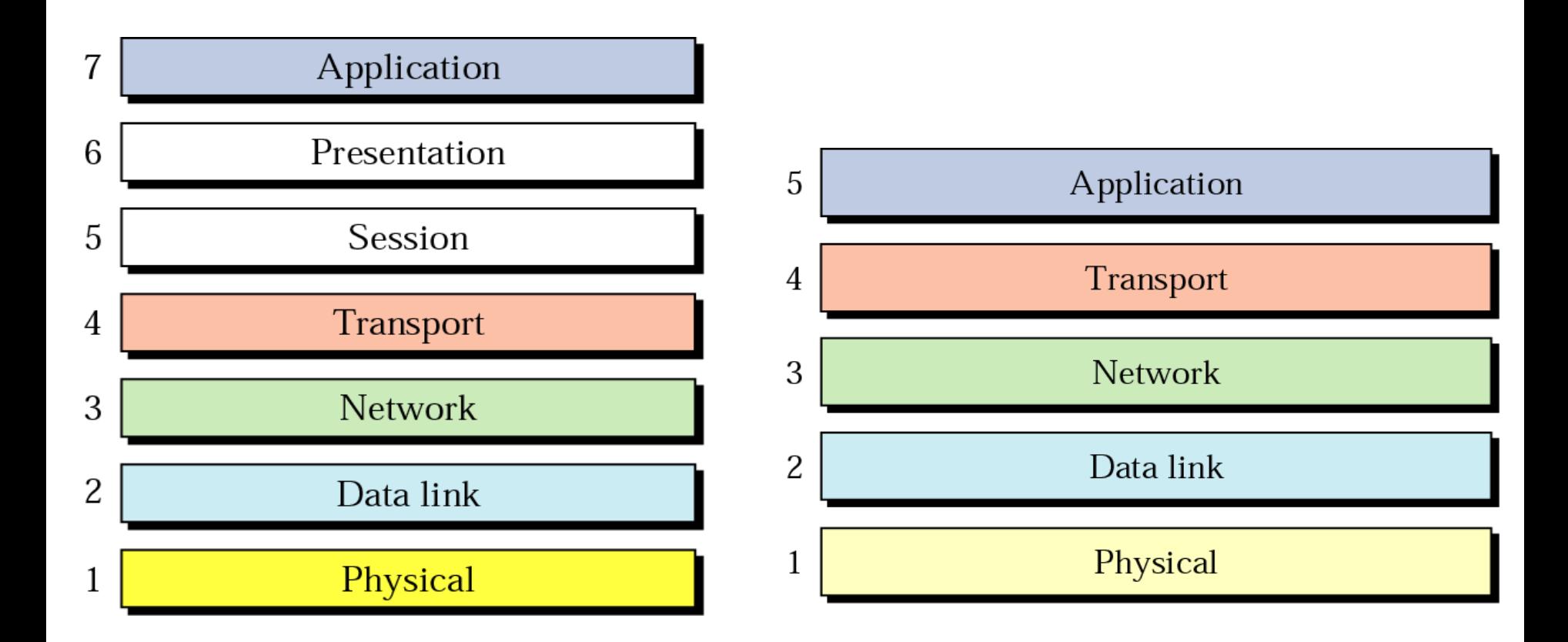

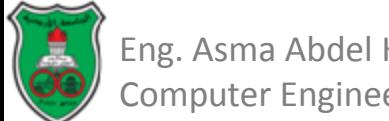

## **TCP/IP Protocol Suite Layers**

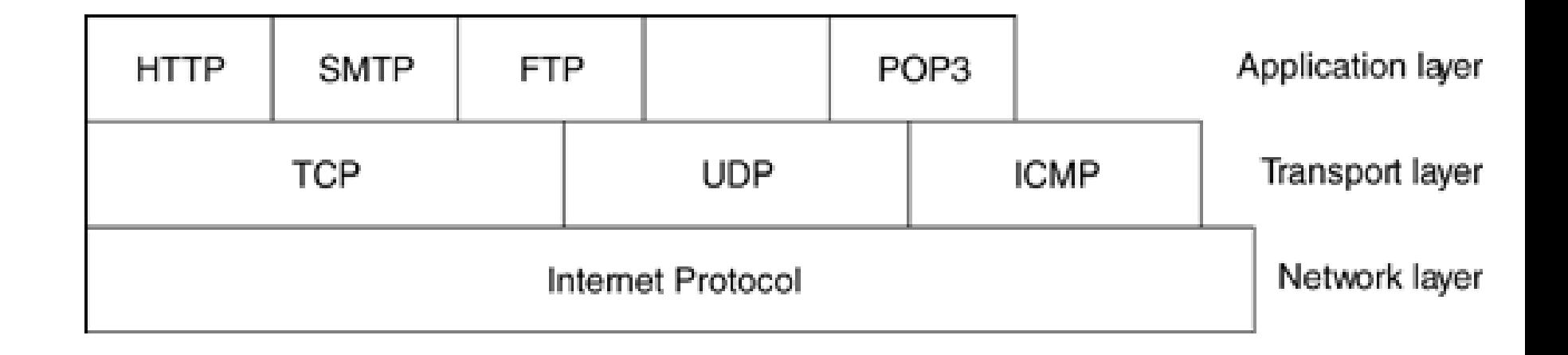

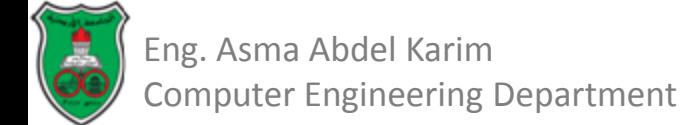

#### **TCP/IP Protocol Suite Layers (Example)**

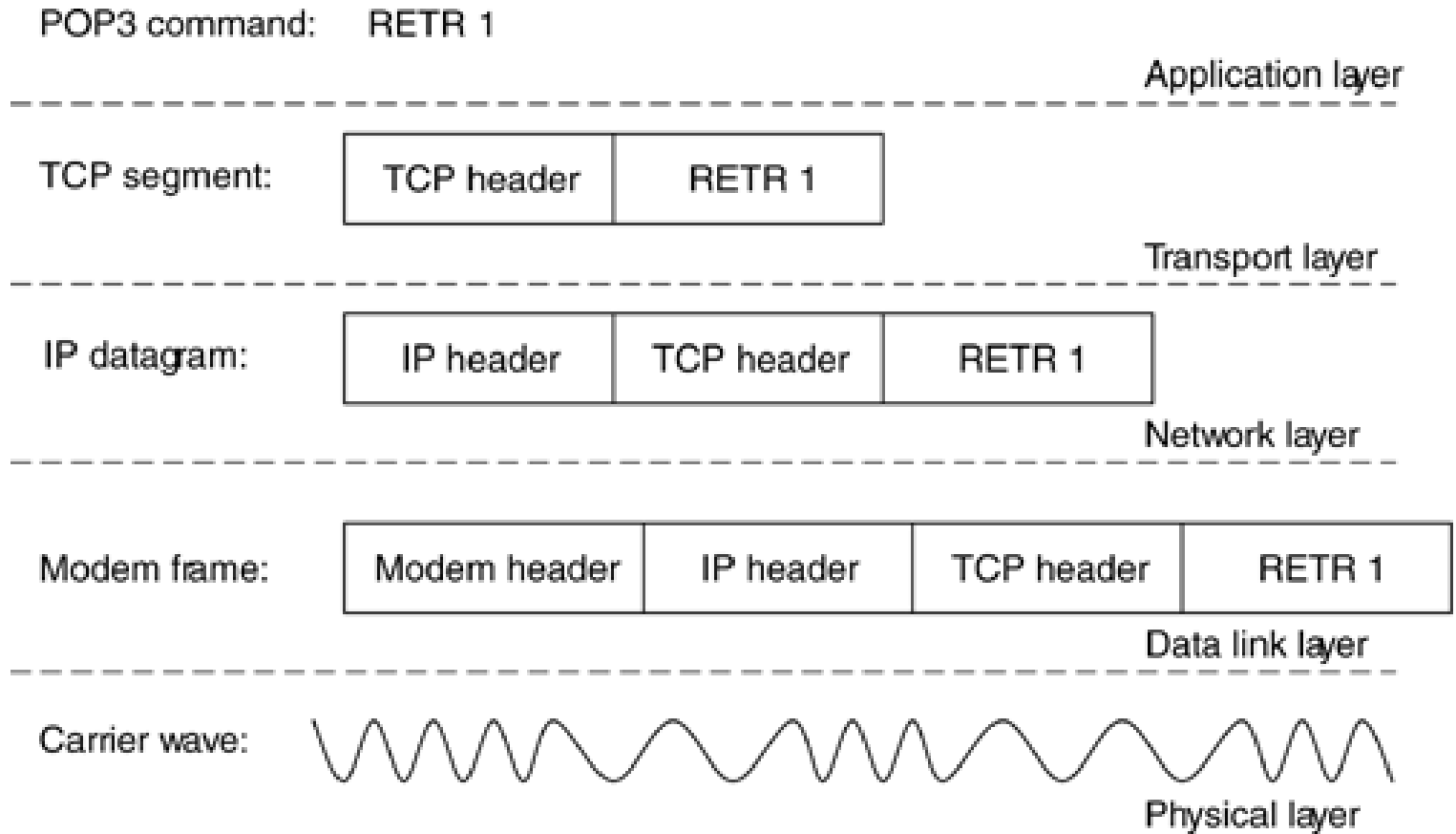

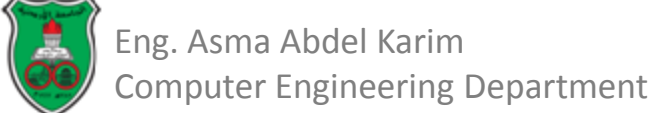

## **The Layers of a Network (Cont.)**

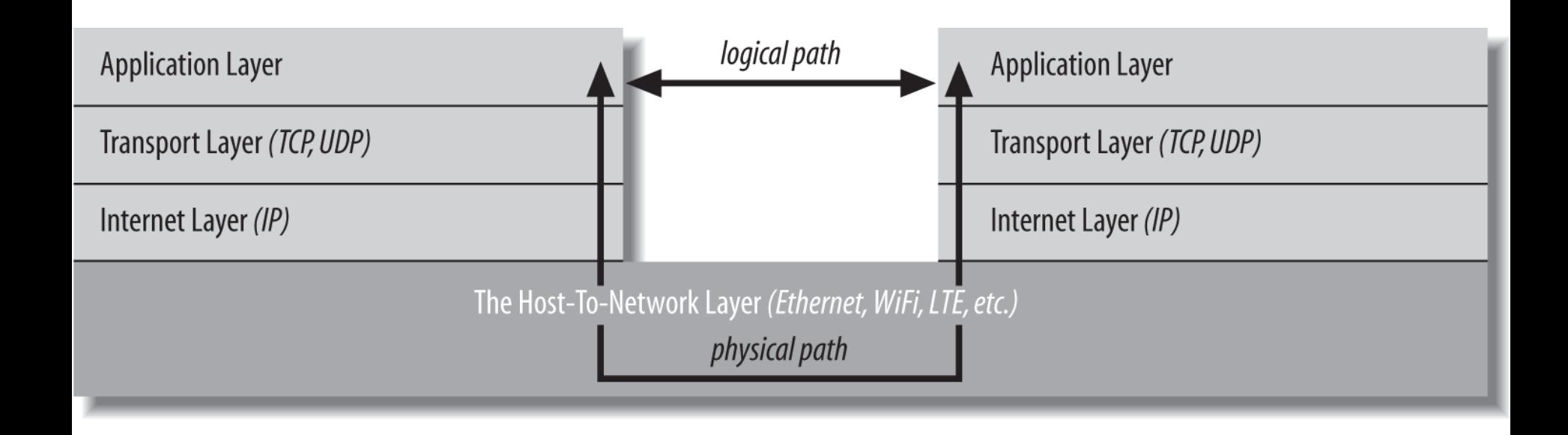

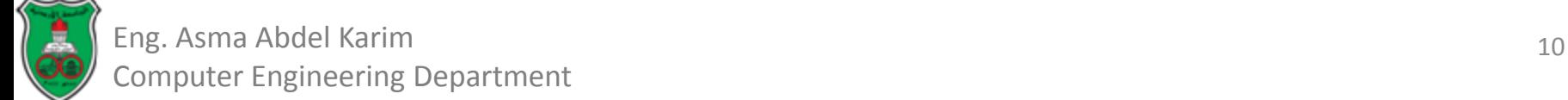

### **The Host-To-Network Layer**

- The *link* layer, *data link* layer, or *network interface* layer.
	- Defines how a particular network interface—such as an Ethernet card or a WiFi antenna—sends IP datagrams over its physical connection to the local network and the world.
- The part of the host-to-network layer made up of the hardware that connects different computers (wires, fiberoptic cables, radio waves, or smoke signals) is called the *physical* layer of the network.
- The primary reason you'll need to think about the host-tonetwork layer and the physical layer, if you need to think about them at all, is performance.
	- However, whichever physical links you encounter, the APIs you use to communicate across those networks are the same.

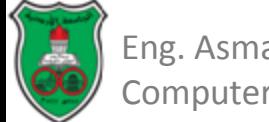

### **The Internet Layer**

- A network layer protocol defines:
	- how bits and bytes of data are organized into the larger groups called packets, and
	- the addressing scheme by which different machines find one another.
- The *Internet Protocol* (IP) is the most widely used network layer protocol in the world and *the only network layer protocol Java understands*.
- In fact, it's two protocols:
	- IPv4, which uses 32-bit addresses, and
	- IPv6, which uses 128-bit addresses and adds a few other technical features to assist with routing.
- In both IPv4 and IPv6, data is sent across the internet layer in packets called *datagrams.*

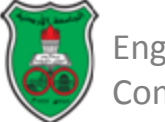

#### **The Internet Layer IPv4 Datagram Format**

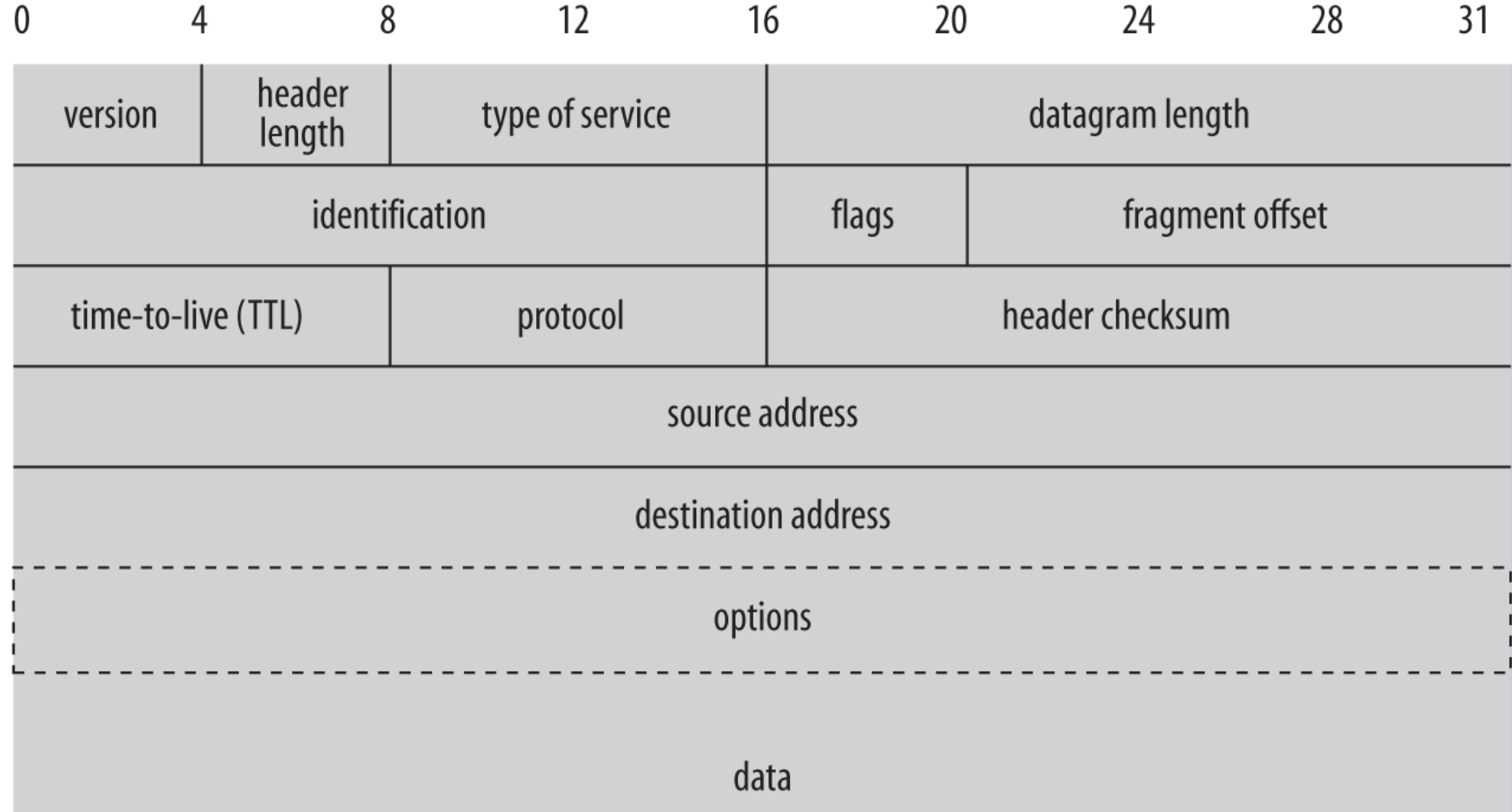

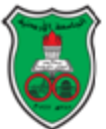

#### **The Internet Layer Data Transmission Using Packets**

- Packets may take different routes to reach the destination depending on the routing approach and congestion level of the network.
- Mechanism to ensure that no packets are lost is available depending on the protocol used to send the data.

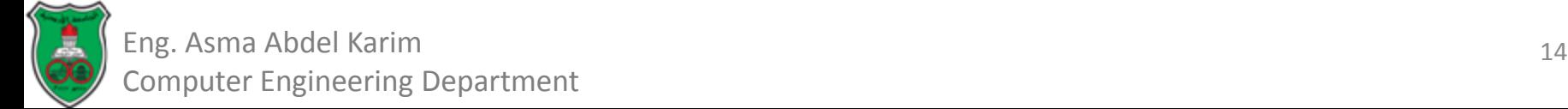

## **The Internet Layer (Cont.)**

• The internet layer is responsible for connecting heterogenous networks to each other using homogeneous protocols.

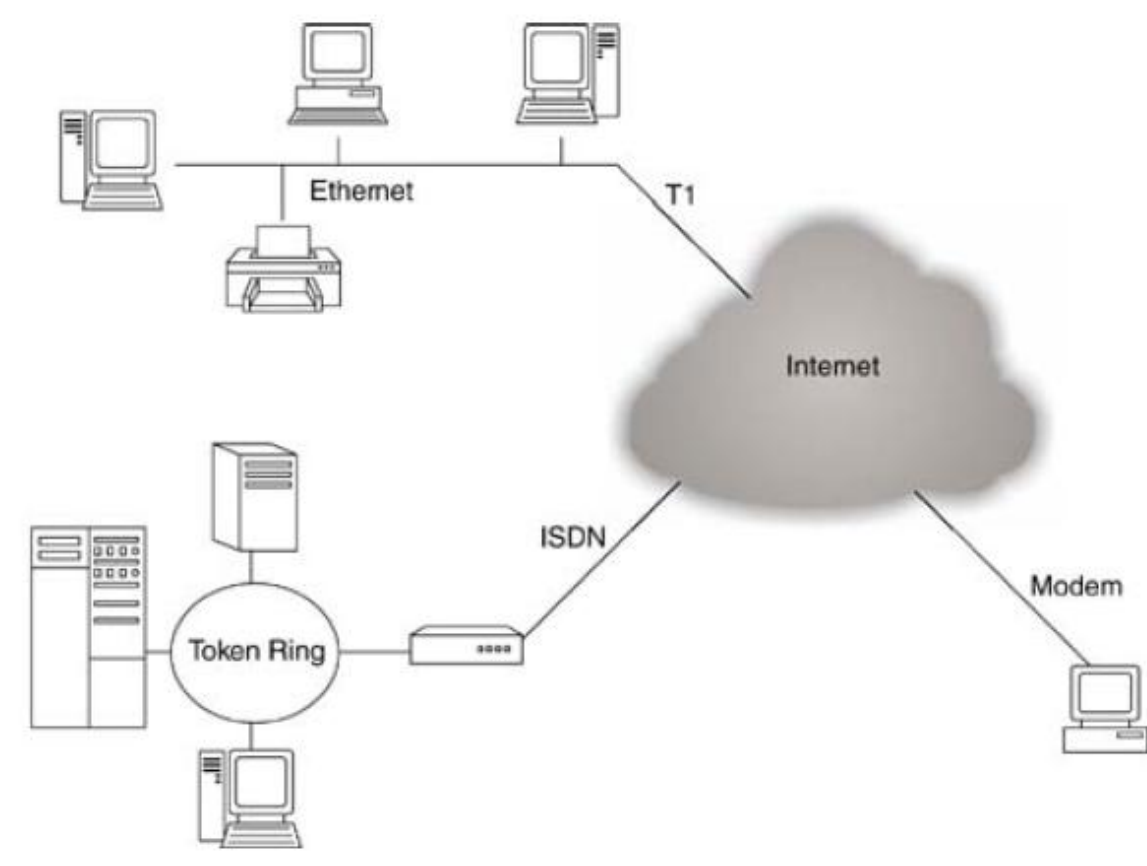

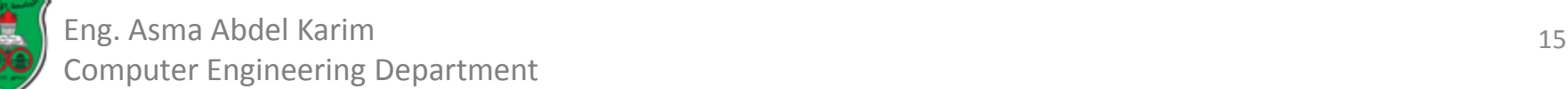

## **The Transport Layer**

- There are two primary protocols at this level:
- The Transmission Control Protocol (TCP):
	- A reliable protocol.
	- A high-overhead protocol that allows for retransmission of lost or corrupted data and delivery of bytes in the order they were sent.
- The User Datagram Protocol (UDP):
	- An unreliable protocol.
	- Does not guarantee that packets are delivered in the correct order (or at all).

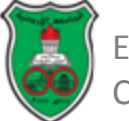

## **The Application Layer**

- The layer that delivers data to the user.
- The three lower layers all work together to define how data is transferred from one computer to another.
- The application layer decides what to do with the data after it's transferred.
	- For example, an application protocol like HTTP (for the World Wide Web) makes sure that your web browser displays a graphic image as a picture, not a long stream of numbers.

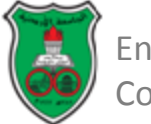

#### **The Application Layer Protocols**

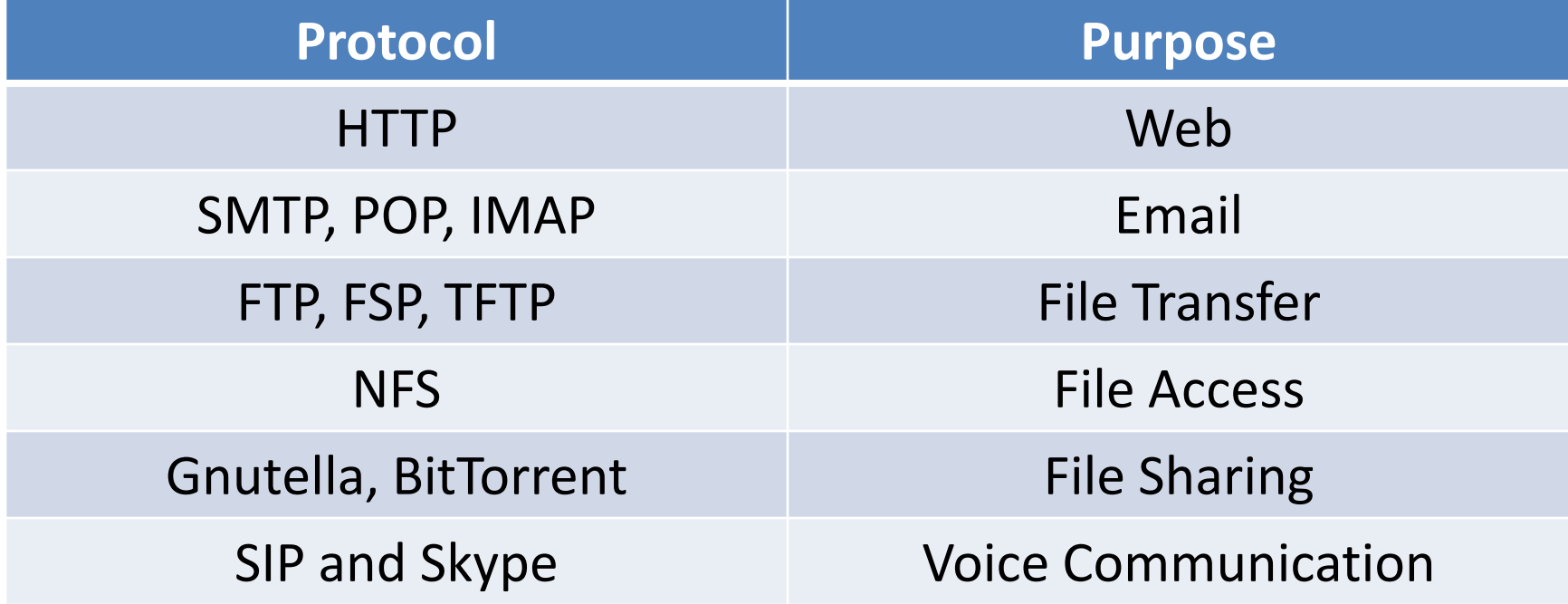

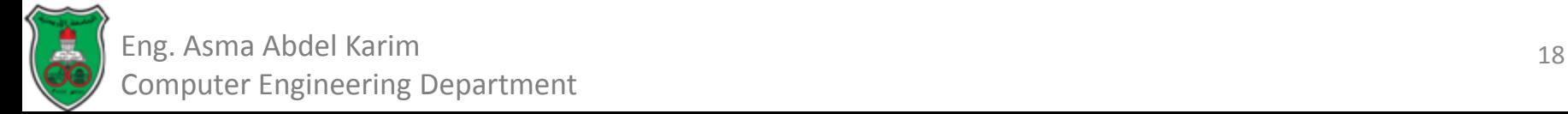

# **IP, TCP, and UDP**

- *IP* was designed:
	- To allow multiple routes between any two points and to route packets of data around damaged routers.
	- To be open and platform-independent.
- Packets that make up a particular data stream may not all take the same route.
- Furthermore, they may not arrive in the order they were sent, if they even arrive at all.
- To improve on the basic scheme, *TCP* was layered on top of IP to:
	- Give each end of a connection the ability to acknowledge receipt of IP packets and request retransmission of lost or corrupted packets.
	- Allow the packets to be put back together on the receiving end in the same order they were sent.

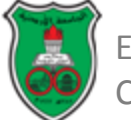

# **IP, TCP, and UDP (Cont.)**

- TCP, however, carries a fair amount of overhead.
- UDP is an unreliable protocol that does not guarantee that packets will arrive at their destination or that they will arrive in the same order they were sent.
- Although this would be a problem for uses such as file transfer, it is perfectly acceptable for applications where the loss of some data would go unnoticed by the end user.
	- For example, losing a few bits from a video or audio signal won't cause much degradation; it would be a bigger problem if you had to wait for a protocol like TCP to request a retransmission of missing data.
	- Furthermore, error-correcting codes can be built into UDP data streams at the application level to account for missing data.

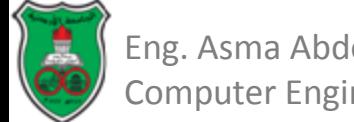

# **IP, TCP, and UDP (Cont.)**

- A number of other protocols can run on top of IP.
- The most commonly requested is *ICMP*, the Internet Control Message Protocol, which uses raw IP datagrams to relay error messages between hosts.
	- The best-known use of this protocol is in the ping program.
	- Java does not support ICMP, nor does it allow the sending of raw IP datagrams.
- The only protocols Java supports are TCP and UDP, and application layer protocols built on top of these.
- All other transport layer, internet layer, and lower layer protocols such as ICMP, IGMP, ARP, RARP, RSVP, and others can only be implemented in Java programs by linking to native code.

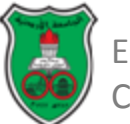

### **IP Addresses and Domain Names**

- As a Java programmer, you don't need to worry about the inner workings of IP, but you do need to know about *addressing*.
- Every computer on an IPv4 network is identified by a unique four-byte address.
	- This is normally written in a *dotted quad format like 199.1.32.90,* where each of the four numbers is one unsigned byte ranging in value from 0 to 255.
- When data is transmitted across the network, the packet's header includes the address of the machine for which the packet is intended (the destination address) and the address of the machine that sent the packet (the source address).

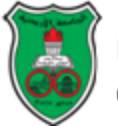

#### **IP Addresses and Domain Names (Cont.)**

- Routers along the way choose the best route on which to send the packet by inspecting the destination address. The source address is included so the recipient will know who to reply to.
- A slow transition is under way to *IPv6*, which will use 16-byte addresses.
	- This provides enough IP addresses to identify every person, every computer, and indeed every device on the planet.
	- IPv6 addresses are customarily written in eight blocks of four hexadecimal digits separated by colons, such as *FEDC:BA98:7654:3210:FEDC:BA98:7654:3210*

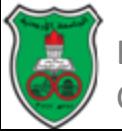

#### **IP Addresses and Domain Names (Cont.)**

- Although computers are very comfortable with numbers, human beings aren't very good at remembering them.
- Therefore, the *Domain Name System (DNS)* was developed to translate hostnames that humans can remember, such as "www.oreilly.com," into numeric Internet addresses such as 208.201.239.101.
- Some computers, especially servers, have fixed addresses.
- Others, especially clients on local area networks and wireless connections, receive a different address every time they boot up, often provided by a *DHCP* server.
- Mostly you just need to remember that IP addresses may change over time, and not write any code that relies on a system having the same IP address.

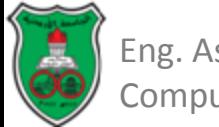

#### **IP Addresses and Domain Names (Cont.)**

- Some IPv4 addresses can be used on internal networks, but no host using addresses in these blocks is allowed onto the global Internet.
	- Addresses that begin with 10., 172.16. through 172.31. and 192.168.
	- These *non-routable addresses are useful for building private networks that can't be seen* on the Internet.
- IPv4 addresses beginning with 127 (most commonly 127.0.0.1) always mean the *local loopback address.*
	- The hostname for this address is often *localhost.*
	- *In IPv6, 0:0:0:0:0:0:0:1 (a.k.a. ::1) is the loopback address.*
- The IPv4 address that uses the same number for each of the four bytes (i.e.,255.255.255.255), is a broadcast address.
	- Packets sent to this address are received by all nodes on the local network, though they are not routed beyond the local network.

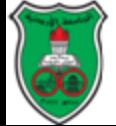

#### **Ports**

- Different types of traffic on a computer are sorted out using *ports*.
- Each port is identified by a number between 1 and 65535.
- Port numbers between 1 and 1023 are reserved for well-known services like FTP, HTTP, and IMAP.

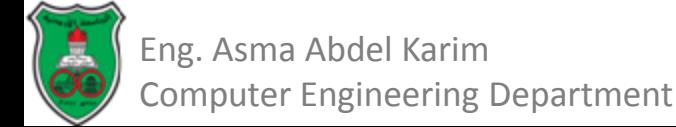

#### **The Internet**

- The world's largest IP-based network.
	- An amorphous group of computers in many different countries on all seven continents (Antarctica included) that talk to one another using IP protocols.
- Each computer on the Internet has at least one IP address by which it can be identified.
	- Many of them also have at least one name that maps to that IP address.

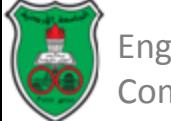

## **Internet Address Blocks**

- Blocks of IPv4 addresses are assigned to *Internet service providers (ISPs)* by their regional Internet registry.
- When a company or an organization wants to set up an IPbased network connected to the Internet, their ISP assigns them a block of addresses.
- Each block has a fixed prefix.
	- For instance if the prefix is 216.254.85, then the local network can use addresses from 216.254.85.0 to 216.254.85.255.
	- Because this block fixes the first 24 bits, it's called a /24.
- Keep in mind that you have two fewer available addresses than you might first expect:
	- The lowest address in all block used to identify the network itself, and
	- The largest address is a broadcast address for the network.

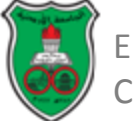

### **Network Address Translation**

- In NAT-based networks most nodes only have local, non-routable addresses selected from either :
	- $-10$ .x.x.x,
	- 172.16.x.x to 172.31.x.x, or
	- $-192.168$ .x.x.
- The routers that connect the local networks to the ISP translate these local addresses to a much smaller set of routable addresses.

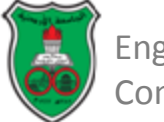

### **Firewalls**

- The hardware and software that sit between the Internet and the local network, checking all the data that comes in or out to make sure it's safe.
- The firewall can be:
	- part of the router that connects the local network to the broader Internet and may perform other tasks, such as network address translation.
	- a separate machine.
- Modern operating systems like Mac OS X and Red Hat Linux often have built-in personal firewalls that monitor just the traffic sent to that one machine.
- Either way, the firewall is responsible for inspecting each packet that passes into or out of its network interface and accepting it or rejecting it according to a set of rules.

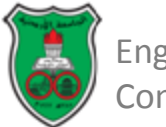

## **Firewalls (Cont.)**

- Filtering is usually based on network addresses and ports.
	- All traffic coming from the Class C network 193.28.25.x may be rejected because you had bad experiences with hackers from that network in the past.
	- Outgoing SSH connections may be allowed, but incoming SSH connections may not.
- More intelligent firewalls look at the contents of the packets to determine whether to accept or reject them.
- The exact configuration of a firewall—which packets of data are and to pass through and which are not depends on the security needs of an individual site.

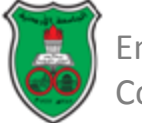

## **Firewalls (Cont.)**

- The firewall is an excellent tool for network administrators but not for network developers.
	- Most corporate firewalls block direct UDP and TCP access.
	- Hence, developers must make a choice either use standard Internet protocols and ignore users who work behind firewalls, or adapt software to proxy requests using protocols such a HTTP.

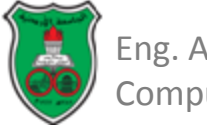

## **Firewalls (Cont.)**

- The firewall is an excellent tool for network administrators but not for network developers.
	- Most corporate firewalls block direct UDP and TCP access.
	- Hence, developers must make a choice either use standard Internet protocols and ignore users who work behind firewalls, or adapt software to proxy requests using protocols such a HTTP.

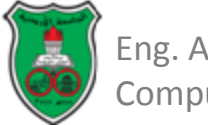

#### **Proxy Servers**

- If a firewall prevents hosts on a network from making direct connections to the outside world, a proxy server can act as a go-between.
	- Thus, a machine that is prevented from connecting to the external network by a firewall would make a request for a web page from the local proxy server instead of requesting the web page directly from the remote web server.
	- The proxy server would then request the page from the web server and forward the response back to the original requester.
- One of the security advantages of using a proxy server is that external hosts only find out about the proxy server.
	- They do not learn the names and IP addresses of the internal machines, making it more difficult to hack into internal systems.

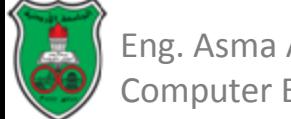

# **Proxy Servers (Cont.)**

- Whereas firewalls generally operate at the level of the transport or internet layer, proxy servers normally operate at the application layer.
- A proxy server has a detailed understanding of some application-level protocols, such as HTTP and FTP.
- Packets that pass through the proxy server can be examined to ensure that they contain data appropriate for their type.
	- For instance, FTP packets that seem to contain Telnet data can be rejected.

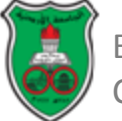

## **Proxy Servers (Cont.)**

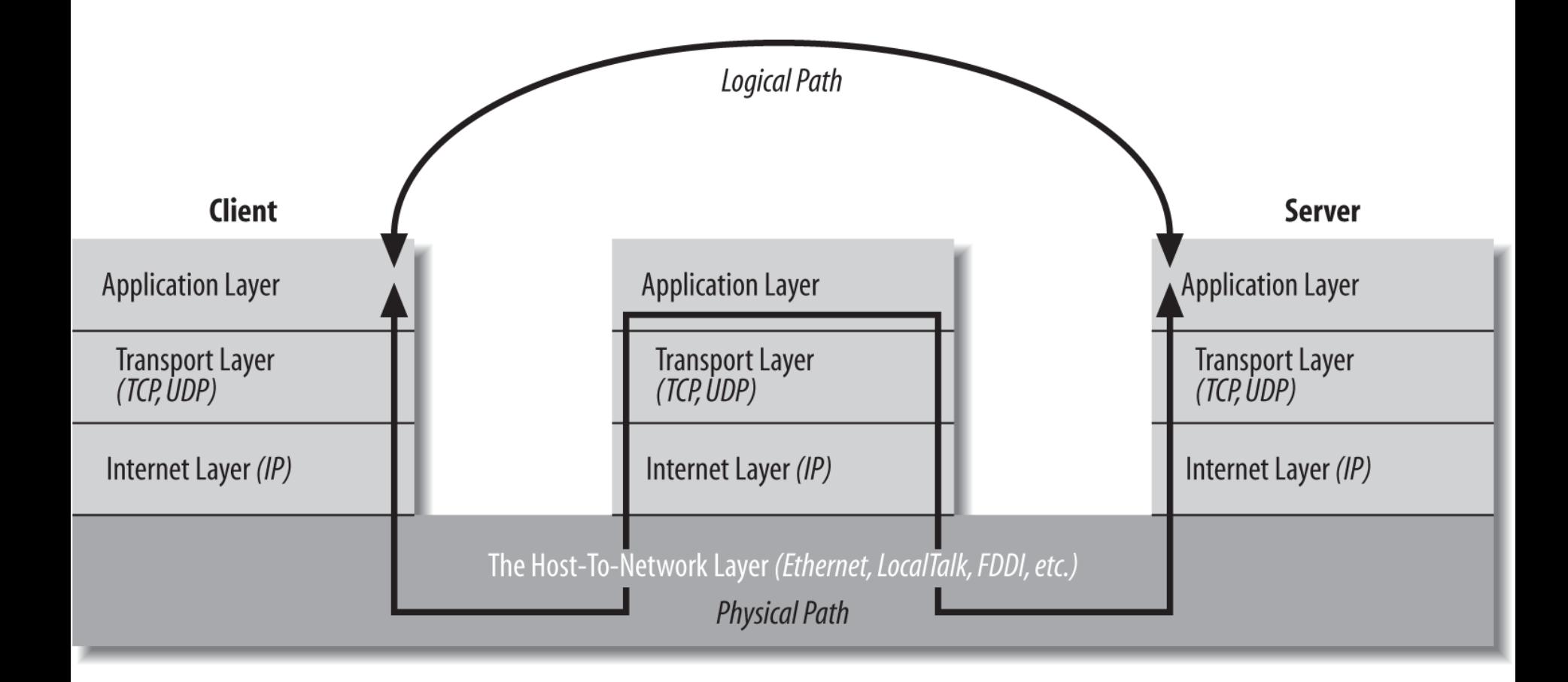

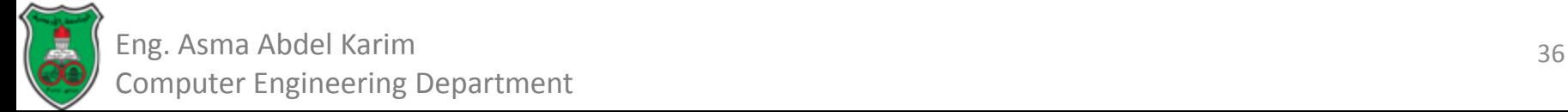
# **Proxy Servers (Cont.)**

- Proxy servers can also be used to implement local caching.
- When a file is requested from a web server, the proxy server first checks to see if the file is in its cache.
	- If the file is in the cache, the proxy serves the file from the cache rather than from the Internet.
	- If the file is not in the cache, the proxy server retrieves the file, forwards it to the requester, and stores it in the cache for the next time it is requested

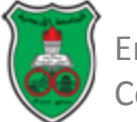

### **References**

**Chapter 1** of *Java™ Network Programming and Distributed Computing*, David Reilly and Michael Reilly.

**Chapter 1** of *Java Network Programming*, Elliotte Rusty Harold, O'Reilly, Fourth Edition, 2013.

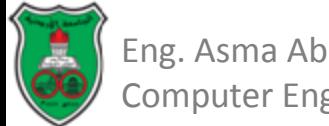

## **Networks and Internet Programming**

Internet Addressing

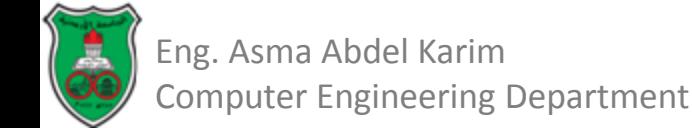

## **Outline**

- **E.** Local Area Network Addresses.
- **Internet Protocol Addresses.**
- **The Domain Name System.**
- **Internet Addressing with Java.**

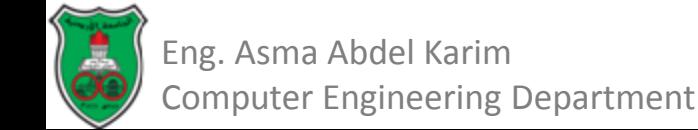

### **Local Area Network Addresses**

• Devices connected to a LAN have their own unique physical or hardware address.

– This address is useful only in the context of a LAN.

- Java network programmers do not need to be concerned with the details of how data is routed within a LAN.
	- Java does not provide access to the lower-level data link protocols used by LANs.
	- No matter what type of LAN is used, software can be written for it in Java providing it supports TCP/IP.

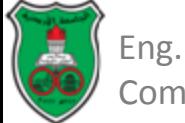

## **Internet Protocol Addresses**

- Devices having a direct internet connection are allocated a *unique* IP address.
	- This address is used by the internet protocol to route IP datagrams to the correct location.
- IP addresses may be allocated:
	- *Statically*: IP address is bounded permanently to certain machine.
	- *Dynamically*: IP address is leased to a particular machine for a certain period.
		- For example in the case of ISP that offers a pool of modems for dial-up connections.
		- Used when many devices require Internet access for limited periods of time.
		- The Dynamic Host Control Protocol (DHCP) provides addresses on demand from a pool of addresses.

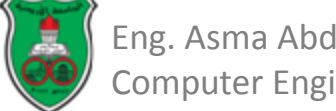

## **Structure of the IP address**

- Under IPv4, the IP address is a 32-bit number made up of four octets (bytes).
- IP addresses are written in dotted decimal notation (e.g. 127.0.0.1).
	- Each byte is an unsigned integer between 0 and 255.
- Each IP address consists of two components:
	- The *network* address: a unique identifier of a specific network.
	- The *host* address: a unique address of the host in the network it belongs to.

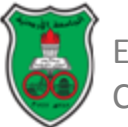

## **Structure of the IP address (Cont.)**

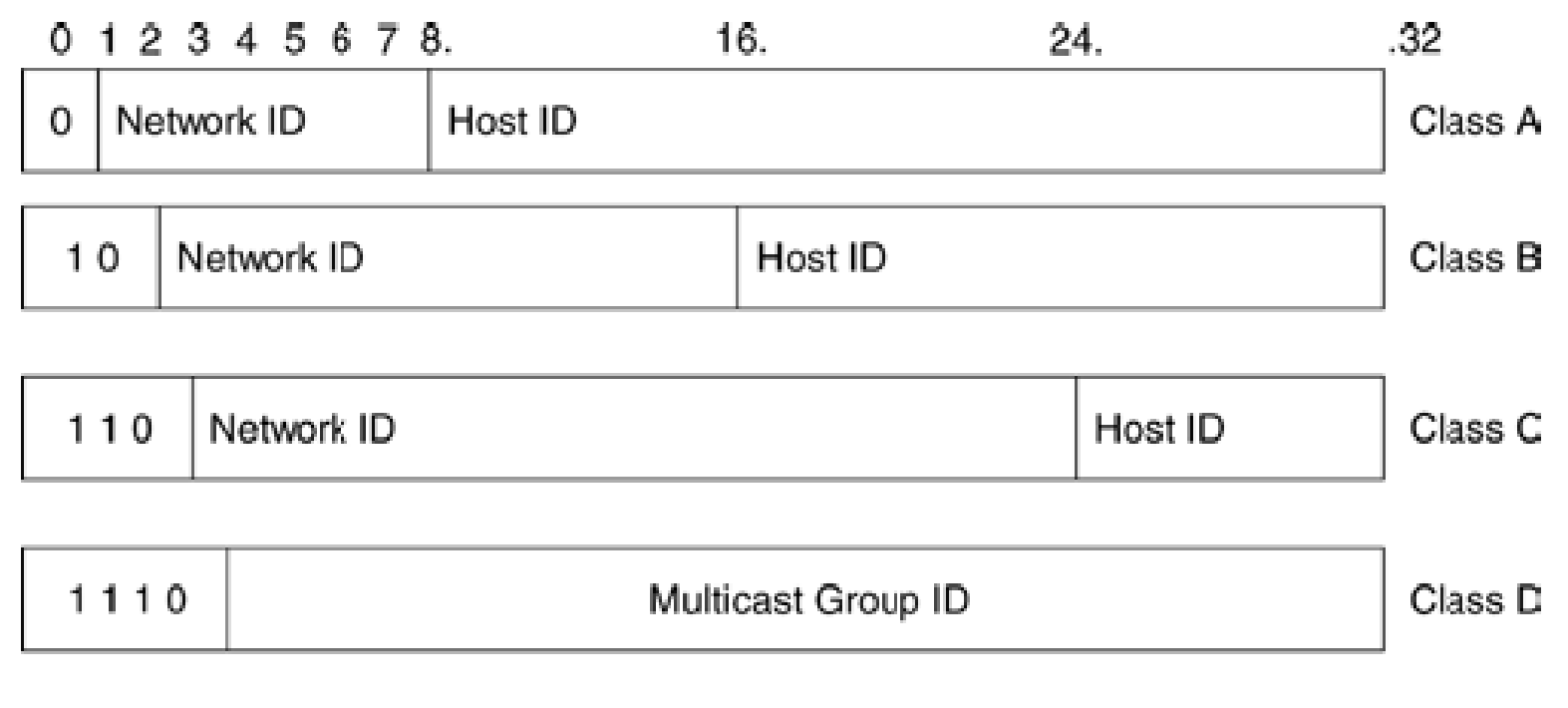

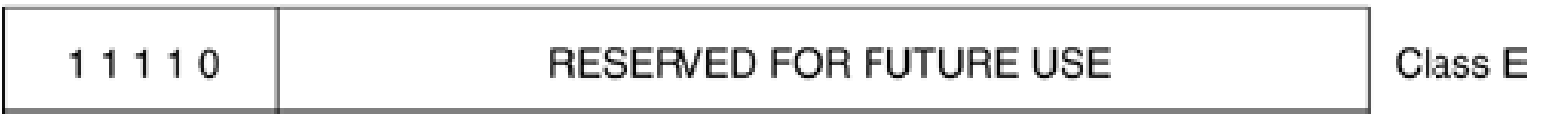

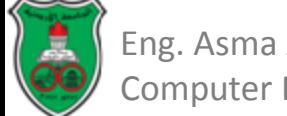

## **Special IP Addresses**

- 127.0.0.1 is a special reserved address known as the *loopback* or *localhost* address.
- The loopback address is very useful when programming and debugging network software.
	- Programmers often want to connect to the local machine for testing purposes regardless of whether a connection to the internet exists or not.

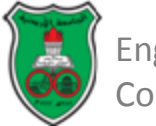

# **Special IP Addresses (Cont.)**

- The Internet Assigned Number Authority (IANA) has reserved three sets of addresses for use within a local *intranet* environment.
- On the internet, routers will never forward data using these addresses, so they can be safely used locally.

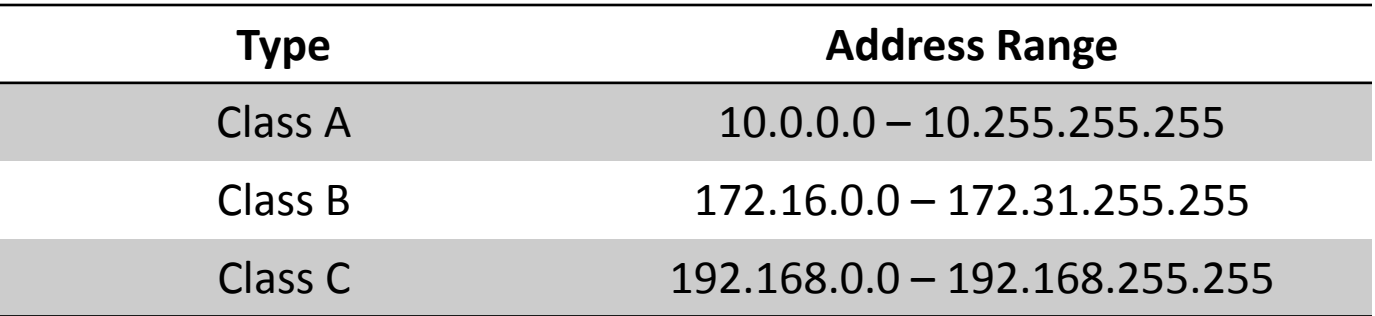

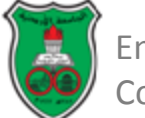

## **The Domain Name System**

- Memorizing IP addresses is an impossible task.
- The *Domain Name System (DNS)* makes the internet user-friendly, by associating a textual name with an IP address.
- An entity can apply for a domain name, which can be used by people to locate that entity on the internet.

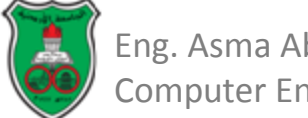

## **The Domain Name System (Cont.)**

- Given the vast number of machines connected to the internet, the number of domain-name-to-IPaddress mappings is too great for any one system to handle.
- The DNS is a more sophisticated and robust system.
	- It can be thought of as a distributed database.
	- Consists of a hierarchical structure which is broken up by the type of address (.net, .com, .gov, .edu, ….) or by the country (.au, .uk, …..).

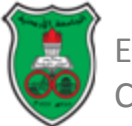

## **The Domain Name System (Cont.)**

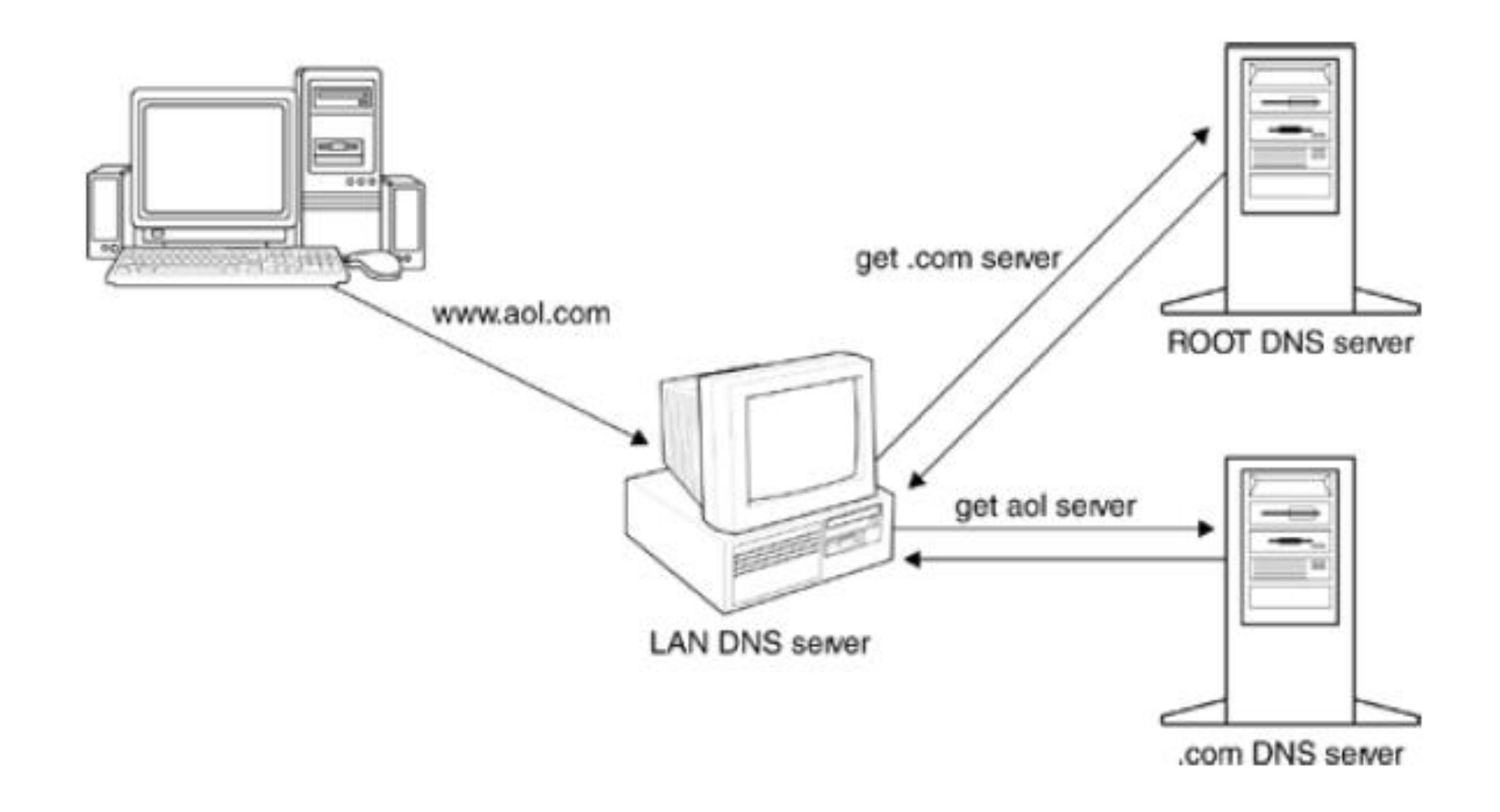

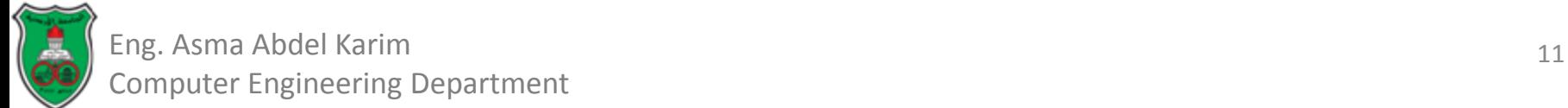

## **Internet Addressing with Java**

- A host on the internet can be represented by either:
	- A dotted decimal format as an IP address, or
	- A hostname such as www.aol.com.
- Under Java, such addresses are represented by the *java.net.InetAddress* class.
	- There are no public constructors for this class. Arbitrary addresses may not be created.
	- Instead, there are static methods that return *InetAddress* instances.

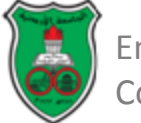

### **Methods to Create InetAddress Objects (1)**

public static InetAddress *getByName* (String host) throws UnknownHostException, SecurityException

public static InetAddress[ ] *getAllByName*(String host) throws UnknownHostException, SecurityException

public static InetAddress *getLocalHost()* throws UnknownHostException, SecurityException

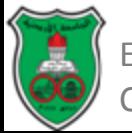

### **Methods to Create InetAddress Objects (2)**

Java 1.4 adds two more factory methods that do not check their addresses with the local DNS server.

• The first creates an InetAddress object with an IP address and no hostname.

public static InetAddress *getByAddress* (byte[ ] address) throws UnknownHostException

• The second creates an InetAddress object with an IP address and a hostname.

public static InetAddress *getByAddress* (String hostName, byte[] address) throws UnknownHostException

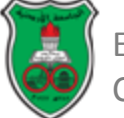

## **Getter Methods**

• The following method returns the hotsname of the InetAddress object:

public String *getHostName* () throws SecurityManager

• The following method returns the IP address of the InetAddress object in byte format. The bytes are returned in network byte order, with the highest byte as byteArray[0]:

public byte [] *getAddress* ()

• The following method returns the IP address of the InetAddress in dotted decimal format: public String *getHostAddress* ()

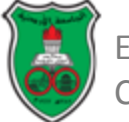

## **Object Class Inherited Methods**

- public boolean *equals* (Object o)
- public int *hashCode* ()
- public String *toString* ()

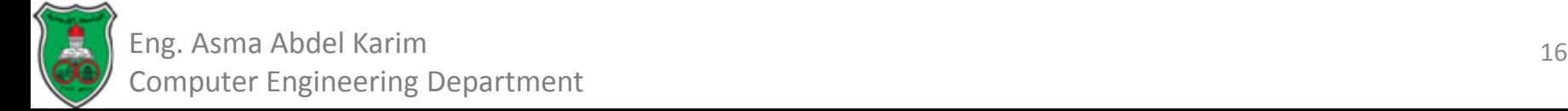

### **Example1: Using InetAddress to Determine Localhost Address**

**import java.net.\*;**

```
public class LocalHostDemo {
```

```
 public static void main(String[] args) {
    System.out.println("Looking up local host!");
    try {
      InetAddress localAddress = InetAddress.getLocalHost();
      System.out.println("IP address: "+localAddress.getHostAddress());
    }
    catch (UnknownHostException uhe){
     System.out.println("Error - unable to resolve localhost");
}
}
```
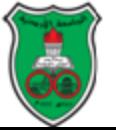

**}**

#### **Example2: Using InetAddress to Find Out About Other Addresses**

**import java.net.\*;**

```
public class NetworkResolverDemo {
```

```
 public static void main(String[] args) {
    if (args.length!=1){
      System.err.println("Syntax - NetworkResolverDemo host");
      System.exit(0);
    }
    System.out.println("Resolving "+args[0]);
    try{
      InetAddress addr = InetAddress.getByName(args[0]);
      System.out.println(addr);
    }
    catch (UnknownHostException uhe){
      System.out.println("Error - unable to resolve host name");
}
  }
```
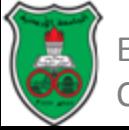

**}**

## **Address Types Methods**

- public boolean *isAnyLocalAddress*()
- public boolean *isLoopbackAddress*()
- public boolean *isLinkLocalAddress*()
- public boolean *isSiteLocalAddress*()
- public boolean *isMulticastAddress*()
- public boolean *isMCGlobal*()
- public boolean *isMCNodeLocal()*
- public boolean *isMCLinkLocal*()
- public boolean *isMCSiteLocal*()
- public boolean *isMCOrgLocal*()

## **Testing Reachability**

- public boolean *isReachable* (int timeout) throws IOException
- public boolean *isReachable* (NetworkInterface interface, int ttl, int timeout) throws IOException

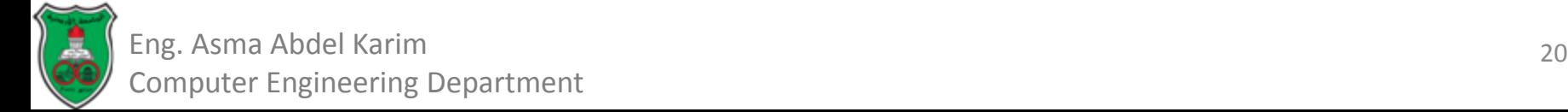

## **Inet4Address and Inet6Address**

• Public final class *Inet4Address* extends InetAddress

• Public final class *Inet6Address* extends InetAddress

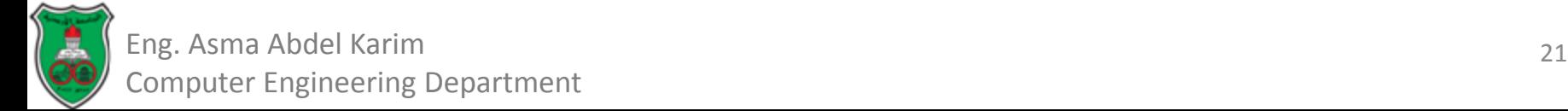

## **The NetworkInterface Class**

- The NetworkInterface class represents a local IP address. This can be:
	- A physical interface such as an additional Ethernet card, or
	- A virtual interface bound to the same physical hardware.
- The NetworkInterface class provides methods to enumerate all the local addresses, regardless of interface, and to create InetAddress objects from them.

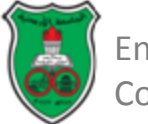

### **Methods to Create NetworkInterface Objects**

• By name:

public static NetworkInterface *getByName* (String name) throws SocketException

• By IP address:

public static NetworkInterface *getByInetAddress* (InetAddress address) throws SocketException

• By enumeration:

public static Enumeration *getNetworkInterfaces*() throws SocketException

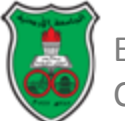

### **Getter Methods**

• The following method returns a *java.util.Enumeration* containing an InetAddress object for each IP address the interface is bound to:

public Enumeration *getInetAddresses*()

- The following method returns the name of a particular NetworkInterface object, such as eth0 or lo: public String *getName*()
- The following method returns a more human-friendly name for the particular NetworkInterface — something like "Ethernet Card 0.":

public String *getDisplayName*()

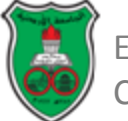

### **References**

**Chapter 3** of *Java™ Network Programming and Distributed Computing*, David Reilly and Michael Reilly.

**Chapter 4** of Java Network Programming, Elliotte Rusty Harold, O'Reilly, Fourth Edition, 2013.

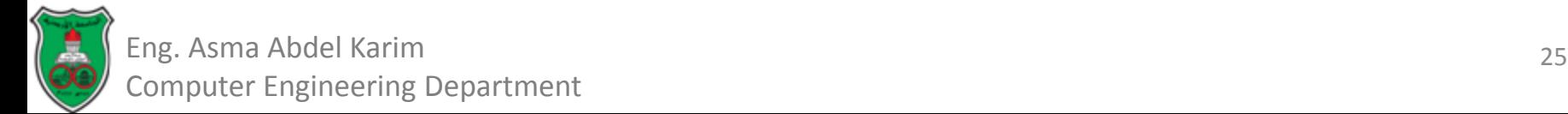

## **Networks and Internet Programming**

Data Streams

Part-1

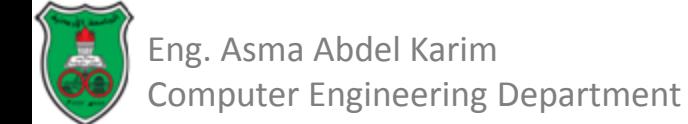

## **Outline**

- **Overview.**
- How Streams Work?
- **Low-level Streams.**
- **Filter Streams.**

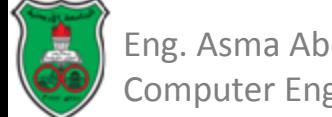

## **Overview**

- Communication over networks, with files, and even between applications, is represented in Java by *Streams*.
- Stream-based communication is central to almost any type of Java application.
- Almost all network communication (except UDP communication) is conducted over streams.

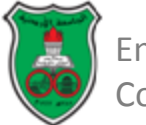

## **What Exactly are Streams?**

- Byte-level communication is represented in Java by data streams.
- Data streams are conduits through which information is sent and received.

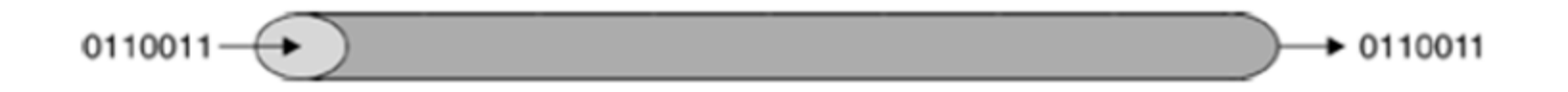

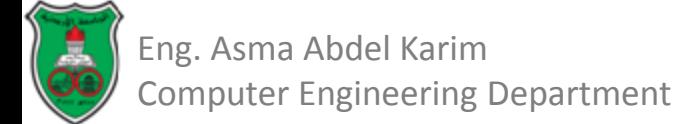

# **What Exactly are Streams? (Cont.)**

- When designing a system, the correct stream must be selected.
	- The type of stream used is not important, as a consistent interface is provided.
- Streams may be chained together, to provide an easier and more manageable interface.
	- If for example, data needed to be processed in a particular way, a second stream could connect to an existing stream, to provide for processing of the data.

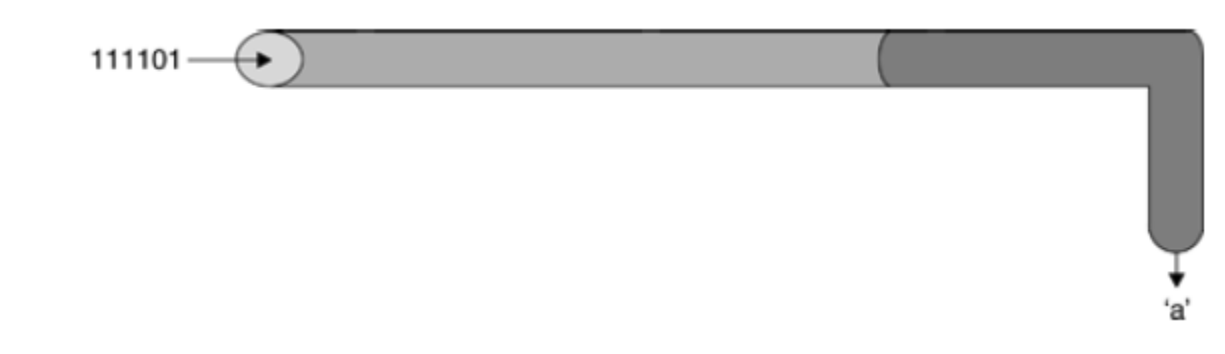

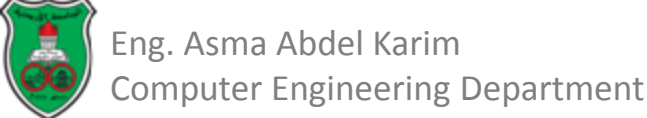

## **What Exactly are Streams? (Cont.)**

- Streams are divided into two categories:
	- *Input streams* that may be read from.
	- *Output streams* that may be written to.
- Although streams are usually one-way, multiple streams can be used together for two-way communication.

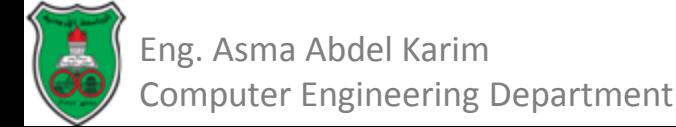

# **What Exactly are Streams? (Cont.)**

- In Java, streams take a flexible, one-size-fits-all approach.
	- They are fairly interchangeable, and can be applied on top of another stream, or even several other streams.
- You can attach any filter stream to any low level stream (i.e. file or network stream).
	- This can be safely done, as long as you don't try to write to an input stream or read from an output stream.
	- A filter stream is a stream that filters data in some fashion.

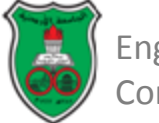

## **How Streams Work?**

- Streams for reading inherit from a common superclass, the *java.io.InputStream* class.
- Streams for writing inherit from a common superclass, the *java.io.OutputStream* class.
- These are abstract classes; they cannot be instantiated.
	- Instead, an appropriate subclass for the task in hand is instantiated.

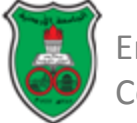

## **How Streams Work? (Cont.)**

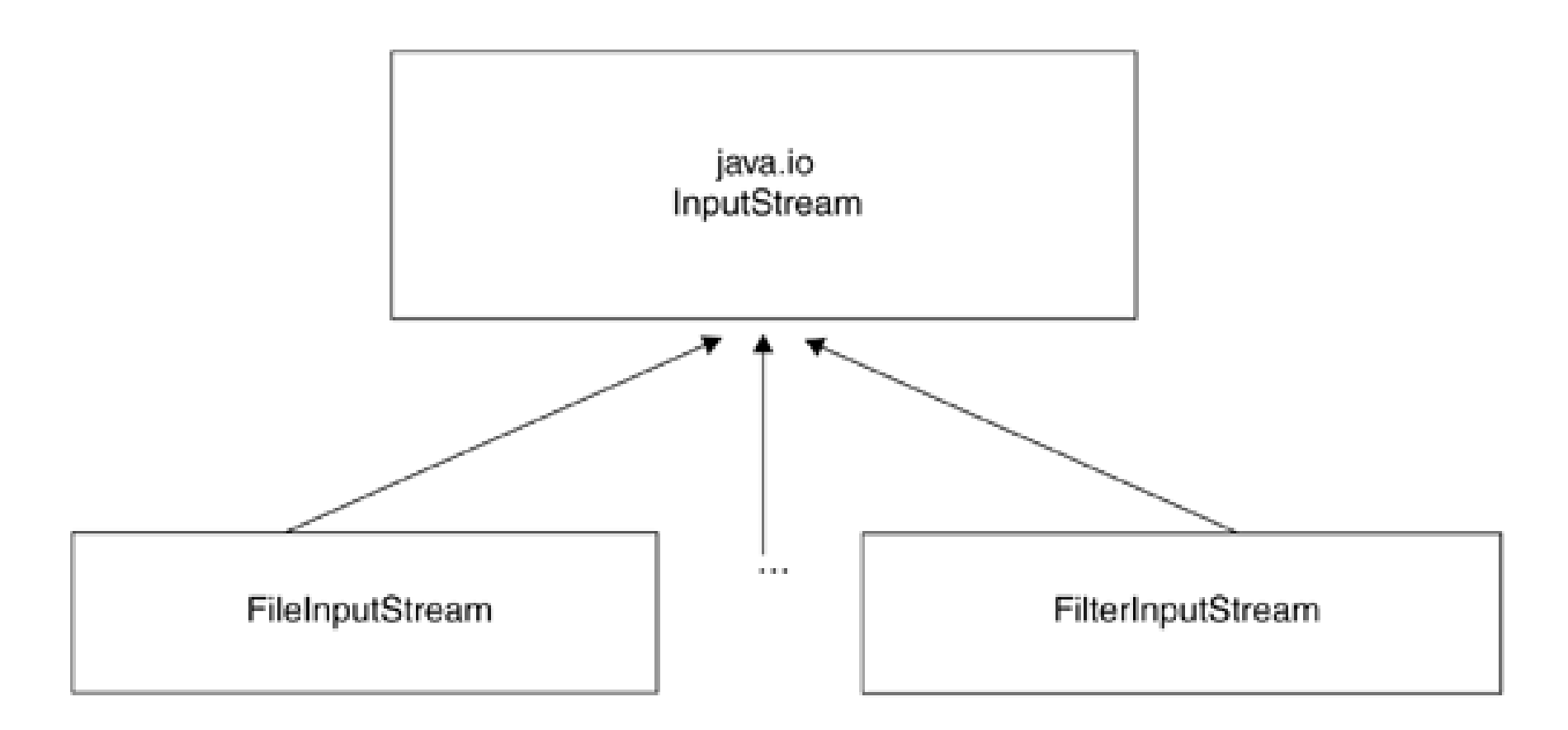

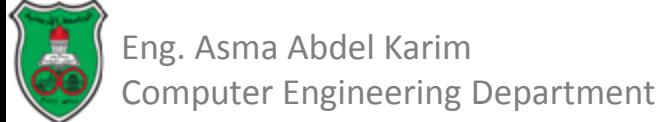
# **How Streams Work? (Cont.)**

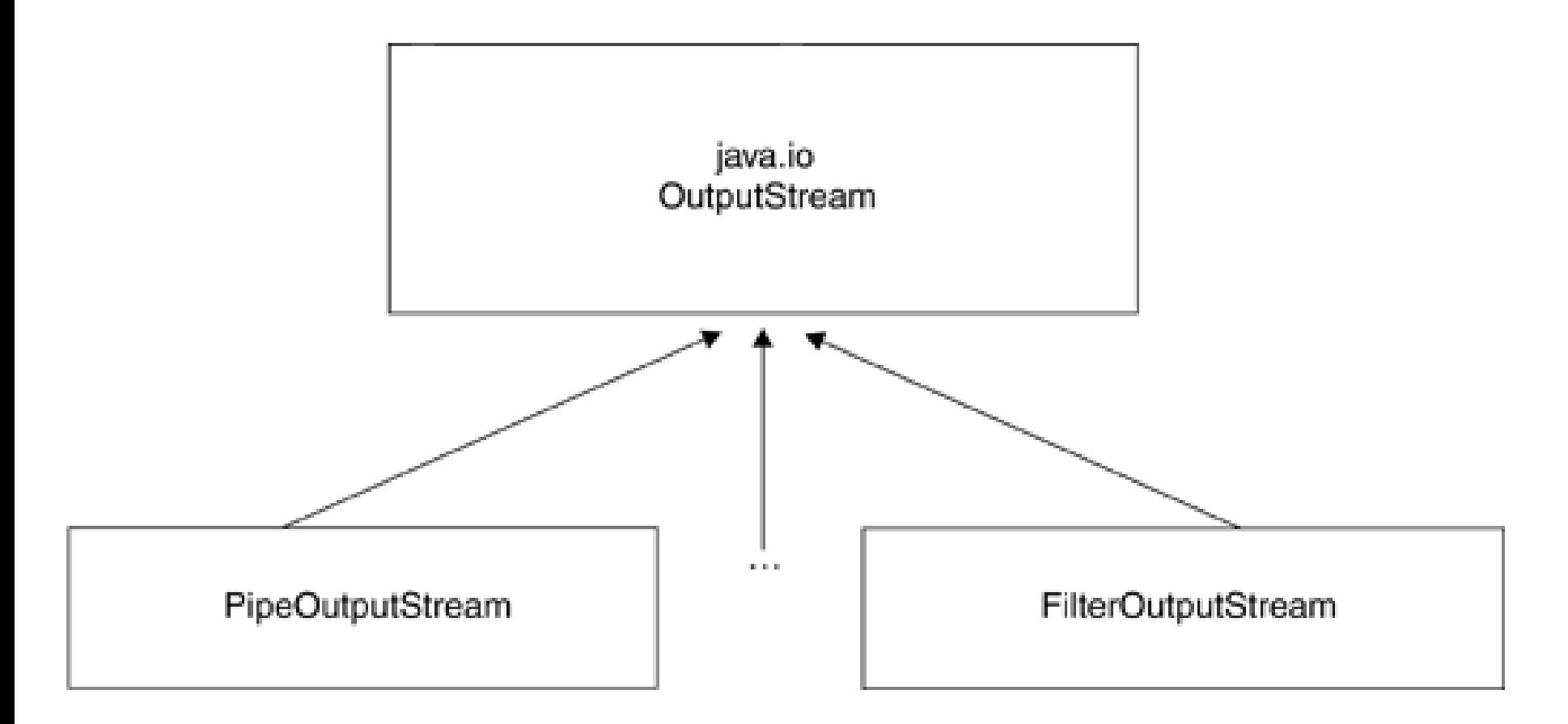

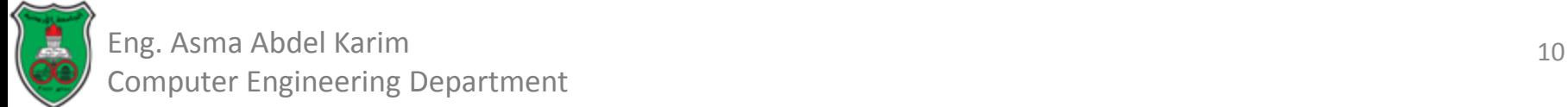

# **Reading from an Input Stream**

- Choosing the right low-level input stream is a fairly straightforward task.
	- The name of the stream matches the data source it will read from.
- There are six low-level input streams to choose from, each of which performs an entirely different task.
- There are other low-level streams that are not directly instantiated by developers
	- These are returned by invoking a method of a networking object.

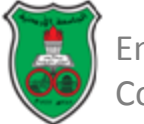

## **Reading from an Input Streams (Cont.)**

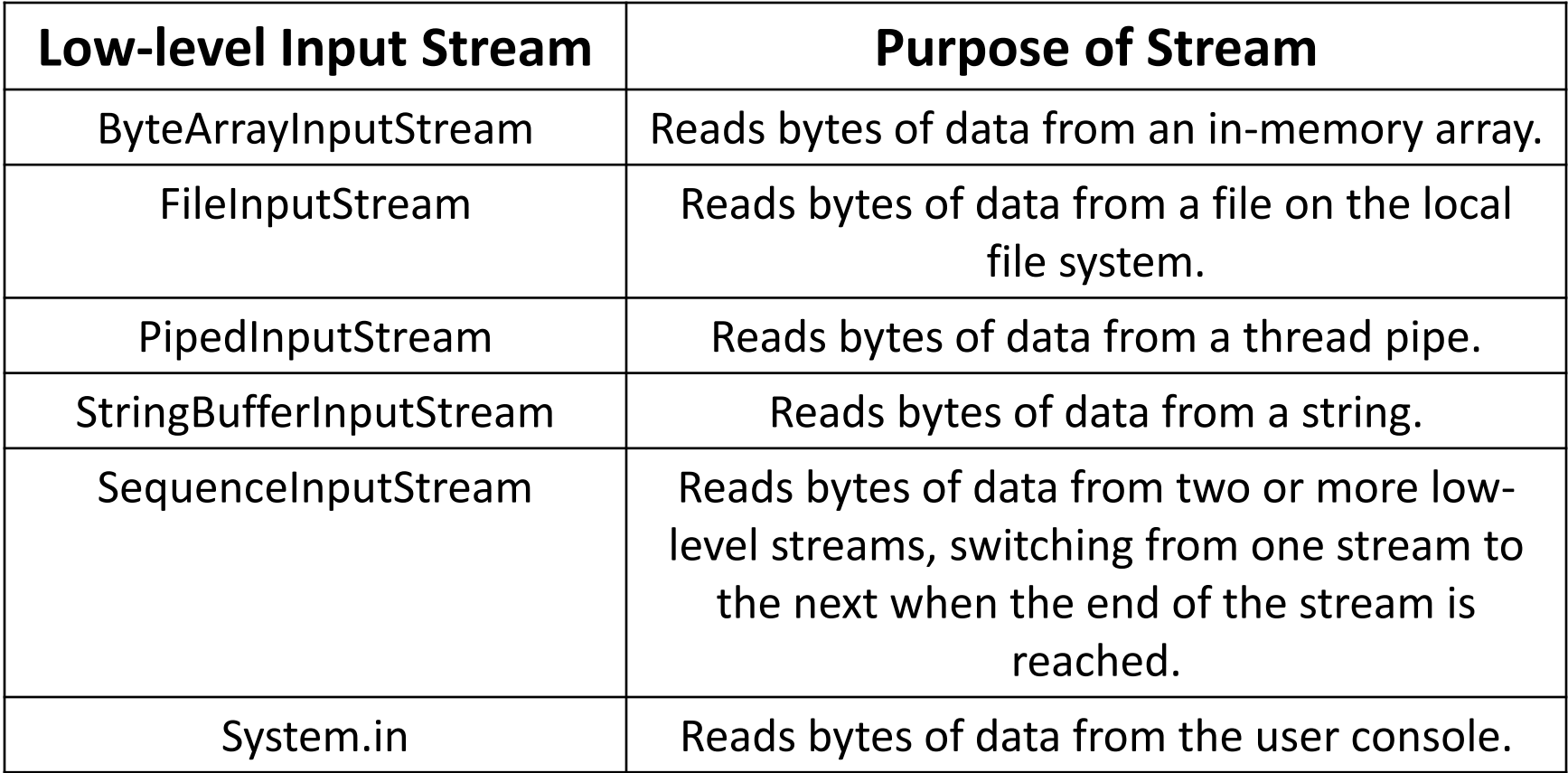

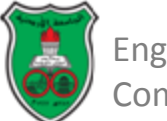

## **Reading from an Input Stream (Cont.)**

- When a low-level input stream is created, it will read from a source of information that supplies it with data.
- Inputs streams act as consumers of information.
	- Bytes are read from the source sequentially.
	- Once bytes have been read, you can't go back and read them again.
	- Bytes haven't been erased, the stream has simply moved on to the next byte of information.

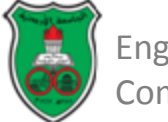

### **Reading from an Input Stream (Cont.)**

the quick brown fox ...

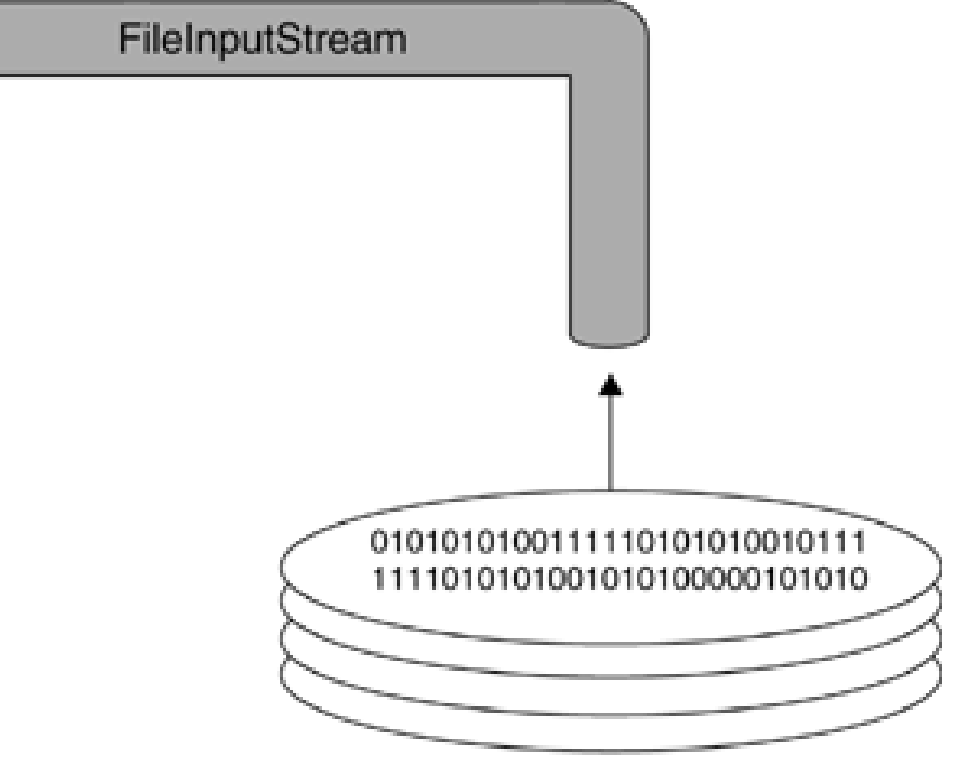

Hard drive platters

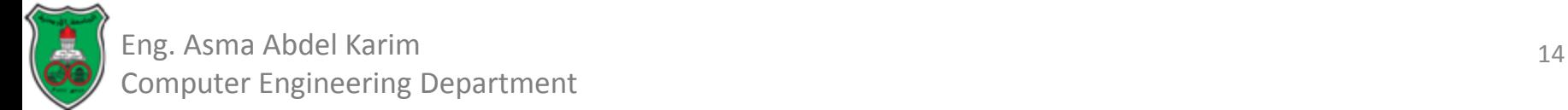

### **Reading from an Input Stream (Cont.)**

- Input streams use blocking I/O.
- *Blocking I/O* is a term applied to any form of input or output that does not immediately return from an operation.
- Blocking I/O may cause performance problems.
	- This can be alleviated by using *data buffering*.

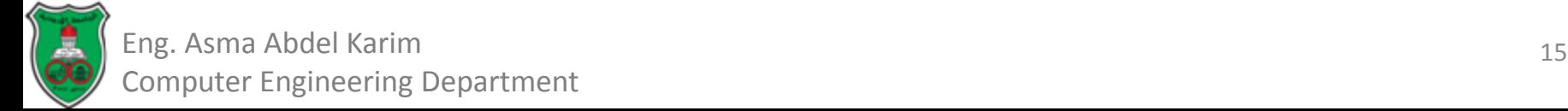

# **The java.io.InputStream Class**

- The abstract InputStream class defines methods common to all input streams and all of them are public:
	- int **available** ( ) throws java.io.IOException

*Returns the number of bytes currently available for reading. More bytes may be available in the future, but reading more than the number of available bytes will result in a read that will block indefinitely.*

– void **close** ( ) throws java.io.IOException

*Closes the input stream and frees any resources (such as file handles or file locks) associated with the input stream.*

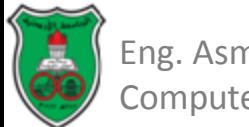

- The abstract InputStream class defines methods common to all input streams and all of them are public:
	- void **mark** (int readLimit)
	- *1. Records the current position in the input stream, to allow an input stream to revisit the same sequence of bytes at a later point in the future, by invoking the InputStream.reset() method.*
	- *2. Not every input stream will support this functionality.*
	- boolean **markSupported** ( )
	- *1. Returns "true" if an input stream supports the mark() and reset() methods, "false" if it does not.*
	- *2. Unless over ridden by a subclass of InputStream, the default value returned is false.*

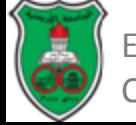

- The abstract InputStream class defines methods common to all input streams and all of them are public:
	- int **read**( ) throws java.io.IOException
	- *1. Returns the next byte of data from the stream.*
	- *2. Subclasses of InputStream usually override this method to provide custom functionality (such as reading from a file or a string).*
	- *3. As mentioned earlier, input streams use blocking I/O, and will block indefinitely if no further bytes are yet available.*
	- *4. When the end of the stream is reached, a value of –1 is returned.*

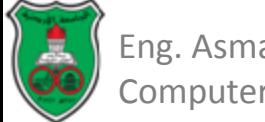

- The abstract InputStream class defines methods common to all input streams and all of them are public:
	- int **read** (byte[ ] byteArray) throws java.io.IOException
	- *1. Reads a sequence of bytes and places them in the specified byte array, by calling the read() method repeatedly until the array is filled or no more data can be obtained.*
	- *2. This method returns the number of bytes successfully read, or –1 if the end of the stream has been reached.*

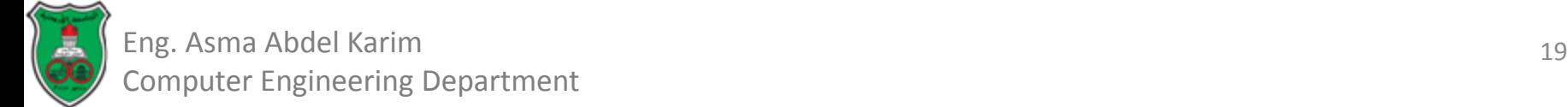

- The abstract InputStream class defines methods common to all input streams and all of them are public:
	- int **read** (byte [ ] byteArray, int offset, int length) throws java.io.IOException, java.lang.IndexOutOfBoundsException
	- *1. Reads a sequence of bytes, placing them in the specified array.*
	- *2. Unlike the previous method, read(byte[] byteArray), this method begins stuffing bytes into the array at the specified offset, and for the specified length, if possible. This allows developers to fill up only part of an array.*
	- *3. Developers should be mindful that at runtime, out-ofbounds exceptions may be thrown if the array size, offset, and length exceed array capacity.*

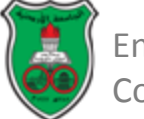

- The abstract InputStream class defines methods common to all input streams and all of them are public:
	- void **reset**( ) throws java.io.IOException
	- *1. Moves the position of the input stream back to a preset mark, determined by the point in time when the mark() method was invoked.*
	- *2. Few input streams support this functionality, and may cause an IOException to be thrown if called.*

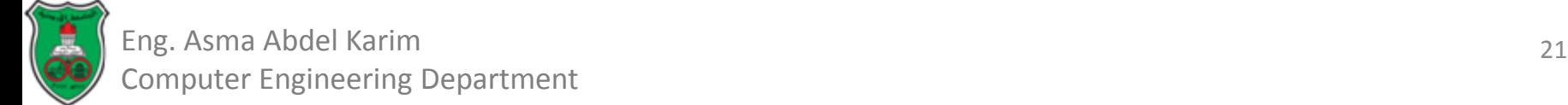

- The abstract InputStream class defines methods common to all input streams and all of them are public:
	- long **skip** (long amount) throws java.io.IOException
	- *1. Reads, but ignores, the specified amount of bytes.*
	- *2. These bytes are discarded, and the position of the input stream is updated.*
	- *3. Though unlikely, it is entirely possible that the specified number of bytes could not be skipped (for example, as stated in the Java API, if the end of the stream is reached).*
	- *4. The skip method returns the number of bytes skipped over, which may be less than the requested amount.*

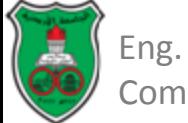

#### **Example Using a Low-level Input Stream**

```
import java.io.*;
```

```
public class FileInputStreamDemo {
  public static void main(String[] args) {
   if (args.length != 1){
      System.err.println ("Syntax - FileInputStreamDemofile");
      return;
}
    try{
       InputStream fileInput = new FileInputStream( args[0] );
       int data = fileInput.read();
     while (data != -1){
         System.out.write ( data );
         data = fileInput.read();
}
      fileInput.close();
}
    catch (IOException ioe){
      System.err.println ("I/O error - " + ioe);
}
}
```
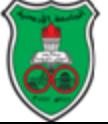

}

# **Writing to an Output Stream**

- While an input stream is a data consumer, an output stream is a data producer.
	- It literally creates bytes of information and transmits them to something else (such as a file or data structure or network connection).
- Like input streams, data is communicated sequentially; that is, the first byte in will be the first byte out.
	- This approach is analogous to a FIFO queue.
- Unlike some specialized filter input streams, which allow you to "go back *n*" bytes within a sequence, once data is sent to an output stream it cannot be undone.

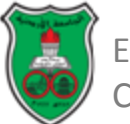

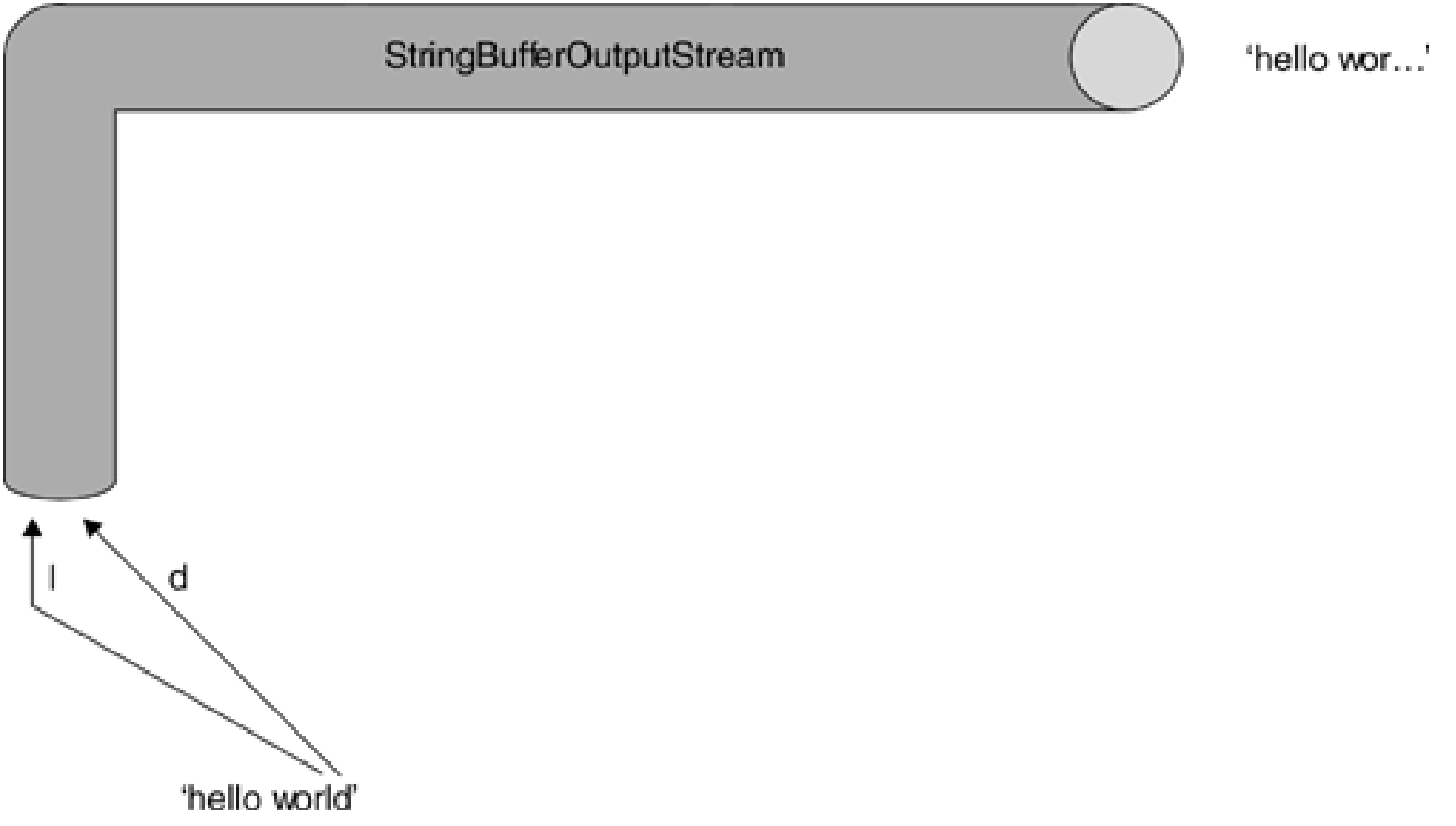

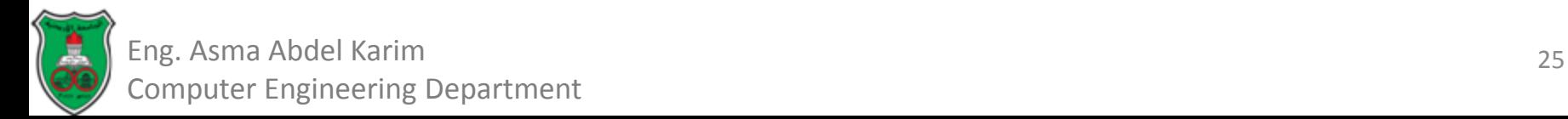

- A number of output streams are available in the java.io package for a variety of tasks.
	- Such as writing to data structures including strings and arrays, or to files or communication pipes.
- There are six important low-level output streams that may be written to.
	- In addition to filter streams that may be connected to these low-level streams
- As mentioned earlier, there are other streams which may be written to that developers cannot create and instantiate directly.

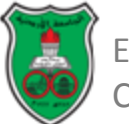

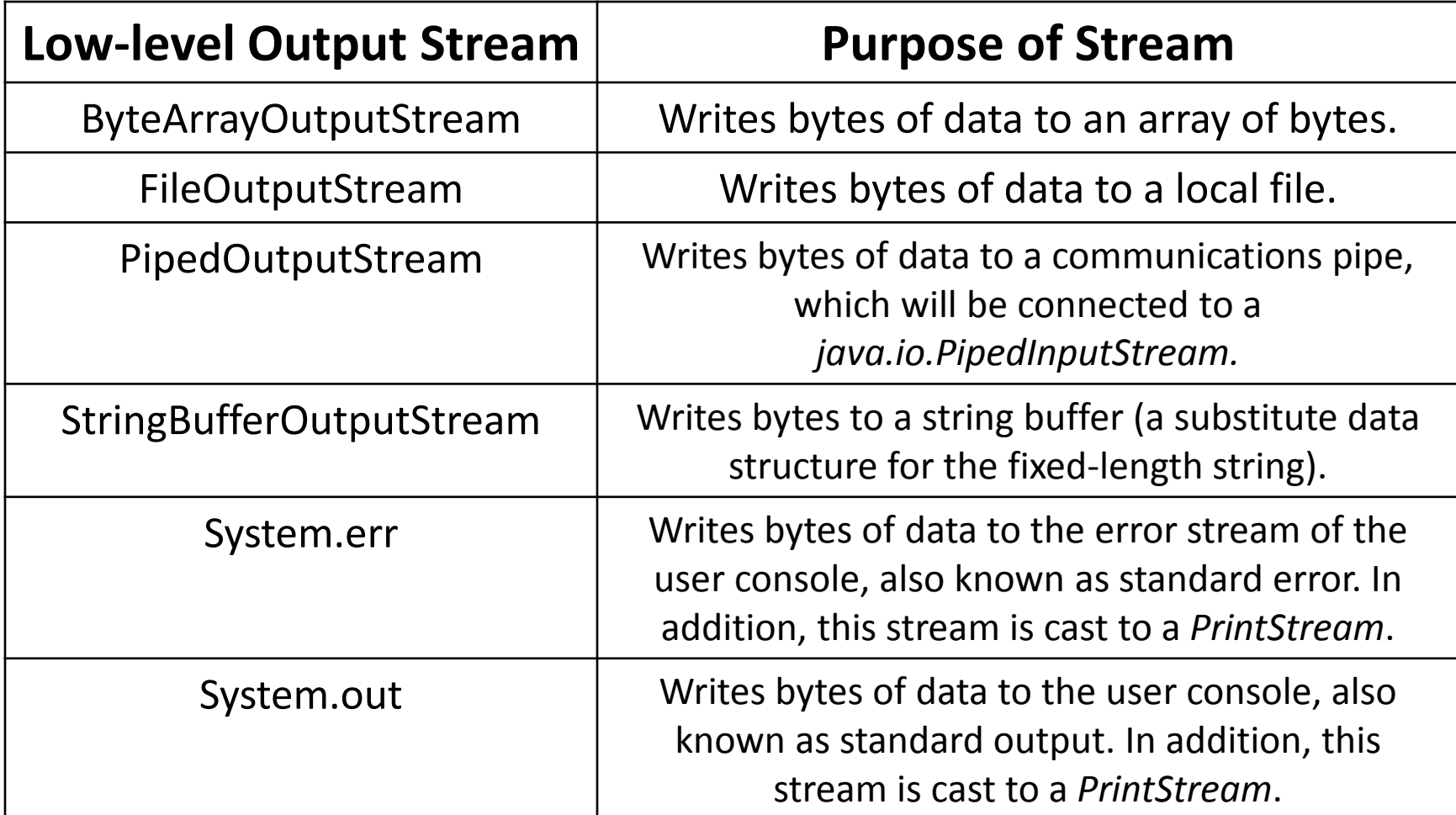

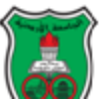

- Bytes may be sent one at a time or as part of an array.
	- However, when bytes are read one at a time, individual byte writes may affect system performance.
- Reading information can block indefinitely, but writing information may also block for small amounts of time.
	- This is not normally as significant an issue as the case of blocking read operations, as the bytes are ready to send.

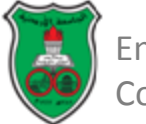

# **The java.io.OutputStream Class**

The abstract class java.io.OutputStream defines the following public methods:

- void **close**() throws java.io.IOException
- *1. Closes the output stream, notifying the other side that the stream has ended.*
- *2. Pending data that has not yet been sent will be sent, but no more data will be delivered.*

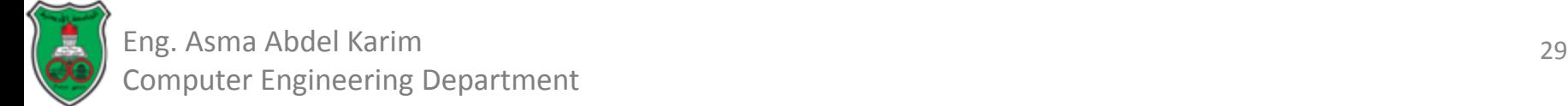

The abstract class java.io.OutputStream defines the following public methods:

- void **flush**() throws java.io.IOException
- *1. Performs a "flush" of any unsent data and sends it to the recipient of the output stream.*
- *2. To improve performance, streams will often be buffered, so data remains unsent. This is useful at times, but obstructive at others.*
- *3. The method is particularly important for OutputStream subclasses that represent network operations, as flushing should always occur after a request or response is sent so that the remote side isn't left waiting for data.*

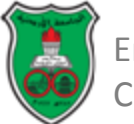

The abstract class java.io.OutputStream defines the following public methods:

- void **write** (int byte) throws java.io.IOException
- *1. Writes the specified byte.*
- *2. This is an abstract method, overridden by OutputStream subclasses.*
- void **write** (byte[] byteArray) throws java.io.IOException
- *1. Writes the contents of the byte array to the output stream.*
- *2. The entire contents of the array (barring any error) will be written.*

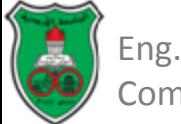

The abstract class java.io.OutputStream defines the following public methods:

- void **write** (byte[] byteArray, int offset, int length) throws java.io.IOException
- *1. Writes the contents of a subset of the byte array to the output stream.*
- *2. This method allows developers to specify just how much of an array is sent, and which part, as opposed to the OutputStream.write(byte[] byteArray) method, which sends the entire contents of an array.*

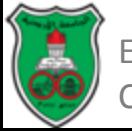

#### **Example Using a Low-level Output Stream**

```
import java.io.*;
```

```
public class FileOutputStreamDemo{
  public static void main(String args[]){
   if (args.length != 2){
      System.err.println("Syntax - FileOutputStreamDemo src dest");
      return;
}
   String source = args[0];
   String destination = args[1];
    try {
      InputStream input = new FileInputStream( source );
      System.out.println ("Opened " +source + " for reading.");
      OutputStream output = new FileOutputStream( destination );
      System.out.println ("Opened " +destination + " for writing.");
```
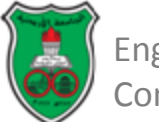

#### **Example Using a Low-level Output Stream (Cont.)**

```
int data = input.read();
     while ( data != -1){
         output.write (data);
         data=input.read();
      }
      input.close();
      output.close();
      System.out.println ("I/O streams closed");
}
    catch (IOException ioe){
      System.err.println ("I/O error - " + ioe);
}
}
```
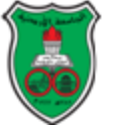

}

### **Filter Streams**

- While the basic low-level streams provide a simple mechanism to read and write bytes of information, their flexibility is limited.
- After all, reading bytes is complex.
	- There's more to the world that just bytes of data.
	- Text, for example, is a sequence of characters, and other forms of data like numbers take up more than a single byte.
- Byte-level communication can also be inefficient.
	- Data buffering can improve performance.
- To overcome these limitations, filter streams are used.

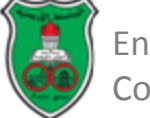

# **Filter Streams (Cont.)**

- Filter streams add additional functionality to an existing stream.
	- By processing data in some form, such as buffering for performance.
	- By offering additional methods that allow data to be accessed in a different manner. For example, reading a line of text rather than a sequence of bytes.
- Filters make life easier for programmers.
	- As they can work with familiar constructs such as strings, lines of text, and numbers, rather than individual bytes.
	- Instead of the programmer writing a string one character at a time and converting each character to an int value for the OutputStream.write(int) method, the filter stream does this for them.

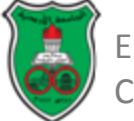

## **Connecting a Filter Stream to an Existing Stream**

- Filter streams can be connected to any other stream. – To a low-level stream or even another filter stream.
- Filter streams are extended from the *java.io. FilterInputStream* and *java.io.FilterOutputStream* classes.
- Each filter stream supports one or more constructors That accept:
	- Either an InputStream, in the case of an input filter, or
	- An OutputStream, in the case of an output filter.
- Connecting a filter stream is as simple as:
	- Creating a new instance of a filter passing an instance of an existing stream, and
	- Using the filter from then on to read or write.

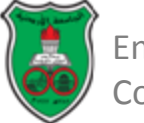

## **Connecting a Filter Stream to an Existing Stream (Cont.)**

• The following code connects a *PrintStream* (used to print text to an *OutputStream* subclass) to a stream that wrote to a file and uses the filter stream to write a message on the file.

*FileOutputStream fout = new FileOutputStream ( somefile ); PrintStream pout = new PrintStream (fout); pout.println ("hello world");*

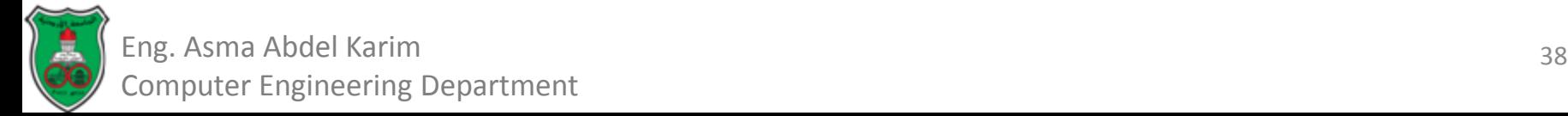

## **Connecting a Filter Stream to an Existing Stream (Cont.)**

- The process is fairly simple as long as the programmer remembers two things:
- 1. Read and write operations must take place on the new filter stream.
- 2. Read and write operations on the underlying stream can still take place, but not at the same time as an operation on the filter stream.

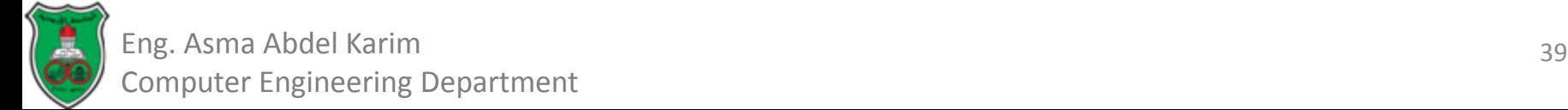

## **Useful Filter Input Streams** *BufferedInputStream* **Class**

- The purpose of I/O buffering is to improve system performance.
- Rather than reading a byte at a time, a large number of bytes are read together the first time the read() method is invoked.
- When an attempt is made to read subsequent bytes, they are taken from the buffer, not the underlying input stream.
	- This improves data access time and can reduce the number of times an application blocks for input.

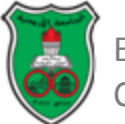

# **Useful Filter Input Streams** *BufferedInputStream* **Class (Cont.)**

- Constructors:
	- BufferedInputStream (InputStream input)

*Creates a buffered stream that will read from the specified InputStream object.*

- BufferedInputStream (InputStream input, int bufferSize) throws java.lang.IllegalArgumentException
- *1. Creates a buffered stream, of the specified size, which reads from the InputStream object passed as a parameter.*
- *2. This allows developers to specify a size, which can improve efficiency if large amounts of data are going to be read. The buffer size specified must be greater than or equal to one.*

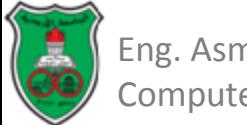

## **Useful Filter Input Streams** *BufferedInputStream* **Class (Cont.)**

- Methods:
	- No additional methods are provided by the BufferedInputStream class.
	- However, it does override the markSupported() method, indicating that it supports the mark(int) and reset() methods.

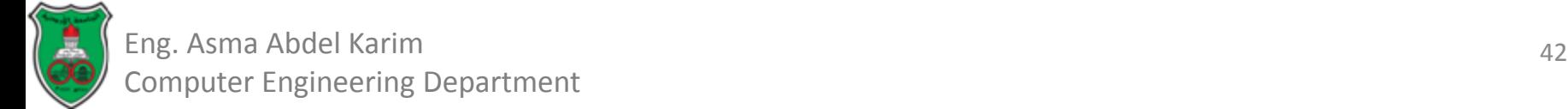

### **Useful Filter Input Streams** *DataInputStream* **Class**

- A frequent task in any programming language is reading and writing primitive data types such as numbers and characters.
	- These information types are not easily represented as bytes (for example, some data types take up more than one byte of information).
- Developers should not be concerned with the way in which representation occurs.
	- Instead, the data types can be read simply, by invoking methods of the DataInputStream class, which handles the translation automatically.
- This class implements the java.io. DataInput interface.

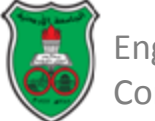

## **Useful Filter Input Streams** *DataInputStream* **Class (Cont.)**

• Constructors:

– DataInputStream (InputStream input)

*Creates a data input stream, reading from the specified input stream.*

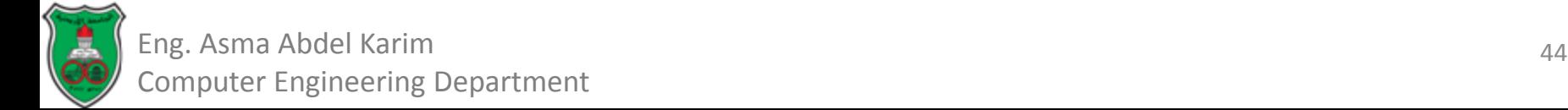

## **Useful Filter Input Streams** *DataInputStream* **Class (Cont.)**

• Methods:

Many methods are added to the DataInputStream class, in order to facilitate access to new data types.

- Boolean **readBoolean**( ) throws java.io.EOFException java.io
- Byte readByte( ) throws java.io.EOFException java.io.IOException
- char readChar( ) throws java.io.EOFException java.io.IOException
- double readDouble( ) throws java.io.EOFException java.io.IOException
- float readFloat( ) throws java.io.EOFException java.io.IOException
- void readFully(byte[ ] byteArray) throws java.io.EOFException java.io.IOException
- void readFully(byte[] byteArray, int offset, int length) throws java.io.EOFException java.io.IOException

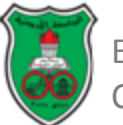
# **Useful Filter Input Streams** *DataInputStream* **Class (Cont.)**

#### • Methods:

- *float readInt( )* throws java.io.EOFException java.io.IOException
- *string readLine( )* throws java.io.IOException
- *long readLong( )* throws java.io.EOFException java.io.IOException
- *short readShort( )* throws java.io.EOFException java.io.IOException
- *int readUnsignedByte( )* throws java.io.EOFException java.io.IOException
- *int readUnsignedShort( )* throws java.io.EOFException java.io.IOException
- *String readUTF( )* throws java.io.EOFException java.io.IOException
- *Static String readUTF(DataInputStream input)* throws java.io.EOFException java.io.IOException
- *int skipBytes(int number)* throws java.io.IOException

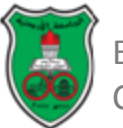

### **Useful Filter Input Streams** *LineNumberInputStream* **Class**

- This class provides helpful functionality by tracking the number of lines read from an input stream.
- It is deprecated as of JDK1.1, however, since the preferred way to process text data is to use a reader class.
- Also, line numbers are not very serviceable in terms of a stream of bytes.
- Nonetheless, if writing for JDK1.02 systems, it may be useful.

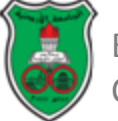

# **Useful Filter Input Streams** *LineNumberInputStream* **Class (Cont.)**

- Constructors:
	- LineNumberInputStream(InputStream input)

*Creates a line number stream, reading from the specified input stream.*

- Methods:
	- int **getLineNumber**()

*Returns the number of lines that have been read by this input stream.*

– void **setLineNumber**(int number)

*Modifies the line number counter to the specified value.*

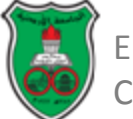

#### **Useful Filter Input Streams** *PushBackInputStream* **Class**

- The PushBackInputStream class allows a single byte to be read and then "pushed back" into the stream for later reading.
- An internal buffer is maintained that allows data to be pushed back into the front of the input stream buffer, or added if the data had never been read from it.
- This is useful when the programmer needs to take a "sneak peek" at what's coming.
	- For example in a text parser or to determine what the next command in a communications protocol is going to be.

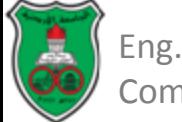

# **Useful Filter Input Streams** *PushBackInputStream* **Class (Cont.)**

- Constructors:
	- PushBackInputStream(InputStream input)

*Creates a PushBackInputStream that will read from the specified input stream.*

- PushBackInputStream (InputStream input int bufferSize) throws java.lang.IllegalArgumentException
- *1. Creates a PushBackInputStream that will read from an input stream and use a buffer of the specified size.*
- *2. If a value of less than one is specified for the buffer size, an exception will be thrown.*

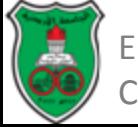

# **Useful Filter Input Streams** *PushBackInputStream* **Class (Cont.)**

#### • Methods:

– void **unread** (byte[] byteArray) throws java.io.IOException *Pushes back the contents of the specified array. If a buffer overrun occurs, an exception is thrown.*

– void **unread** (byte[] byteArray, int offset, int length) throws java.io.IOException

*Pushes back a subset of the contents of the specified array, starting at the specified offset and lasting for the specified duration. If a buffer overrun occurs, an exception is thrown.*

– void **unread** (int byte) throws java.io.IOException

Pushes back the specified byte into the front of the buffer. If a buffer overrun occurs, an exception is thrown.

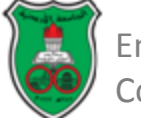

#### **Useful Filter Output Streams** *BufferedOutputStream* **Class**

- The BufferedOutputStream provides data buffering similar to the BufferedInputStream.
- As suggested by the name of the class, however, it buffers writes, not reads.
- An internal buffer is maintained, and when the buffer is complete or if a request to flush the buffer is made, the buffer contents are dumped to the output stream to which the buffered stream is connected.

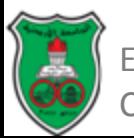

# **Useful Filter Output Streams** *BufferedOutputStream* **Class (Cont.)**

- Constructors:
	- BufferedOutputStream (OutputStream output)
	- *1. Creates a buffer for writing to the specified output stream.*
	- *2. The default size of this buffer is 512 bytes in length.*
	- BufferedOutputStream (OutputStream output int bufferSize) throws java.lang.IllegalArgumentException
	- 1. Creates a buffer for writing to the specified output stream, overriding the default buffer sizing.
	- 2. The buffer is set to the specified buffer size, which must be greater than zero or an exception is thrown.

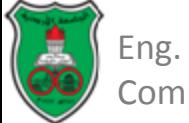

# **Useful Filter Output Streams** *BufferedOutputStream* **Class (Cont.)**

- Methods:
	- No extra methods have been added to this class.
	- However, the flush() method has been overridden.
		- It will flush the contents of a buffer, sending it immediately to the output stream it is connected to.
		- This is particularly important in networking, as a protocol request can't be sent if it is still stuck in the buffer, and the remote program may be waiting for a response.

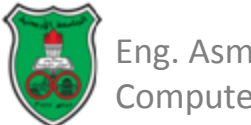

# **Useful Filter Output Streams** *BufferedOutputStream* **Class (Cont.)**

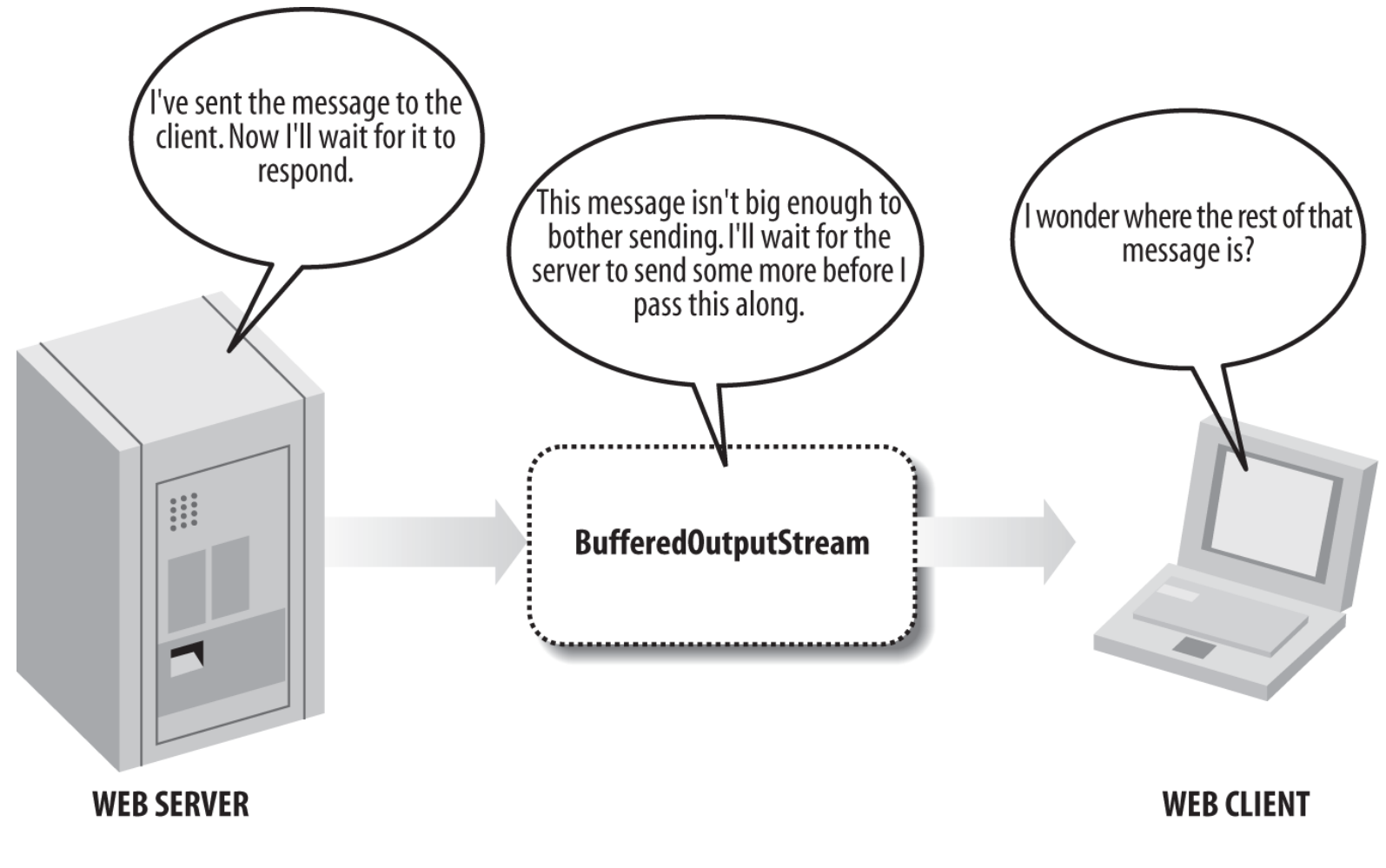

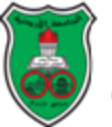

55 Eng. Asma Abdel Karim Computer Engineering Department

#### **Useful Filter Output Streams** *DataOutputStream* **Class**

- Like the DataInputStreamclass, the DataOutputStream class is designed to deal with primitive datatypes, such as numbers or bytes.
- Most of the read methods of DataInputStream have a corresponding write method mirrored in DataOutputStream.
	- This allows developers to write datatypes to a file or other type of stream, and to have them read back by another Java application without any compatibility issues over how primitive datatypes are represented by different hardware and software platforms.
- It implements the java.io.DataOutput interface, which provides additional methods for writing primitive datatypes.

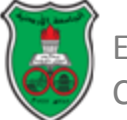

## **Useful Filter Output Streams** *DataOutputStream* **Class (Cont.)**

• Constructors:

– DataOutputStream (OutputStream output)

*Creates a data output stream, which will write to the specified stream.*

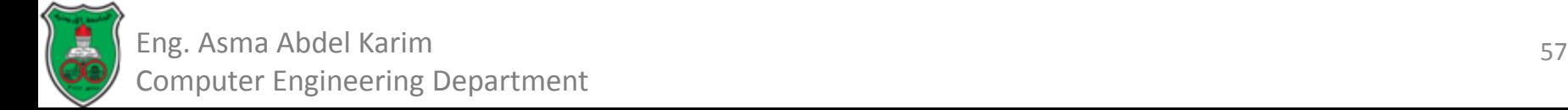

### **Useful Filter Output Streams** *DataOutputStream* **Class (Cont.)**

• Methods:

– int **size**( )

*Returns the number of bytes written to the data output stream.*

– void **writeBoolean** (boolean value) throws java.io.IOException *Writes the specified boolean value, represented as a one-byte value.*

– void **writeByte** (int byte) throws java.io.IOException *Writes the specified byte to the output stream.*

– void **writeBytes** (String string) throws java.io.IOException *Writes the entire contents of a string to the output stream a byte at a time.*

– void **writeChar** (int char) throws java.io.IOException *Writes the character to the output stream as a two-byte value.*

– void **writeChars** (String string) throws java.io.IOException *Writes the entire contents of a string to the output stream, represented as two-byte valuesMethods*

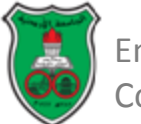

### **Useful Filter Output Streams** *DataOutputStream* **Class (Cont.)**

- Methods:
	- void **writeDouble** (double doubleValue) throws java.io.IOException

*Converts the specified double value to a long value and then converts it to an eight-byte value.*

– void **writeFloat** (float floatValue) throws java.io.IOException *Converts the specified float value to an int and then writes it as a four-byte value.*

– void **writeInt** (int intValue) throws java.io.IOException *Writes an int value as a four-byte value.*

– void **writeLong** (int intValue) throws java.io.IOException *Writes a long value as eight bytes.*

– void **writeShort** (int intValue) throws java.io.IOException *Writes a short value as two bytes.*

– void **writeUTF** (String string) throws java.io.IOException *Writes a string using UTF-8 encoding.*

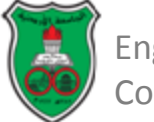

- The PrintStream is the most unusual of all filter output streams.
	- It is atypical in that it overrides methods inherited from FilterOutputStream without throwing the expected java.io.IOException class.
- The PrintStream adds additional methods as well.
	- None of which may throw an IOException.
	- No errors are overtly reported, and instead the presence of an error is determined by invoking the checkError() method—although no further details may be obtained as to the cause of the error.
- Despite its idiosyncrasies, the PrintStream is an extremely useful class.
	- It provides a convenient way to print primitive datatypes as text using the print(..) method, and to print these with line separators using the println(..) method.

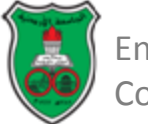

- Constructors*:*
	- PrintStream (OutputStream output)

*Creates a print stream for printing of datatypes as text.*

- PrintStream (OutputStream output, boolean flush)
- *1. Creates a print stream for printing of datatypes as text.*
- *2. If the specified boolean flag is set to "true," whenever a byte array, println method, or newline character is sent, the underlying buffer will be automatically flushed.*

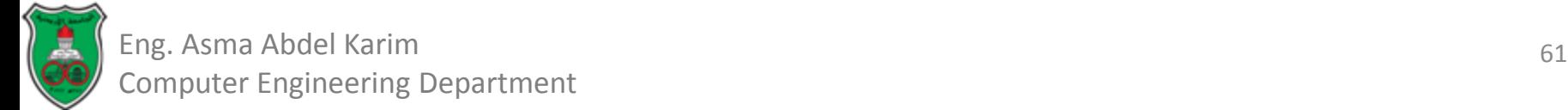

#### • Methods:

– boolean **checkError**()

*Automatically flushes the output stream and checks to see if an error has occurred. Instead of throwing an IOException, an internal flag is maintained that checks for errors.*

- void **print** (boolean value) *Prints a boolean value.*
- void **print** (char character)
- *Prints a character value.*
- void **print** (char[] charArray) *Prints an array of characters.*
- void **print** (double doubleValue) *Prints a double value.*
- void **print** (float floatValue) *Prints a float value.*

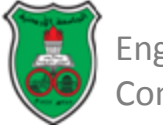

#### • Methods:

– void **print** (int intValue)

*Prints an int value.*

– void **print** (long longValue)

*Prints a long value.*

– void **print** (Object obj)

*Prints the value of the specified object's toString() method.*

– void **print** (String string)

*Prints a string's contents.*

– void **println**()

*Sends a line separator (such as '\n'). This value is system dependent and determined by the value of the system property "line.separator."*

– void **println** (char character)

*Prints a character value, followed by a println().*

– void **println** (char[] charArray)

*Prints an array of characters, followed by a println().*

#### • Methods:

– void **println** (double doubleValue)

*Prints a double value, followed by a println().*

– void **println** (float floatValue)

*Prints a float value, followed by a println().*

– void **println** (int intValue)

*Prints an int value, followed by a println().*

– void **println** (long longValue)

*Prints a long value, followed by a println().*

– void **println** (Object obj)

*Prints the specified object's toString() method, followed by a println().*

– void **println** (String string)

*Prints a string followed by a line separator.*

– protected void **setError**()

*Modifies the error flag to a value of "true."*

#### **References**

**Chapter 4** of *Java™ Network Programming and Distributed Computing*, David Reilly and Michael Reilly.

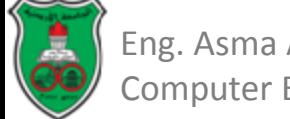

# **Networks and Internet Programming**

Data Streams Part-II

Eng. Asma Abdel Karim Computer Engineering Department

# **Outline**

- Readers and Writers.
- **Object Persistence and Object Serialization.**

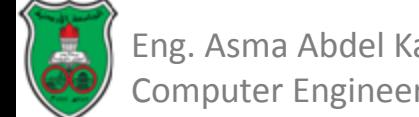

# **Overview**

- While input streams and output streams may be used to read and write text as well as bytes of information and primitive data types, a better alternative is to use *readers* and *writers*.
- Readers and writers were introduced in JDK1.1 to better support Unicode character streams.

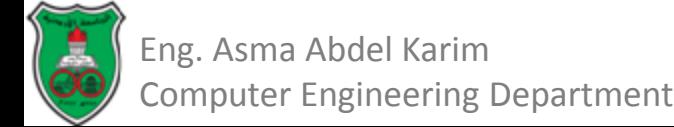

# **What Are Unicode Characters?**

- Most people think of characters as being composed of 8 bits of data, offering a range of 256 possible characters.
	- Low ASCII (0–127) characters are followed by high ASCII characters (128–255).
	- The high ASCII characters represent characters and symbols such as those used in foreign languages or punctuation.
- However, people quickly realized that even 256 characters were not enough to handle the many characters used in languages around the world. This is where Unicode came in.

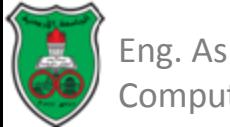

#### **What Are Unicode Characters? (Cont.)**

- Unicode characters are represented by 16 bits.
	- Allowing for a maximum of 65,536 possible characters.
- Unicode characters are supported by Java.
- Java also supports a modified form called UTF-8.
	- This is a variable-width encoding format; some characters are a single byte and others multiple bytes.

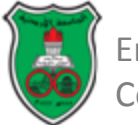

#### **The Importance of Readers and Writers**

- For those dealing solely with primitive data types, use of input streams and output streams may by all means be continued.
- However, if applications are processing text information only, use of a reader and/or a writer, to better support Unicode characters, should be considered.

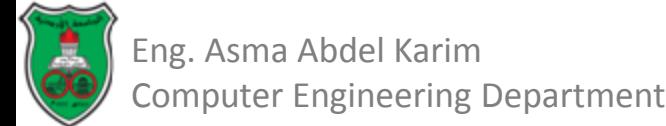

# **From Input Streams to Readers**

- The *java.io.InputStream* class has a character-based equivalent in the form of the *java.io.Reader* class.
- The reader class has similar method signatures to that of the InputStream class.
	- Existing code may be quickly converted to use it.
- However:
	- Some slight changes are made to the method signatures, to support character, and not byte, reading.
	- The available() method has been removed, and replaced by the ready() method.

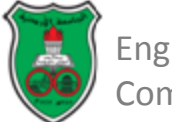

# **The java.io.Reader Class**

• Constructors:

No public constructors are available for this class. Instead, a reader subclass should be instantiated.

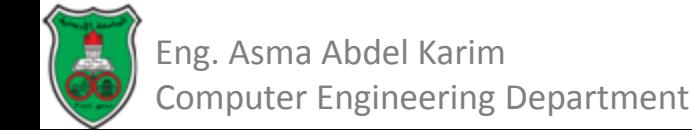

• Methods:

The class includes the following methods, all of which are public:

– void close() throws java.io.IOException

*Closes the reader.*

- void mark(int amount) throws java.io.IOException
- *1. Marks the current position within the reader, and uses the specified amount of characters as a buffer.*
- *2. Not every reader will support the mark(int) and reset() methods.*

– boolean markSupported()

*Returns "true" if the reader supports mark and reset operations.*

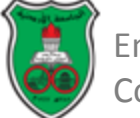

• Methods:

The class includes the following methods, all of which are public:

– int read() throws java.io.IOException

*Reads and returns a character, blocking if no character is yet available. If the end of the reader's stream has been reached, a value of –1 is returned.*

– int read(char[] characterArray) throws java.io.IOException

*Populates an array of characters with data. This method returns an int value, representing the number of bytes that were read. If the end of the reader's stream is reached, a value of –1 is returned and the array is not modified.*

– int read(char[] characterArray, int offset, int length) throws java.io.IOException

*Populates a subset of the array with data, starting at the specified offset and lasting for the specified duration. This method returns an int value, representing the number of bytes read, or –1 if no bytes could be obtained.*

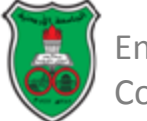

• Methods:

The class includes the following methods, all of which are public:

– boolean ready() throws java.io.IOException

*Returns "true" if there is data available, or "false" if not. This is similar to the InputStream.available() method, except that the number of bytes/characters is not available.*

– void reset() throws java.io.IOException

*Attempts to reset the reader's stream, by moving back to an earlier position. Not every reader supports either mark or reset, and an exception could be thrown or the request ignored.*

– long skip(long amount) throws java.io.IOException

*Reads and discards the specified number of characters, unless the end of the input stream is reached or another error occurs. The skip method returns the number of characters successfully skipped.*

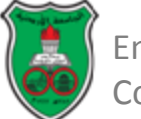

- Like input streams:
	- There are a variety of low-level readers (which connect to a data source, such as a file or a data structure), and
	- There are filter readers for high-level communication tasks.

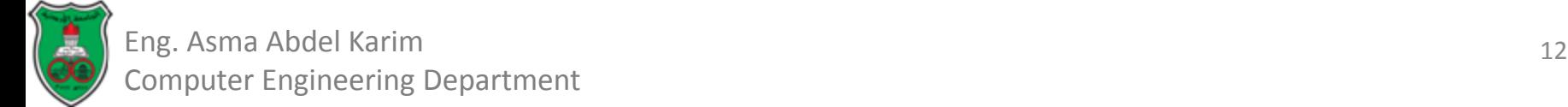

### **Low-Level Readers CharArrayReader Class**

- The CharArrayReader class is a reader that obtains data by reading characters from an *array*.
- Constructors:
	- CharArrayReader(char[] charArray)

*Creates a character array reader that will operate on the specified array.*

– CharArrayReader(char[] charArray, int offset, int length)

*Creates a character array reader that will operate only on a subset of the specified array, starting at the specified offset and lasting for the specified length.*

• Methods:

The CharArrayReader adds no new methods.

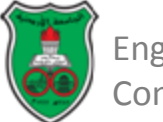

#### **Low-Level Readers FileReader Class**

- This reader obtains its data directly from a local file, similar to the FileInputStream class.
- Care must be taken, as with the FileInputStream class, when creating an instance of it, as an exception will be thrown:
	- If the file could not be located, or
	- If security access permissions restrict it from being read.

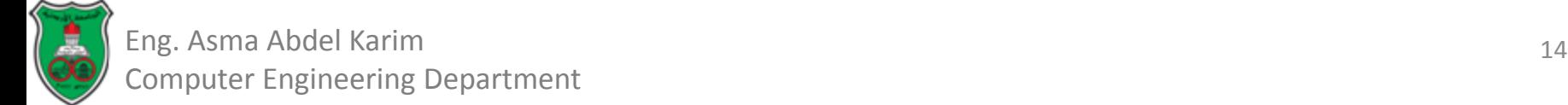

## **Low-Level Readers FileReader Class (Cont.)**

- Constructors:
	- FileReader(File file) throws java.io.FileNotFoundException

*Creates a reader that will access the contents of the specified file object, if the file it represents exists.*

– FileReader(String filename) throws java.io.FileNotFoundException

*Creates a reader that will access the contents of the specified filename, if it exists.*

– FileReader(FileDescriptor descriptor)

Creates a reader that will access the contents of the specified descriptor handle.

• Methods: The FileReader class adds no new methods.

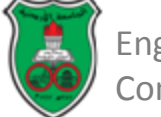

### **Low-Level Readers PipedReader Class**

- Constructors:
	- PipedReader()

*Creates an unconnected pipe reader.*

– PipedReader(PipedWriter writer)

*Creates a connected pipe that will read the output of the specified writer.*

Methods:

A single (public) method is added by this class.

– void connect(PipedWriter writer) throws java.io.IOException *Connects the reader to the specified writer. Any output that is sent by the piped writer may then be read by the piped reader.*

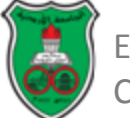
#### **Low-Level Readers StringReader Class**

- While it is sometimes useful to work with a character array, most programmers prefer to deal with strings.
- The StringReader class offers a substitute to the CharArrayReader, accepting a string as an input source.

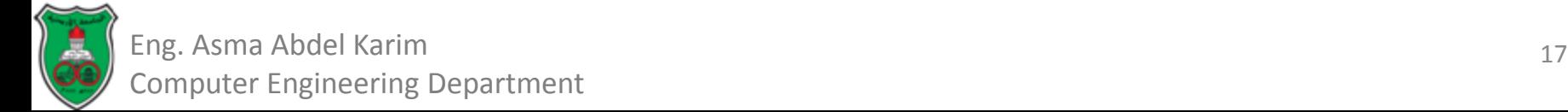

# **Low-Level Readers StringReader Class (Cont.)**

- Constructors:
	- StringReader(String stringToBeRead)

*Reads from the beginning of the specified string until the end.*

Methods:

No additional methods are added.

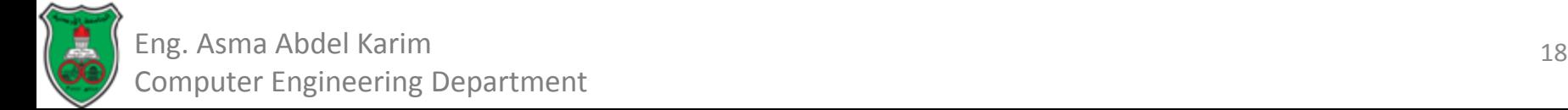

#### **Low-Level Readers InputStreamReader Class**

- While readers are quite common, there is still a need for backward compatibility with older input streams.
	- Particularly those written by third parties for which there is no equivalent reader class.
	- For example, the System.in member variable is an InputStream instance that can read input from a user. There is no comparable reader class for this.
	- The solution is to connect an InputStreamReader to an InputStream instance, which will perform the necessary translation.

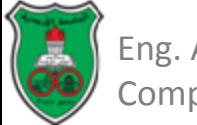

# **Low-Level Readers InputStreamReader Class (Cont.)**

- Constructors:
	- InputStreamReader(InputStream input)

*Connects an input stream to the reader.*

– InputStreamReader(InputStream input, String encoding) throws java.io.UnsupportedEncodingException

*Connects an input stream to the reader using the specified encoding form. If the encoding form isn't supported, an exception is thrown.*

Methods:

The InputStreamReader class adds the following public method:

– String getEncoding()

*Returns the name of the character encoding used by this stream.*

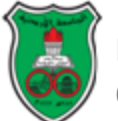

# **InputStreamToReader Demo**

```
import java.io.*;
public class InputStreamToReaderDemo {
         public static void main(String args[]){
             try{
                   System.out.print ("Please enter your name : ");
                   InputStream input = System.in;
                    InputStreamReader reader = new InputStreamReader ( input );
                    BufferedReader bufReader = new BufferedReader ( reader );
                   String name = bufReader.readLine();
                   System.out.println ("Pleased to meet you, " + name);
           }
               catch (IOException ioe){
                   System.err.println ("I/O error : " + ioe);
           }
          }
```
*}*

## **Filter Readers**

- Filter readers, just like filter input streams, provide additional functionality in the form of new methods, or process data in a different way (such as buffering).
- Always connect to another reader.

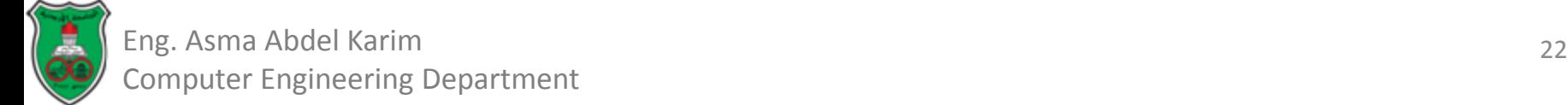

#### **Filter Readers BufferedReader Class**

- One of the most frustrating problems with reading data from a reader, as with an input stream, is that blocking I/O is used.
- When this happens frequently, the performance and responsiveness of software suffers.
- An alternative is to buffer data so that reads are grouped together for better performance.
- Just as the BufferedInputStream buffers bytes of data, the BufferedReader buffers characters.
- Also, although one would not guess it from the name, the BufferedReader is a partial substitute for the DataInputStream class.
	- It provides a readLine() method that is not deprecated.

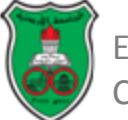

# **Filter Readers BufferedReader Class (Cont.)**

• Constructors:

– BufferedReader (Reader reader)

*Reads data from the specified reader into a buffer.*

– BufferedReader (Reader reader, int bufferSize) throws java.lang.IllegalArgumentException

*Reads data from the specified reader into a buffer, which is allocated to the specified size. The buffer size must be greater than zero.*

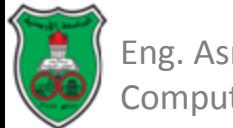

# **Filter Readers BufferedReader Class (Cont.)**

- Methods:
	- The following public method is added by BufferedReader, as a replacement for the deprecated DataInputStream.readLine() method.
		- String readLine() throws java.io.IOException *Reads a line of text from the underlying stream. The l line is terminated by a line separator sequence, such as a carriage return/linefeed.*
	- In addition, the reader overrides the markSupported() method, to indicate that it supports the mark and reset operations.

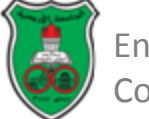

#### **FilterReaders FilterReader Class**

- Rather than perform a practical action, this class acts as a template on which other filters can be constructed.
	- If a custom filter needs to be written, the class should be extended, and methods overridden or new ones added.
- The FilterReader class has been designed so that it cannot be instantiated by making its constructor protected; the class should instead be extended.
- The FilterReader class defines no new methods, but subclasses are free to add additional methods or override existing ones.

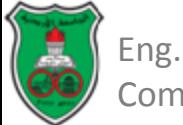

#### **Filter Readers PushBackReader Class**

- This class allows characters to be "pushed back" into the head of a reader's input queue, so that it may be read again.
- This allows programs to peek ahead at the next character and then push it back into the queue.
- Constructors:
	- PushBackReader(Reader reader)

*Creates a push-back reader with a single character buffer.*

– PushBackReader(Reader reader, int bufferSize) throws java.lang.IllegalArgumentException

*Creates a push-back reader with a larger buffer, of the specified size. The buffer size must be greater than zero, or an exception is thrown.*

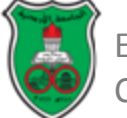

# **Filter Readers PushBackReader Class (Cont.)**

- Methods:
	- void unread(int character) throws java.io.IOException

*Pushes the character back to the beginning of the queue. If the queue is full, an exception is thrown.*

– void unread(char[] charArray) throws java.io.IOException

*Pushes every character in the specified array into the queue. If full, an exception is thrown.*

– void unread(char[] charArray, int offset, int length) throws java.io.IOException

*Pushes a subset of the characters in the specified array into the queue, starting at the specified offset and lasting for the specified length. If full, an exception is thrown.*

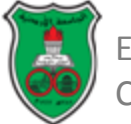

## **Filter Readers LineNumberReader Class**

- The LineNumberReader class provides a useful line counter, which measures how many lines have been read.
- It is the reader equivalent of the LineNumberInputStream.
- As it extends the BufferedReader class, it also supports the mark/reset operations.

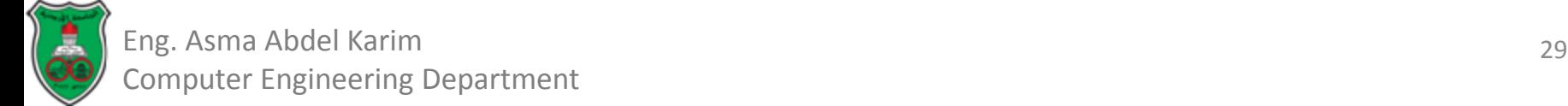

# **Filter Readers LineNumberReader Class (Cont.)**

- Constructors:
	- LineNumberReader (Reader reader)

*Creates a new line-number reader.*

– LineNumberReader (Reader reader, int size)

*Creates a new line-number reader and allocates a buffer of the specified size.*

• Methods:

Two new methods, to determine and to modify the line number counter, are offered.

– int getLineNumber()

*Returns the current line number.*

– void setLineNumber(int lineNumber)

*Modifies the line-number counter.*

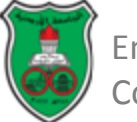

# **Filter Readers LineNumberReader Class (Cont.)**

- Constructors:
	- LineNumberReader (Reader reader)

*Creates a new line-number reader.*

– LineNumberReader (Reader reader int size)

*Creates a new line-number reader and allocates a buffer of the specified size.*

• Methods:

Two new methods, to determine and to modify the line number counter, are offered.

– int getLineNumber()

*Returns the current line number.*

– void setLineNumber(int lineNumber)

*Modifies the line-number counter.*

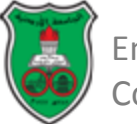

# **The java.io.Writer Class**

- Constructors:
	- There are no public constructors for this class. Instead, a writer subclass should be instantiated*.*
- Methods:
	- void close() throws java.io.IOException

*Invokes the flush() method to send any buffered data, and then closes the writer.*

– void flush() throws java.io.IOException

*Flushes any unsent data, sending it immediately. A buffered writer might not yet have enough data to send, and may be storing it for later.*

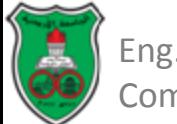

# **The java.io.Writer Class**

• Methods:

– void write(int character) throws java.io.IOException

*Writes the specified character.*

- void write(char[] charArray) throws java.io.IOException
- *Reads the entire contents of the specified character array and writes it.*
- void write(char[] charArray ,int offset, int length) throws java.io.IOException

*Reads a subset of the character array, starting at the specified offset and lasting for the specified length, and writes it.*

– void write(String string) throws java.io.IOException

*Writes the specified string.*

– void write(String string, int offset, int length) throws java.io.IOException

*Writes a subset of the string, starting from the specified offset and lasting for the specified length.*

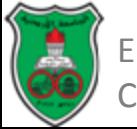

## **Low-Level Writers The CharArrayWriter Class**

- The CharArrayWriter maintains an internal buffer that is added to each time a write request is made, and may be converted to a character array.
- Constructors:
	- CharArrayWriter()

*Creates a character array writer that can be converted to a character array.*

- CharArrayWriter(int bufferSize) throws java.lang.IllegalArgumentException *Creates a character array writer using the specified initial buffer size (which must not be negative).*
- Methods:
	- char[] toCharArray

*Returns a character array, containing all characters written thus far.*

– String toString()

*Returns a string containing all characters written thus far.*

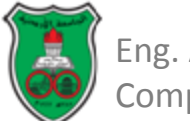

#### **Low-Level Writers The FileWriter Class**

- The FileWriter class extends the OutputStreamWriter class, and provides a convenient way to write characters to a local file.
- This class is equivalent to the FileOutputStream class discussed earlier.
- Constructors:
	- FileWriter (File file) throws java.io.IOException

*Creates a writer connected to the resource represented by the specified file object, if not prevented by security permissions.*

- FileWriter (FileDescriptor descriptor) throws java.io.IOException
- *Creates a writer connected to the specified descriptor handle, if allowable.*
- FileWriter(String filename) throws java.io.IOException

*Writes to the specified file location, creating a file if one does not already exist and overwriting an existing one. If not permitted by security access restrictions, an exception will be thrown.*

– FileWriter(String filename, boolean appendFlag) throws java.io.IOException *Writes to the specified file location. If the appendFlag is set to "true," the file will be opened in append mode and data will be written to the end of the file.*

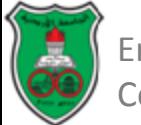

# **Low-Level Writers The PipedWriter Class**

- The purpose of the PipedWriter class is to write data that will be read by a PipedReader.
- These two classes are reader/writer equivalents of the PipedInputStream and PipedOutputStream classes, but may not be interchanged.
- Constrcutors*:*
	- PipedWriter()

*Creates an unconnected pipe writer.*

– PipedWriter(PipedReader reader) throws java.io.IOException

*Creates a piped writer connected to the specified reader. The reader may later read any data written to this writer.*

- Methods:
	- void connect (PipedReader reader) throws java.io.IOException

*Attempts to connect to the specified pipe, so that any data written may be read by the reader. If the pipe is already connected to another pipe, an IOException will be thrown.*

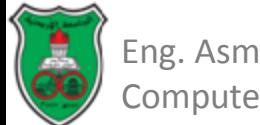

## **Low-Level Writers The StringWriter Class**

- Judging by its name, you might expect that this class allowed for writing to a string.
- A string is of fixed length and is immutable (the contents of a string may not be modified).
- Writing to a string is accomplished by using a StringBuffer.
	- The StringBuffer class is similar to a string, but may be modified. When the modifications are complete, the StringBuffer can be converted back to a string.
- This is how the StringWriter class works.
	- It maintains a string buffer, and provides a method to access the buffer contents or to convert to a string.

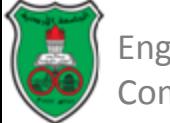

# **Low-Level Writers The StringWriter Class**

- Constructors:
	- StringWriter()

*Creates a new string writer, using the default-sized buffer.*

– StringWriter(int startingSize)

*Creates a new string writer and allocates a StringBuffer of the specified size.*

- Methods:
	- StringBuffer getBuffer()

*Returns the buffer used to store data sent to the writer.*

– String toString()

*Converts the internal buffer into a string.*

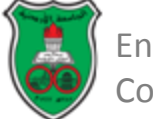

#### **Low-Level Writers The OutputStreamWriter Class**

- While there are many writer classes equivalent to output stream classes in the Java API, there is still a need to maintain compatibility with older output stream classes.
	- As most of the networking API and some third-party libraries provide only stream interfaces.
- The OutputStreamWriter class handles the translation between a Writer and an OuputStream, allowing new writer classes to interact with older output streams.

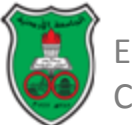

## **Low-Level Writers The OutputStreamWriter Class**

#### • Constructors:

– OutputStreamWriter(OutputStream output)

*Creates a writer that will translate between characters and bytes, using the default character encoding.*

– OutputStreamWriter(OutputStream output, String encoding) throws java.io.UnsupportedEncodingException

*Creates a writer that translates between characters and bytes, using the specified character encoding. If the specified encoding form is not supported, an exception is thrown.*

- Methods:
	- String getEncoding()

*Returns the character encoding used by the writer.*

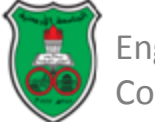

# **OutputStreamToWriter Demo**

```
import java.io.*;
public class OutputStreamToWriterDemo
{
   public static void main(String args[])
   {
          try
          {
                    //Get the output stream representing standard output
                    OutputStream output = System.out;
                    // Create an OutputStreamWriter
                    OutputStreamWriter writer = new OutputStreamWriter (output);
                    // Write to standard output using a writer
                    writer.write ("Hello world");
                    // Flush and writer, to ensure it is written
                    writer.flush(); writer.close();
          }
         catch (IOException ioe)
          {
                    System.err.println ("I/O error : " + ioe);
          }
   }
```
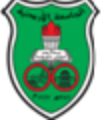

}

## **Filter Writers The BufferedWriter Class**

- Used to improve system performance by buffering write request together.
- Constructors:
	- BufferedWriter(Writer writer)

*Creates a buffered writer, connected to the specified writer. Write requests will be buffered, to improve efficiency. To send all queued data, the flush() method should be invoked.*

– BufferedWriter(Writer writer, int bufferSize) throws java.lang.IllegalArgumentException

*Creates a buffered writer, with a buffer of the specified size. The size must be greater than or equal to 1.*

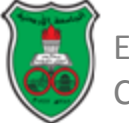

#### **Filter Writers The FilterWriter Class**

- Developers creating custom filter classes should extend this class, rather than extending the java.io.Writer class.
- It provides no additional functionality, but may be used as a template on which filters can be constructed.
- Constructors
	- *protected FilterWriter(Writer writer)*
- Methods:
	- The FilterWriter class defines no new methods, but subclasses are free to add additional methods or override existing ones.

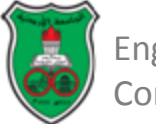

#### **Filter Writers The PrintWriter Class**

- PrintWriter is the sister class of PrintStream, and provides the same methods for writing datatypes as text.
- Like PrintStream, none of the methods may throw an IOException rather, the error state is determined by invoking the checkError() method, which returns a boolean value.
- Constructors:
	- PrintWriter(Writer writer)

*Creates a print writer, writing to the specified writer.*

– PrintWriter(Writer writer, boolean flushFlag)

*Creates a print writer, the output of which may or may not be automatically flushed whenever a println() method or a line separator is sent, based on the state of the specified boolean flag. A value of "true" will flush when a println method is executed.*

- Methods:
	- The PrintWriter class implements new methods to match the signatures of the PrintStream class.

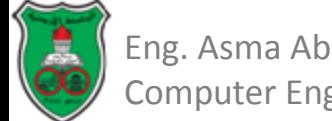

#### **Object Persistence & Object Serialization**

- Data that can be read or written ranges from individual bytes to primitive datatypes and strings.
- But what if you wanted to read and write an entire object, composed of a series of member variables?
- To do this would require that each field of the object be written individually; then at a later time, each field would be read back and assigned to an object.
	- This is a complicated process.
	- The solution is to use object persistence.

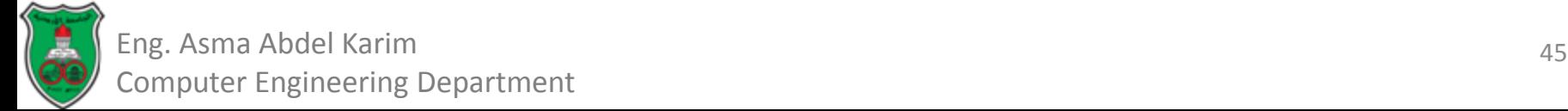

# **What is Object Persistence**

- Object persistence is the ability of an object to persist over time (and, if moved to a different computer or JVM, over space).
- Most objects in a Java Virtual Machine are fairly short-lived.
	- When there are no references to an object, the memory space allocated to it is reclaimed by the automatic garbage collector thread.
	- If an object is frequently used, and does not lose references to it, it will still die at some point in time the JVM will terminate eventually and the object will be destroyed.
- Object persistence allows an object to outlive the JVM that hosts it.

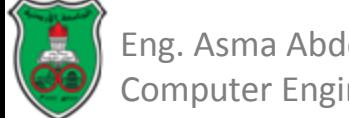

# **What is Object Serialization**

- Object serialization controls how the data that comprises an object's state information (the individual member variables, whether public, private, or protected) is written as a sequence of bytes.
- The serialized object might be sent over the network or saved to a disk so that it can be accessed at some point in the future.
- This allows objects to move from one JVM to another, whether located on the same machine or a remote one.

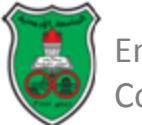

# **What is Object Serialization (Cont.)**

- Serialization works by examining the variables of an object and writing primitive datatypes like numbers and characters to a byte stream.
- If an object contains an object as a member variable (as opposed to a primitive datatype), the object member variable must be serialized as well.
- This must be done recursively, so that if an object has a reference to an object, which has a reference to another object (and so on), they are all saved together.
- The set of all objects referenced is called a graph of objects, and object serialization converts entire graphs to byte form.

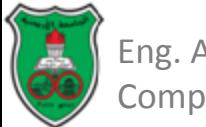

# **Graphs of Objects**

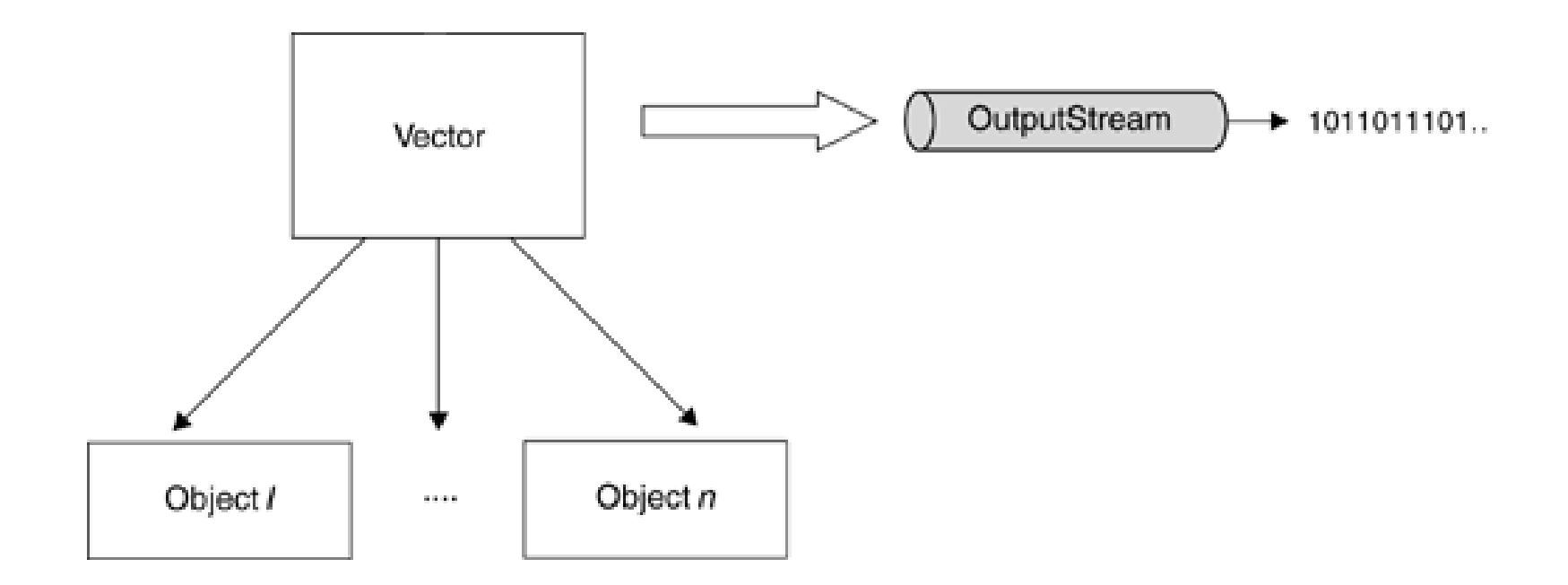

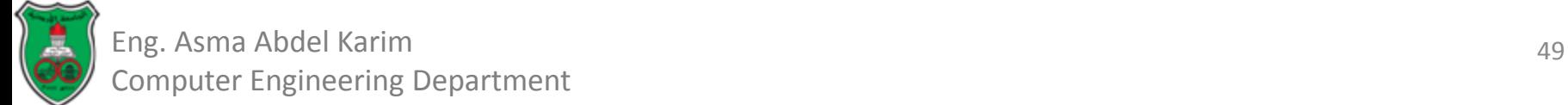

# **How Serialization Works?**

- Support for serialization was introduced in JDK1.1.
- Any object that implements the *java.io.Serializable* interface may be serialized with only a few lines of code (along with any other object referenced by a serialized object).
- The interface serves only as an indication that the developer endorses serialization—no methods need to be implemented to support serialization.
- Implementing the java.io.Serializable interface requires no additional effort on the part of developers, other than:
	- Adding the appropriate "implements" statement during the class declaration and,
	- Declaring a no-argument constructor (also referred to as the default constructor).
		- The constructor is required so that the class maybe instantiated later by the JVM, and then deserialized by assigning new values to member variables.

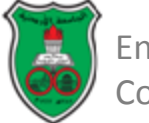

# **Example**

Public class SomeClass extends SomeOtherClass implements java.io.Serializable { public SomeClass() { }

………

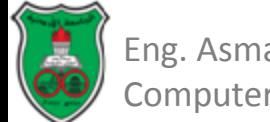

}

# **Serialization Issues**

- There are some legitimate reasons, too, for not supporting serialization.
	- For example, if an object contained very sensitive information, it might be unwise to serialize it and save it to disk or send it over a network.
	- Developers should be aware that no special care is taken to protect the contents of a serialized object from scrutiny or modification, and that any class in any JVM may choose to deserialize an object at a later time.

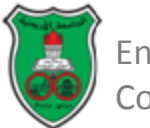
# **Serialization Issues (Cont.)**

- To prevent individual member variables being serialized, they can be marked with the *transient* keyword, which indicates that the object or primitive datatype must not be serialized.
- Other uses for the *transient* keyword are for fields that are being continuously updated by some means, such as a timer, and hence do not make sense to serialize.

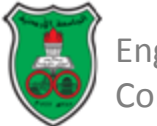

## **Example**

Public class UserAccount implements java.io.Serializable { protected String username; protected transient String password;

```
public UserAccount( )
{
      ….
```
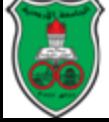

}

54 Eng. Asma Abdel Karim Computer Engineering Department

}

### **Reading and Writing Objects to Streams**

- The main point of serialization is to write an object out to a stream and to read it back.
- This is accomplished by using the *java.io.ObjectOutputStream* and *java.io.ObjectInputStream* classes, which can write serializable objects out to an output stream and read them back from an input stream.

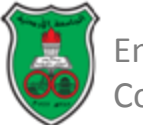

## **The ObjectInputStream Class**

- The *ObjectInputStream* class is used to read a serialized object from a byte stream, to allow an object to be reconstituted back to its original form, providing the object's class can be loaded by the JVM's class loader.
- The *ObjectInputStream* class implements the *ObjectInput* interface, which extends the *DataInput* interface.
- This means that the *ObjectInputStream* class provides many methods with the same signature as *DataInputStream*, in addition to extra methods responsible for reading objects.

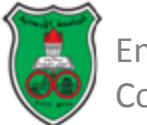

## **The ObjectInputStream Class (Cont.)**

- Constructors:
	- protected ObjectInputStream() throws java.io.IOException java.lang.SecurityException
	- Provides a default constructor for ObjectInputStream subclasses.
	- ObjectInputStream(InputStream input) throws java.io.IOException

Creates an object input stream connected to the specified input stream, which is capable of restoring serialized objects.

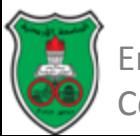

## **The ObjectInputStream Class (Cont.)**

• Methods:

Many of the methods of *ObjectInputStream* were covered in the discussion of the *DataInputStream* class.

ObjectInputStream can read primitive datatypes just like the DataInputStream class.

– public final Object readObject() throws java.io.OptionalDataException, java.io.IOException, java.lang.ClassNotFoundException

*Reads a serialized object from the stream and reconstructs it to its original state. If the object contains references to other objects, these objects are also reconstructed. If an object cannot be read, the application will be notified by the method throwing an exception. An Object instance is returned. If required, this object can be cast to a specific class type before it is used.*

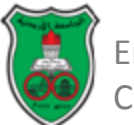

# **The ObjectOutputStream Class**

- The ObjectOutputStream class serializes an object to a byte stream, for the purpose of object persistence.
- It may be connected to any existing output stream, such as a file or a networking stream, for transmission over the Internet.
- Objects written to an ObjectOutputStream have all their member variables (such as primitive data types and objects) written.
- If the object contains references to other objects, they too will be written, so an ObjectOutputStream can write entire object graphs.
- A sequence of objects can be written or wrapped in a collection (such as an array or a vector) whose entire contents could be serialized with one call to the ObjectOutputStream.writeObject method.

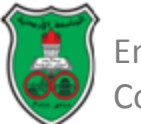

## **The ObjectOutputStream Class (Cont.)**

- Constructors:
	- protected ObjectOutputStream () throws java.io.IOException java.lang.SecurityException

*Default constructor, provided for the benefit of subclasses of the ObjectOutputStream.*

– ObjectOutputStream (OutputStream output) throws java.io.IOException

*Creates an object output stream capable of serializing objects to the specified output stream.*

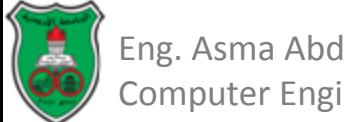

### **The ObjectOutputStream Class (Cont.)**

- Methods:
- The ObjectOutputStream class also provides method implementations for the DataOutput interface.
	- void writeObject (Object object) throws java.io.IOException, java.io.InvalidClassException,java.io.NotSerializableException

*Writes the specified object to the output stream, through object serialization. All variables that are not marked as transient or static will be written, providing the specified class is an instance of the java.io.Serializable interface.*

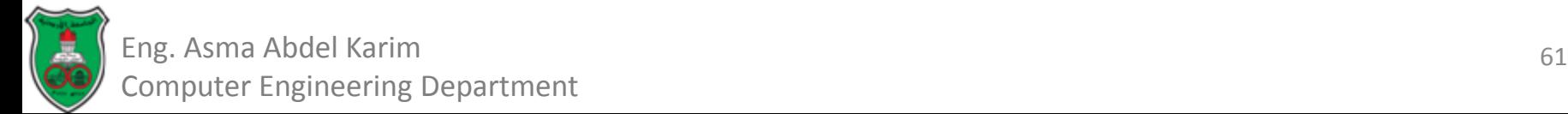

### **References**

**Chapter 4** of *Java™ Network Programming and Distributed Computing*, David Reilly and Michael Reilly.

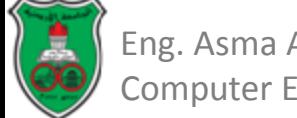

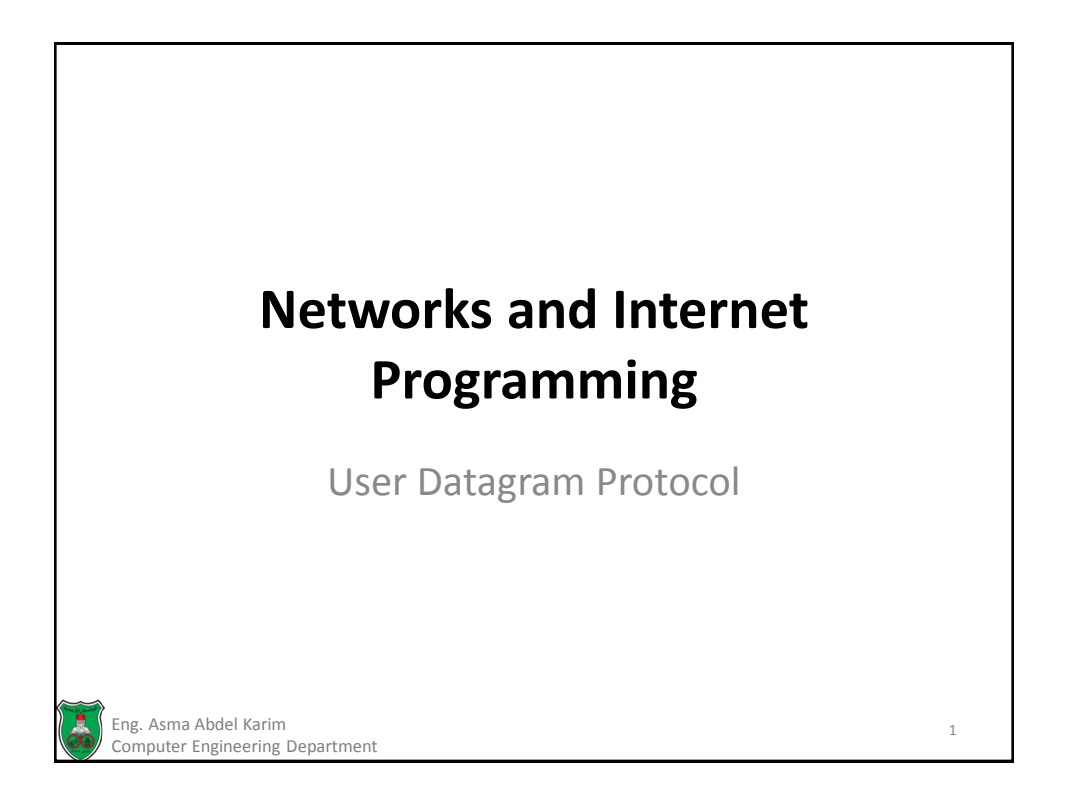

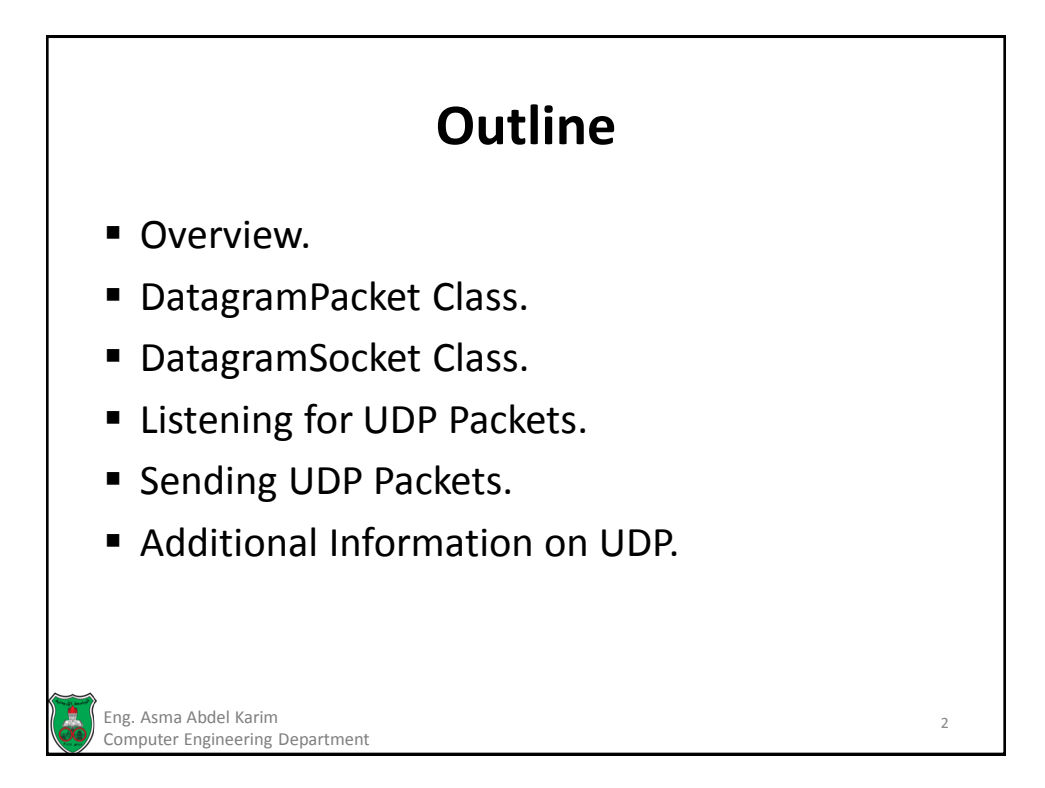

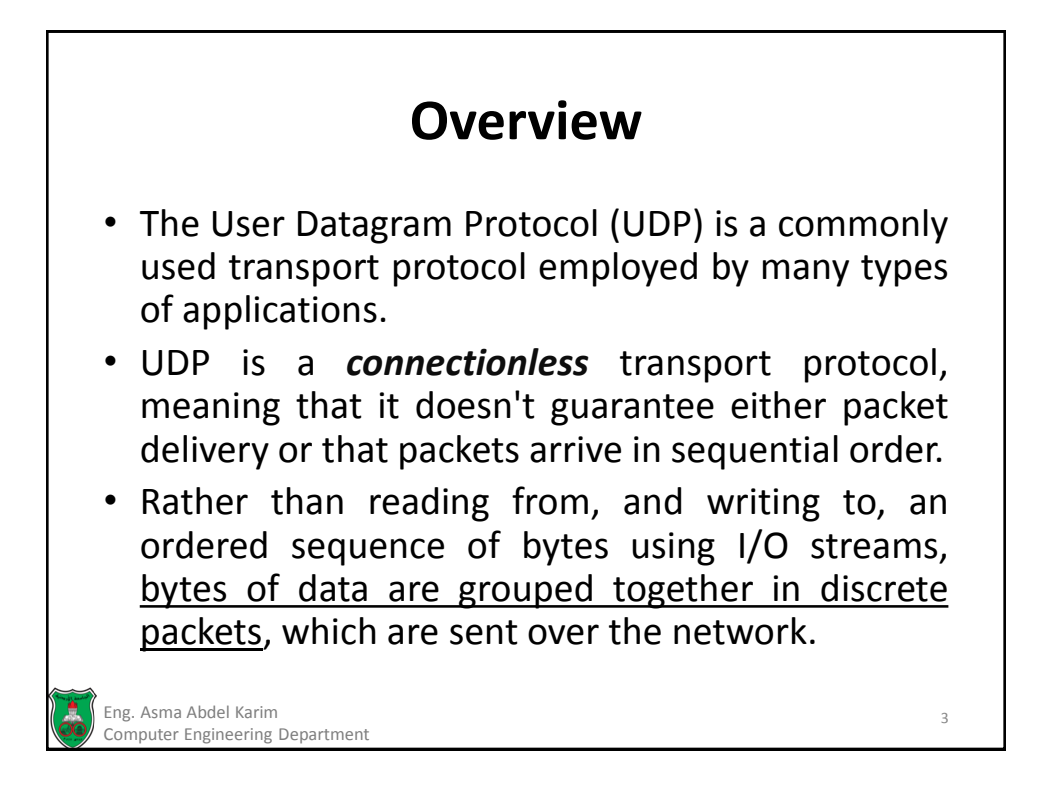

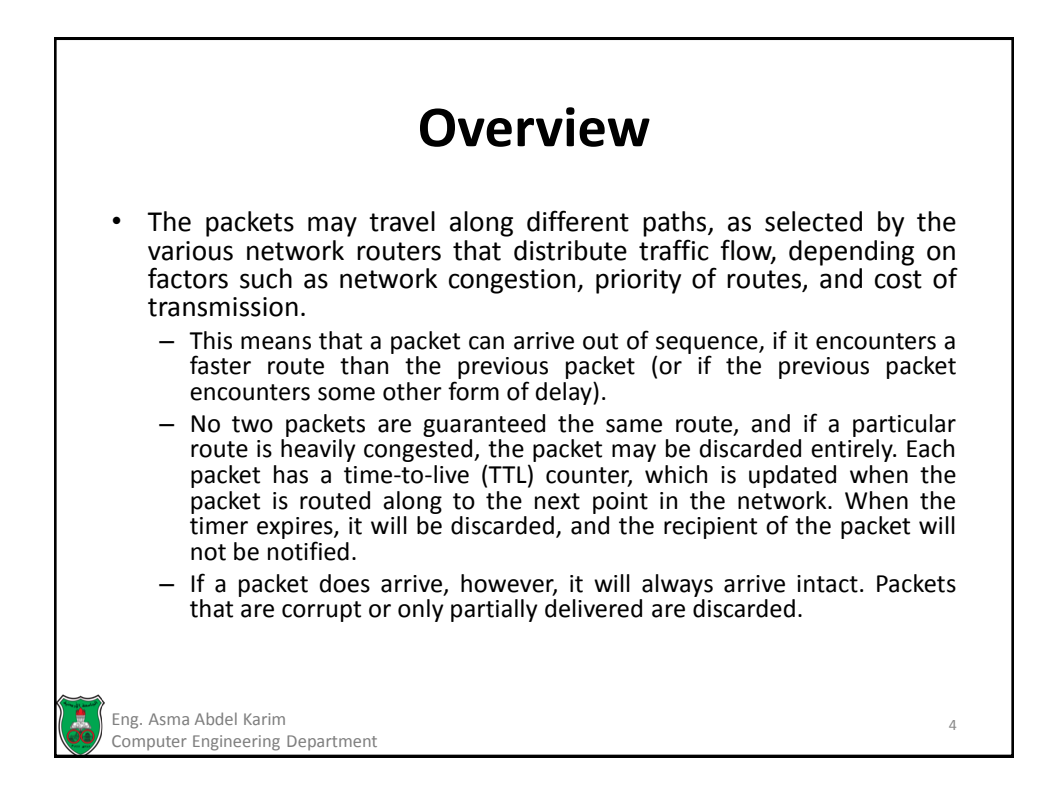

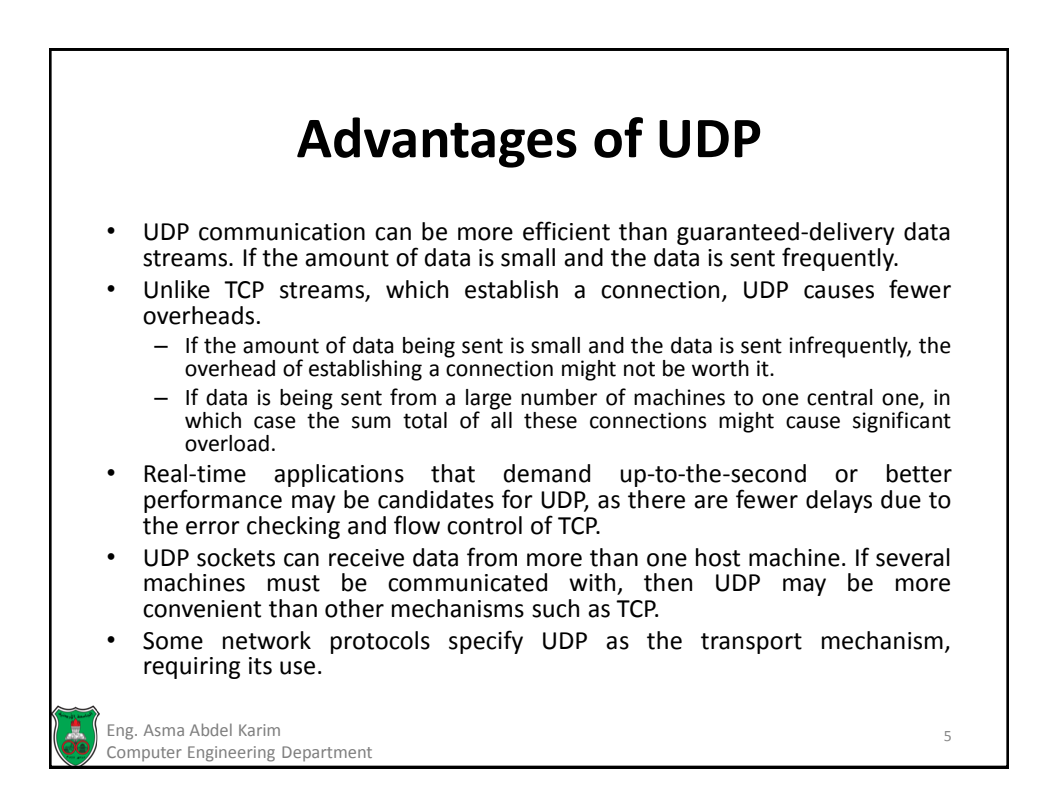

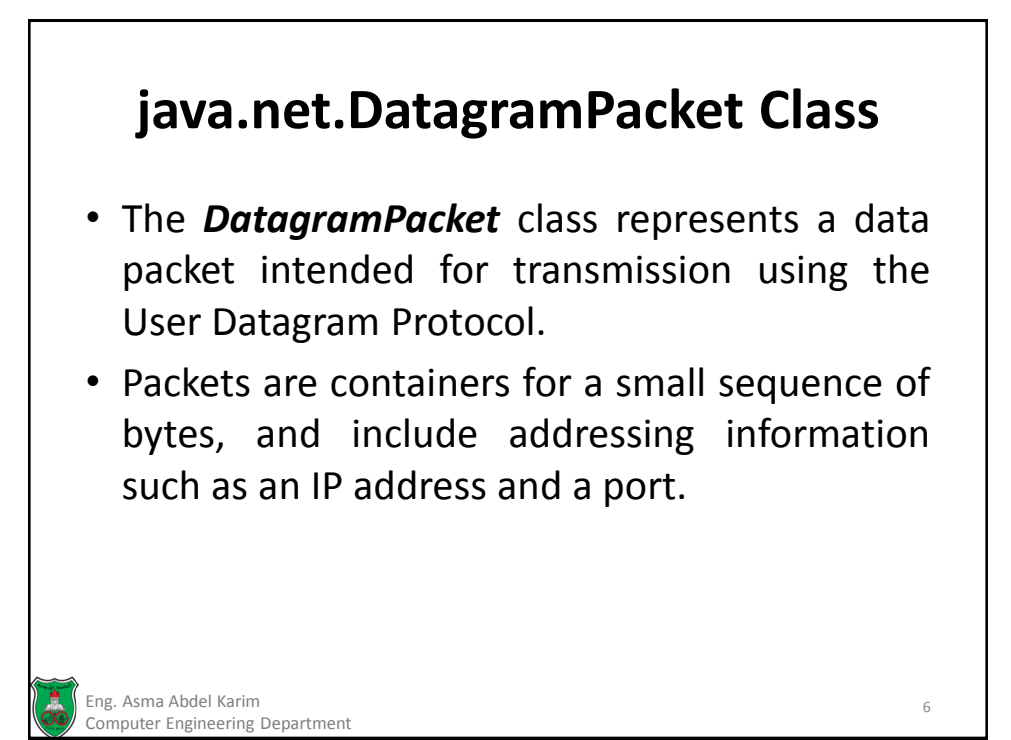

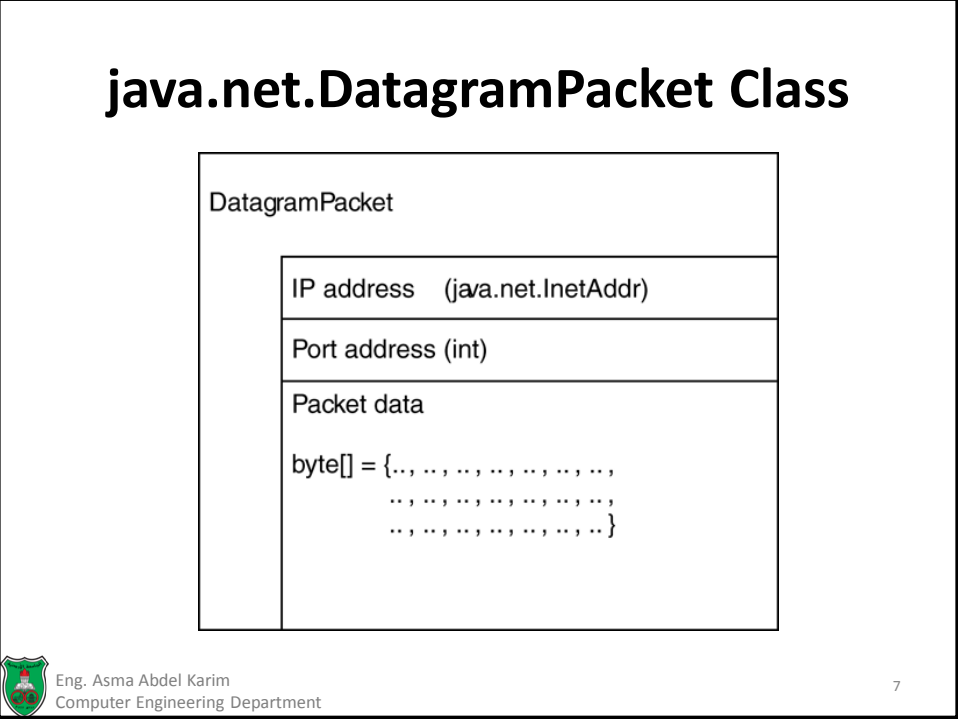

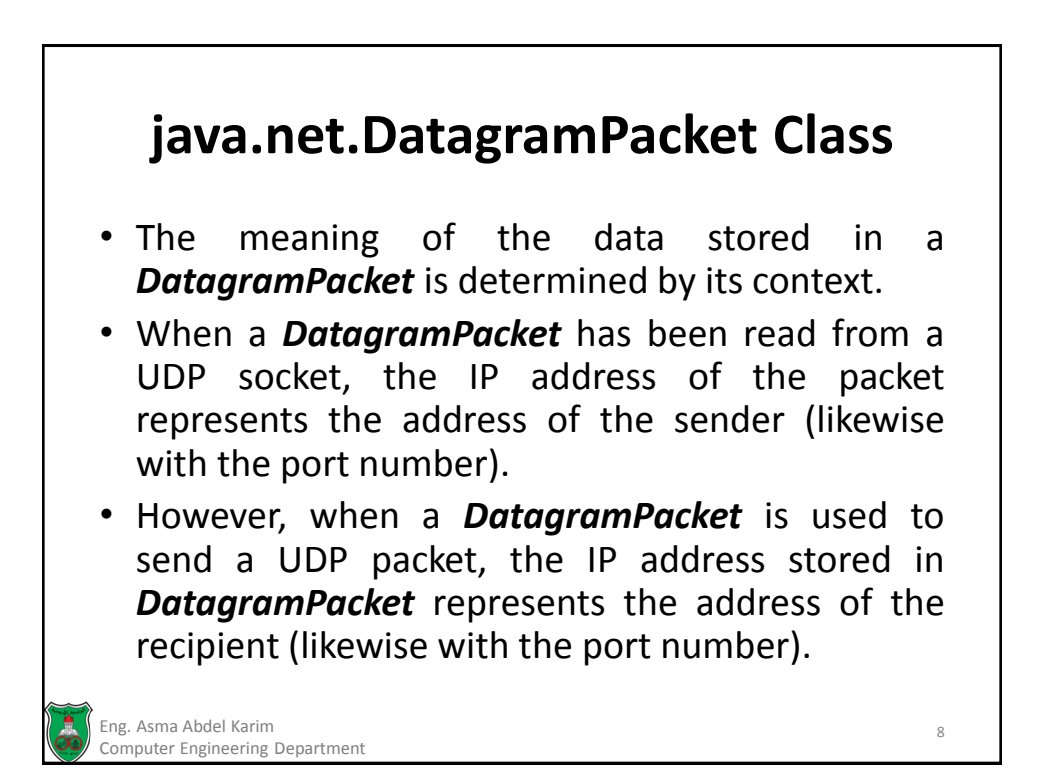

#### **Creating a DatagramPacket**

There are two reasons to create a new *DatagramPacket*:

1. To send data to a remote machine using UDP.

2. To receive data sent by a remote machine using UDP.

Eng. Asma Abdel Karim 9 Computer Engineering Department

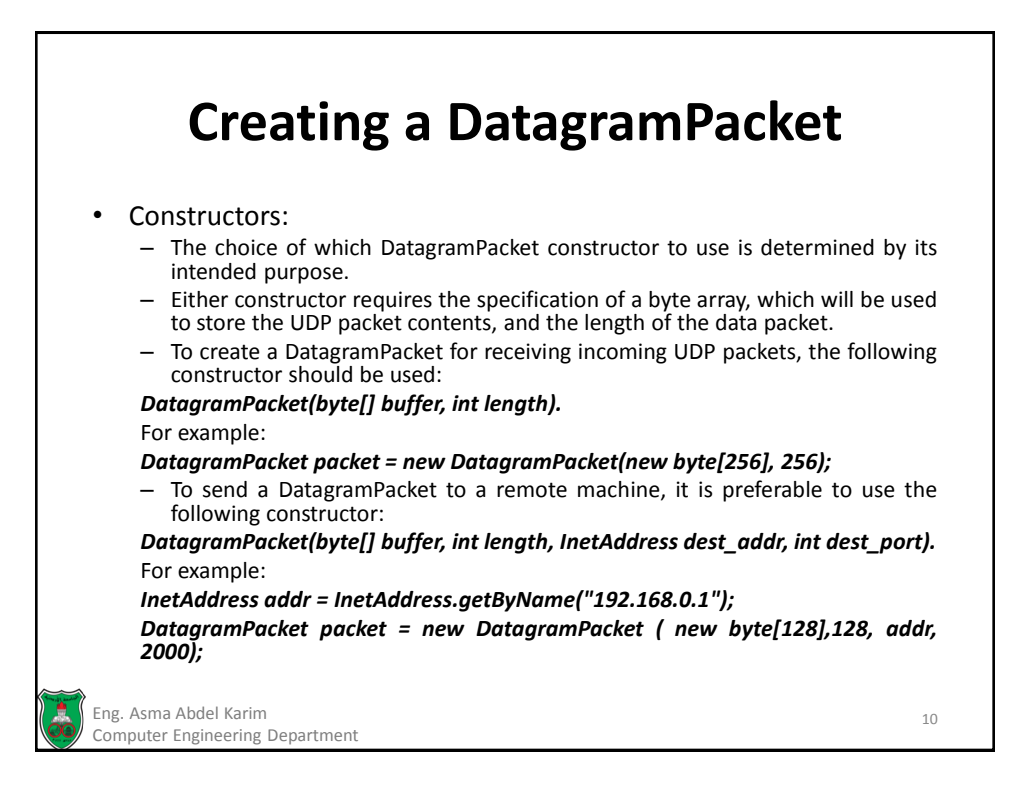

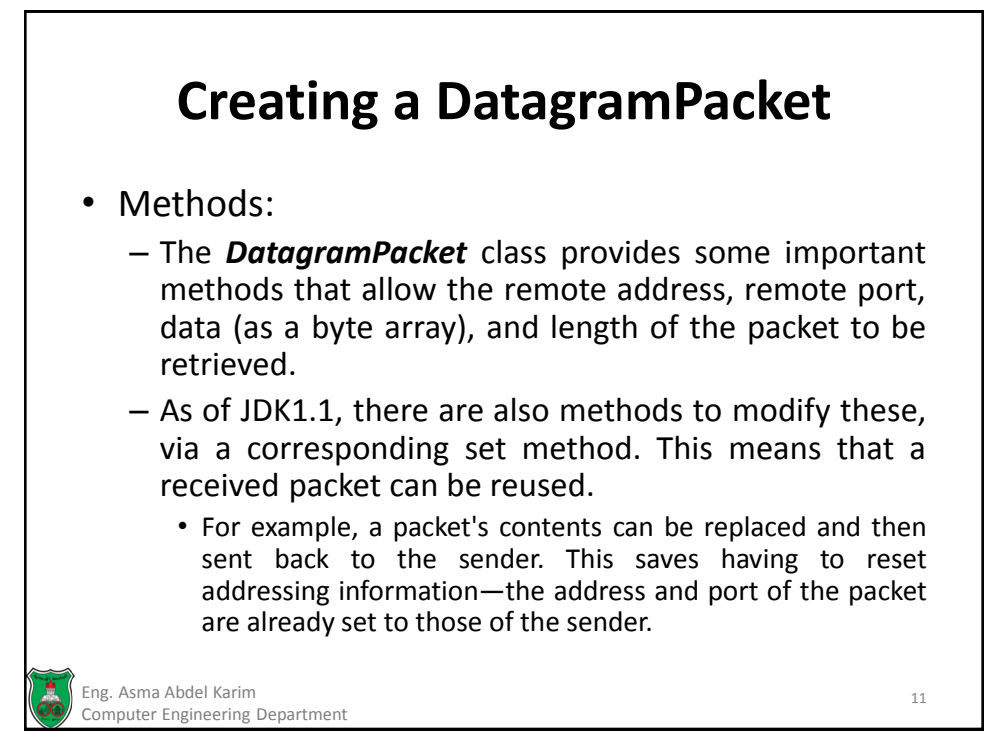

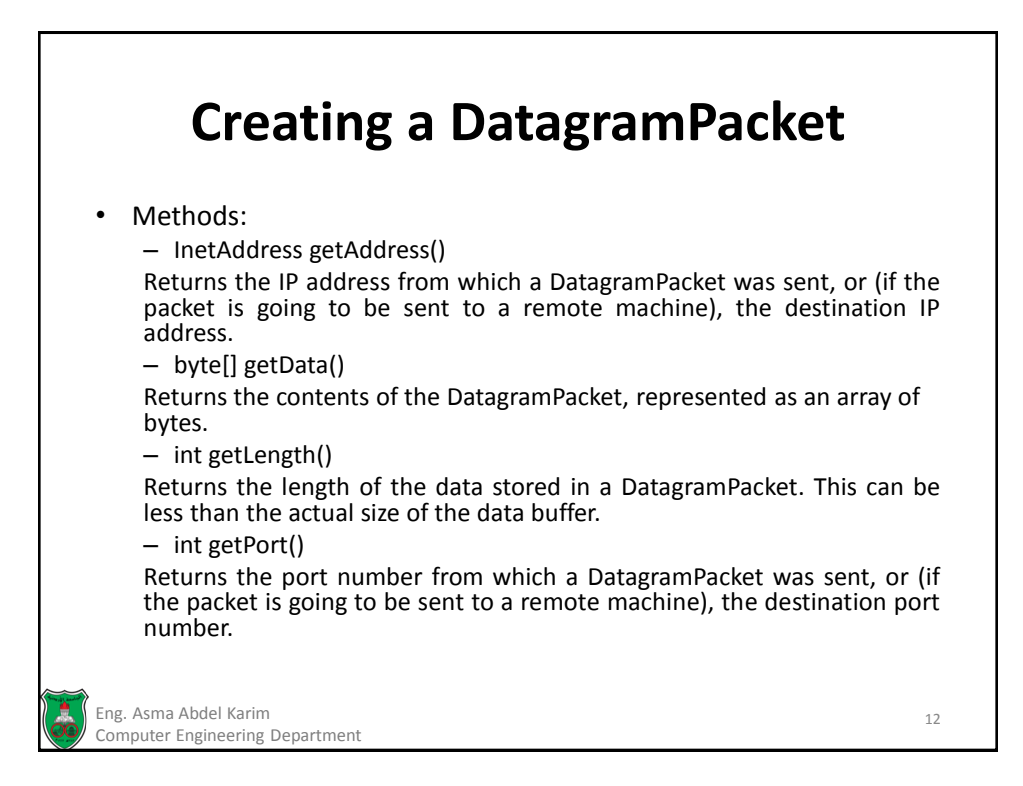

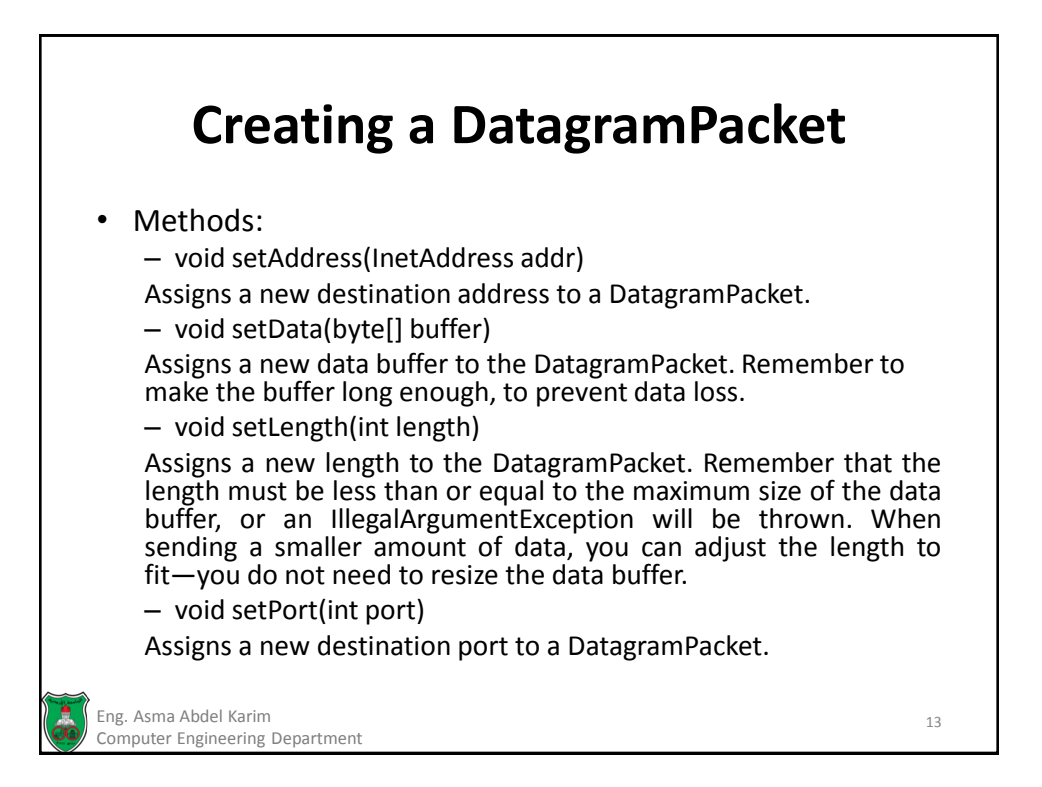

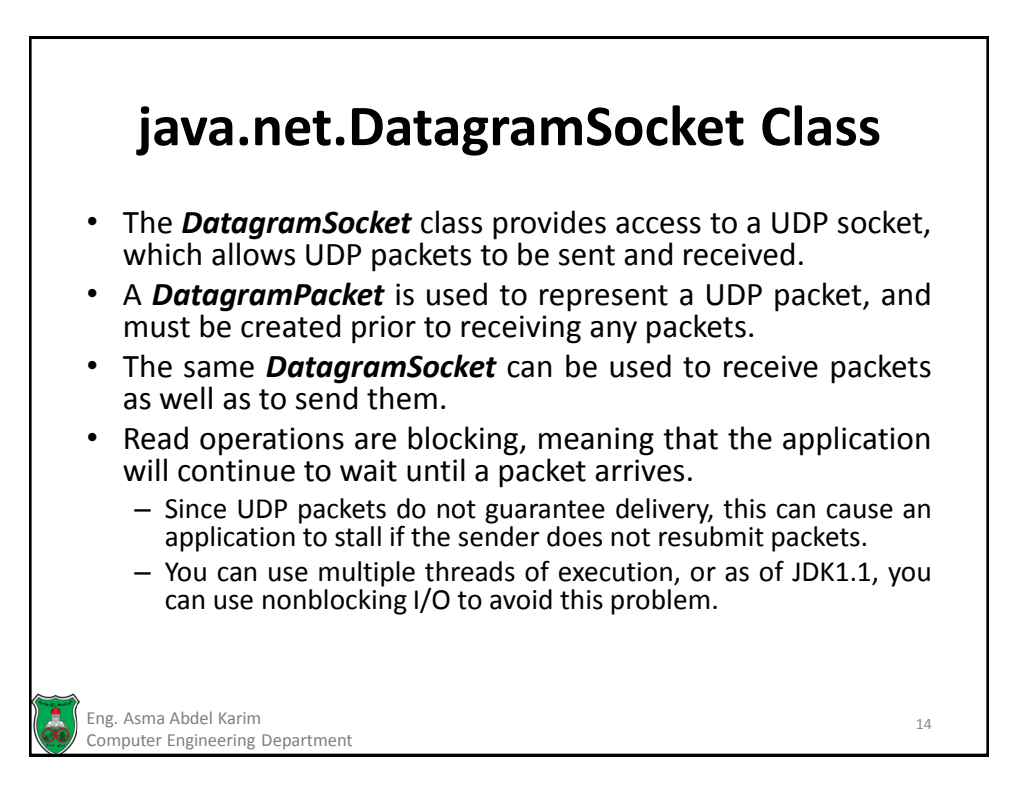

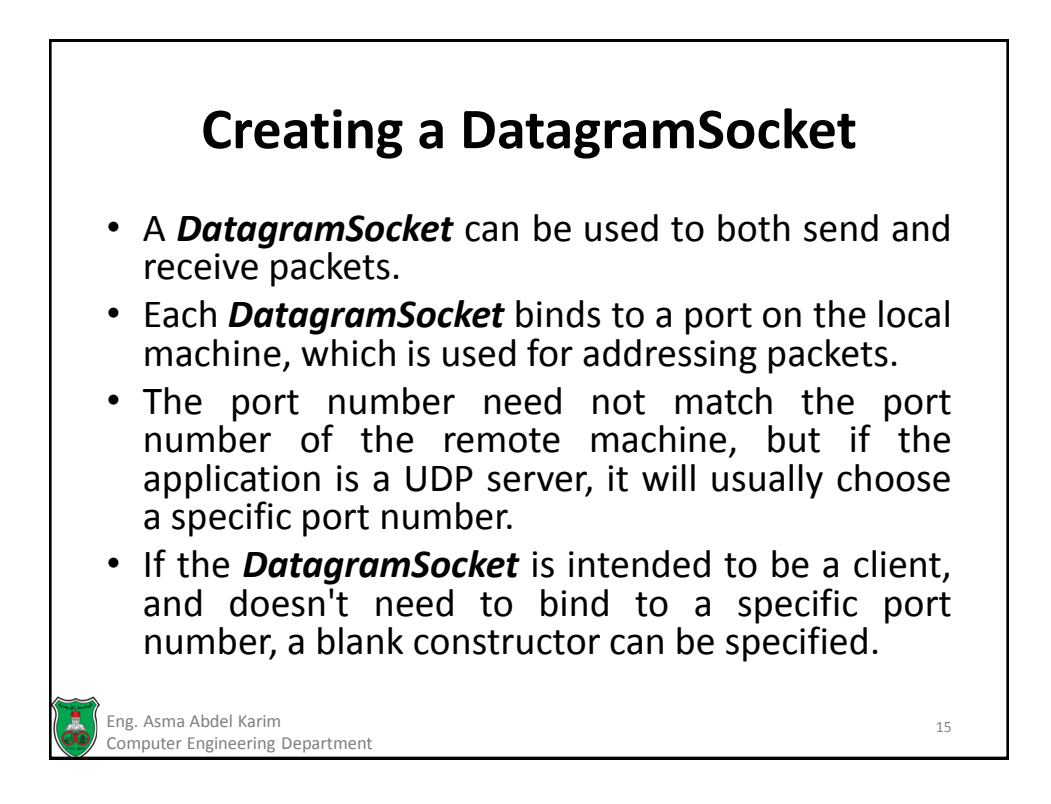

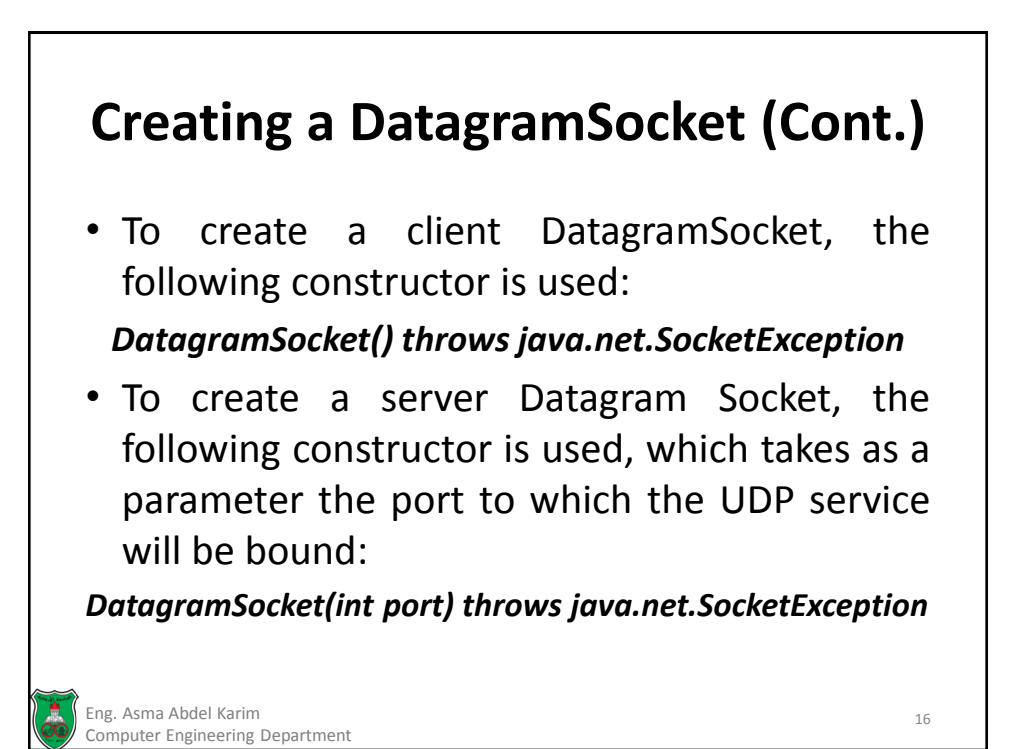

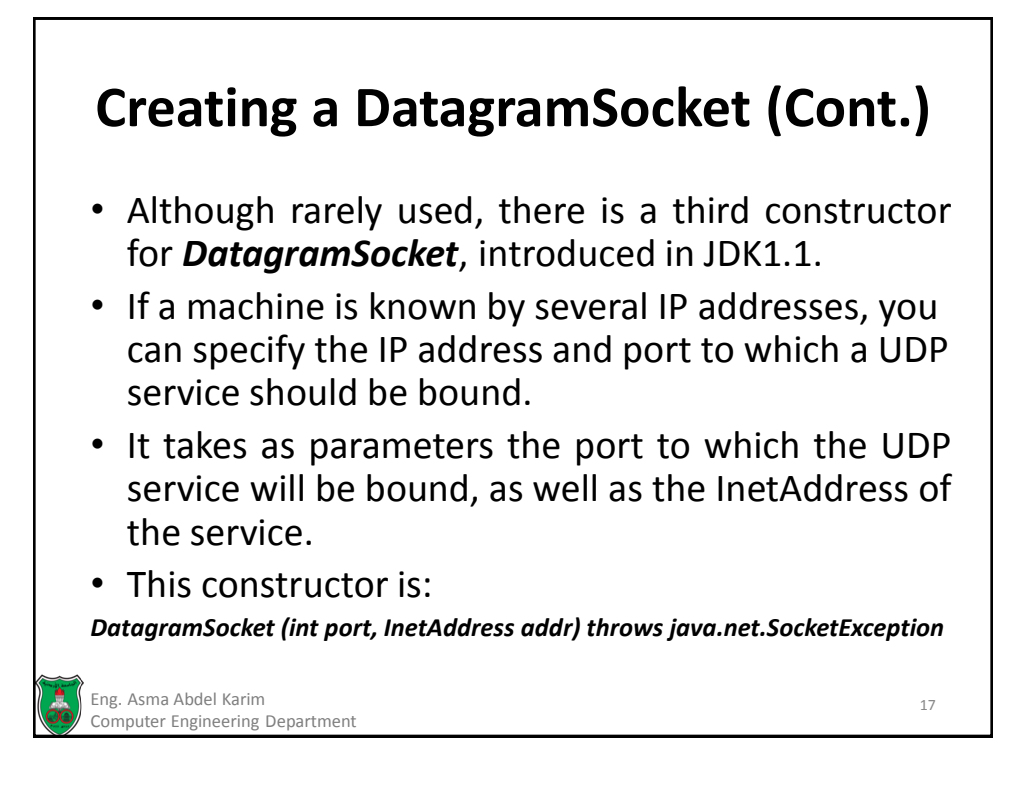

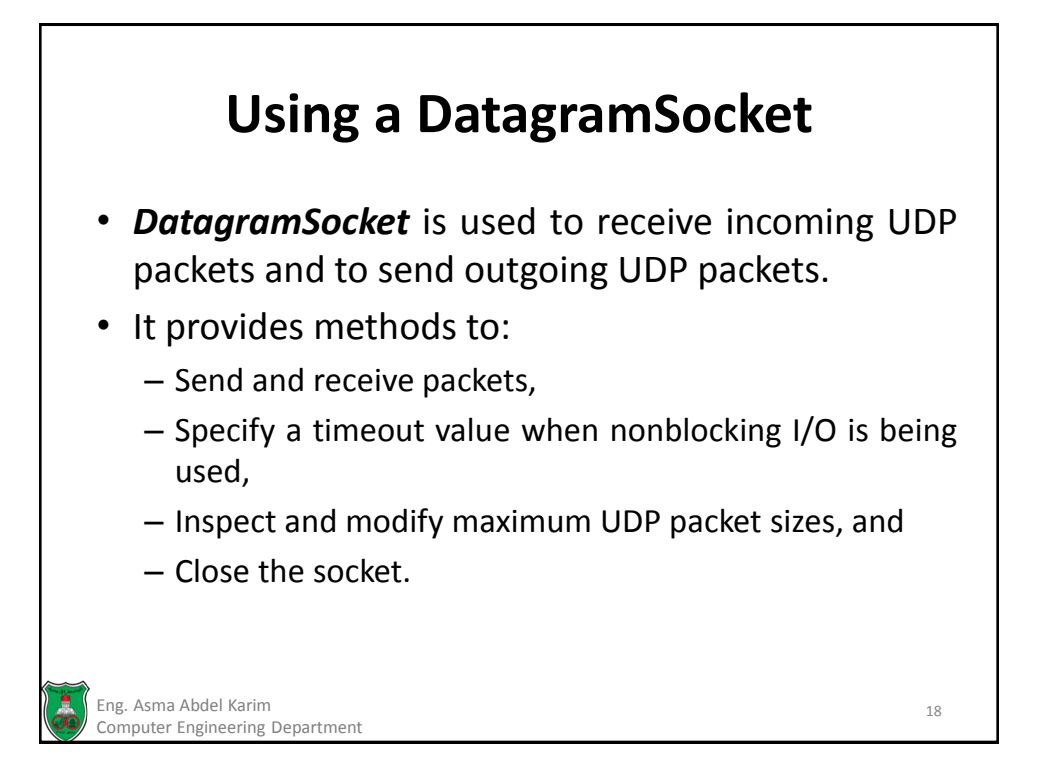

### **Using a DatagramSocket (Cont.)**

• void close()

*Closes a socket, and unbinds it from the local port.*

• void connect(InetAddress remote\_addr, int remote\_port)

*Restricts access to the specified remote address and port. The designation is a misnomer, as UDP doesn't actually create a "connection" between one machine and another. However, if this method is used, it causes exceptions to be thrown if an attempt is made to send packets to, or read packets from, any other host and port than those specified.*

• void disconnect()

*Disconnects the DatagramSocket and removes any restrictions imposed on it by an earlier connect operation.*

Eng. Asma Abdel Karim 19 Computer Engineering Department

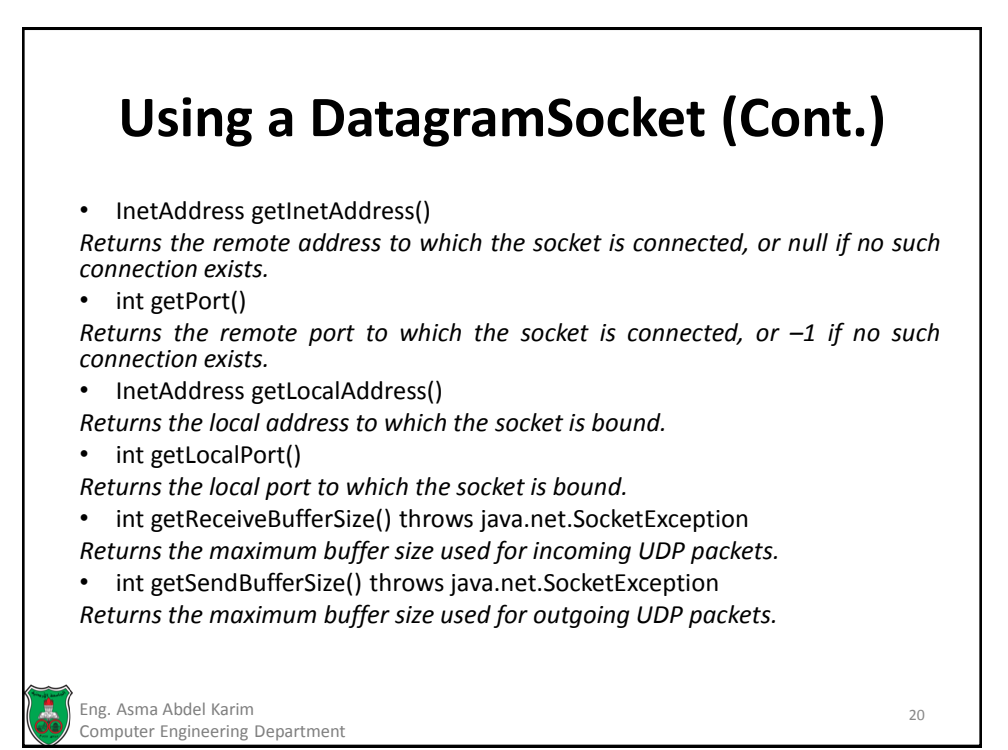

### **Using a DatagramSocket (Cont.)**

• int getSoTimeout() throws java.net.SocketException

*Returns the value of the timeout socket option. This value is used to determine the number of milliseconds a read operation will block before throwing a java.io.InterruptedIOException. By default, this value will be zero, indicating that blocking I/O will be used.*

• void receive(DatagramPacket packet) throws java.io.IOException

*Reads a UDP packet and stores the contents in the specified packet. The address and port fields of the packet will be overwritten with the sender address and port fields, and the length field of the packet will contain the length of the original packet, which can be less than the size of the packet's byte-array. If a timeout value hasn't been specified by using DatagramSocket.setSoTimeout(int duration), this method will block indefinitely. If a timeout value has been specified, a java.io.InterruptedIOException will be thrown if the time is exceeded.*

Eng. Asma Abdel Karim 21 Computer Engineering Department

**Using a DatagramSocket (Cont.)** • void send(DatagramPacket packet) throws java.io.IOException *Sends a UDP packet, represented by the specified packet parameter.* • void setReceiveBufferSize(int length) throws java.net. SocketException *Sets the maximum buffer size used for incoming UDP packets. Whether the specified length will be adhered to is dependent on the operating system.* • void setSendBufferSize(int length) throws java.net.SocketException *Sets the maximum buffer size used for outgoing UDP packets. Whether the specified length will be adhered to is dependent on the operating system.* • void setSoTimeout(int duration) throws java.net.SocketException *Sets the value of the timeout socket option. This value is the number of milliseconds a read operation will block before throwing a java.io.InterruptedIOException.* Eng. Asma Abdel Karim 22 Computer Engineering Department

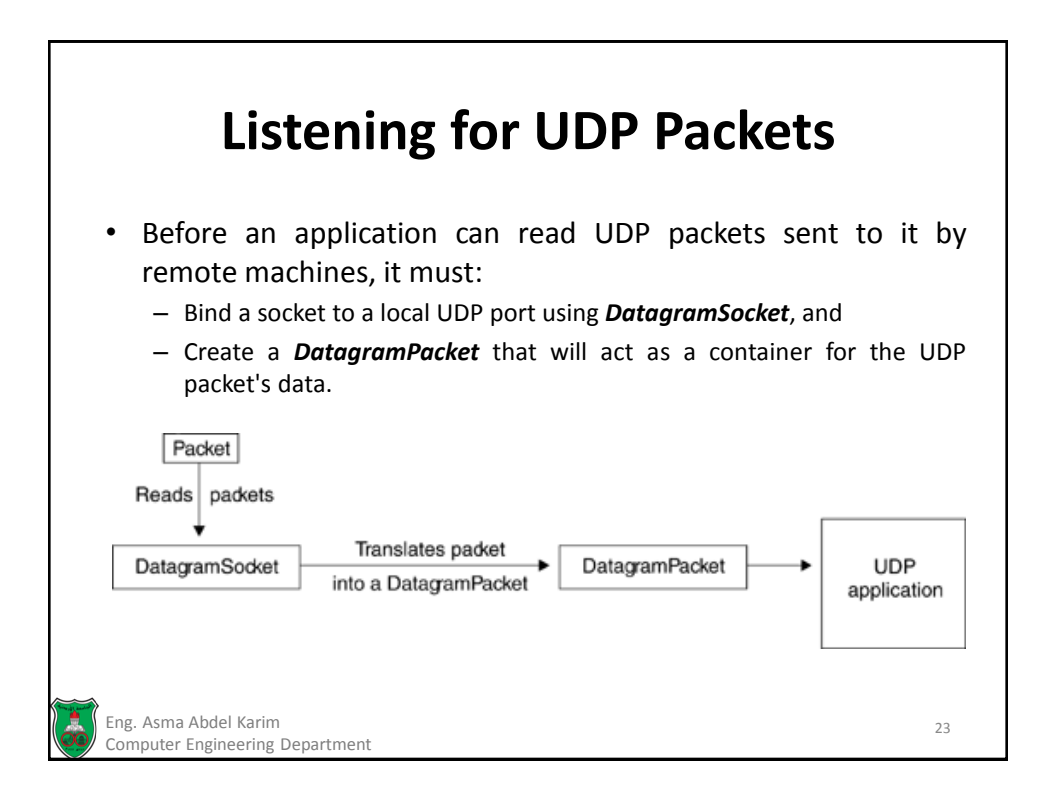

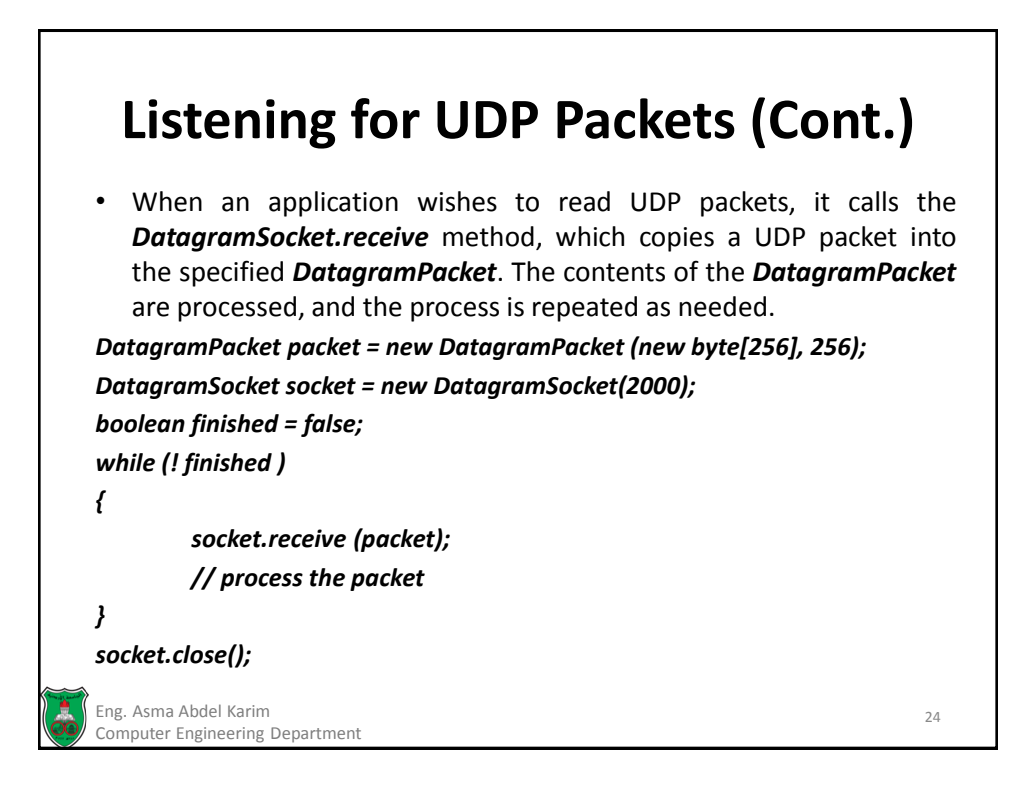

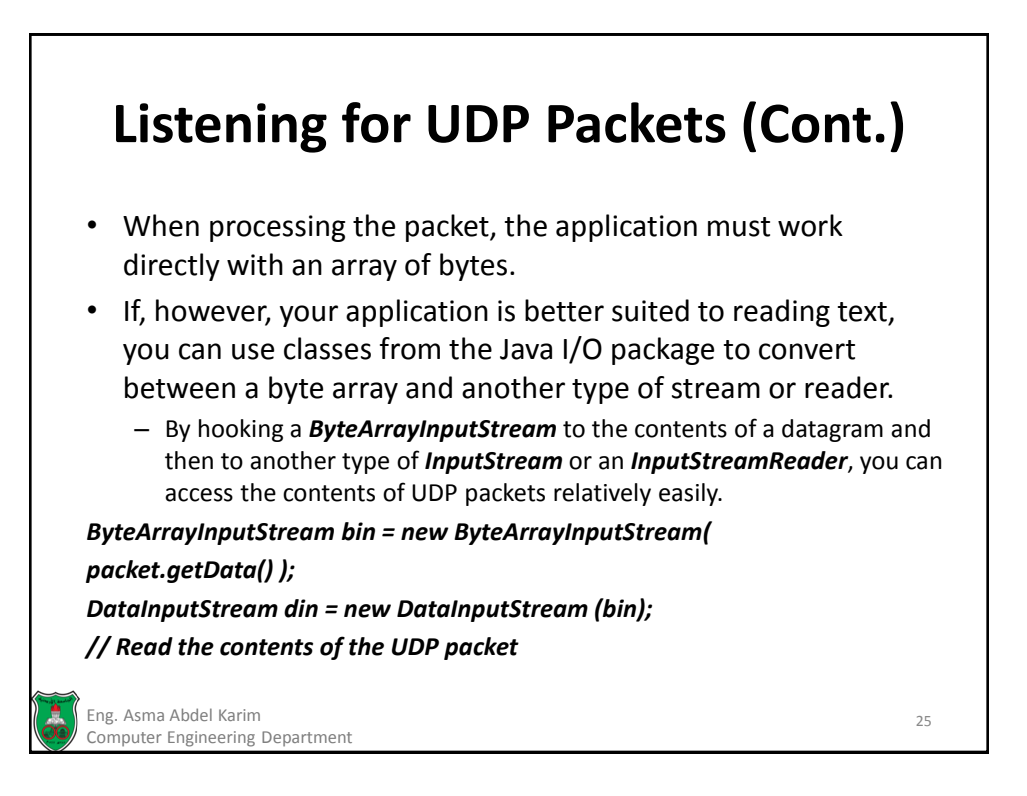

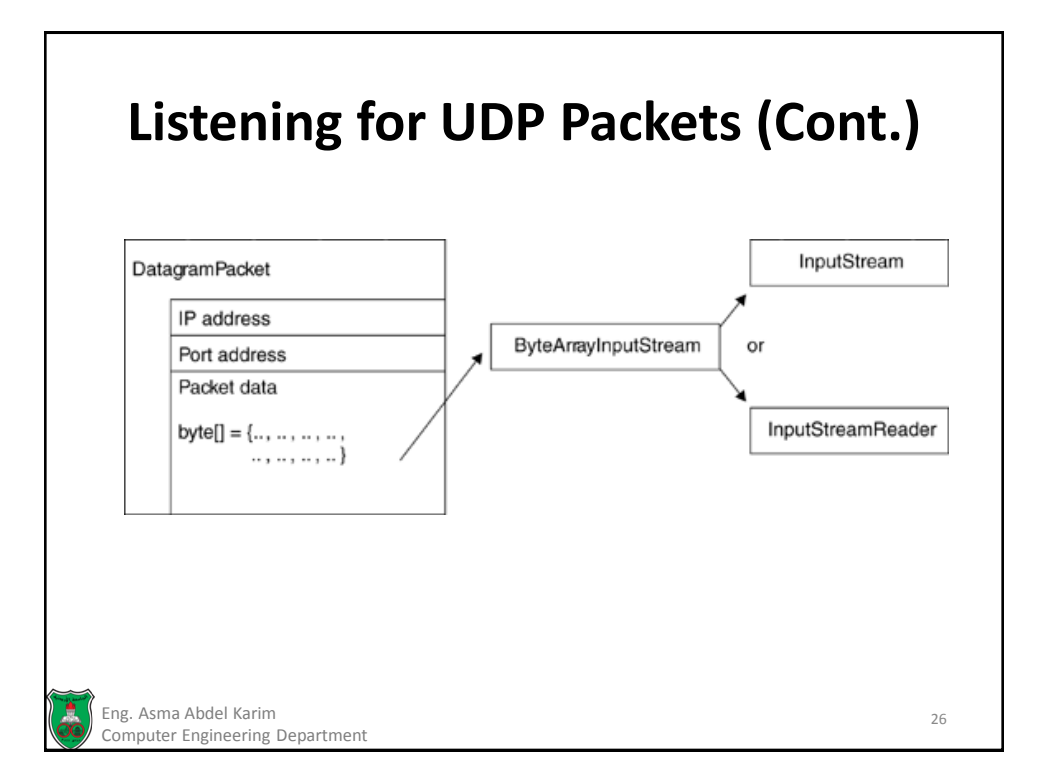

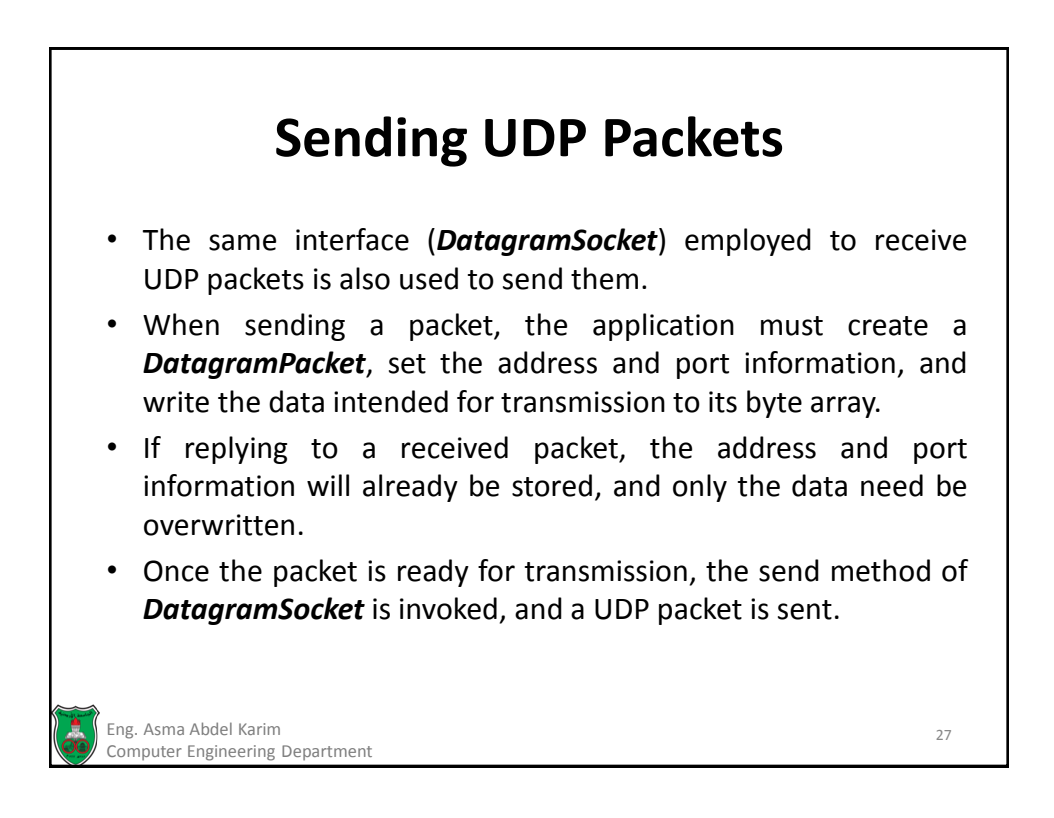

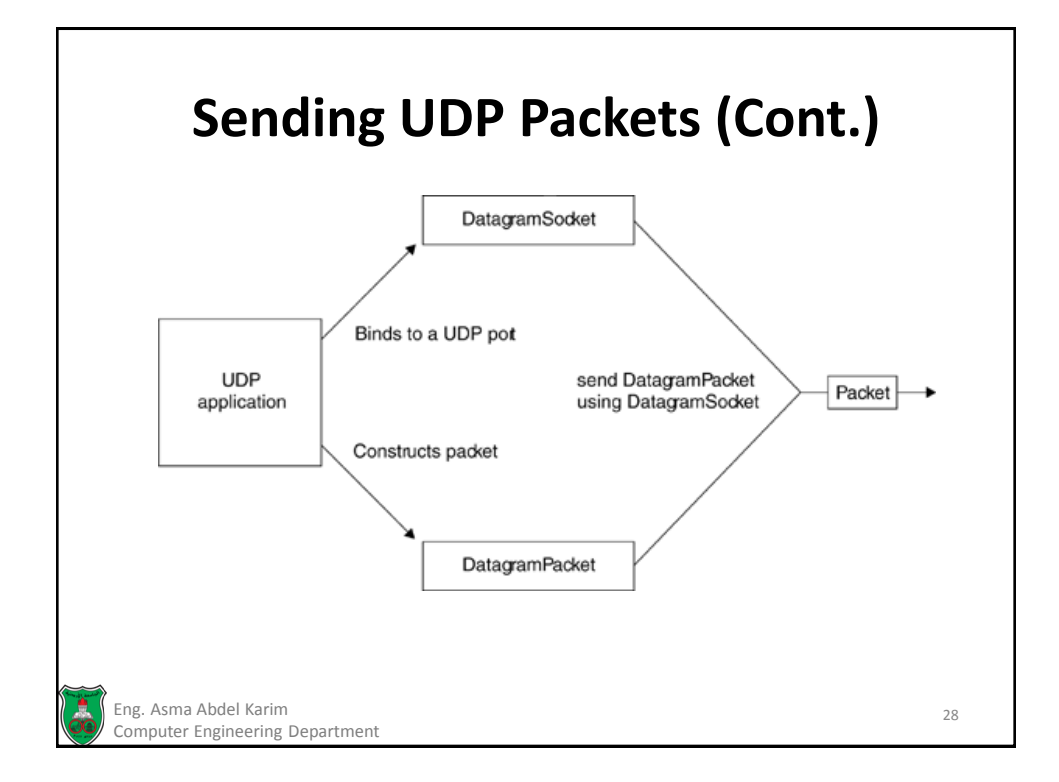

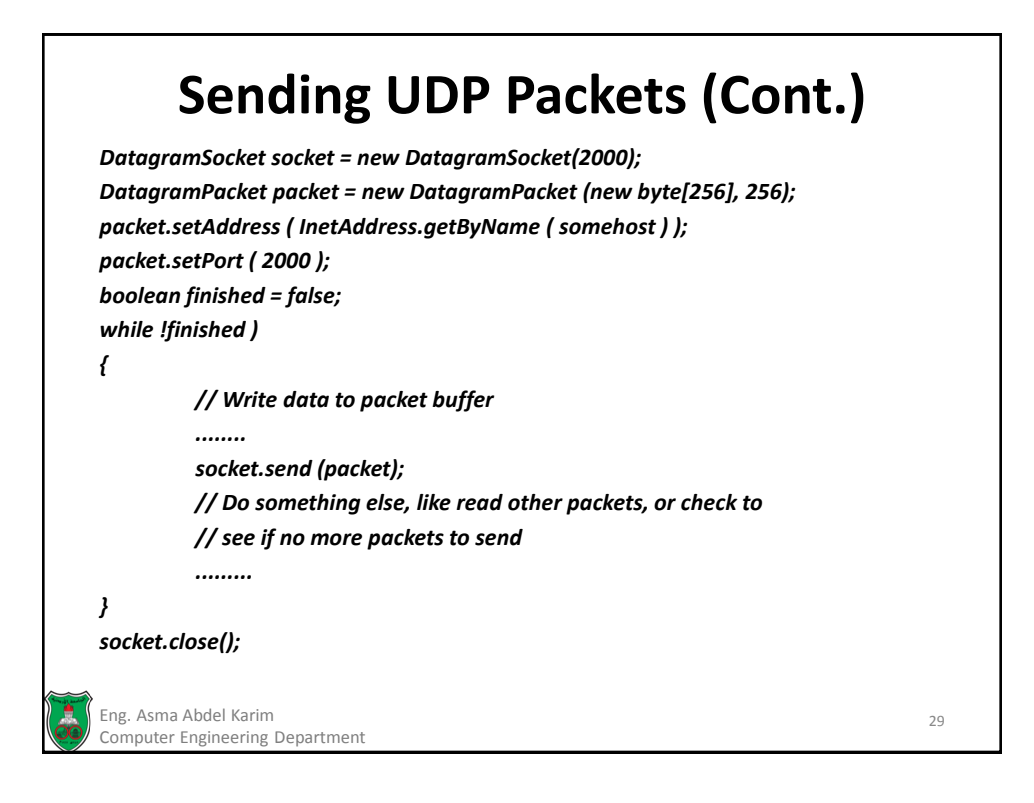

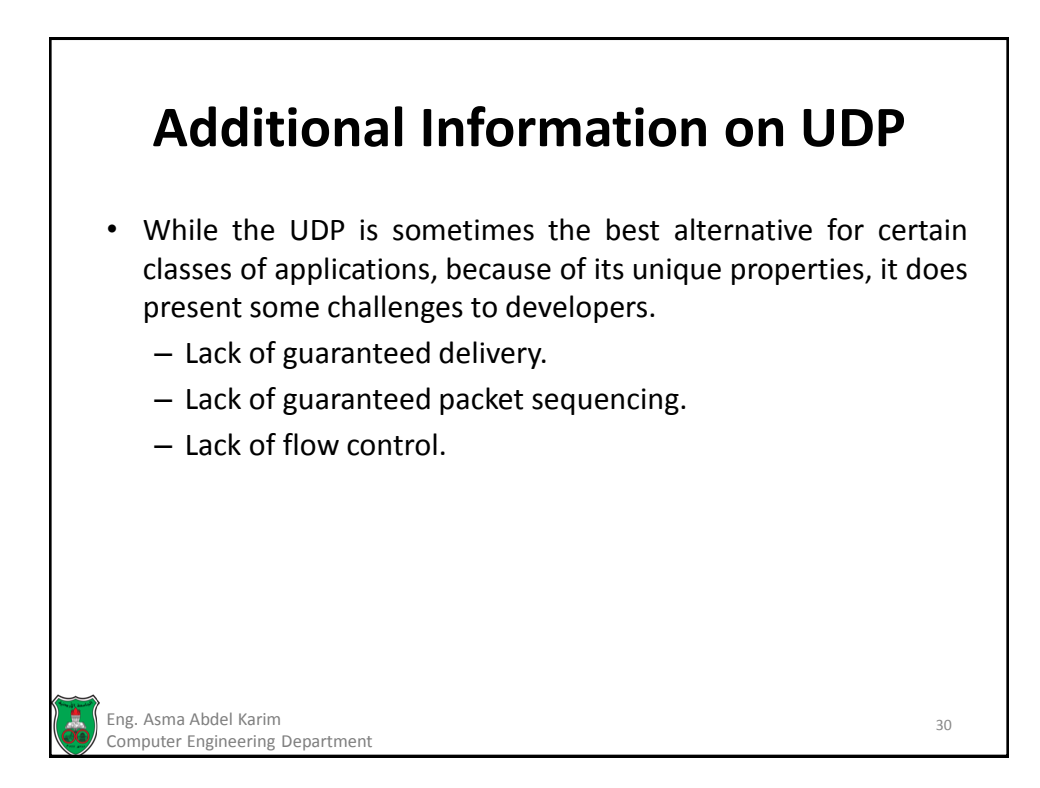

#### **References**

**Chapter 5** of *Java™ Network Programming and Distributed Computing*, David Reilly and Michael Reilly.

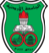

Eng. Asma Abdel Karim 31 Computer Engineering Department

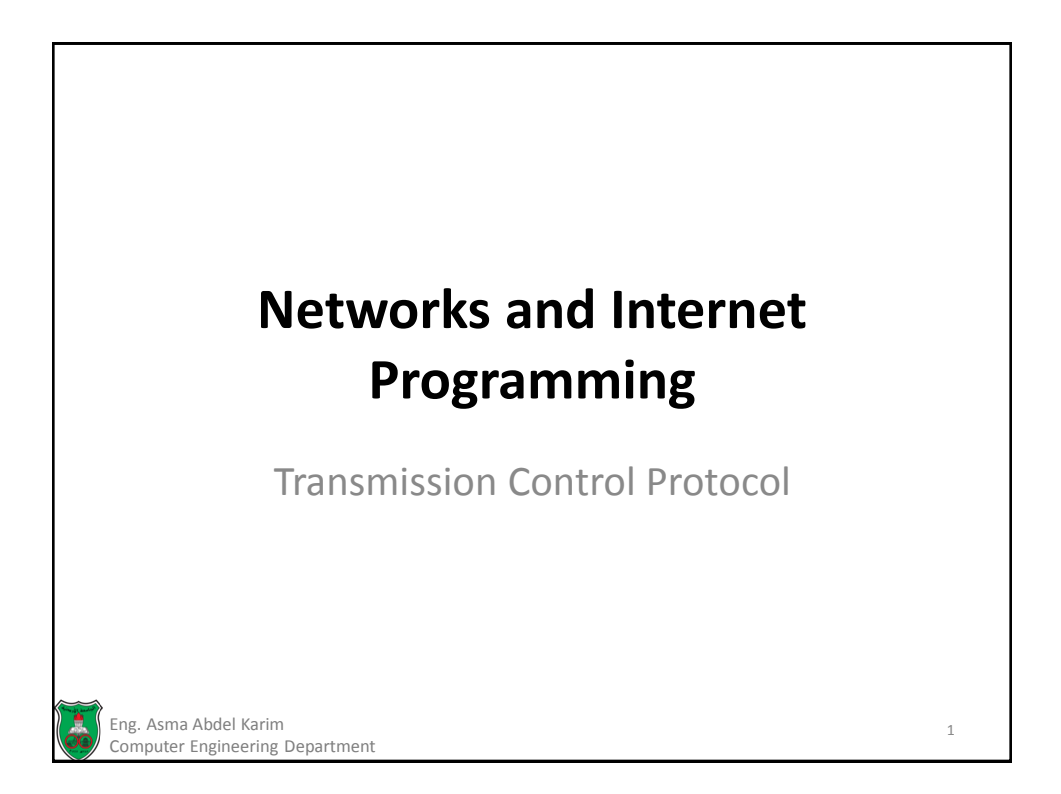

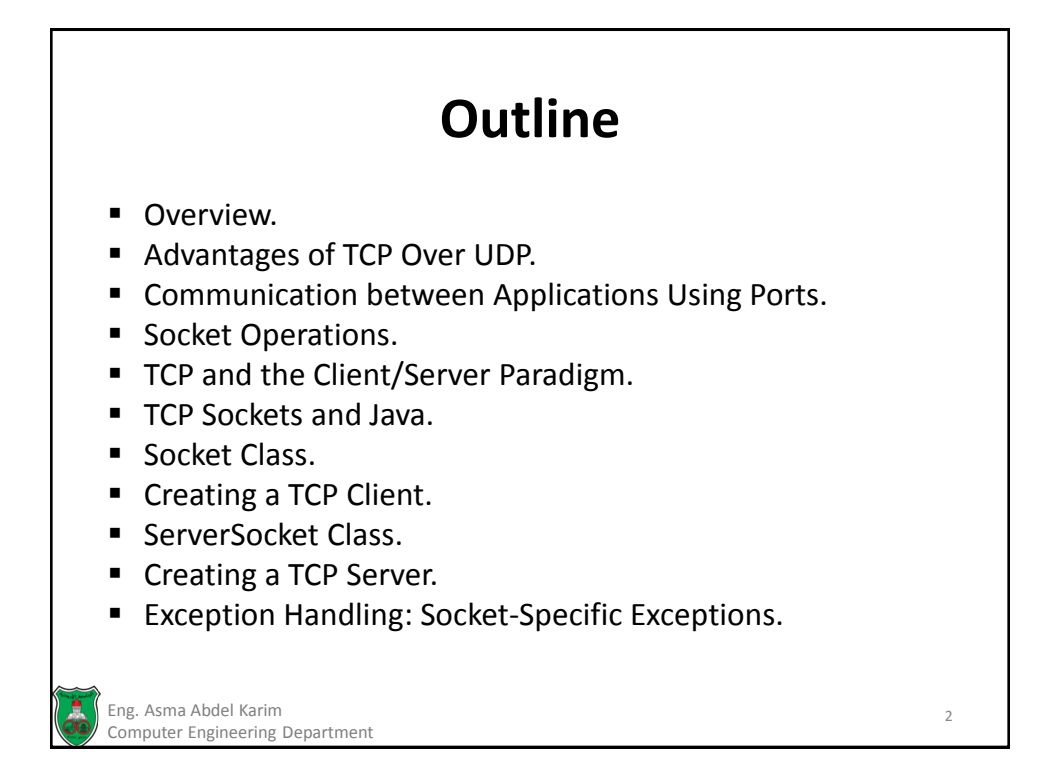

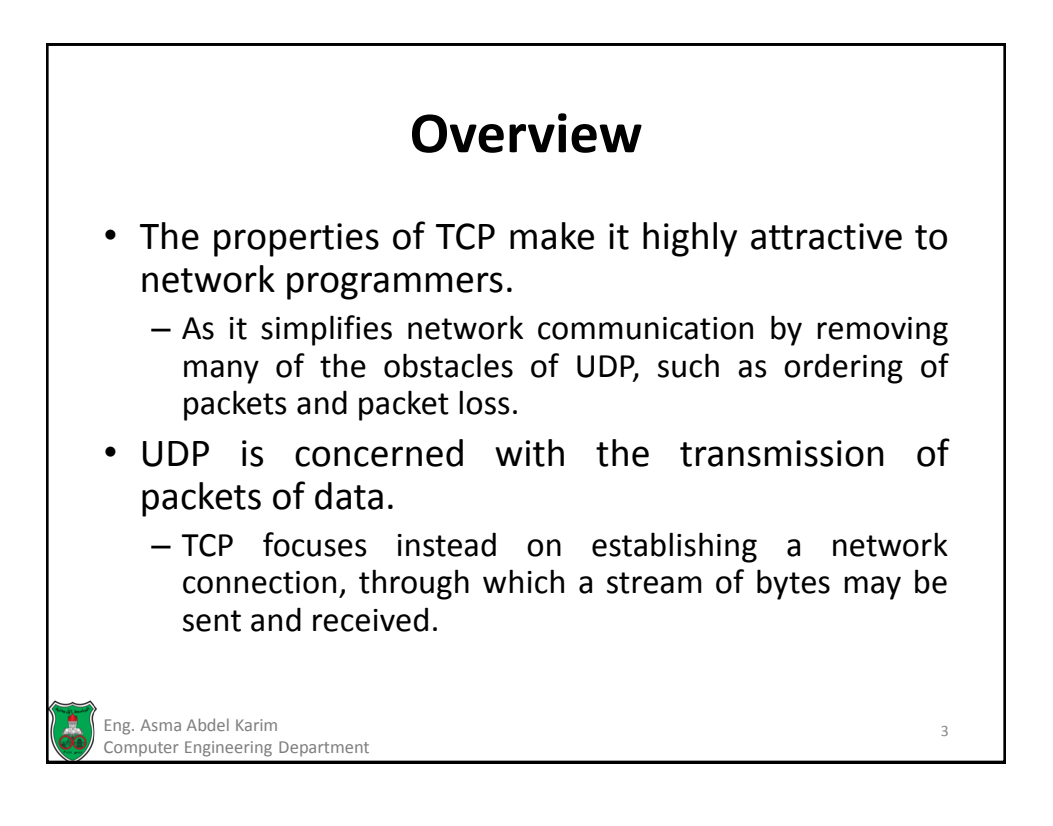

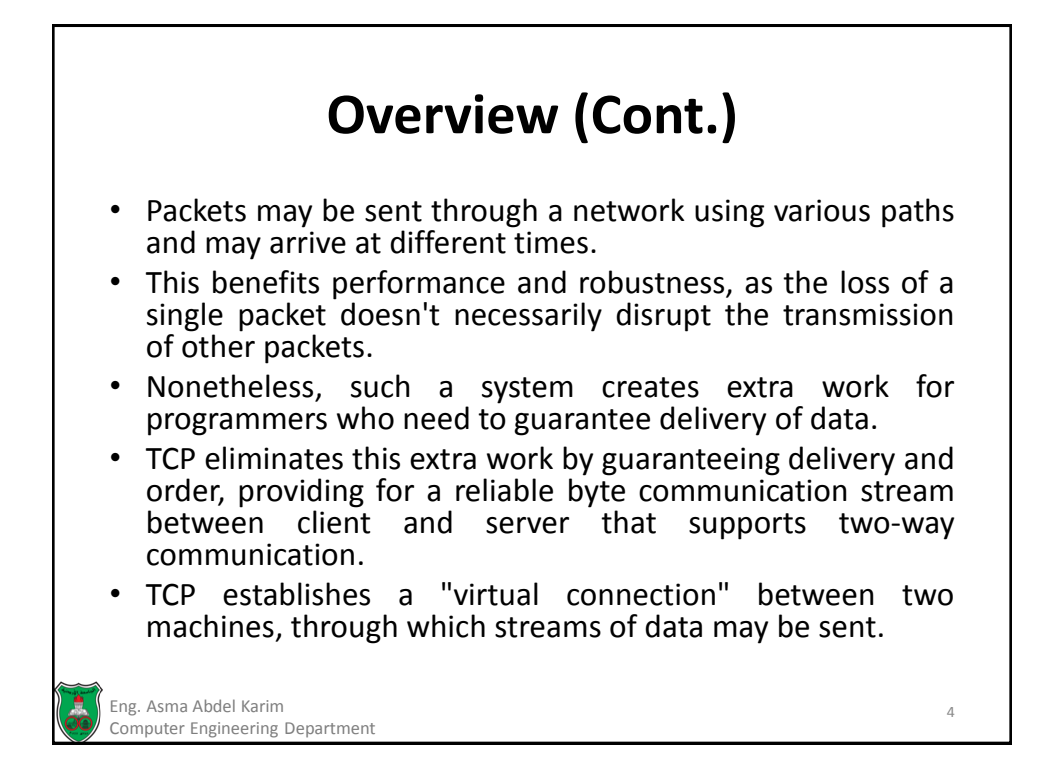

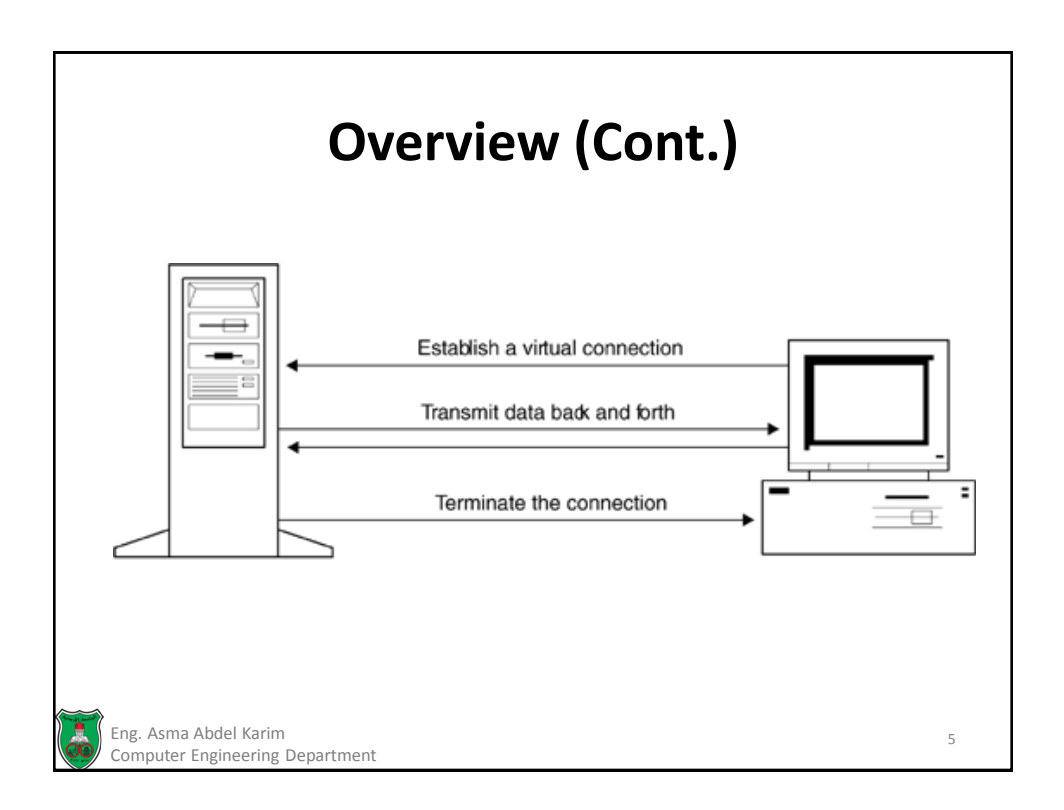

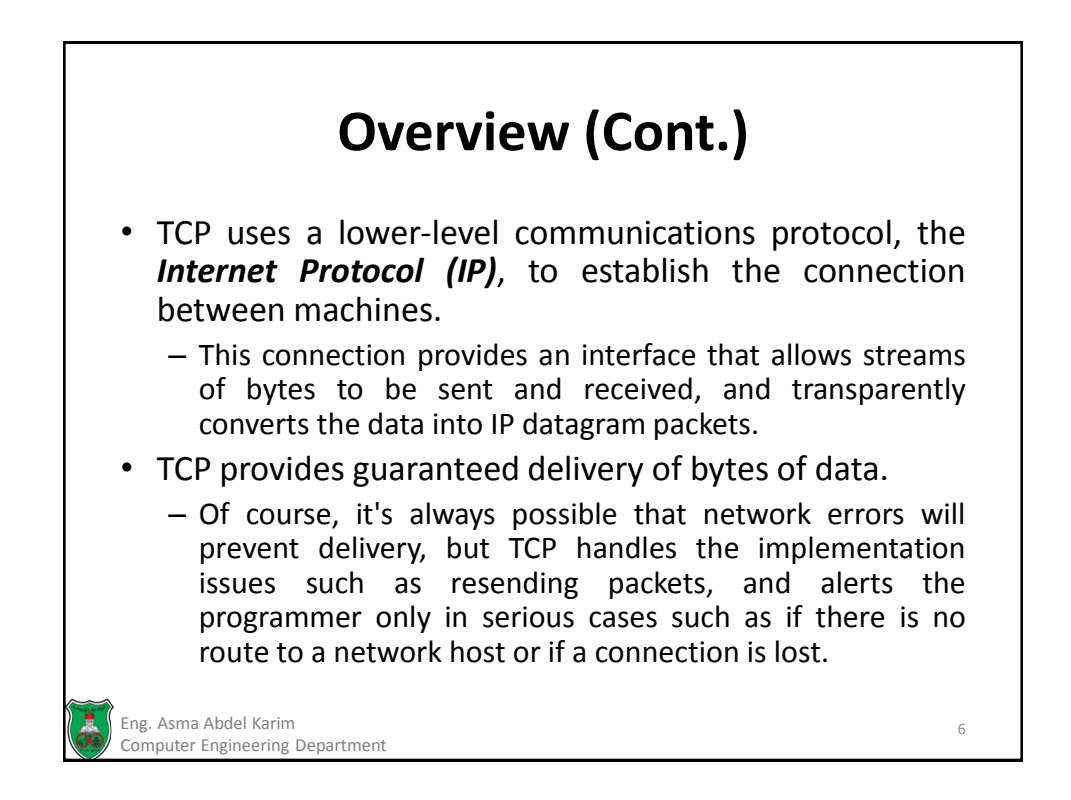

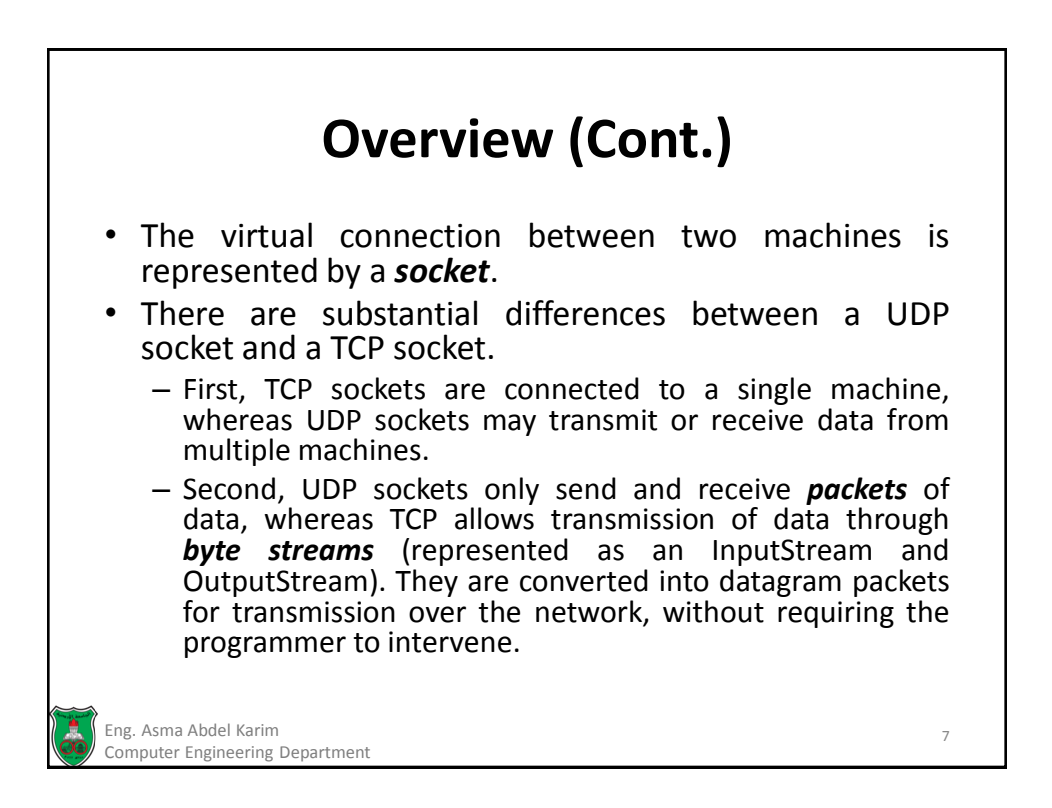

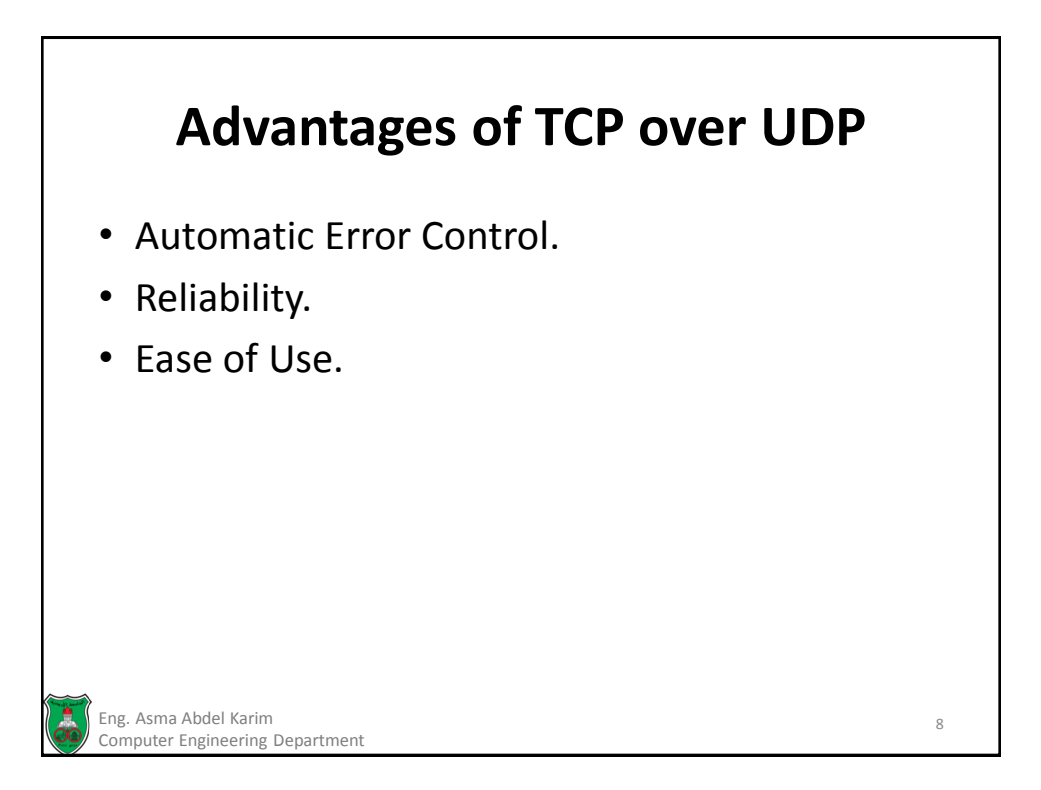

#### **Communication between Applications Using Ports**

- It is clear that there are significant differences between TCP and UDP, but there is also an important similarity between these two protocols. Both share the concept of a communications port, which distinguishes one application from another.
- When a TCP socket establishes a connection to another machine, it requires two very important pieces of information to connect to the remote end—the IP address of the machine and the port number.
- In addition, a local IP address and port number will be bound to it, so that the remote machine can identify which application established the connection.

Eng. Asma Abdel Karim 9 Computer Engineering Department

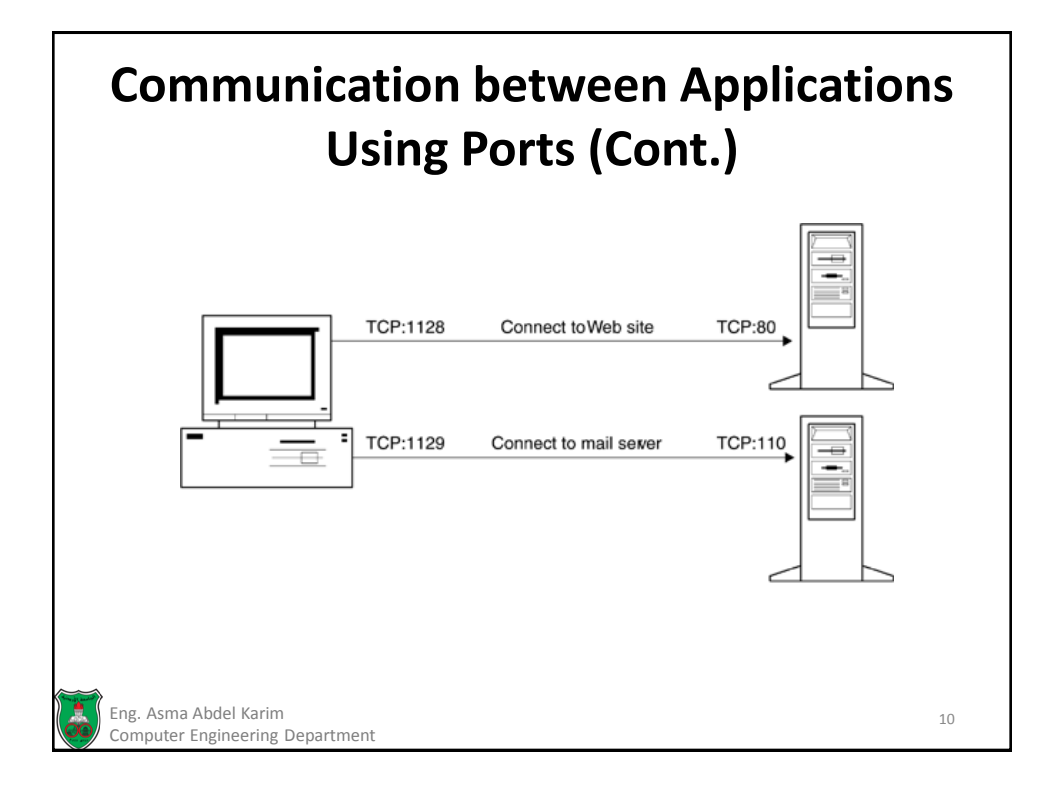

#### **Communication between Applications Using Ports (Cont.)**

- Ports in TCP are just like ports in UDP—they are represented by a number in the range 1–65535.
- Ports below 1024 are restricted to use by wellknown services such as HTTP, FTP, SMTP, POP3, and telnet.

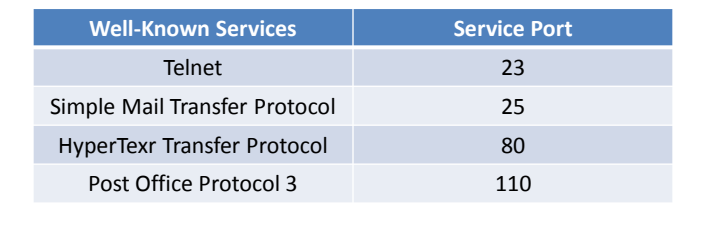

Eng. Asma Abdel Karim 11

Computer Engineering Department

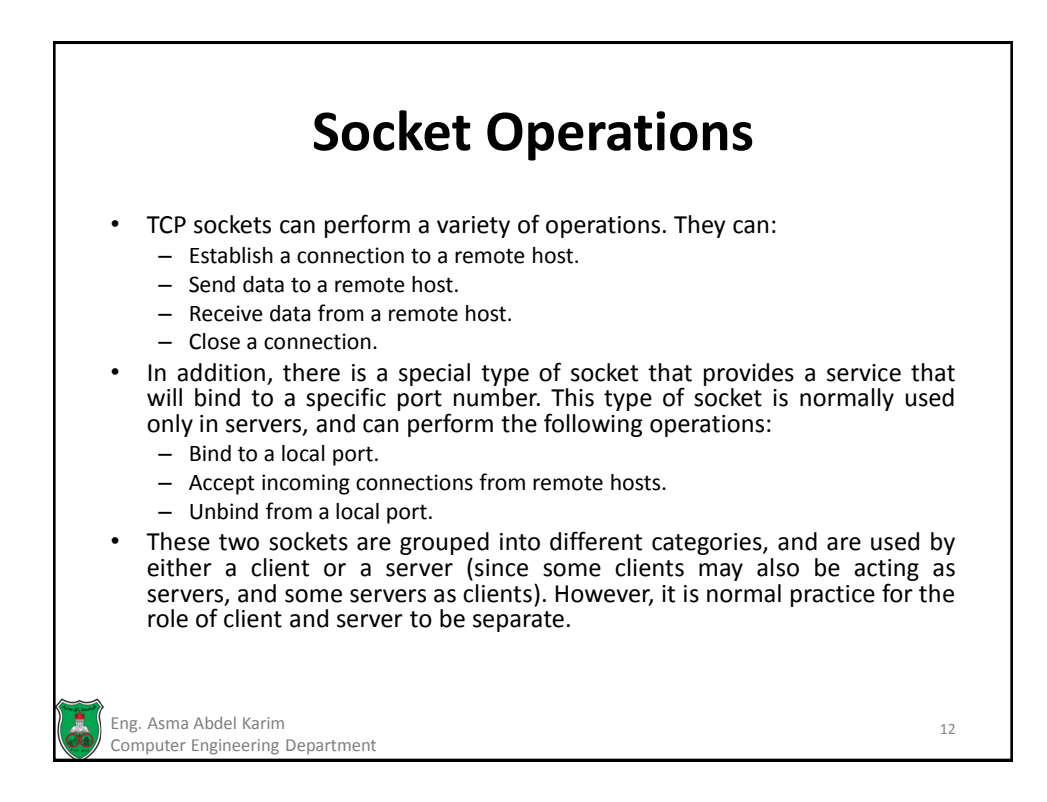

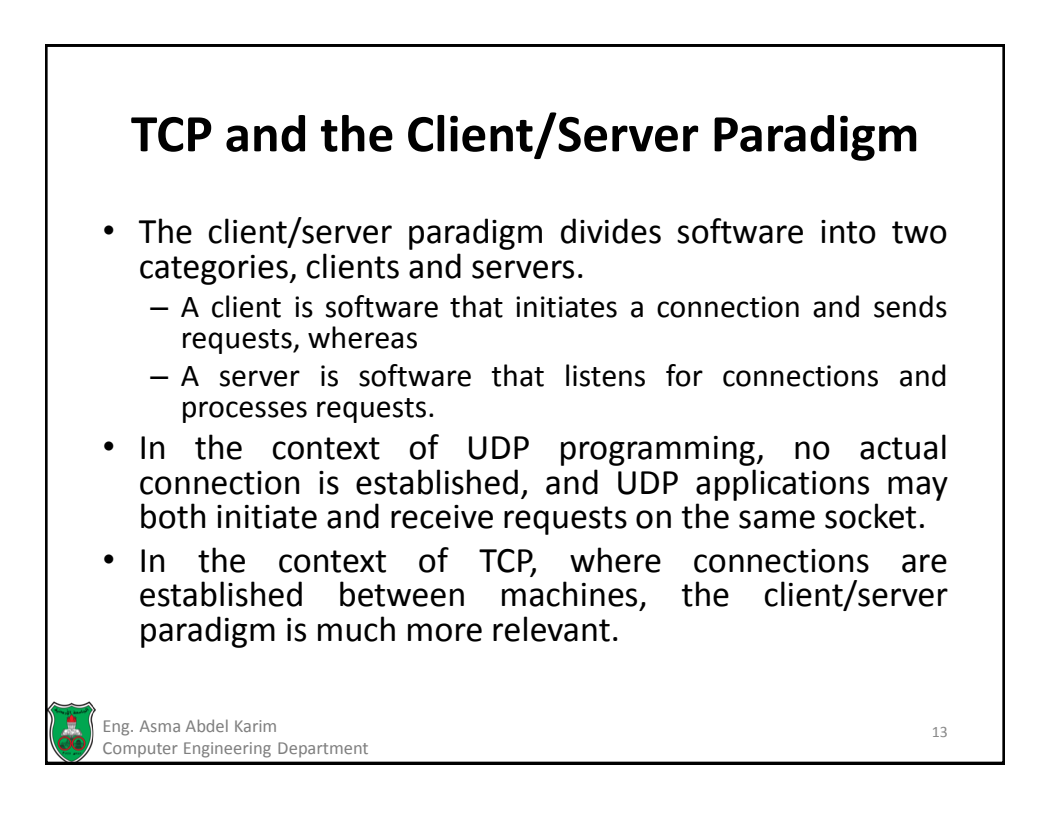

### **TCP and the Client/Server Paradigm (Cont.)**

- When software acts as a client, or as a server, it has a rigidly defined role that fits easily into a familiar mental model.
	- Either the software is initiating requests, or it is processing them.
- Switching between these roles makes for a more complex system.
	- Even if switching is permitted, at any given time one software program must be the client and one software program must be the server. If they both try to be clients at the same time, no server exists to process the requests!

Eng. Asma Abdel Karim 14 Computer Engineering Department

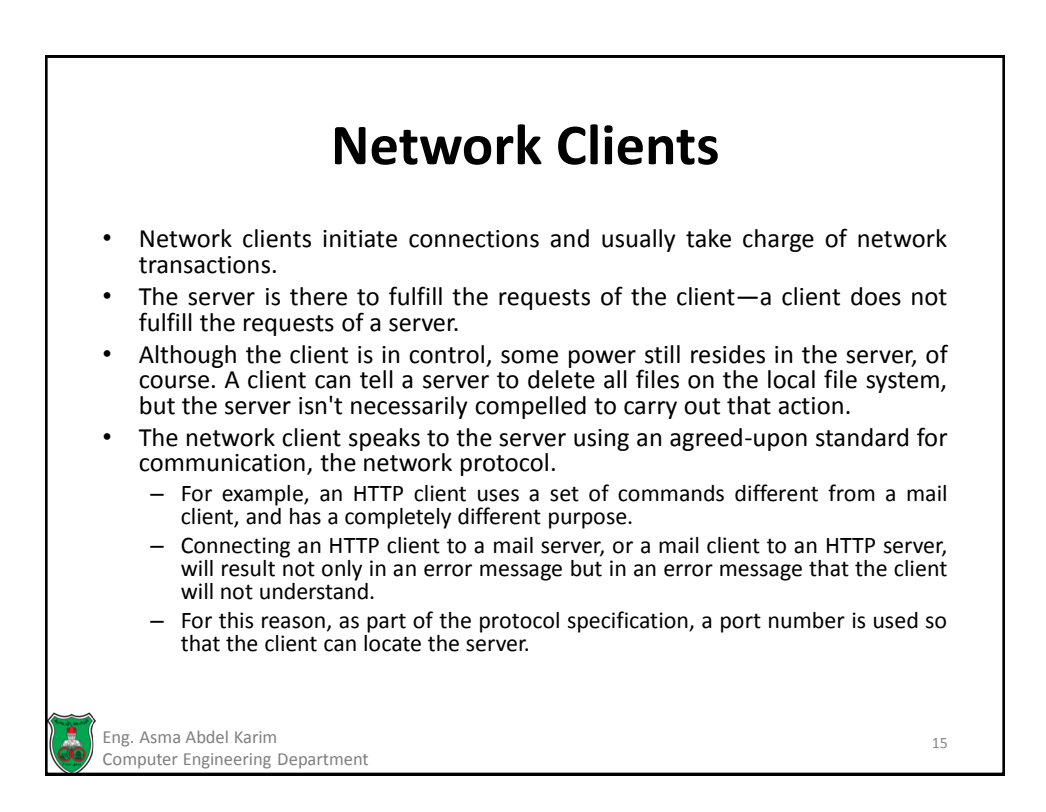

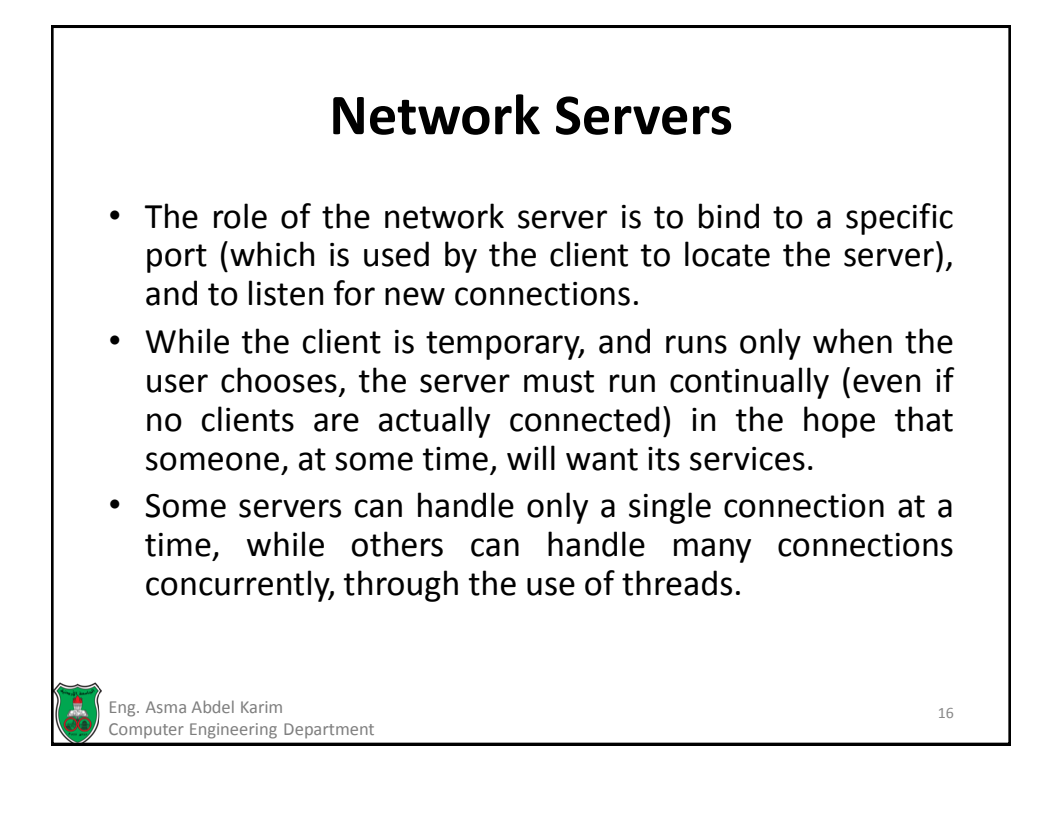

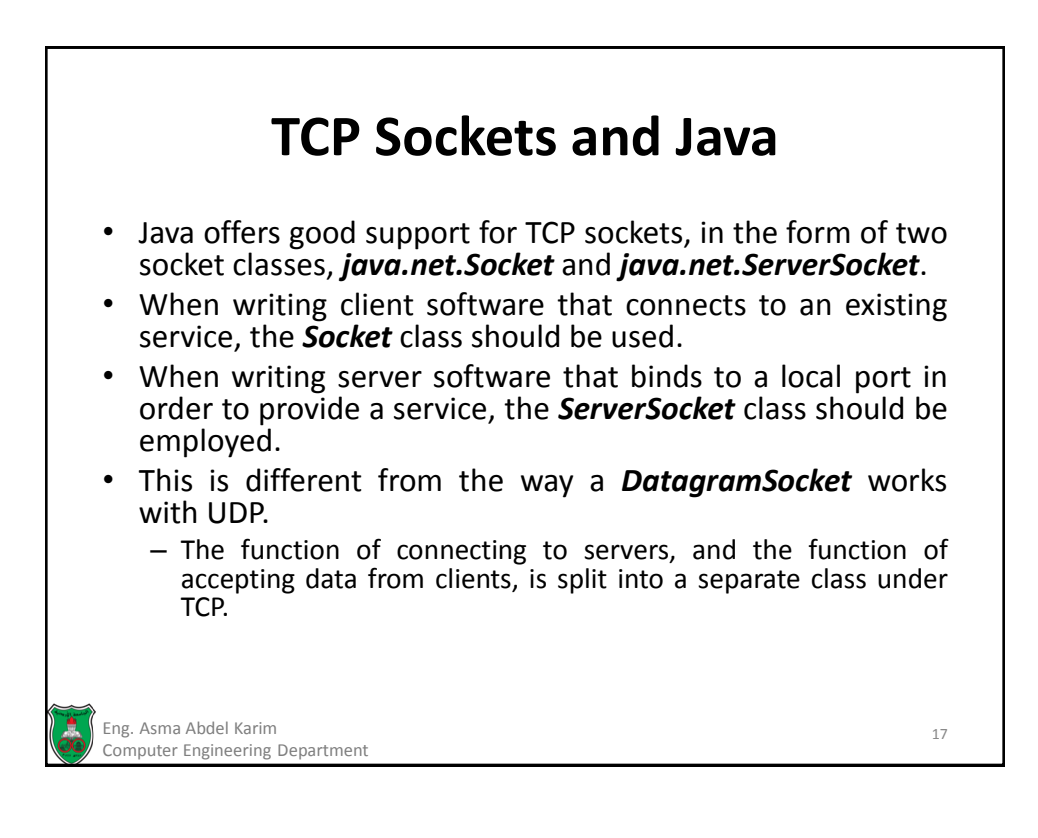

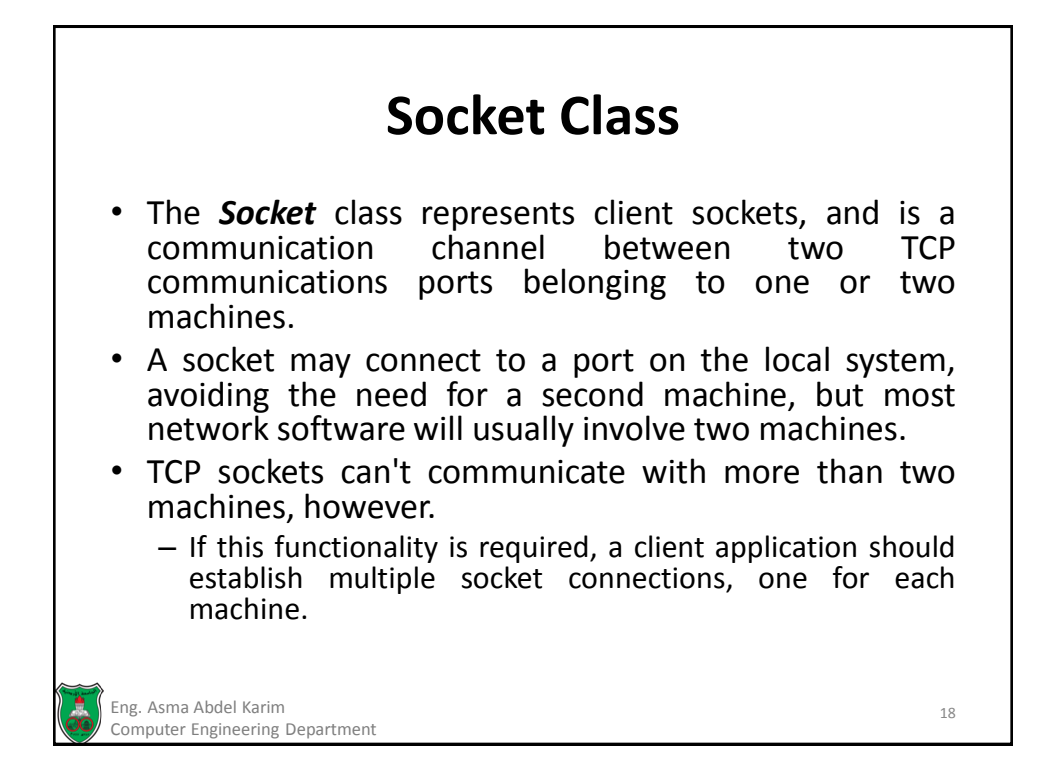

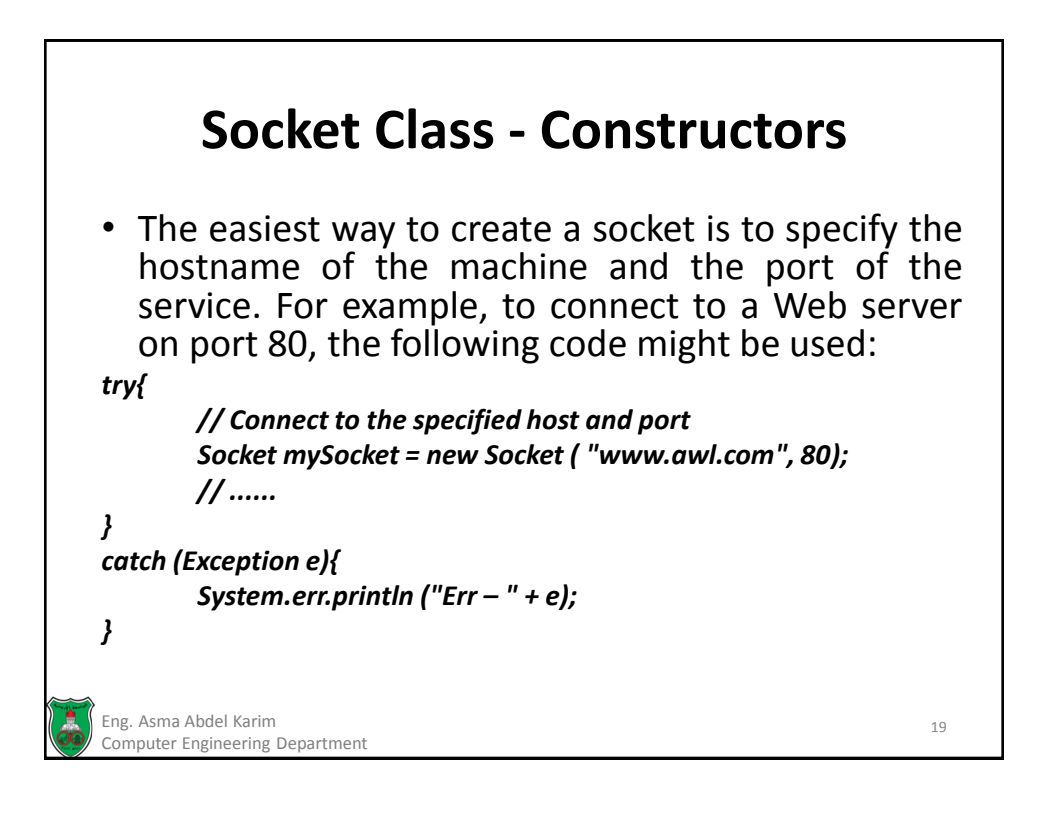

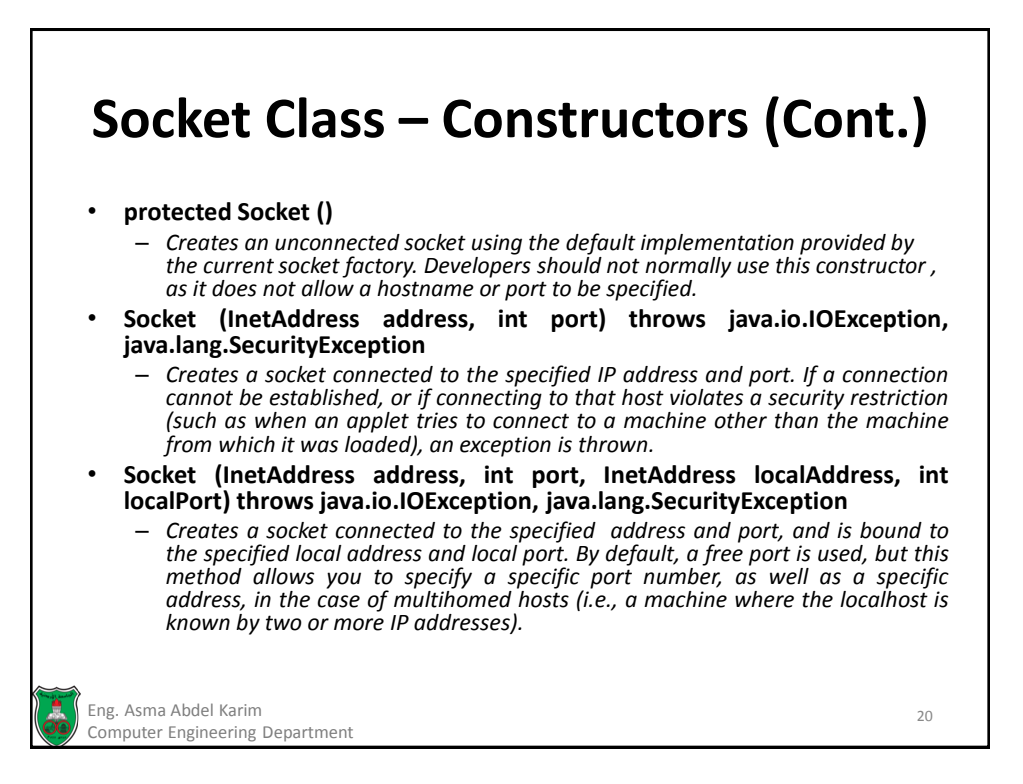
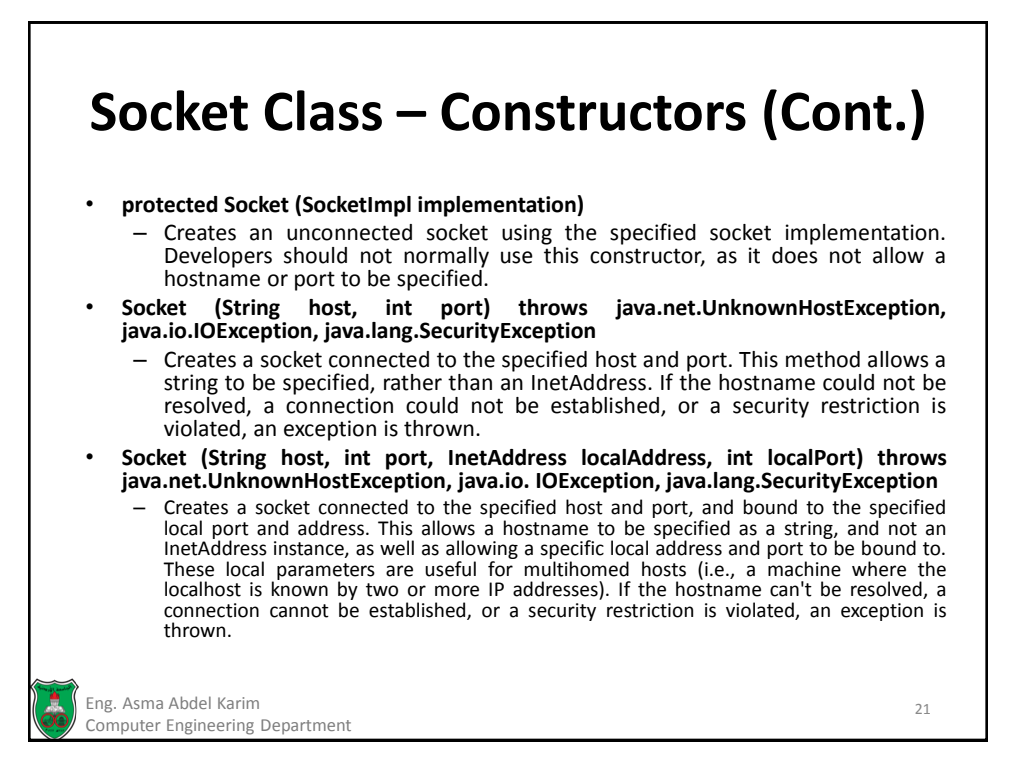

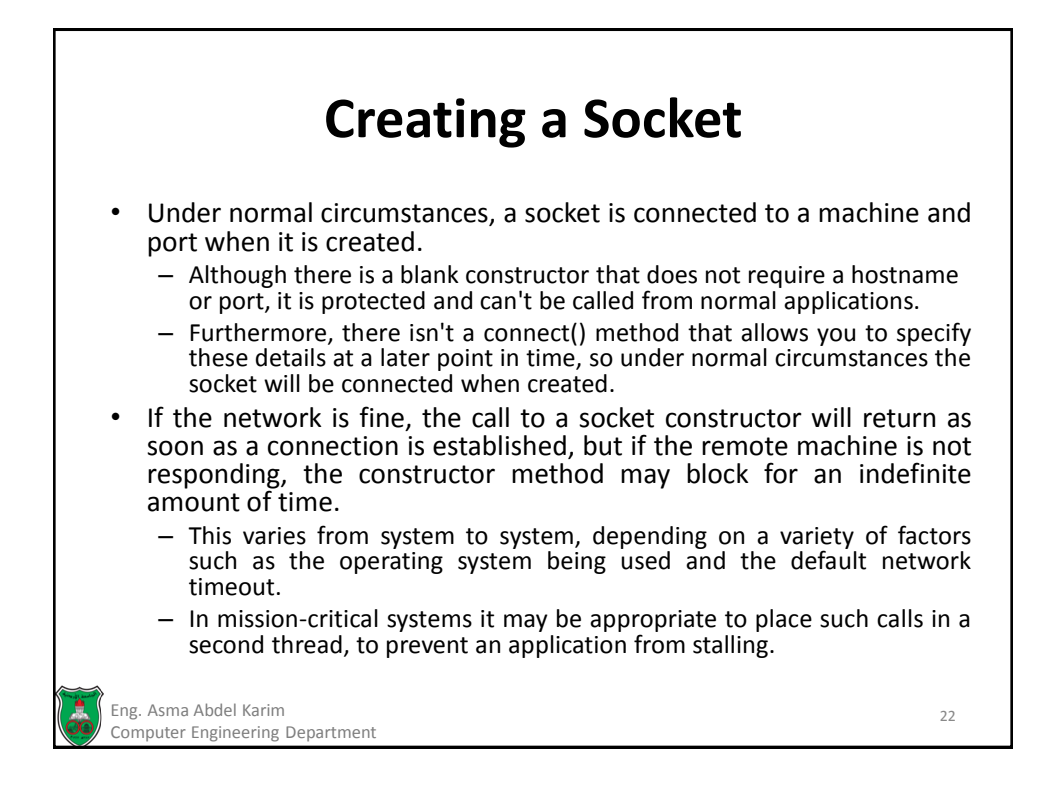

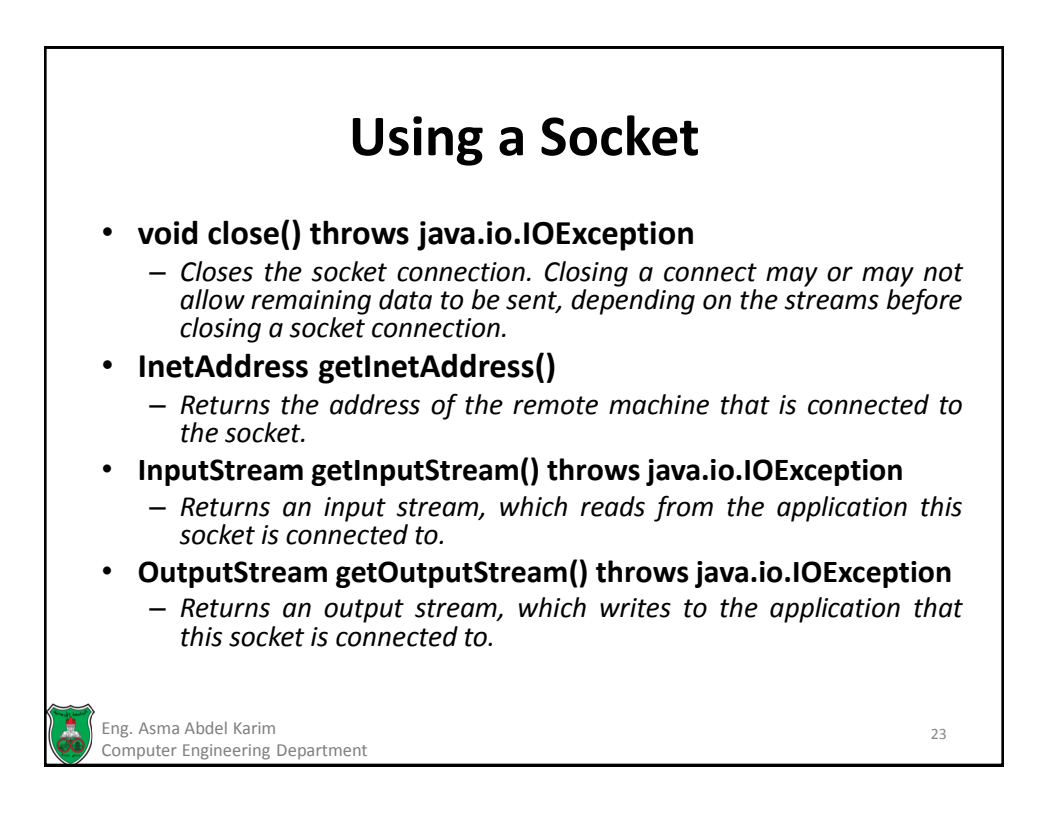

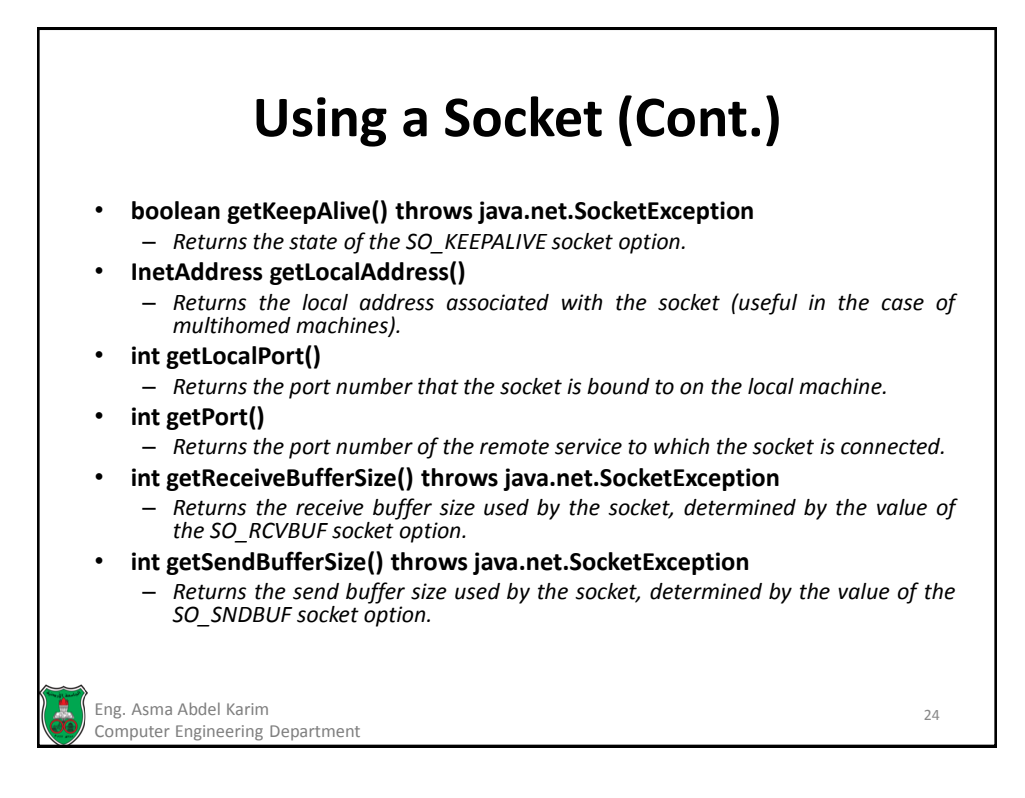

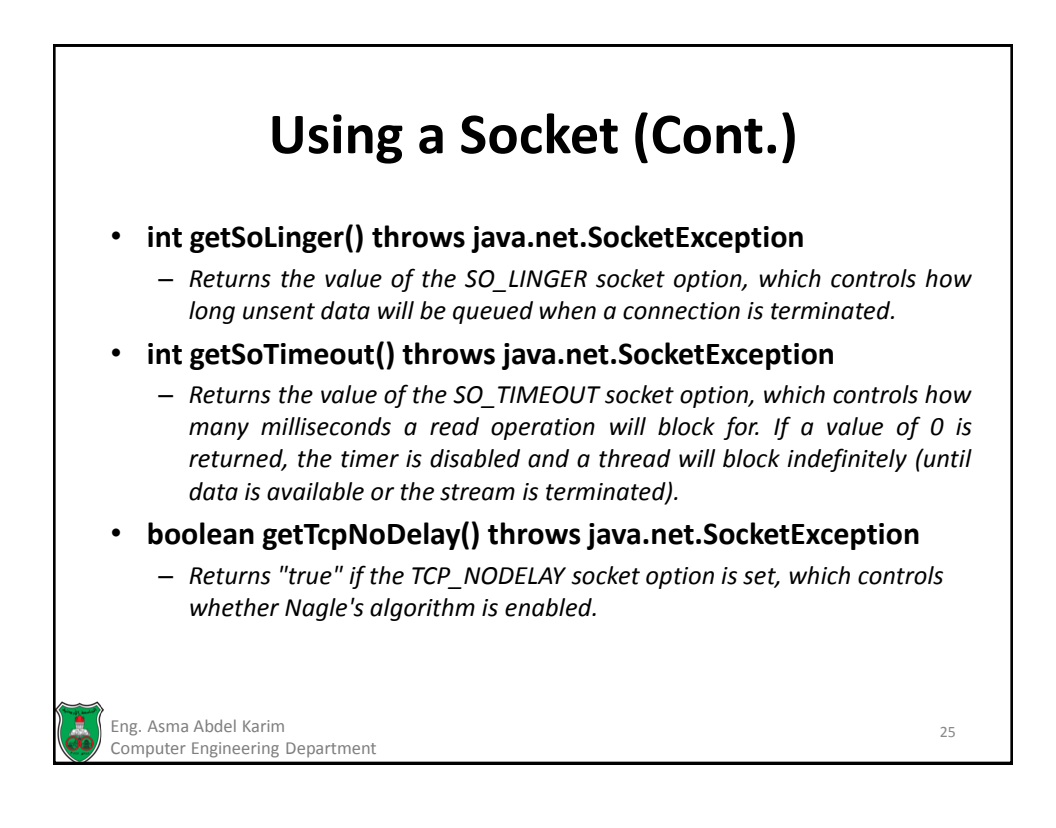

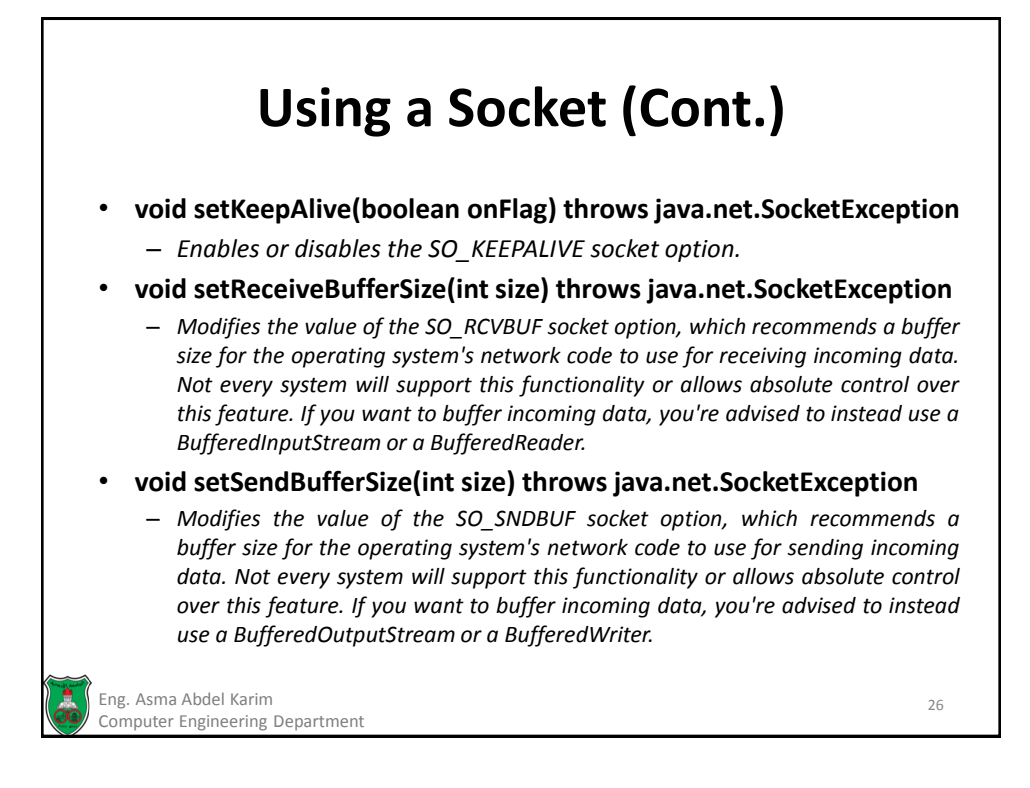

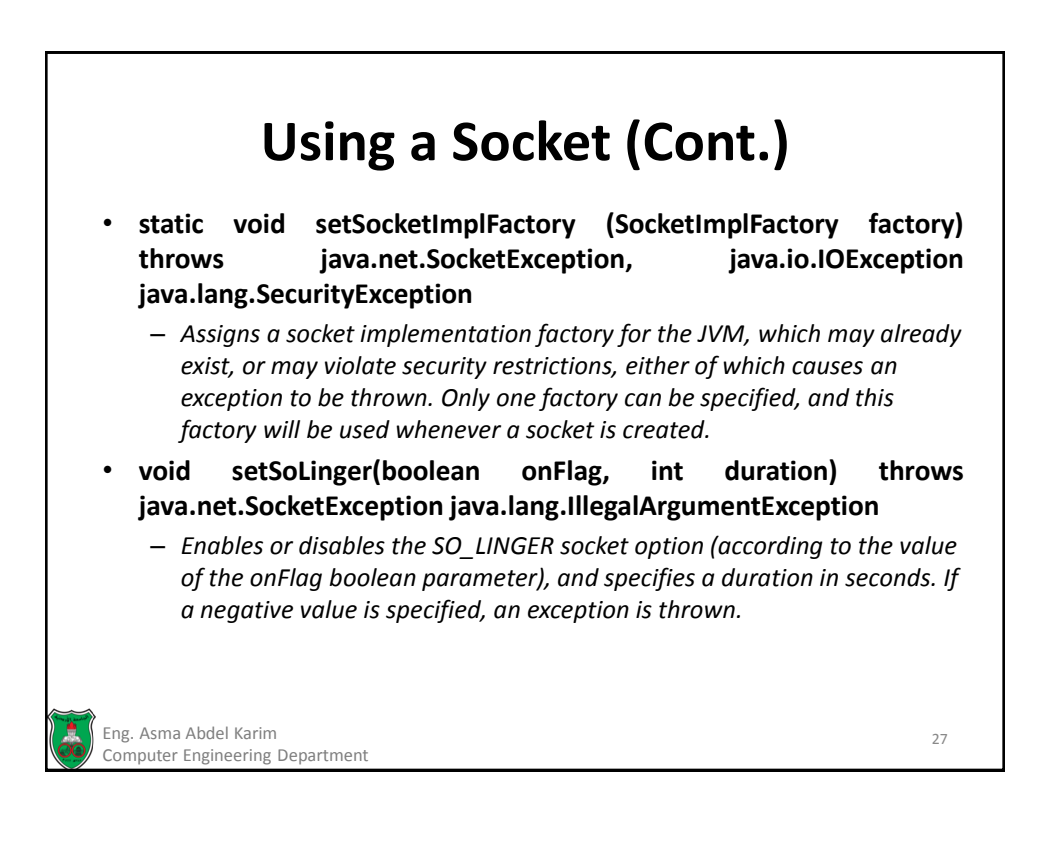

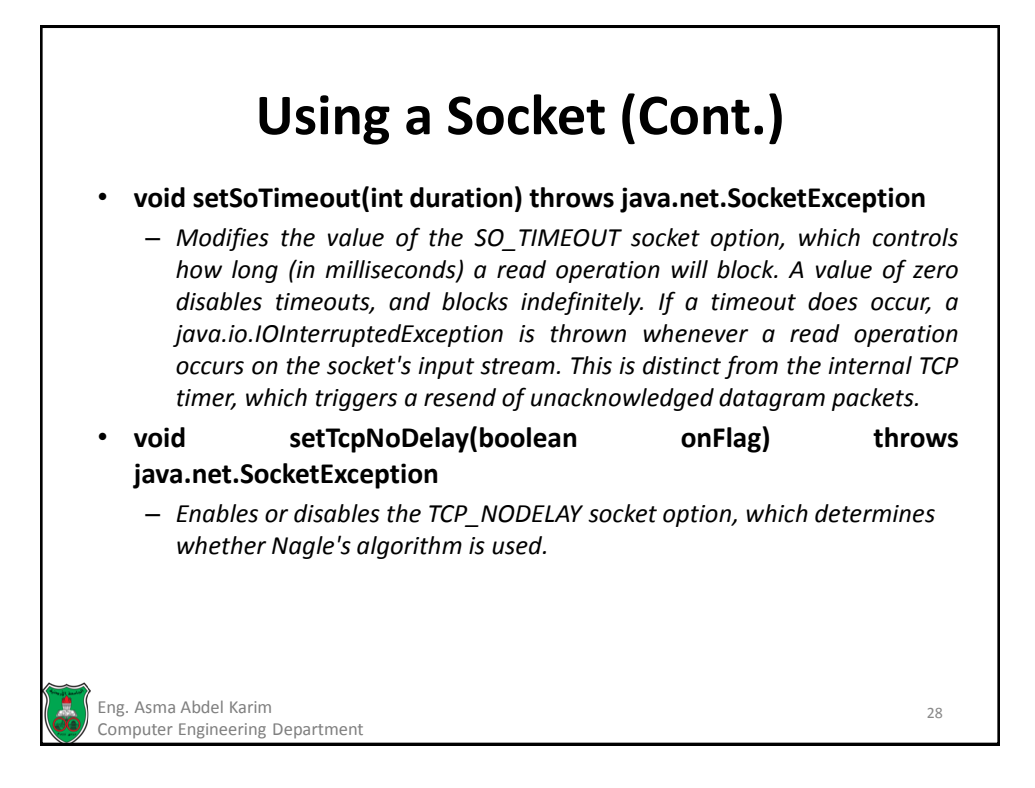

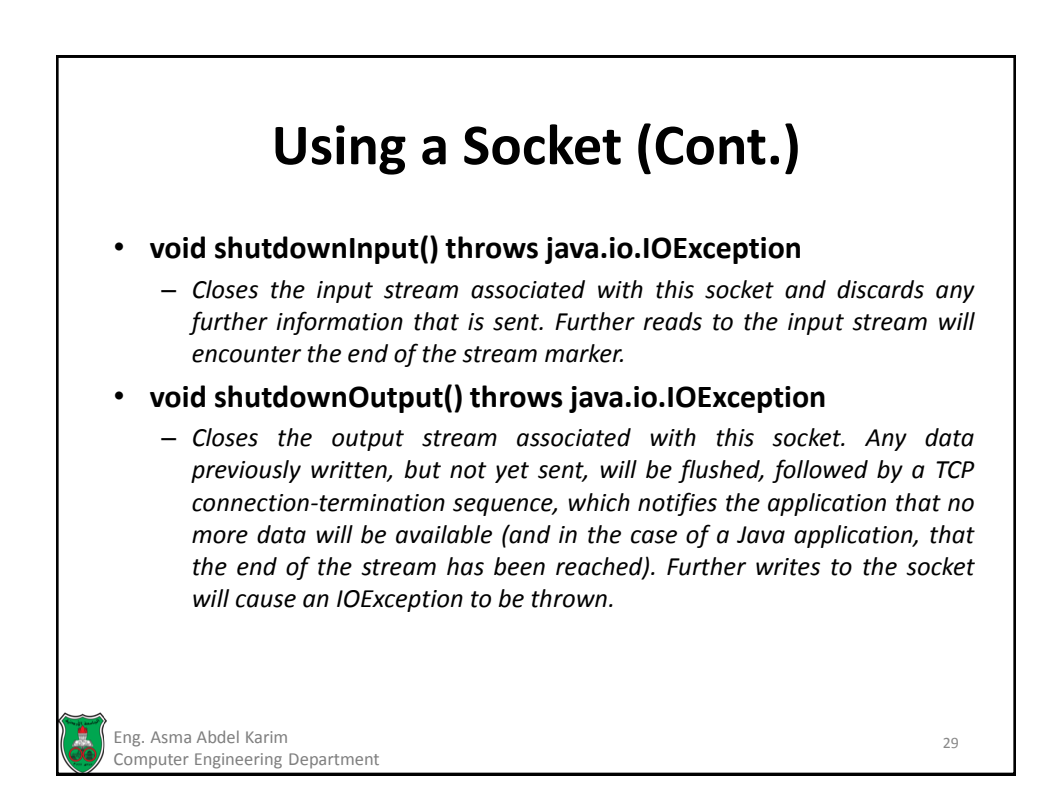

#### **Reading from and Writing to TCP Sockets**

- Once a socket is created, it is connected and ready to read/write by using the socket's input and output streams.
- These streams don't need to be created; they are provided by the *Socket.getInputStream()* and *Socket.getOutputStream()* methods.
- A filter can easily be connected to a socket stream, to make for simpler programming.

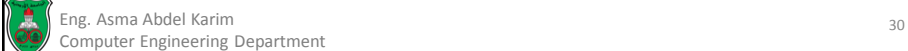

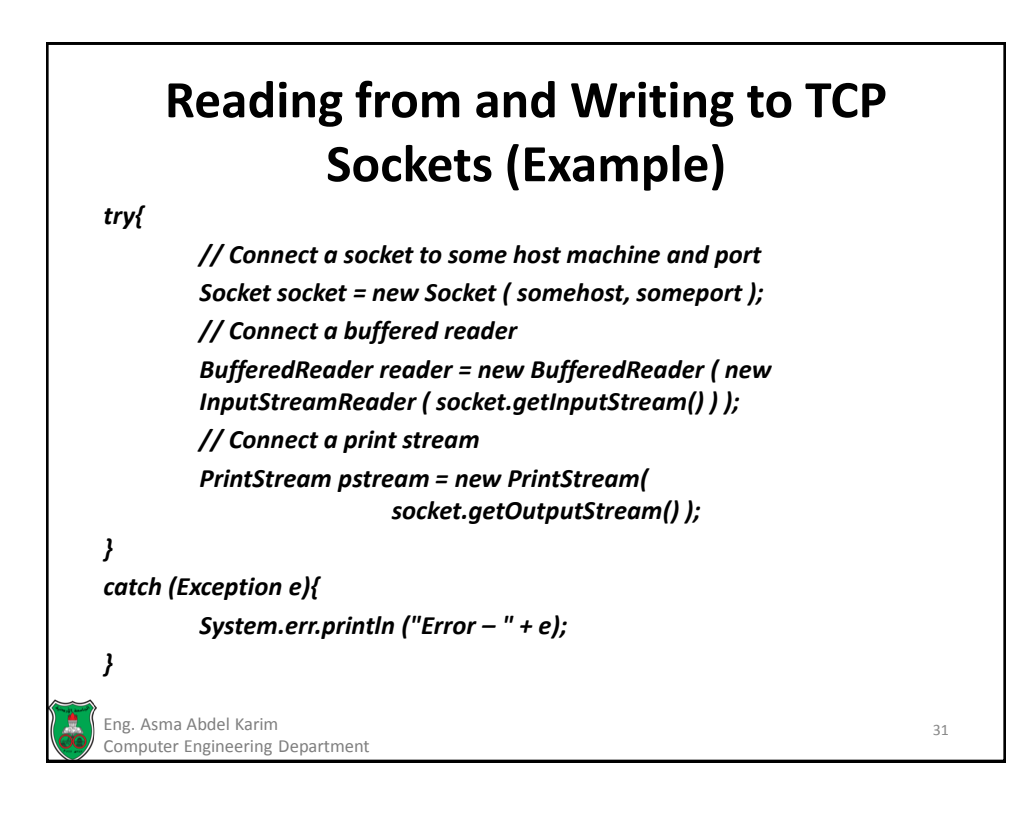

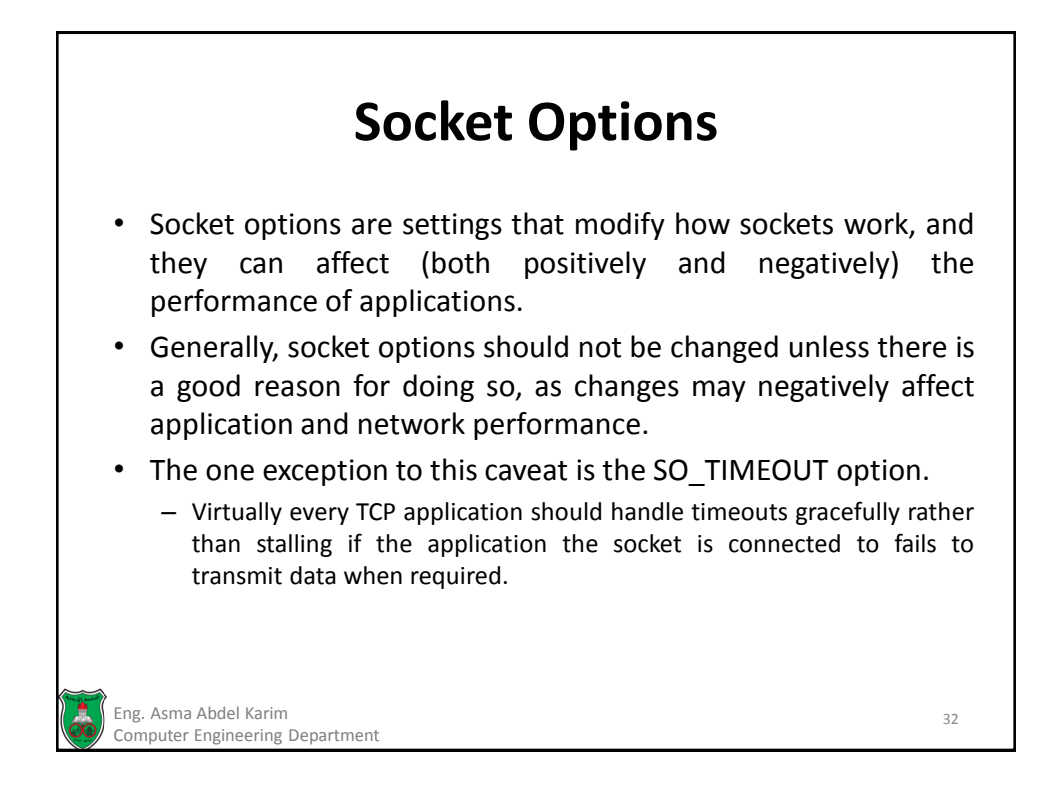

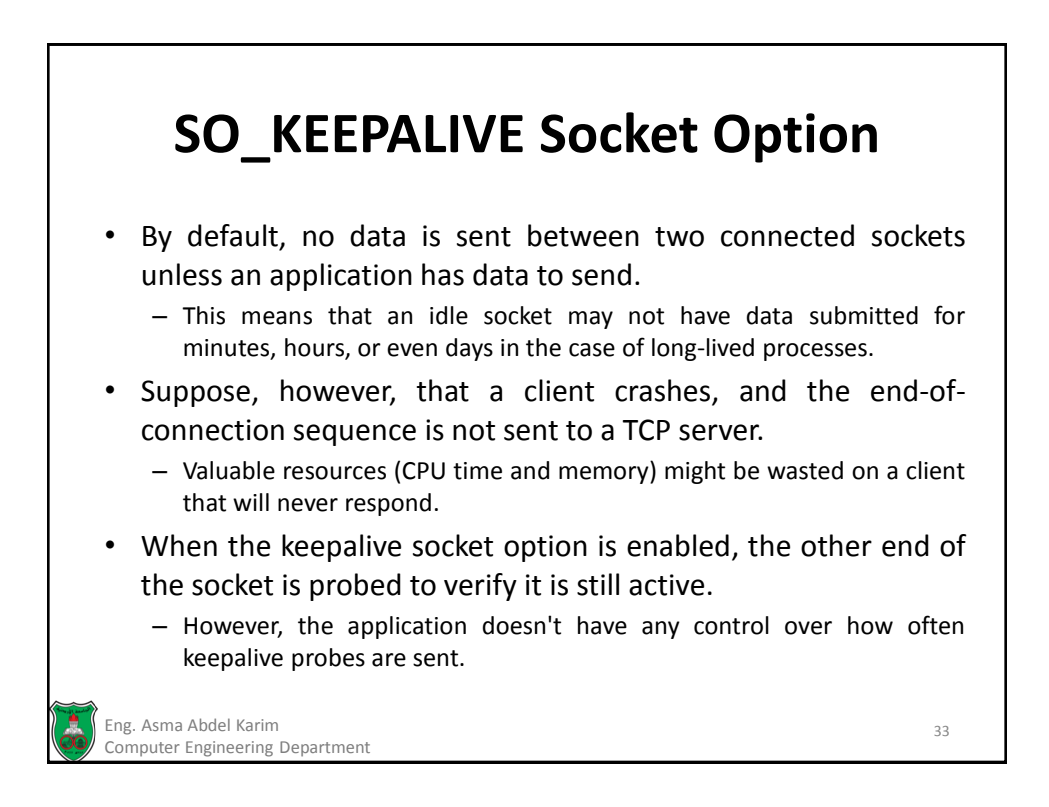

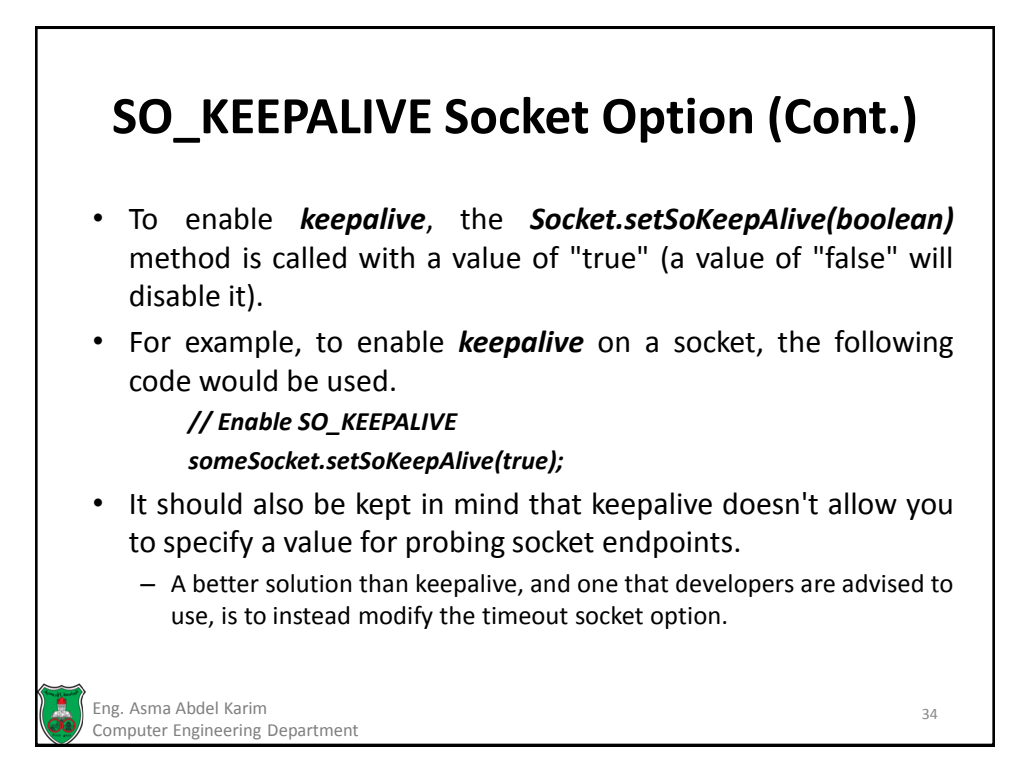

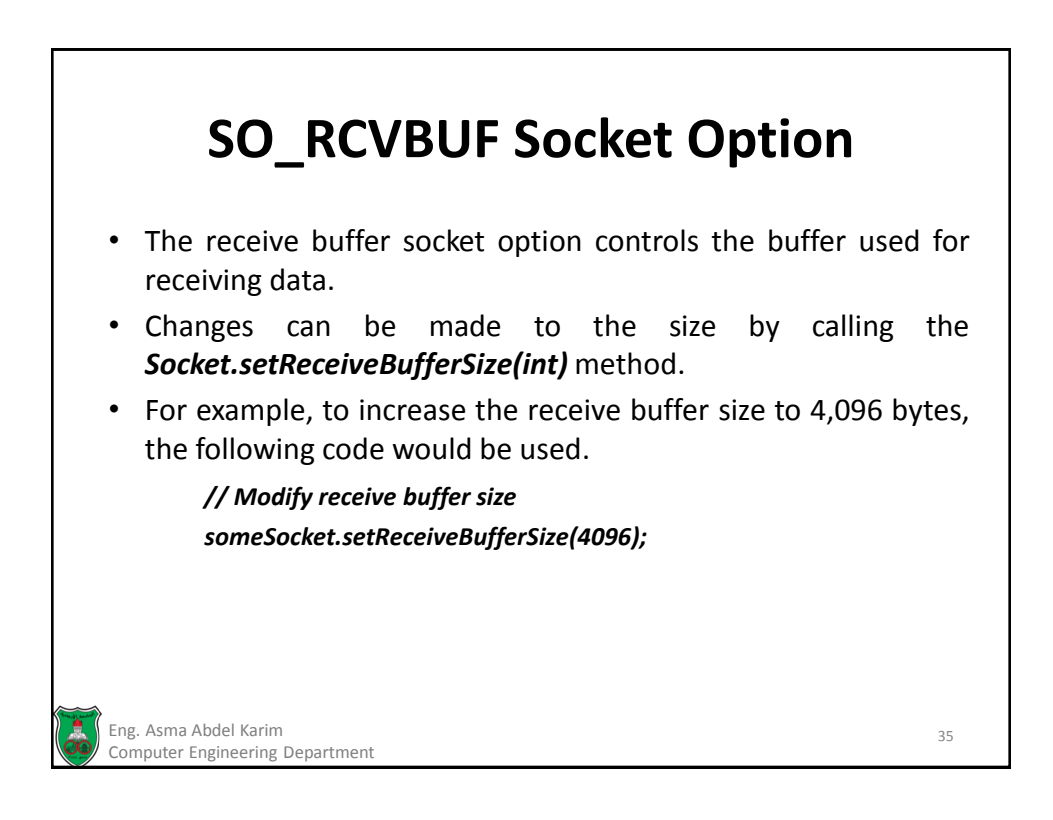

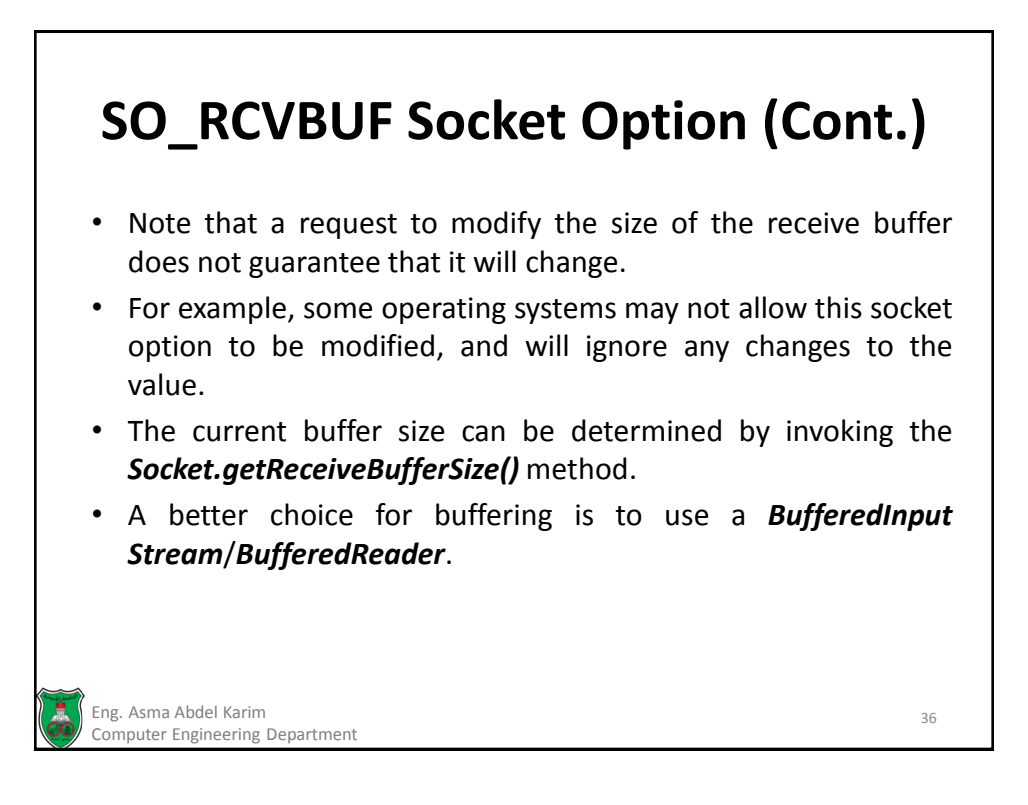

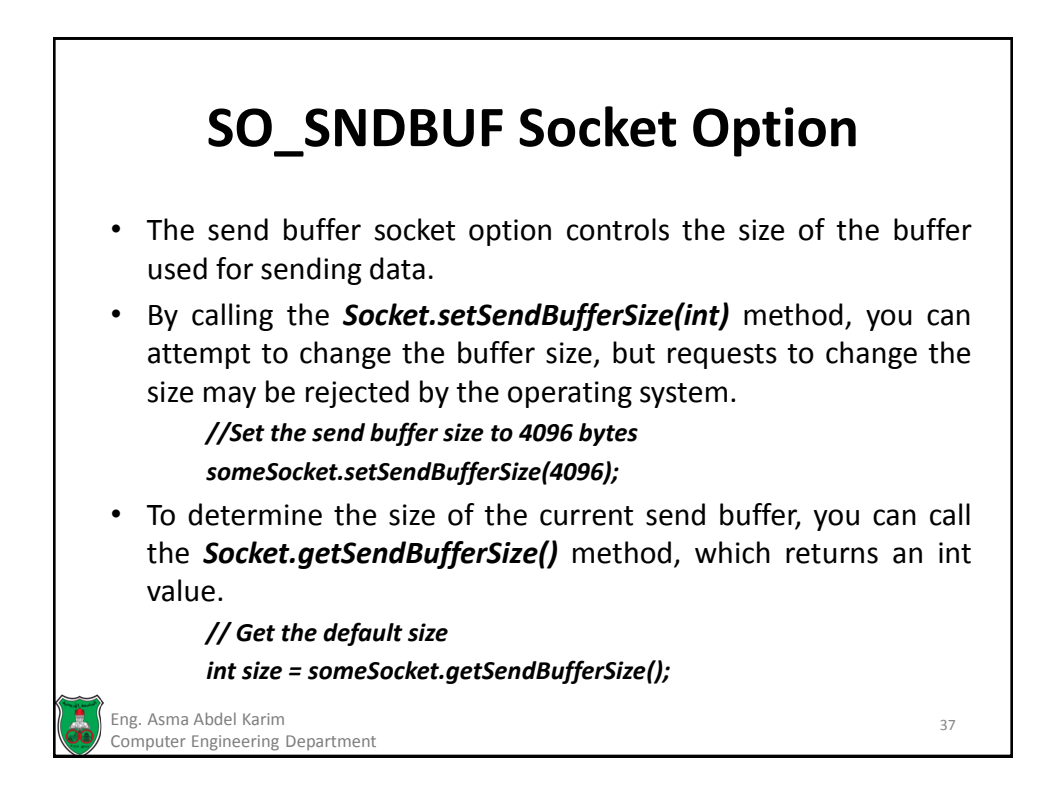

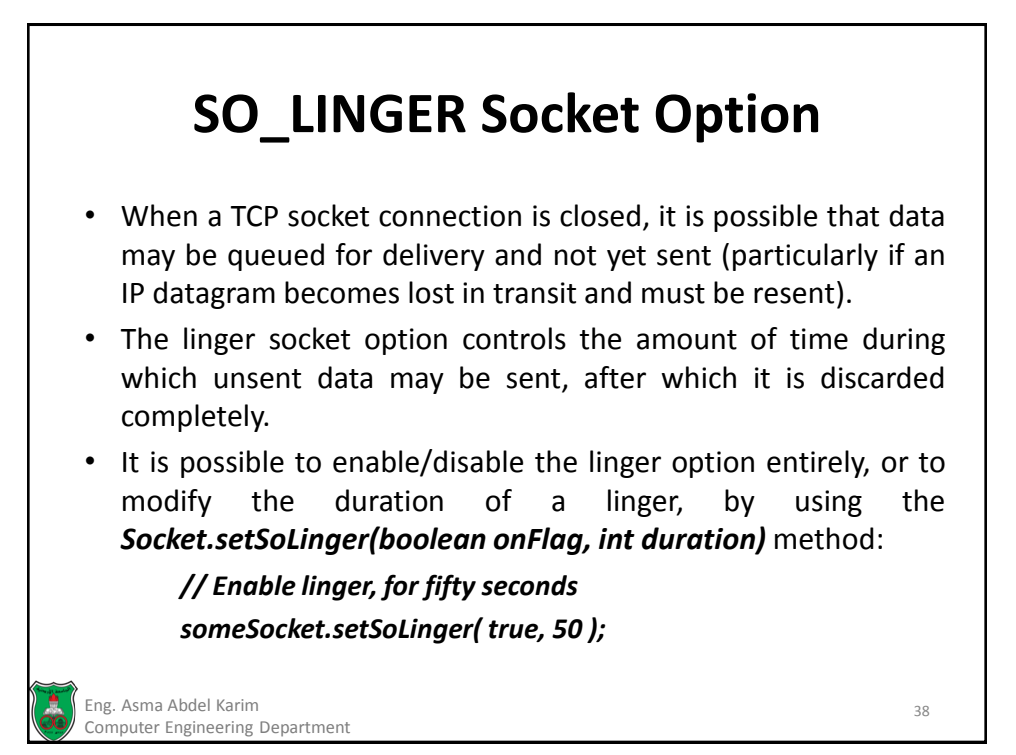

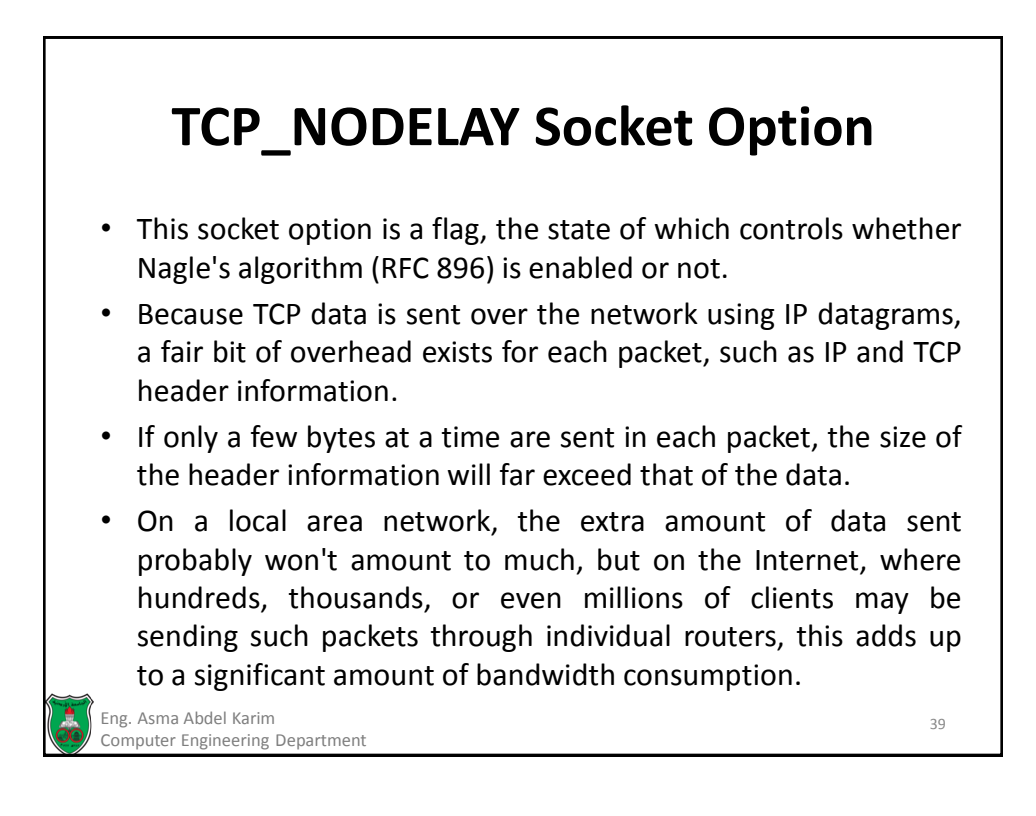

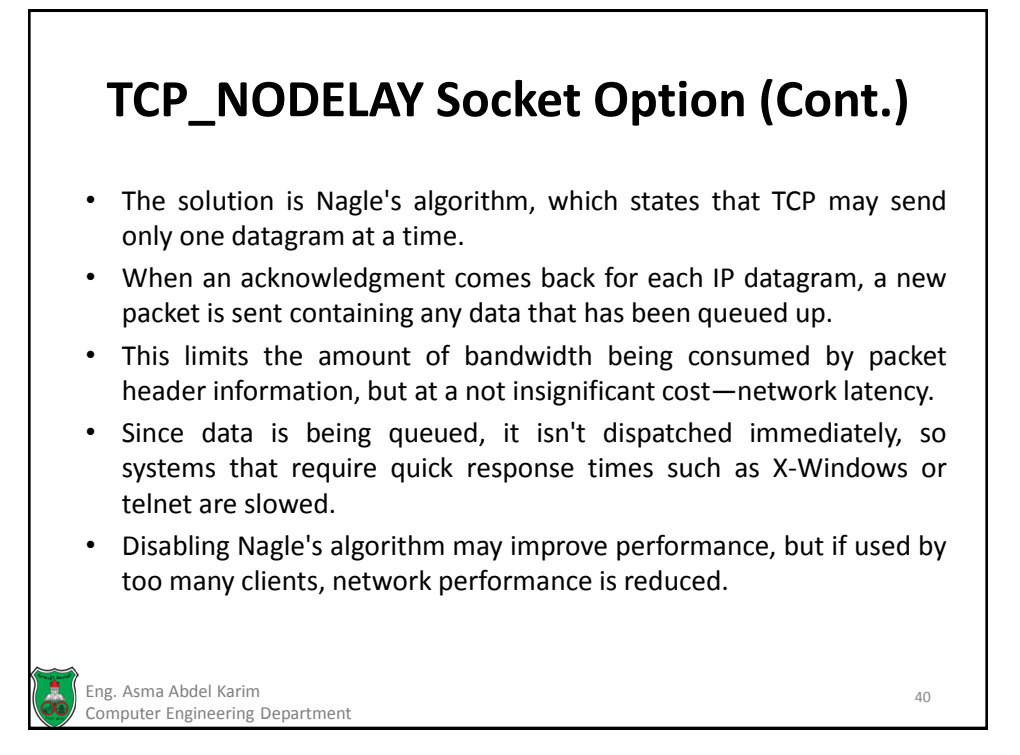

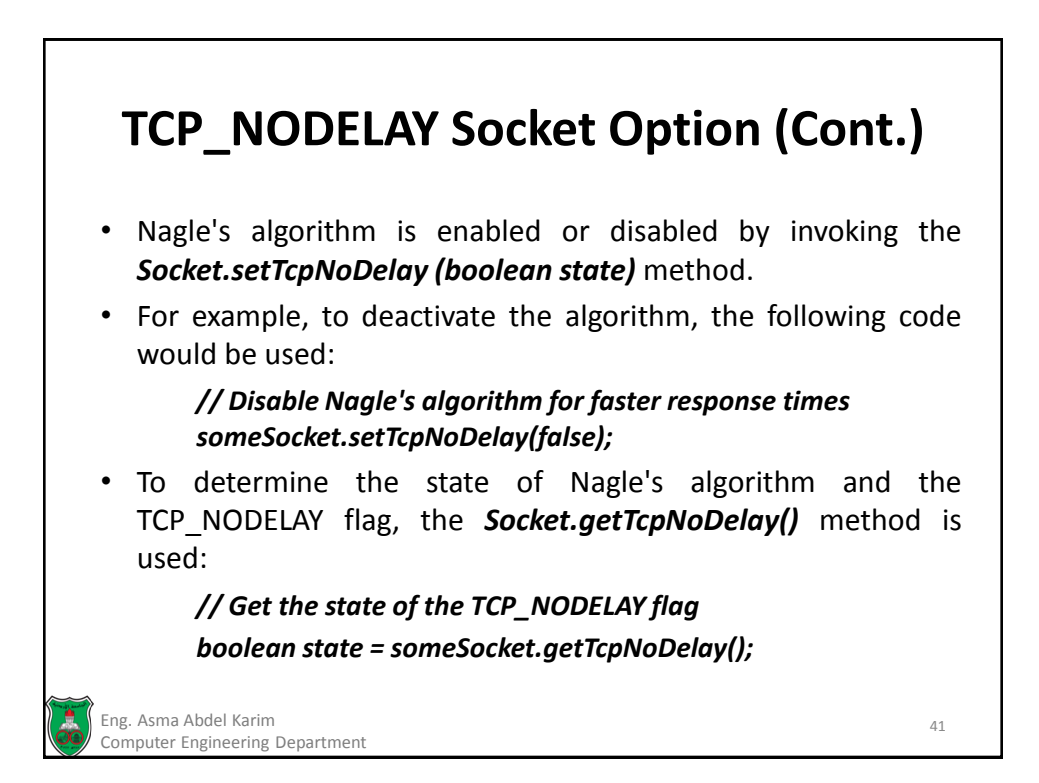

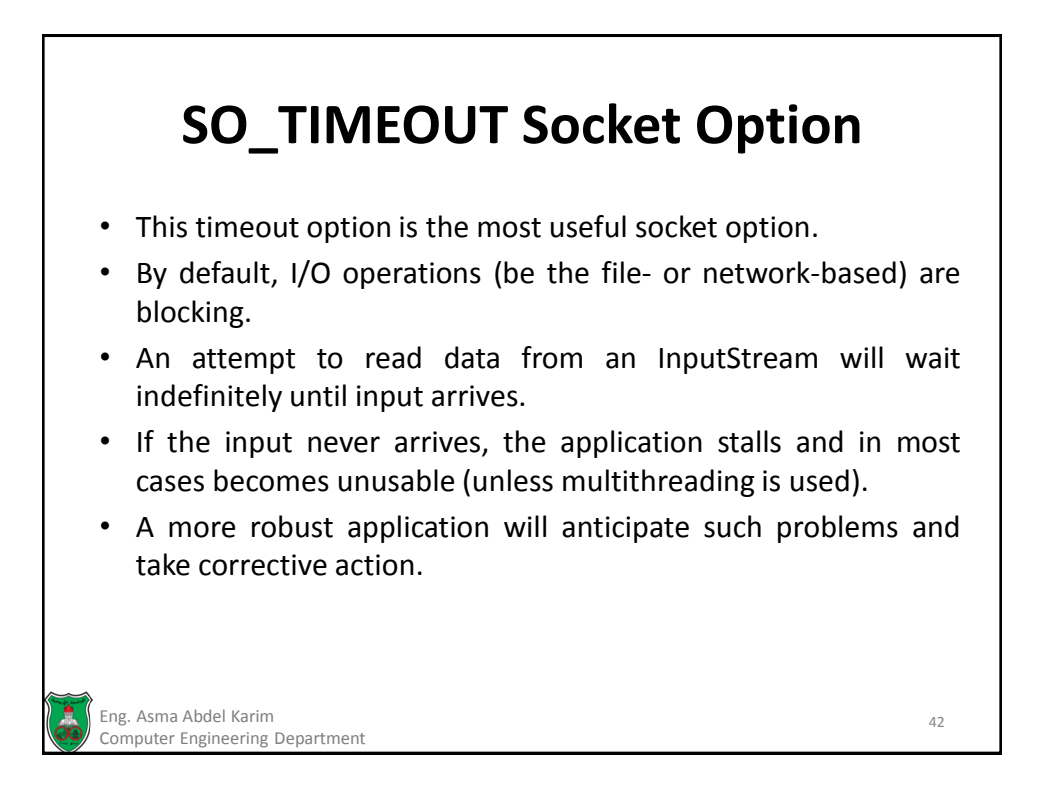

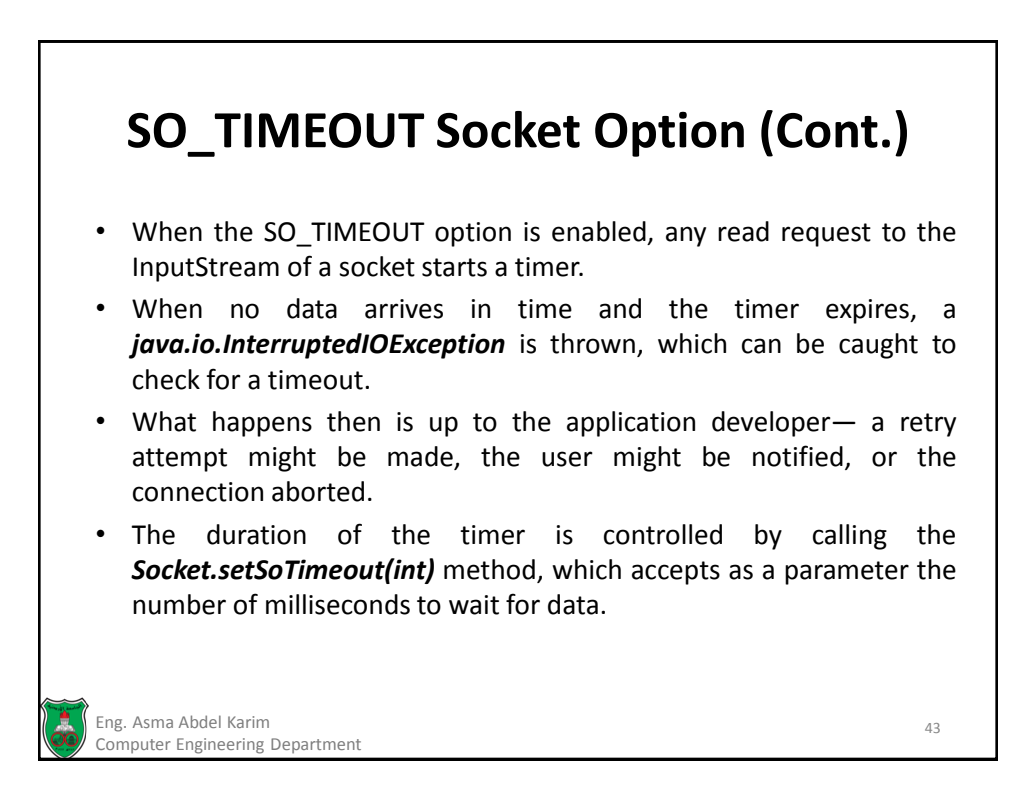

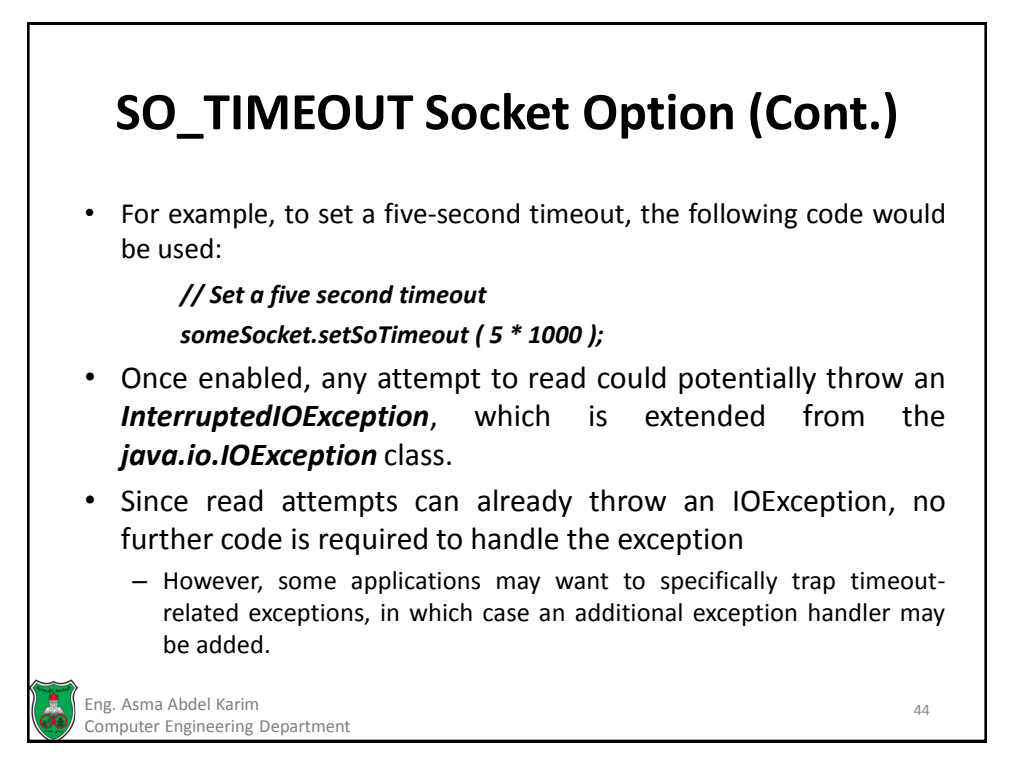

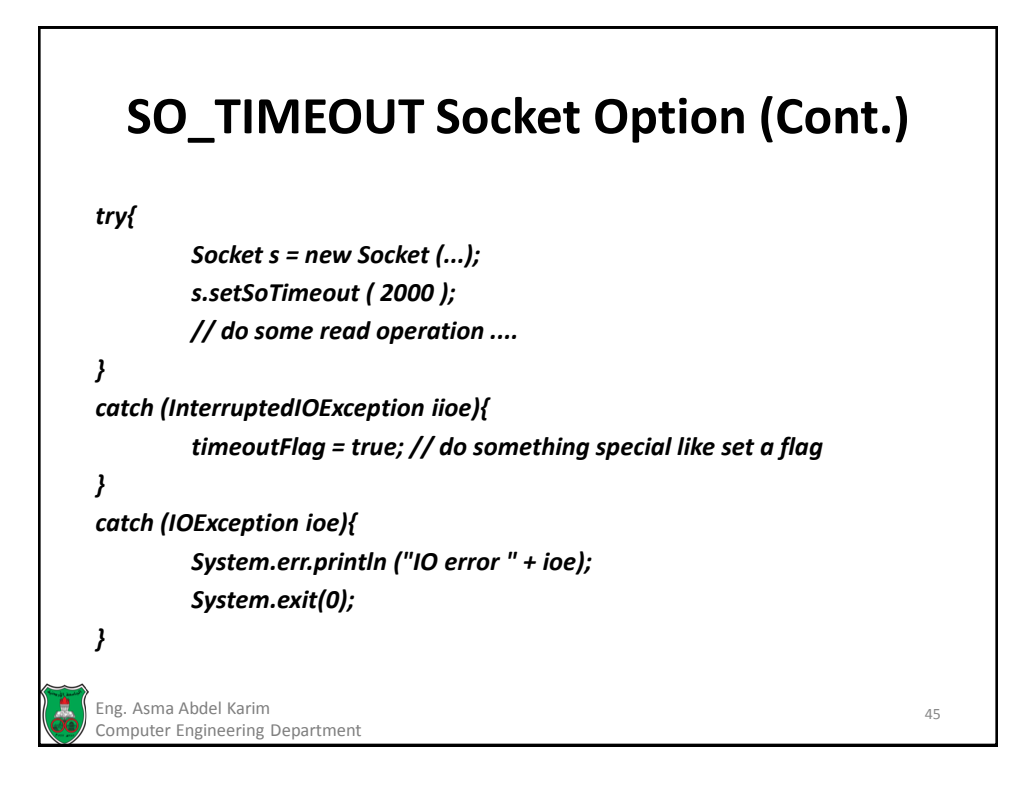

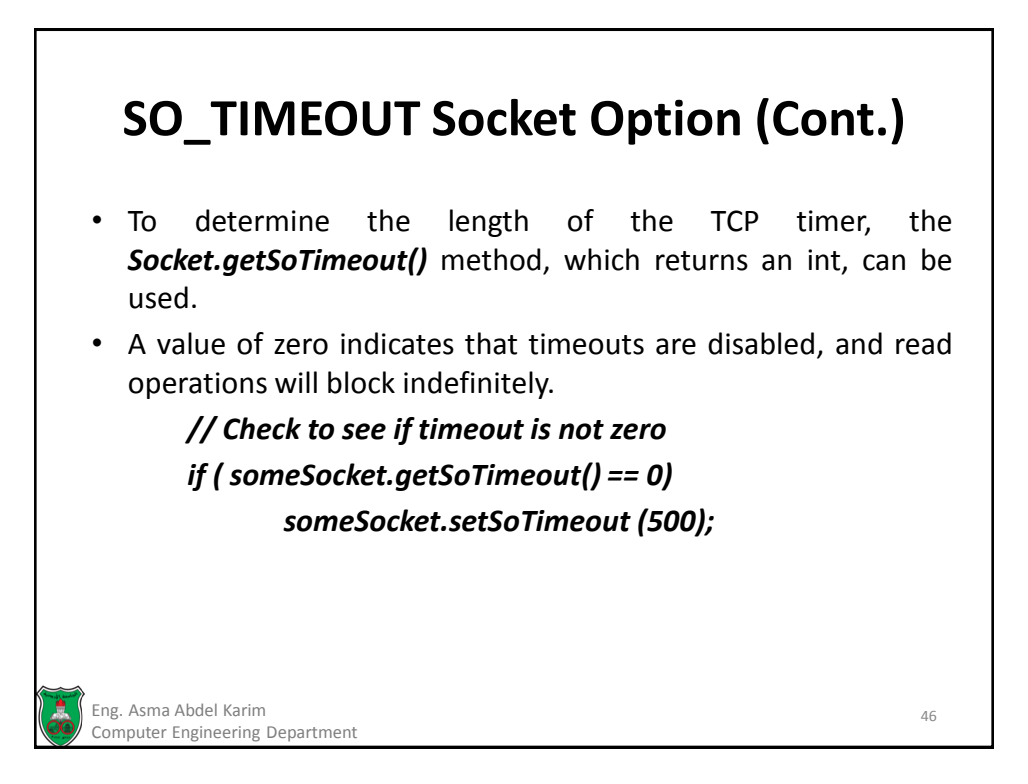

#### **Creating a TCP Client** *import java.net.\* import java.io.\*; public class DaytimeClient{ public static final int SERVICE\_PORT = 13; public static void main(String args[]){ // Check for hostname parameter if (args.length != 1){ System.out.println ("Syntax - DaytimeClient host"); return; } // Get the hostname of server String hostname = args[0]; try{ // Get a socket to the daytime service Socket daytime = new Socket (hostname, SERVICE\_PORT);* Eng. Asma Abdel Karim 47 Computer Engineering Department

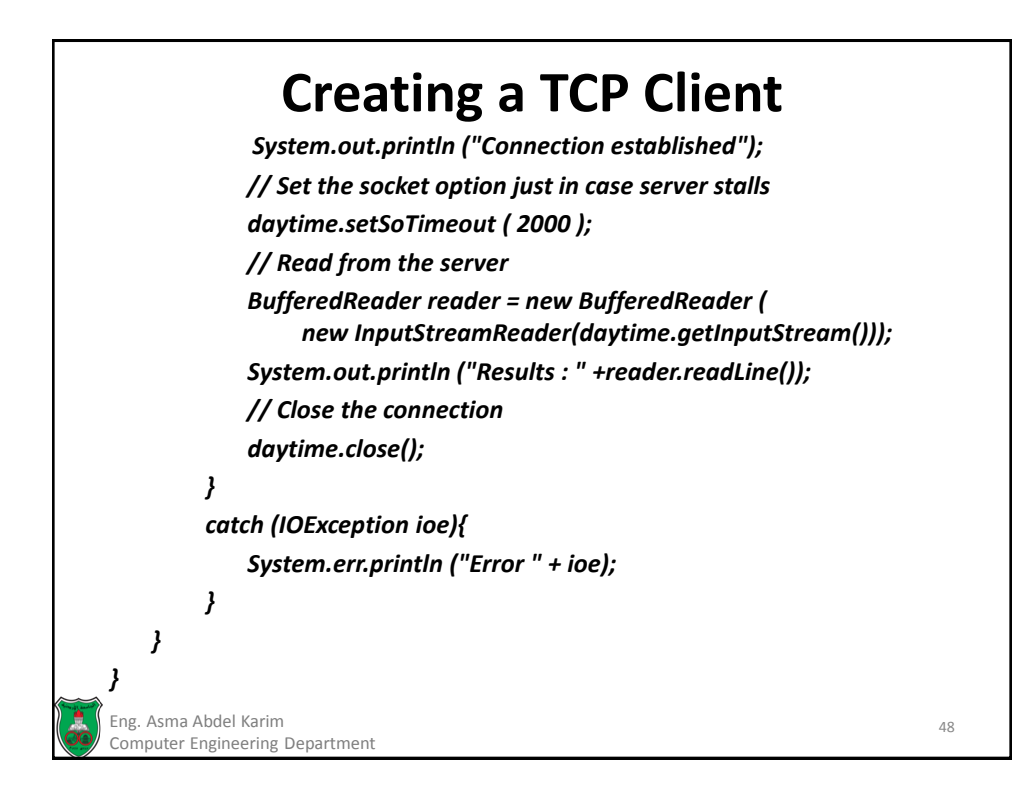

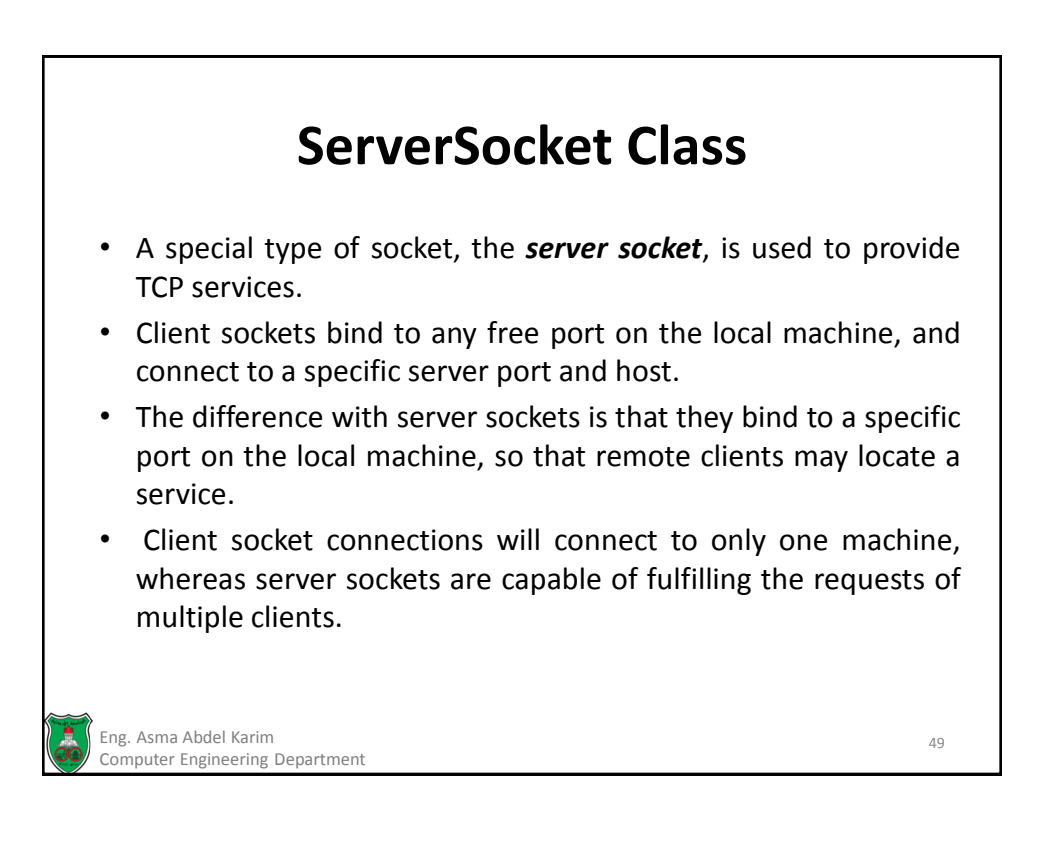

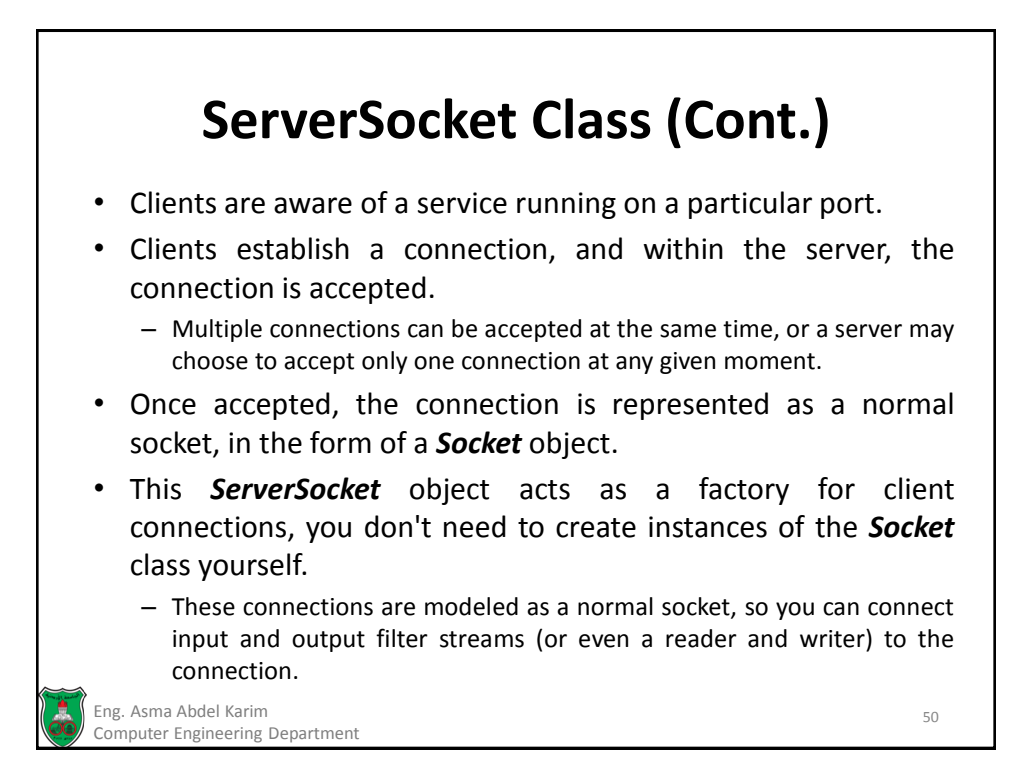

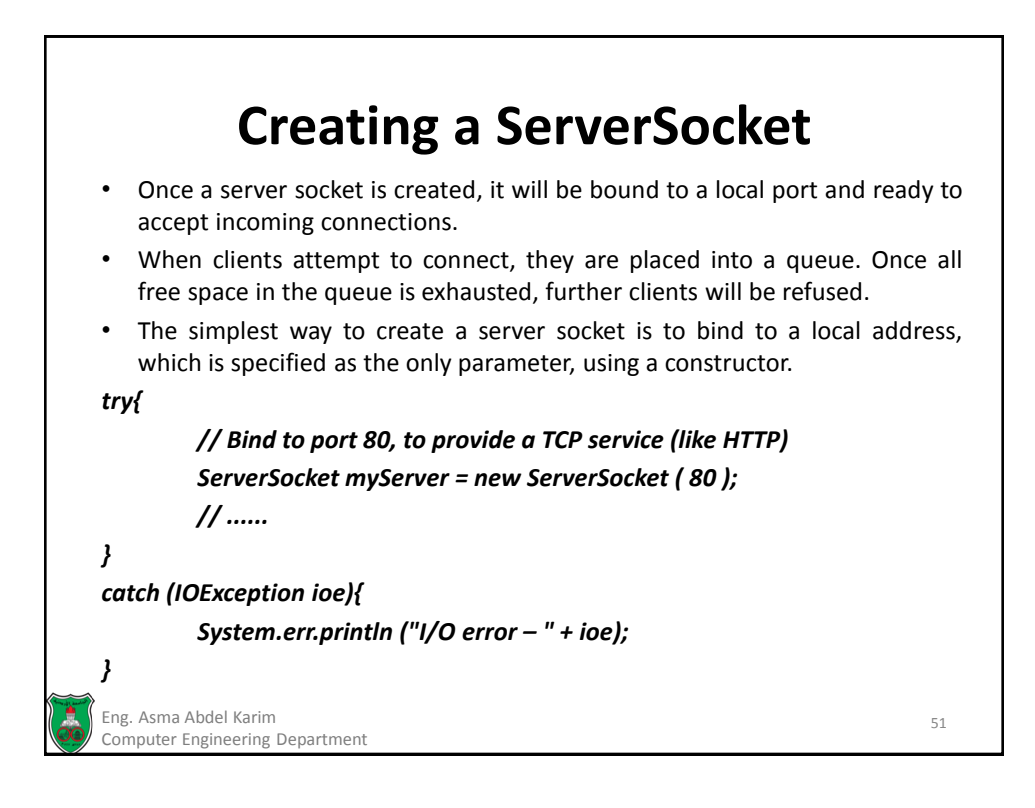

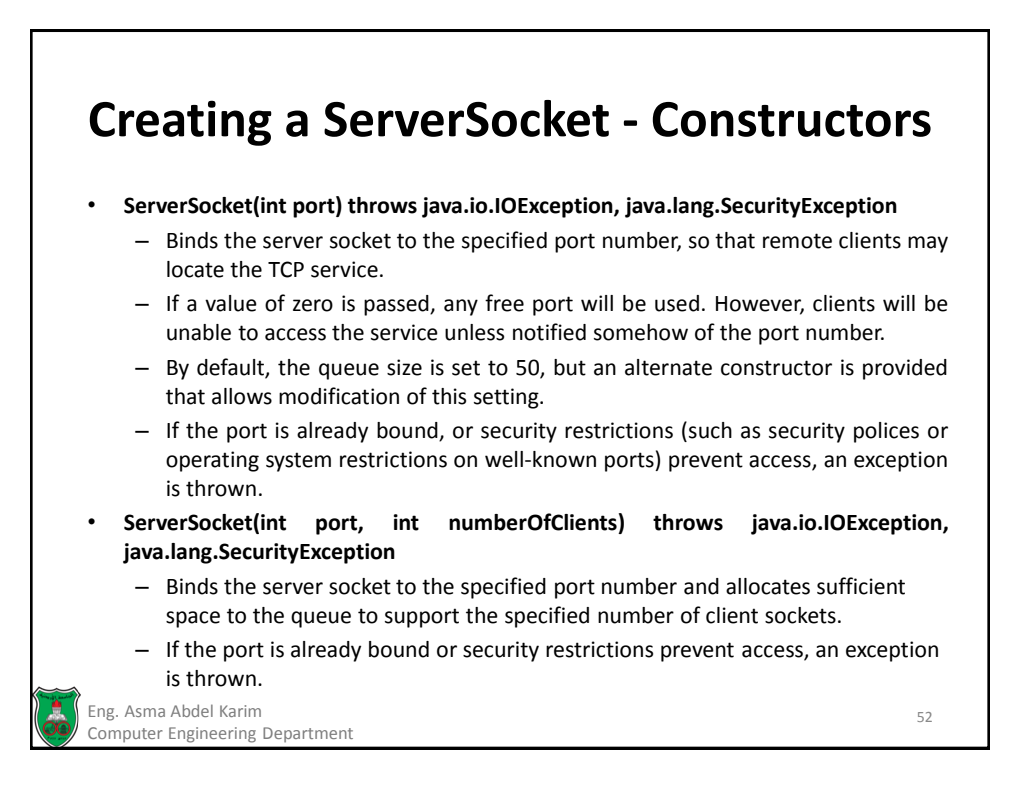

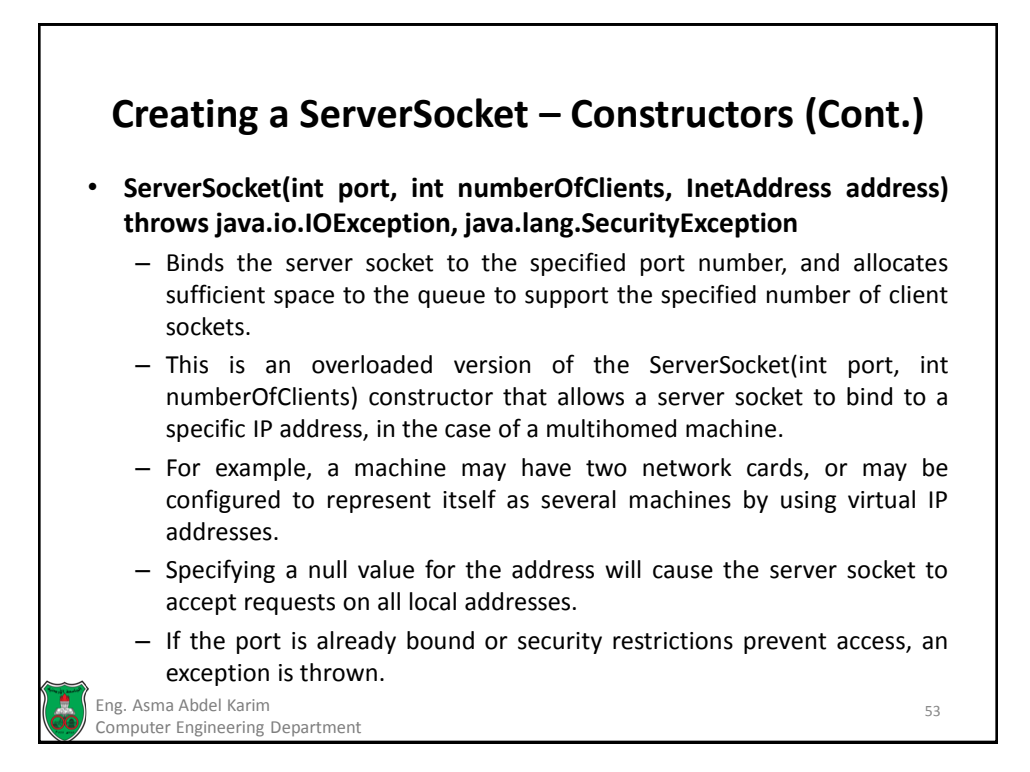

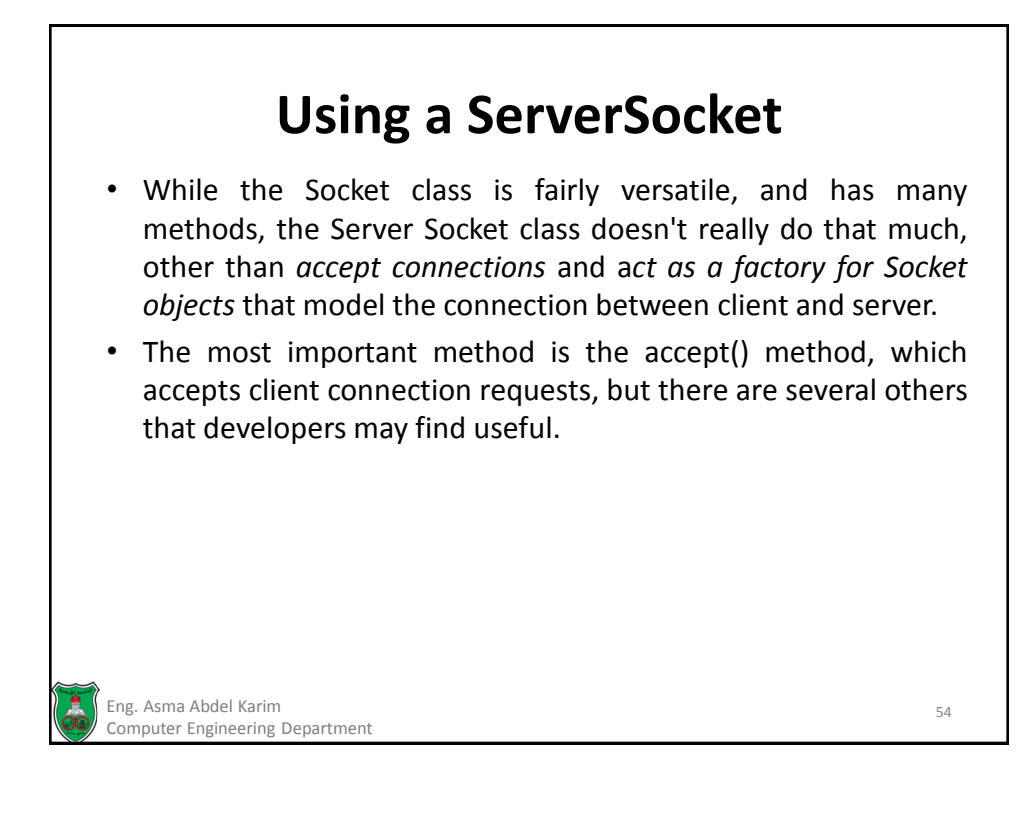

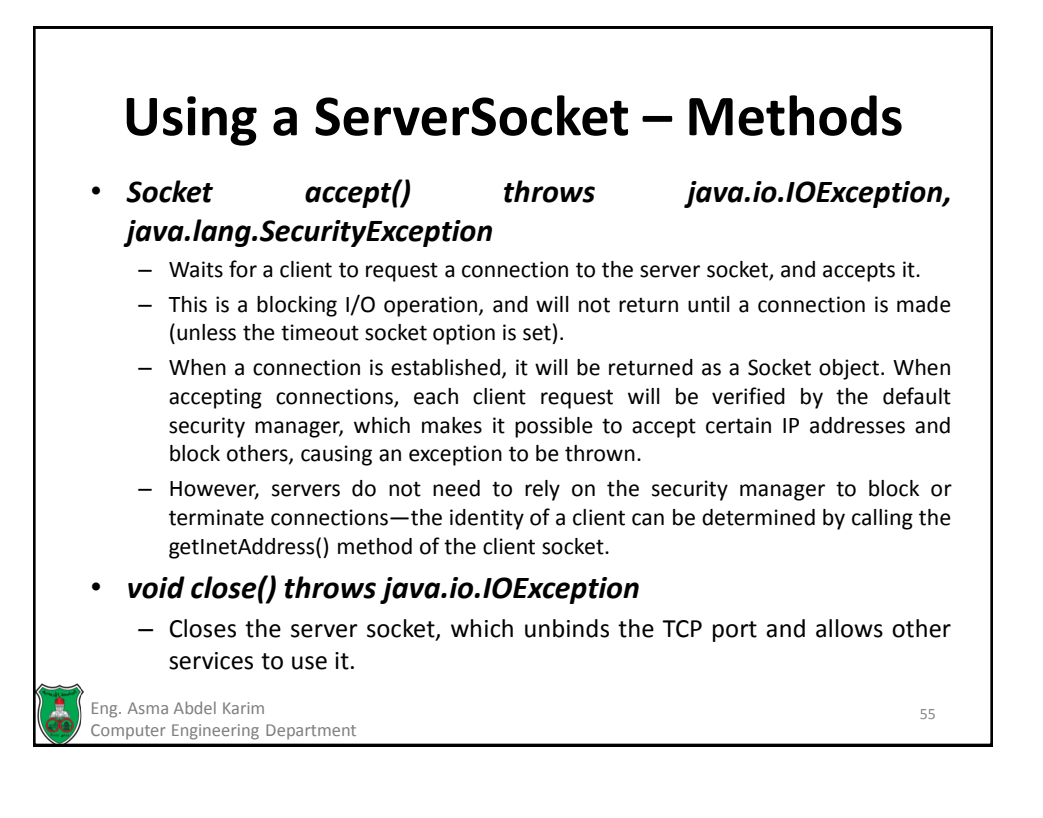

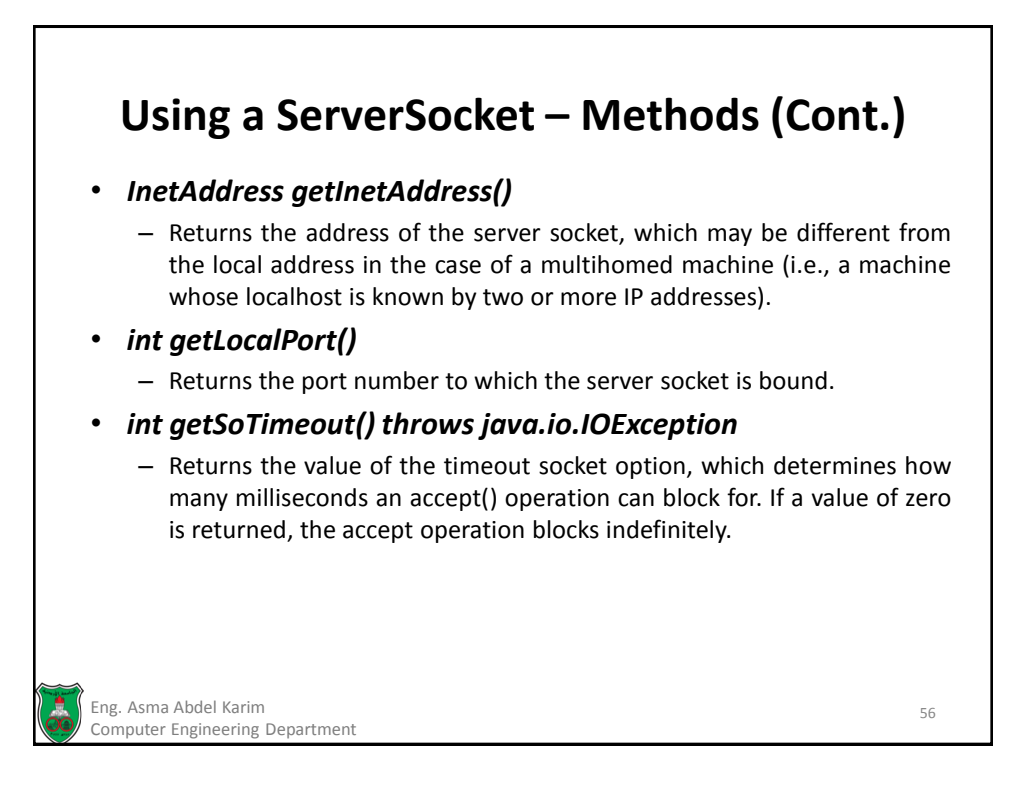

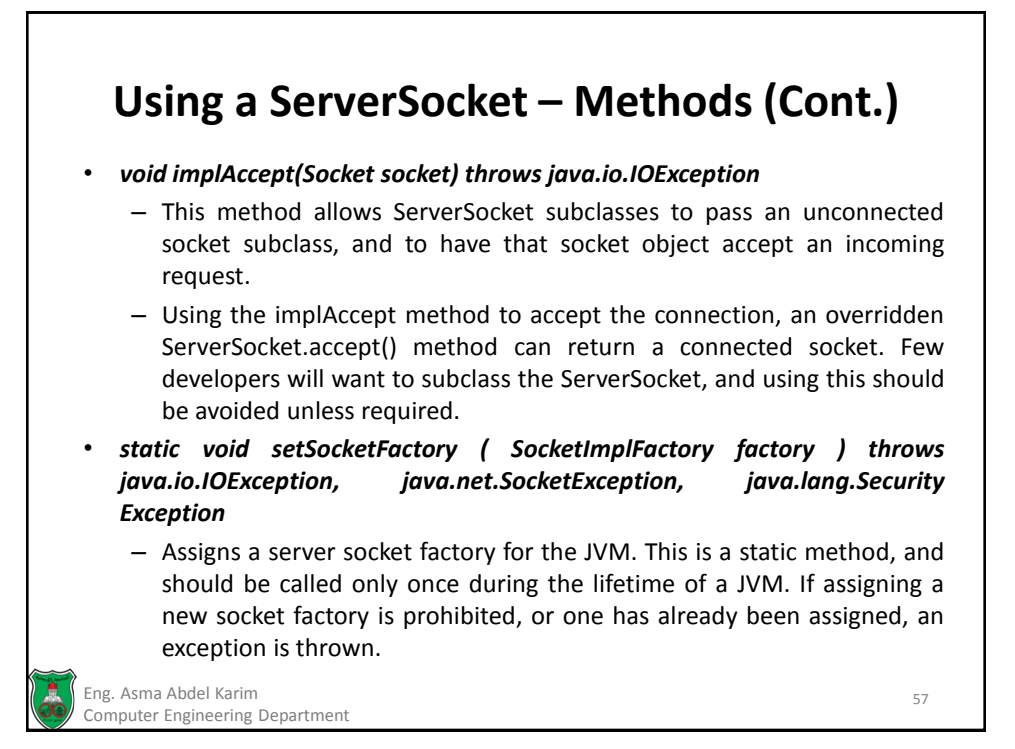

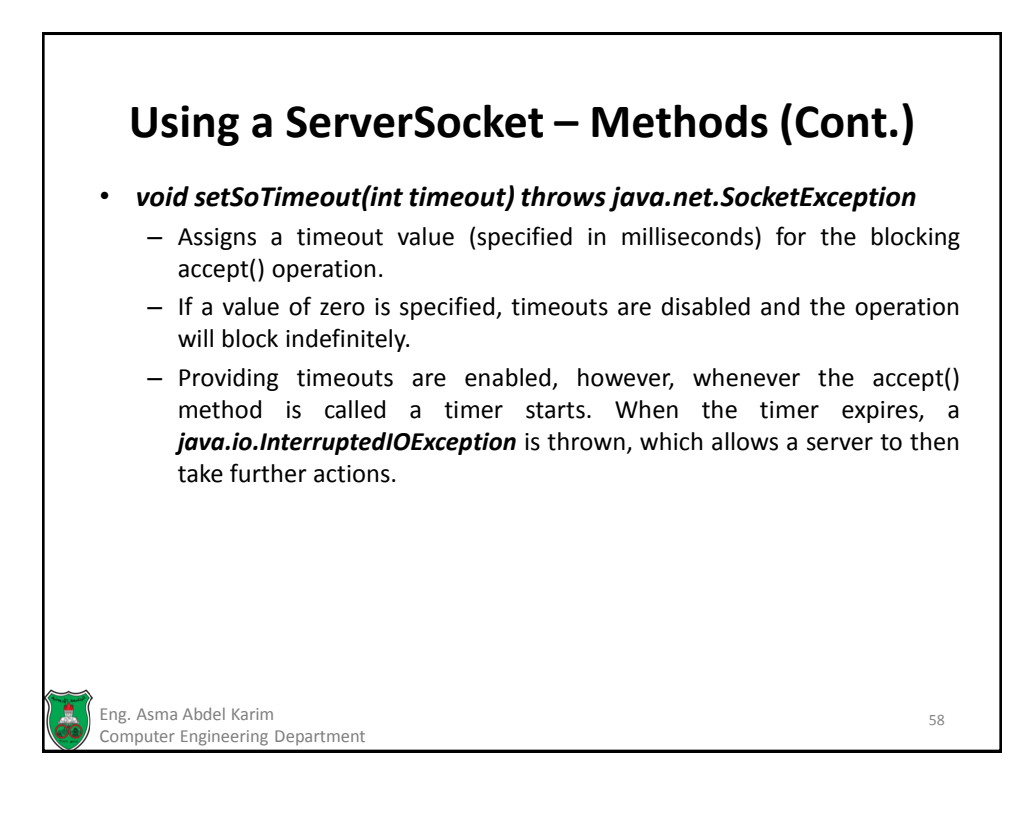

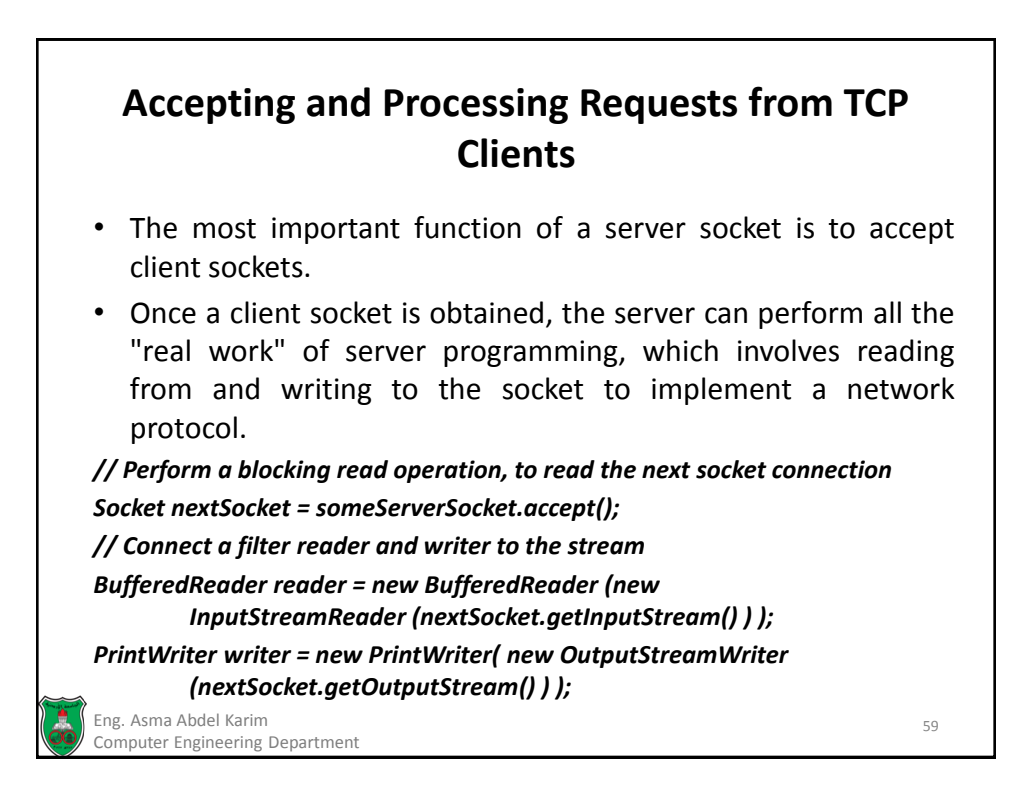

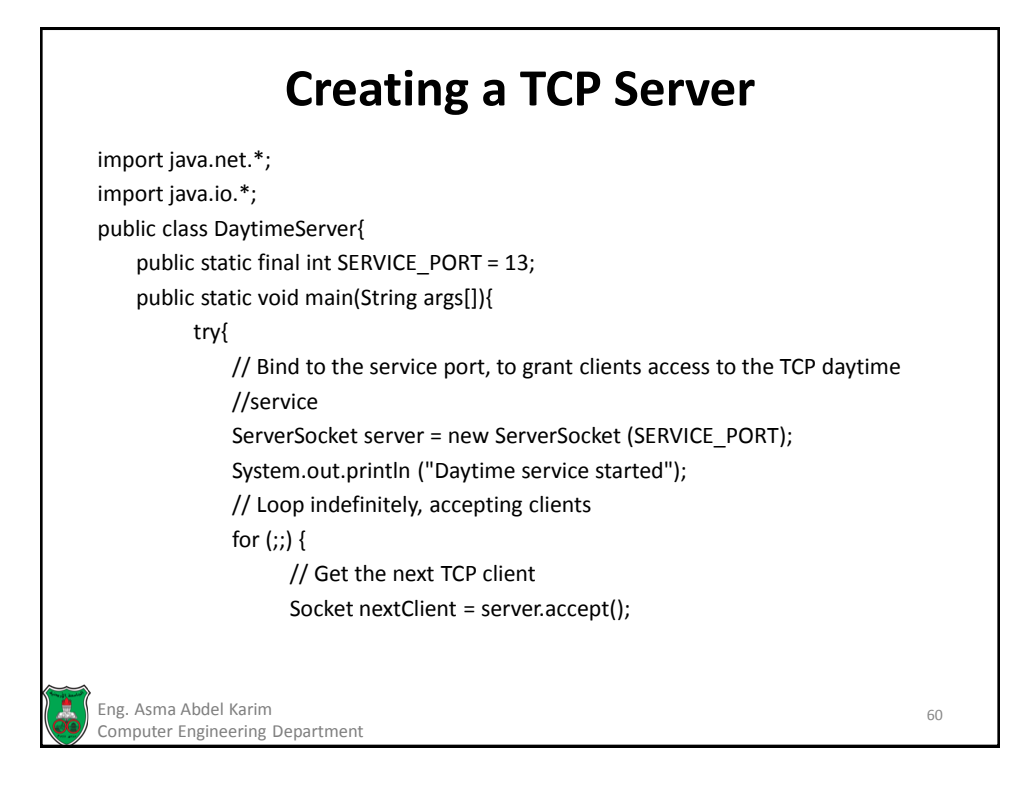

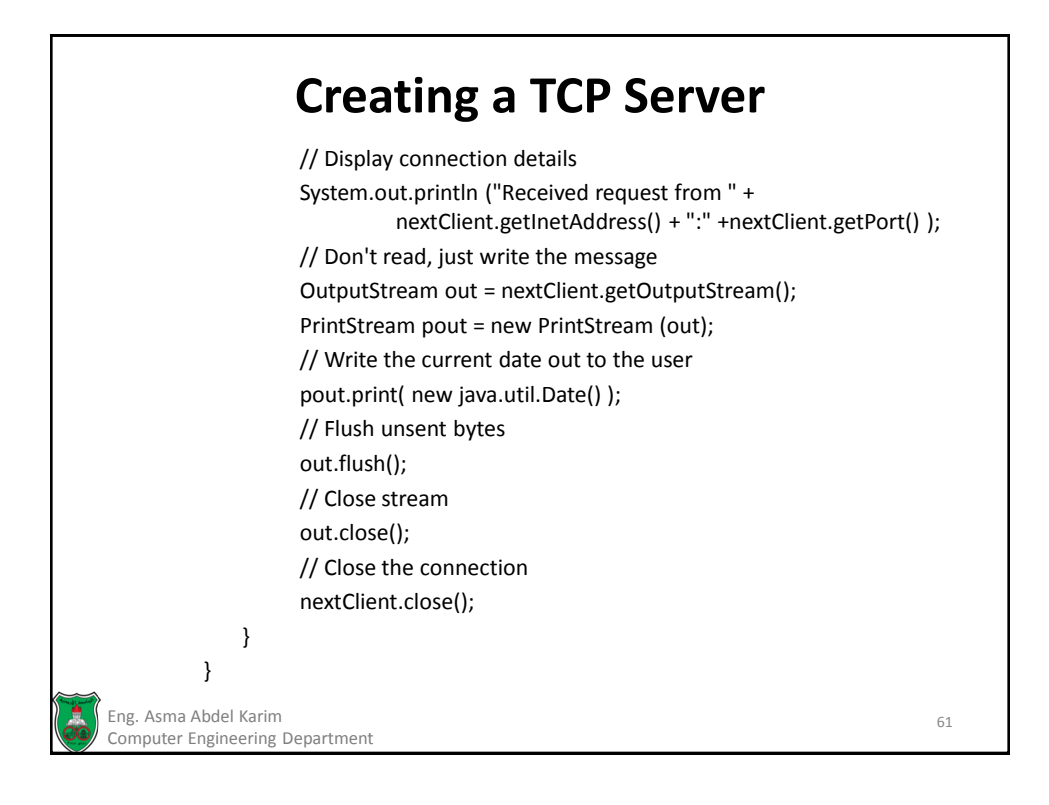

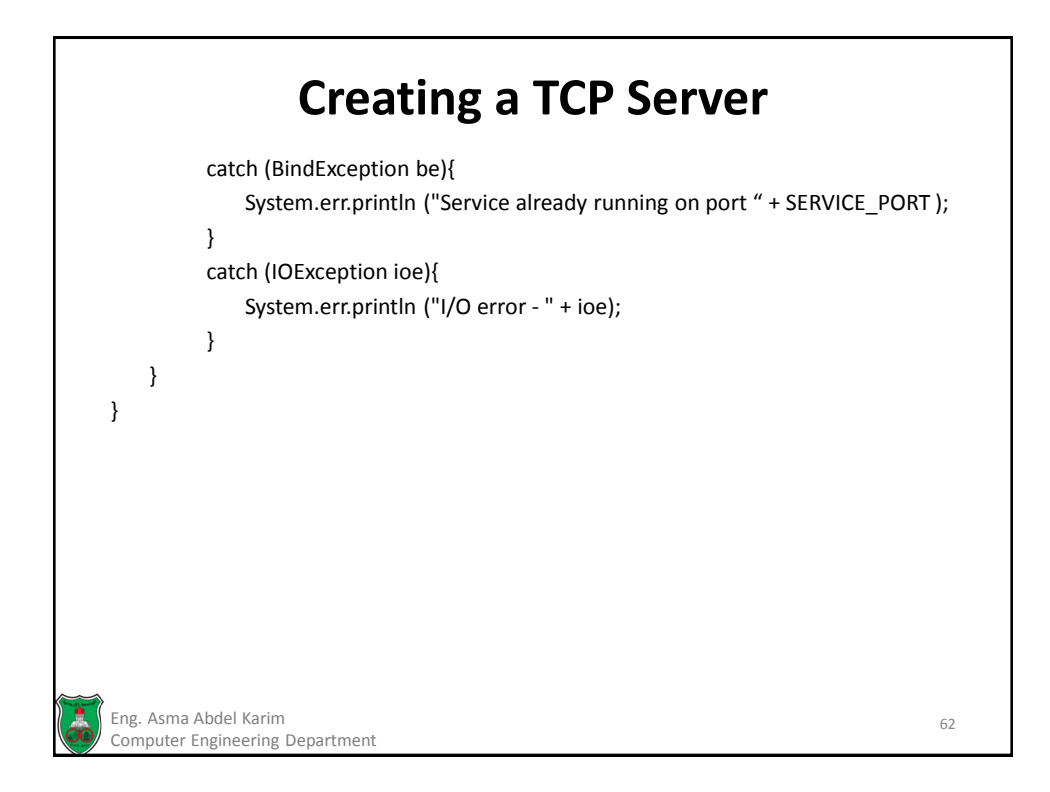

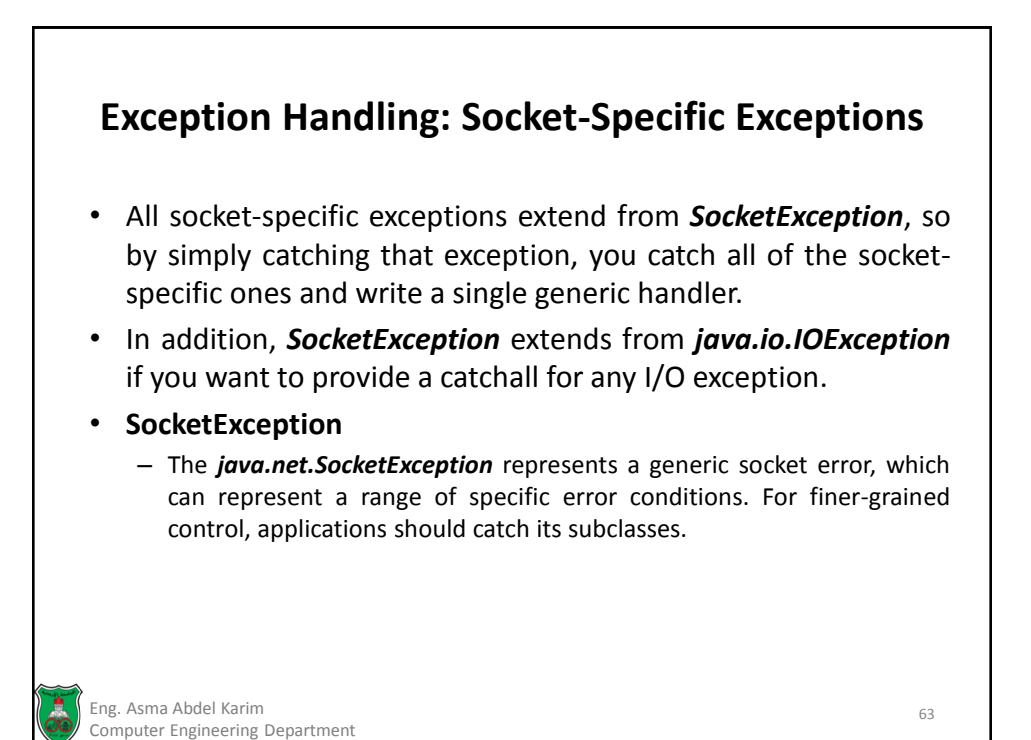

**Exception Handling: Socket-Specific Exceptions (Cont.)**

- **BindException**
	- The *java.net.BindException* represents an inability to bind a socket to a local port. The most common reason for this will be that the local port is already in use.
- **ConnectException**
	- The *java.net.ConnectException* occurs when a socket can't connect to a specific remote host and port. There can be several reasons for this, such as that the remote server does not have a service bound to that port, or that it is so swamped by queued connections, it cannot accept any further ones.

Eng. Asma Abdel Karim 64 Computer Engineering Department

#### **Exception Handling: Socket-Specific Exceptions (Cont.)**

#### • **NoRouteToHostException**

- The *java.net.NoRouteToHostException* is thrown when, due to a network error, it is impossible to find a route to the remote host.
- The cause of this may be local (i.e., the network on which the software application is running), may be a temporary gateway or router problem, or may be the fault of the remote network to which the socket is trying to connect. Another common cause of this is that firewalls and routers are blocking the client software, which is usually a permenant condition.

#### • **InterruptedIOException**

– The *java.net.InterruptedIOException* occurs when a read operation is blocked for sufficient time to cause a network timeout, as discussed earlier in the chapter. Handling timeouts is a good way to make your code more robust and reliable.

Eng. Asma Abdel Karim 65 Computer Engineering Department

Computer Engineering Department

**References Chapter 6** of *Java™ Network Programming and Distributed Computing*, David Reilly and Michael Reilly. Eng. Asma Abdel Karim 66

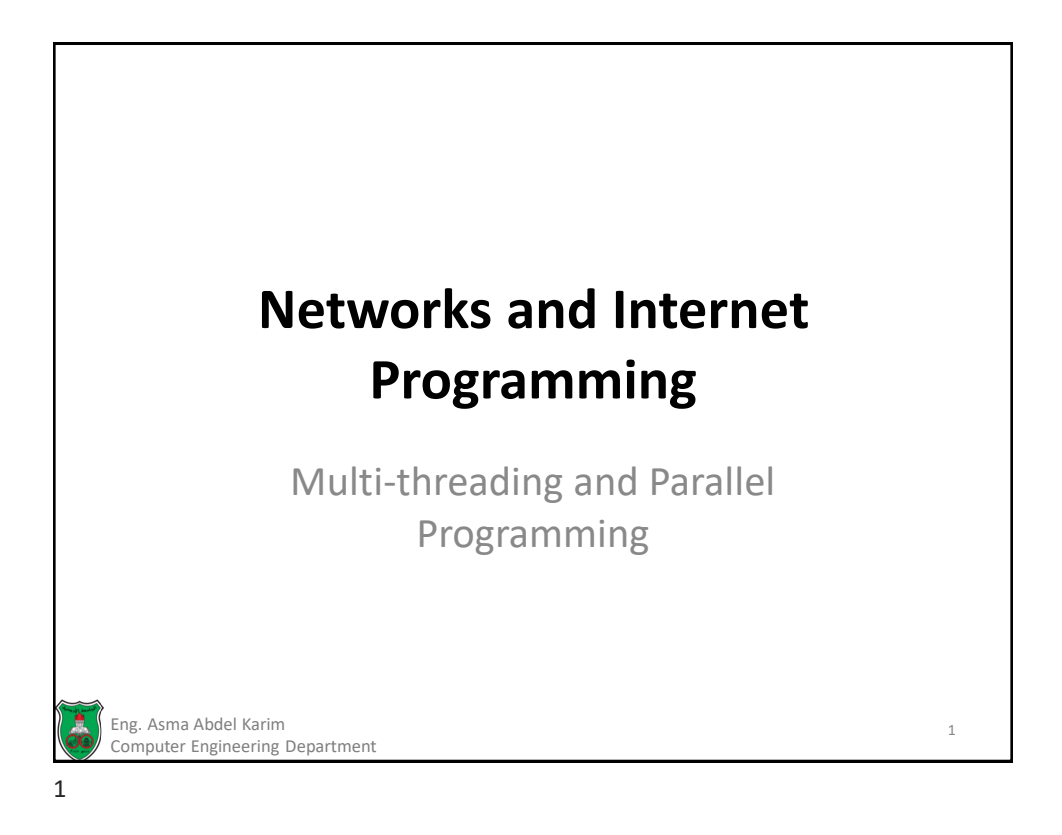

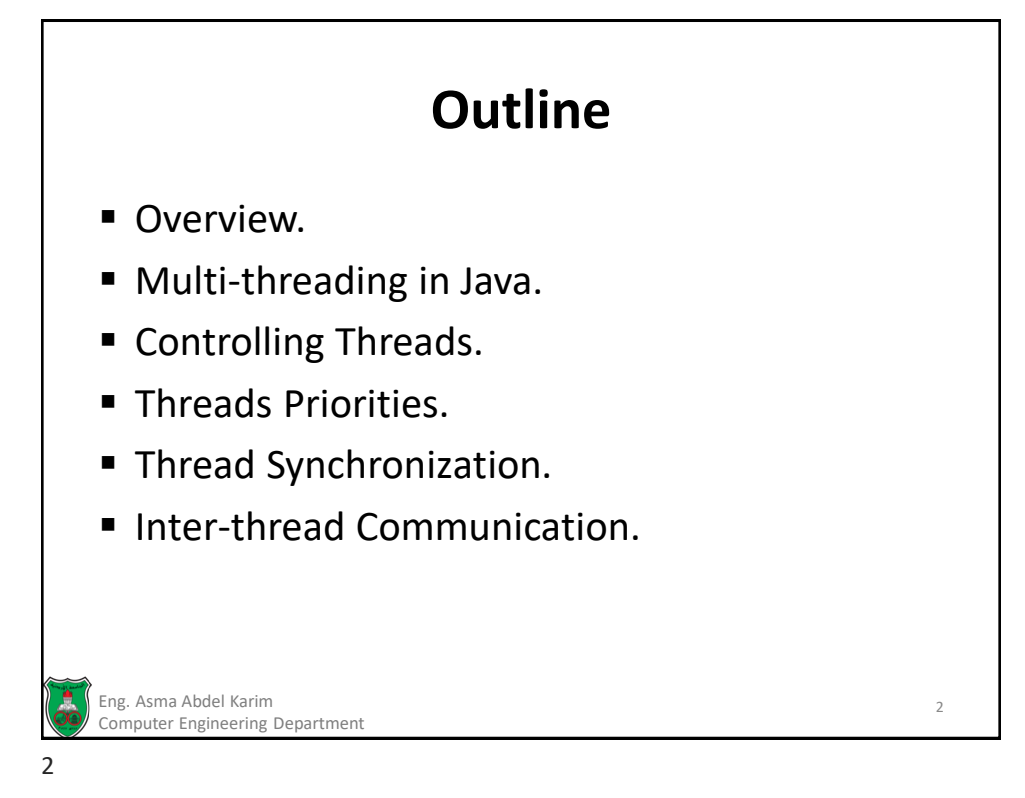

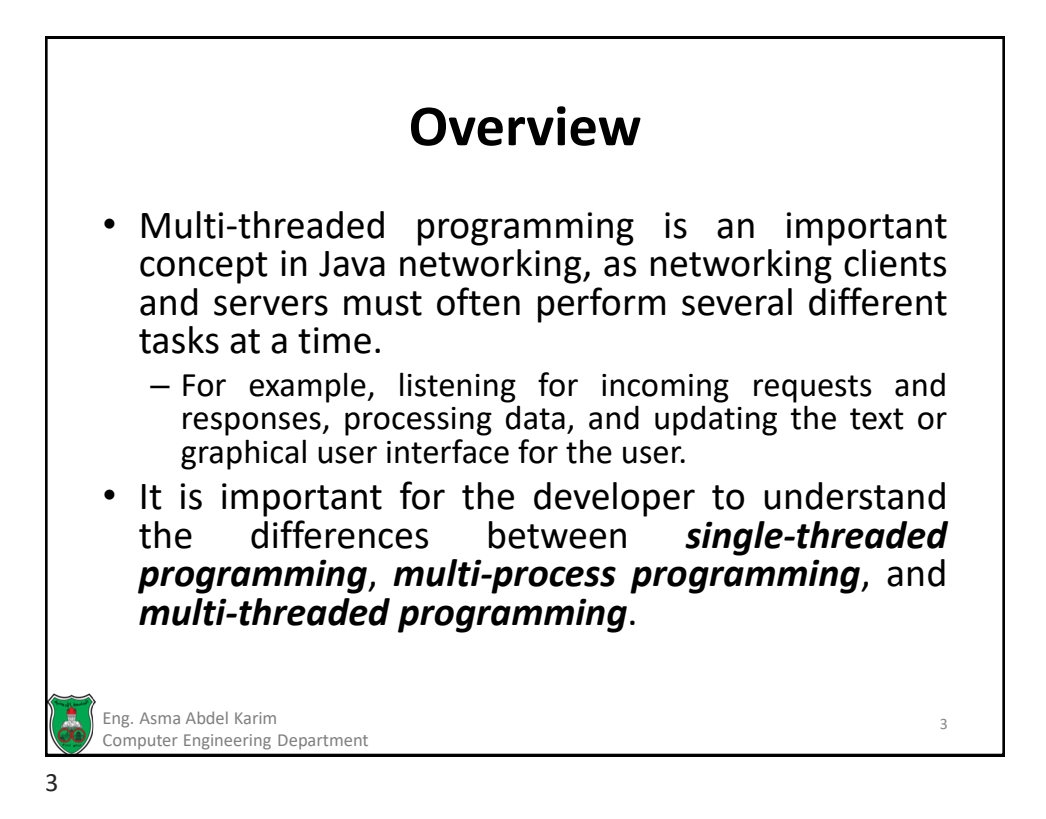

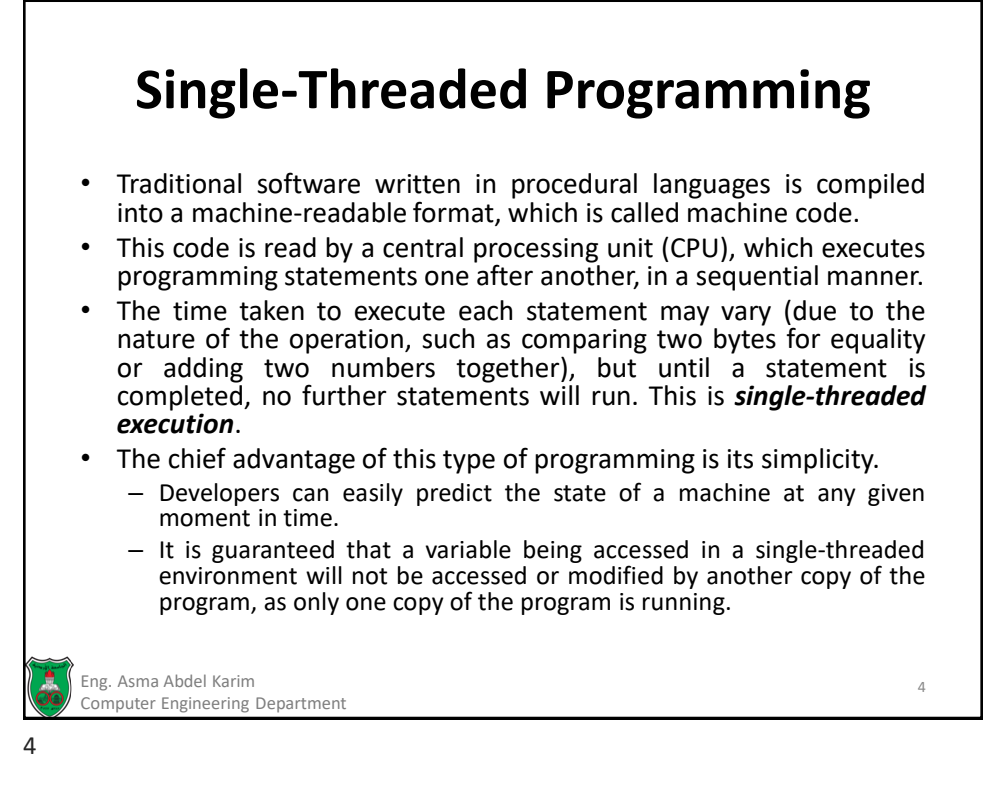

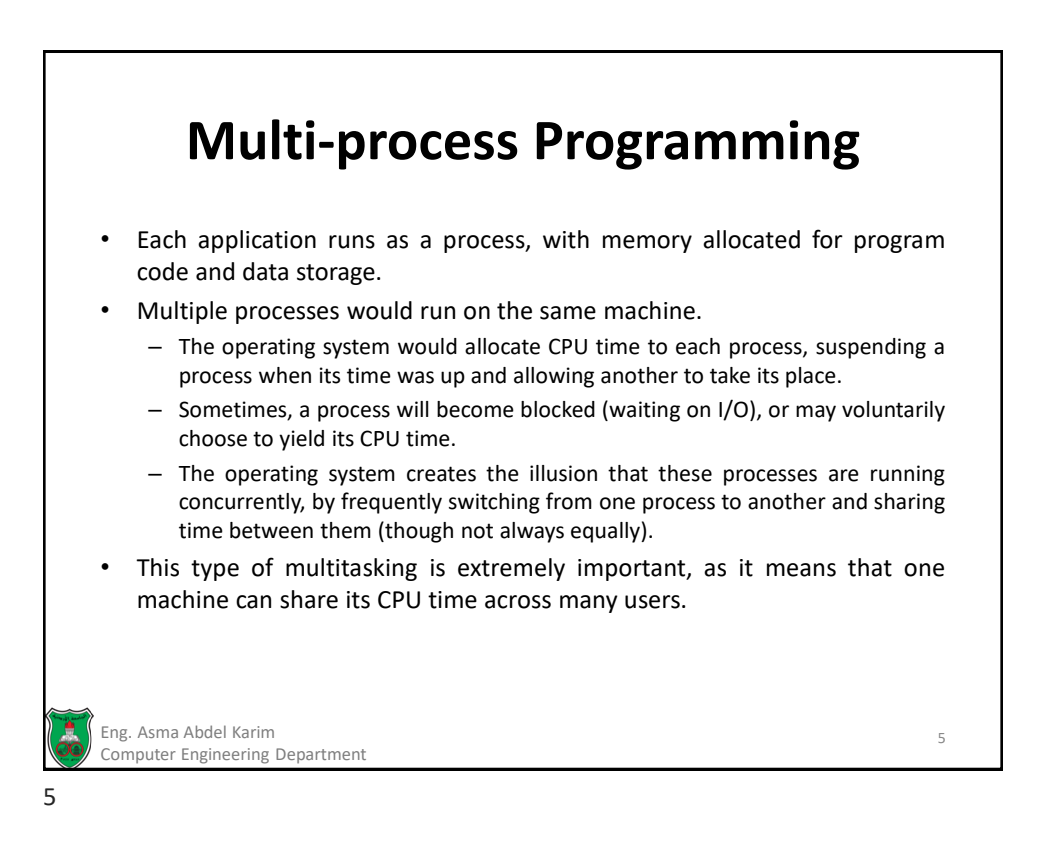

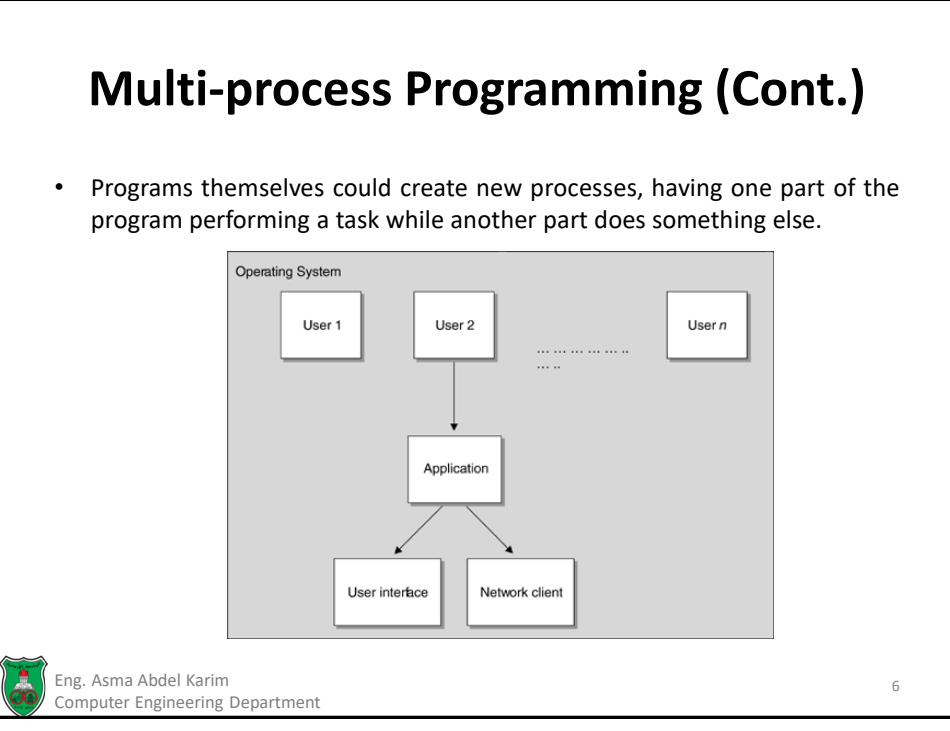

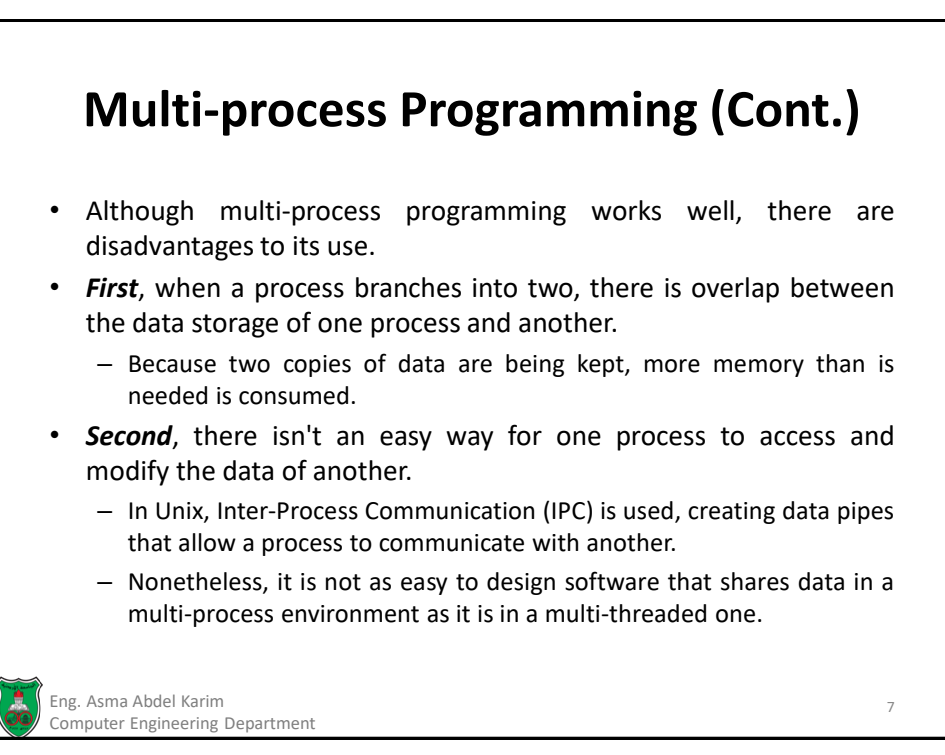

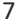

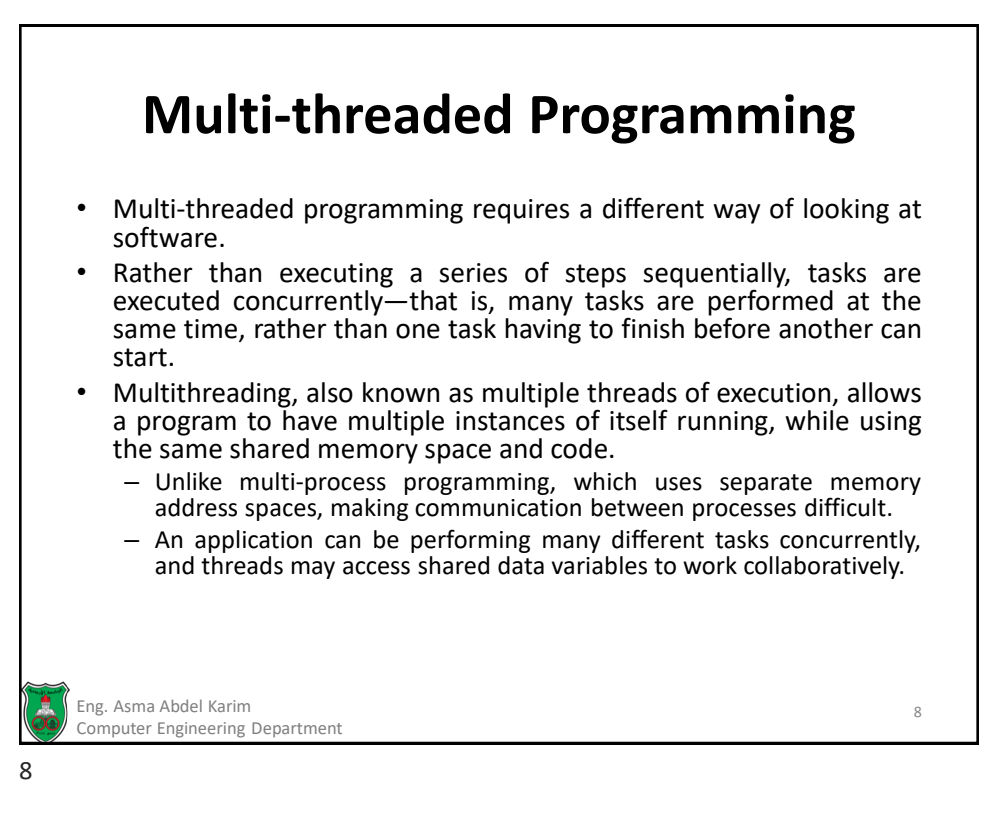

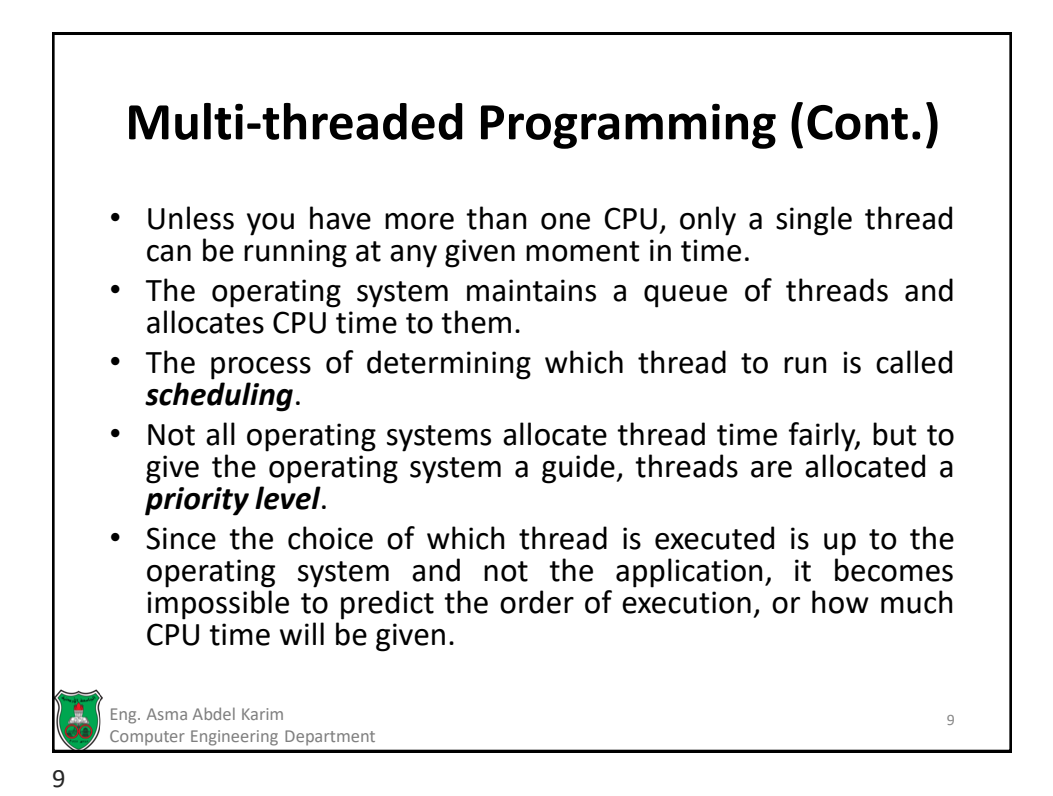

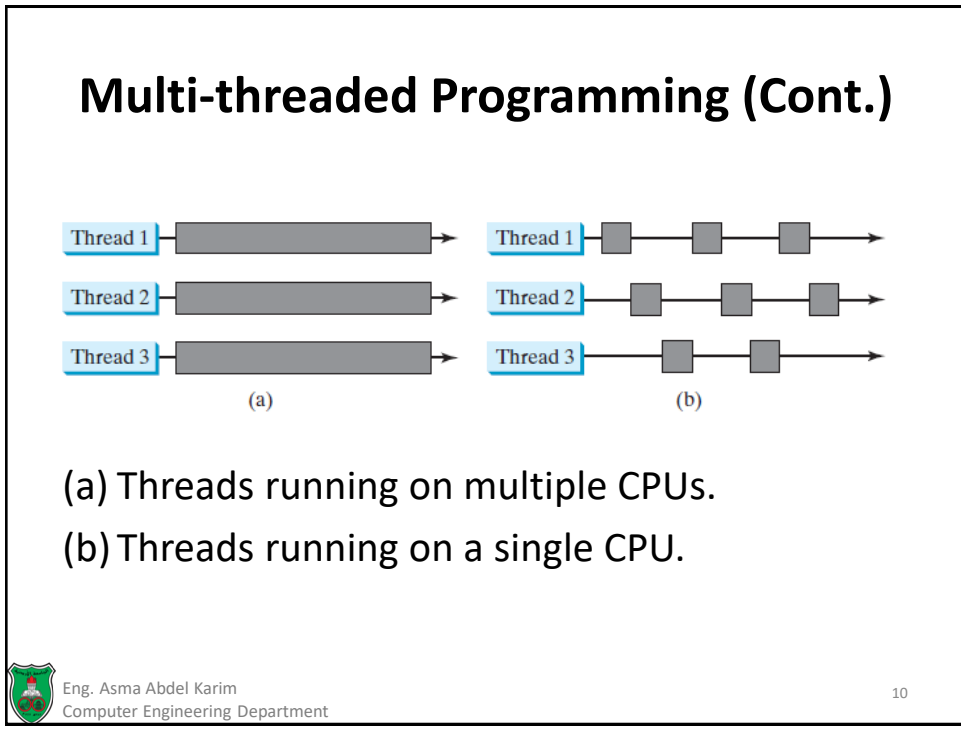

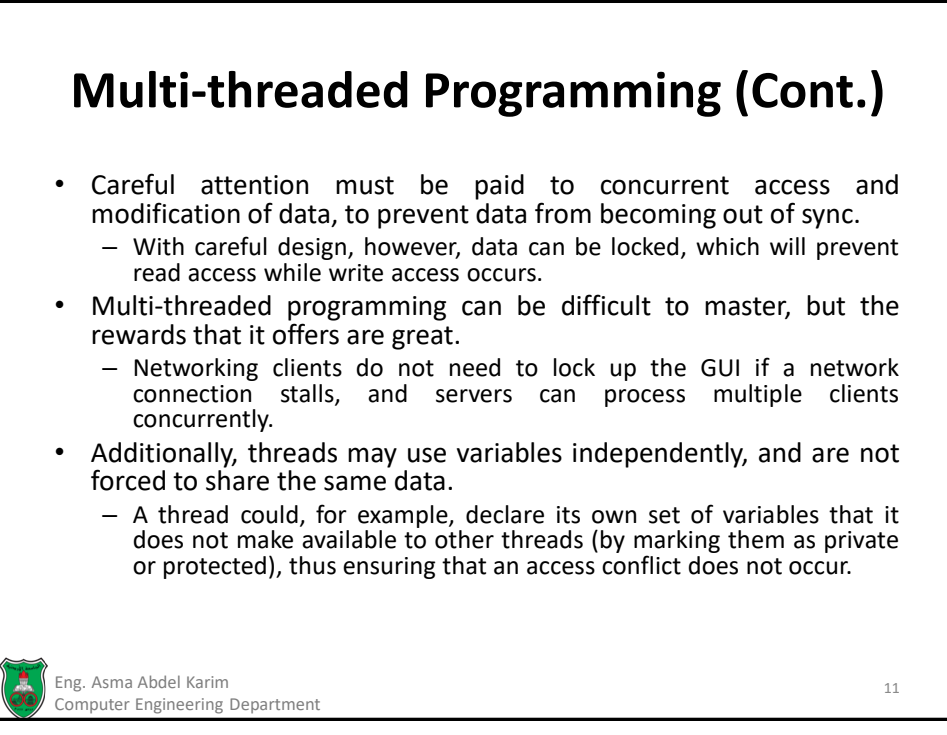

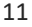

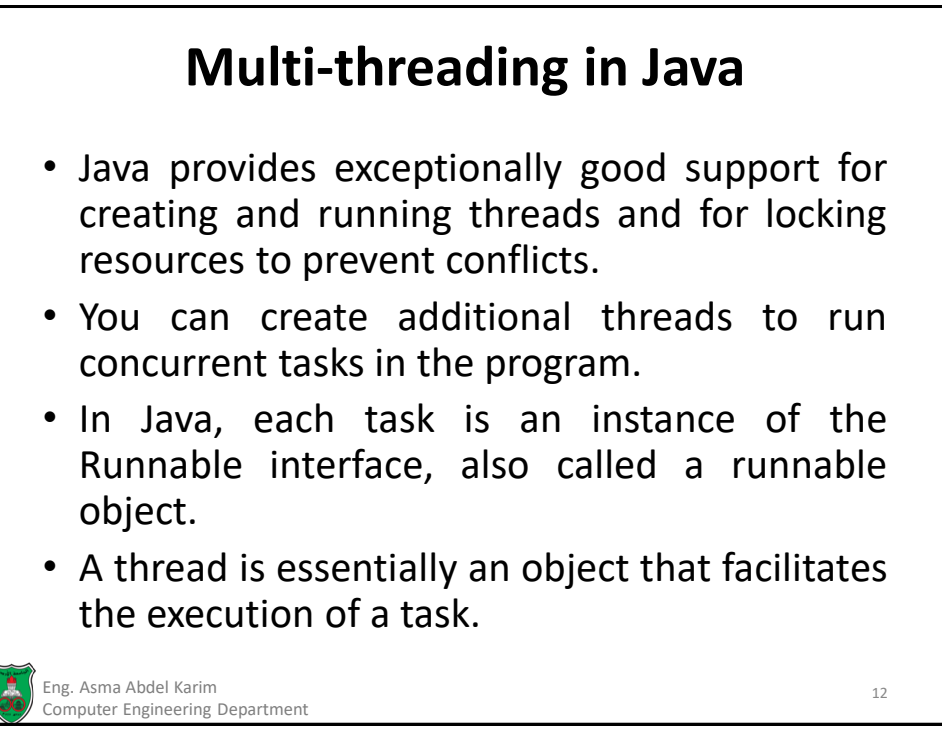

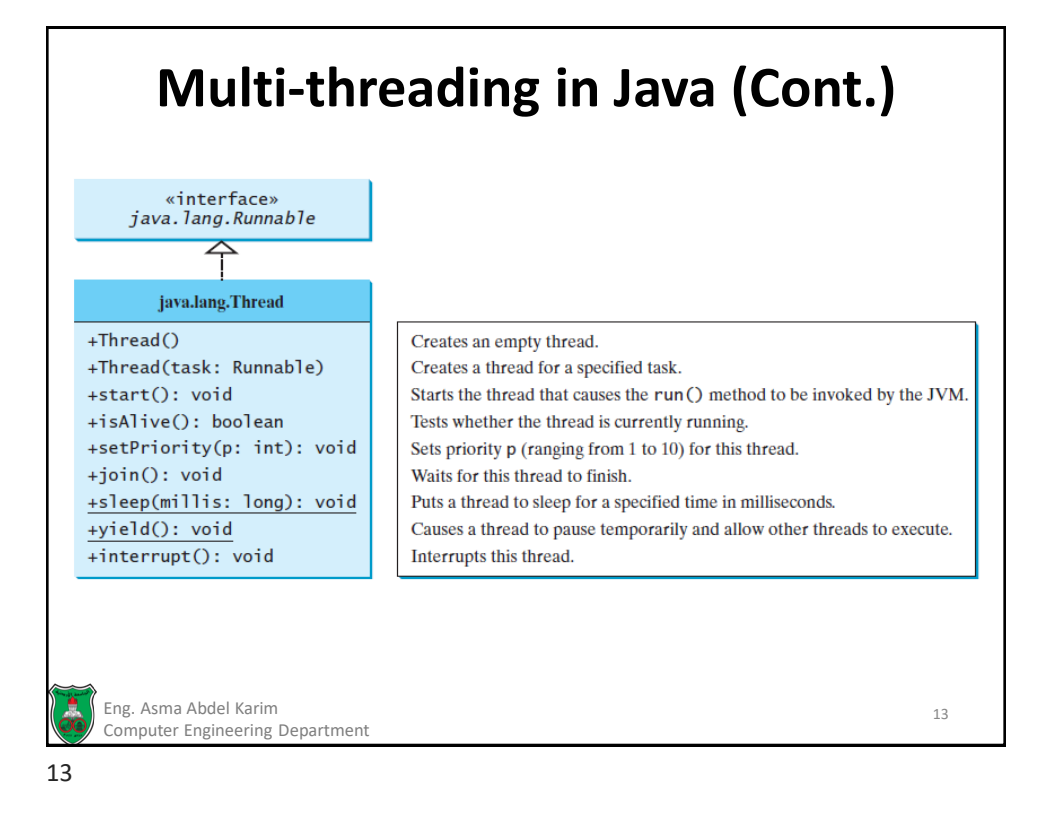

## **Creating Multi-threaded Applications with the Thread Class**

- The *java.lang.Thread* class provides methods to start, suspend, resume, and stop a thread, as well as to control other aspects such as the priority of a thread or the name associated with it.
- The simplest way to use the *Thread* class is to extend it and override the *run()* method, which is invoked when the thread is first started.
- By overriding the *run()* method, a thread can be made to perform useful tasks in the background.
- Keep in mind that threads do not start running automatically at creation time. Instead, the *Thread.start()* method must be invoked. If it is not, the thread will not run.

Eng. Asma Abdel Karim 14 Computer Engineering Department

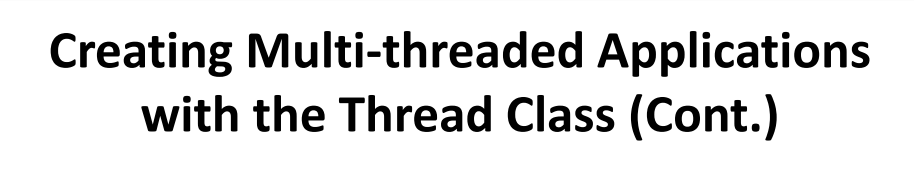

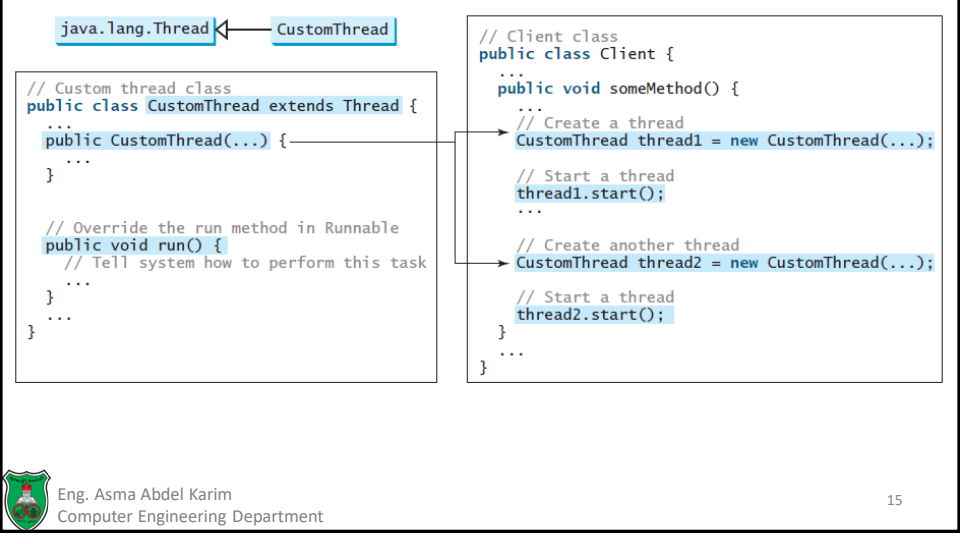

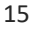

### **Creating Multi-threaded Applications with the Thread Class (Example)**

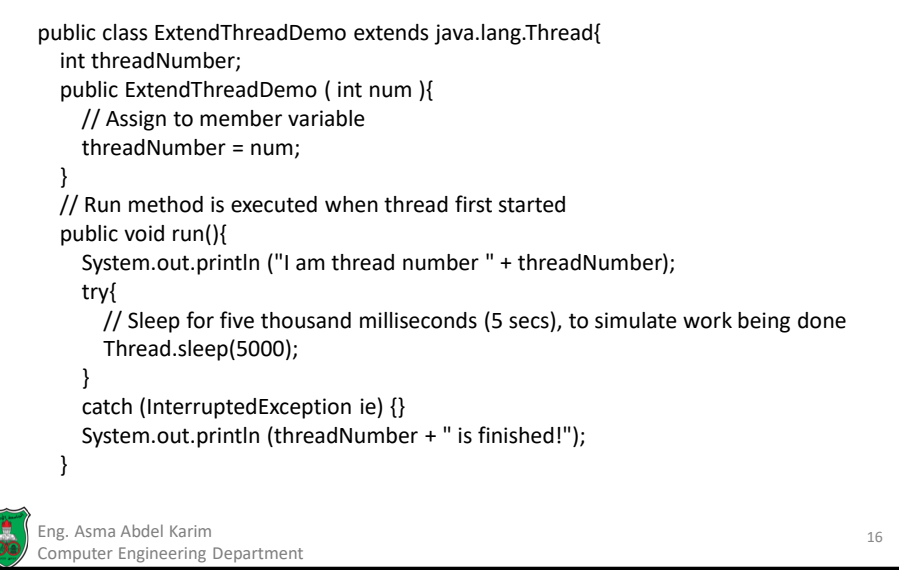

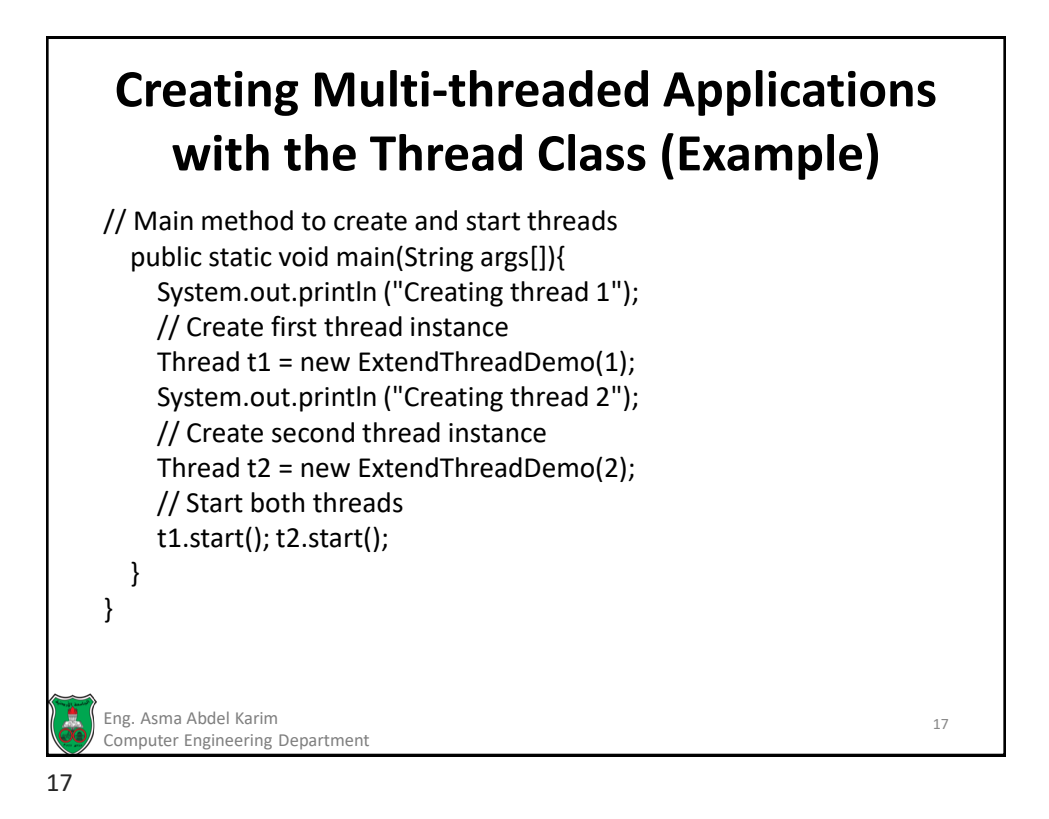

### **Creating Multi-threaded Applications with the Thread Class (Notes)**

- The run() method is not invoked when the thread was created, only when the thread is started by invoking the start() method.
	- You can create threads in advance, and start them only when needed.
- Remember that the thread object only represents a thread threads are in fact provided by the operating system itself.
	- When the start() method of a thread is called, it sends a request to launch a separate thread, which will call the run() method.
	- The main application does not call the run() method directly. Instead, it calls start() to perform this operation. If your application calls run() directly, it won't be running as a separate thread.

Eng. Asma Abdel Karim 18 Computer Engineering Department

#### **Creating Multi-threaded Applications with the Thread Class (Notes)**

- The main method terminates once the two threads are started.
- There is no pause or sleep command issued in the main thread—yet the application doesn't terminate. It keeps on going until the two threads have finished their work and leave their run() method.
- When a normal thread (also referred to as a *user thread*) is created, it is expected that it will complete its work and not shut down prematurely.
- The Java Virtual Machine (JVM) will not terminate until all user threads have finished, or until a call is made to the *System.exit()* method, which terminates the JVM abruptly.
- Sometimes, however, threads are only useful when other threads are running (such as the actual application, which will eventually terminate when the user is finished with it).
- We call these types of threads *daemon threads*, as opposed to user threads. If only daemon threads are running, the JVM will automatically terminate.

Eng. Asma Abdel Karim 19 Computer Engineering Department

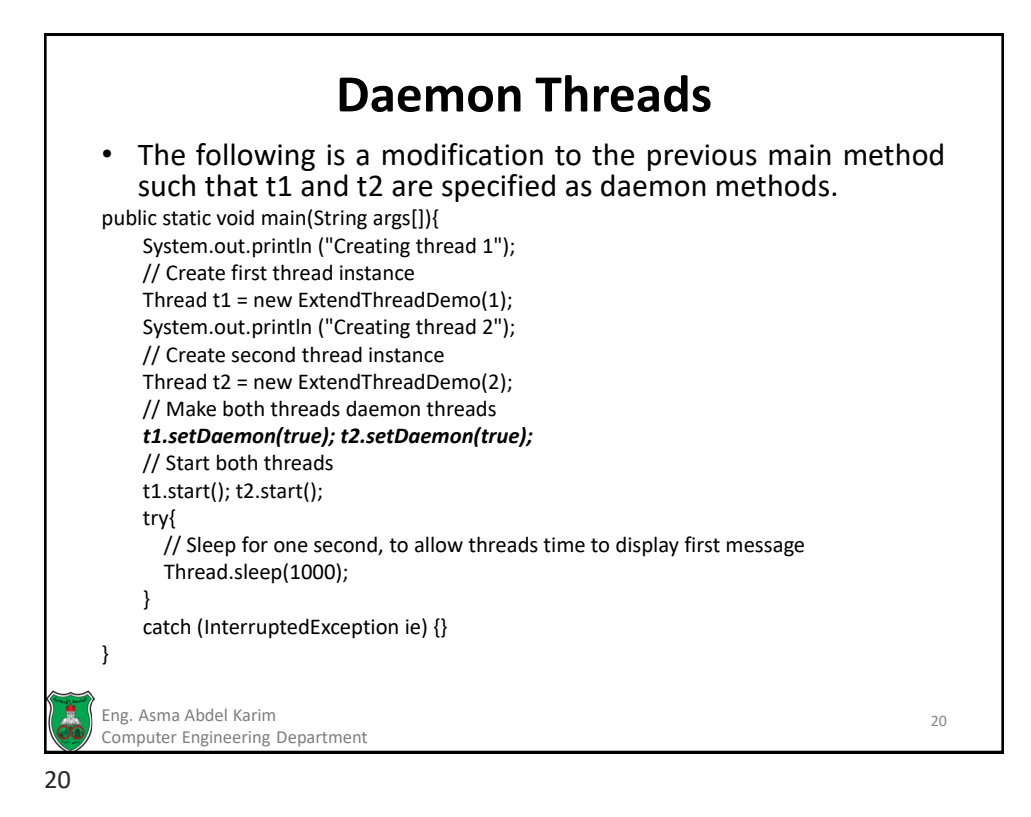

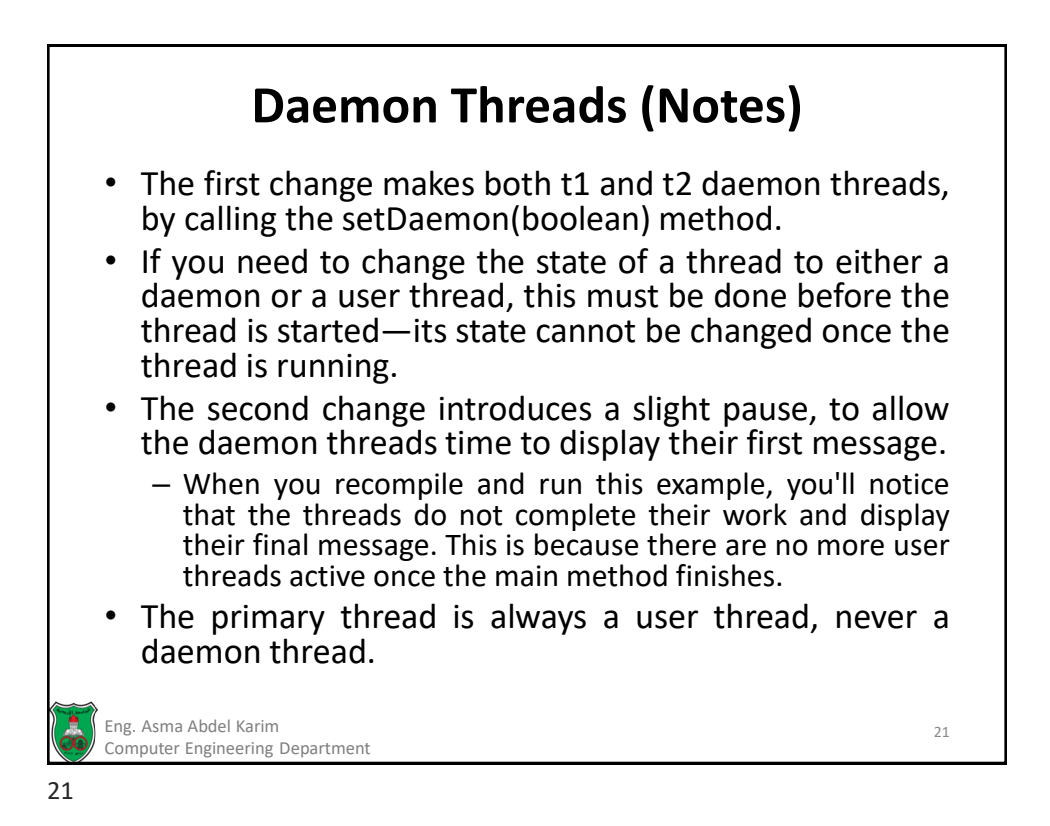

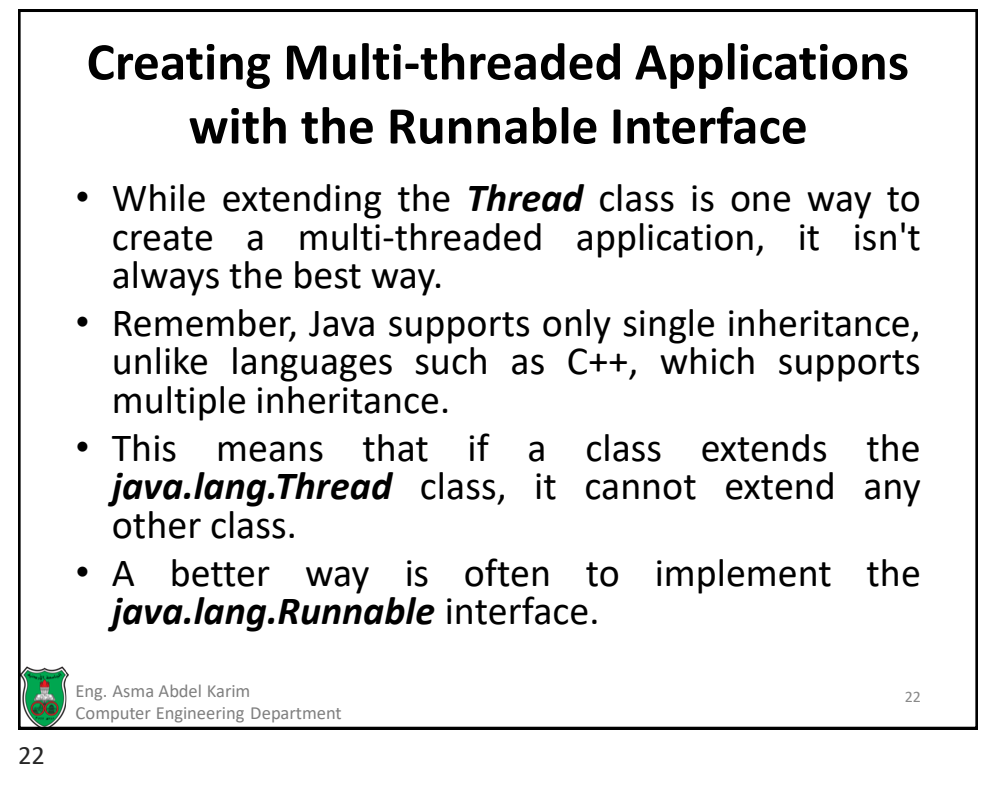

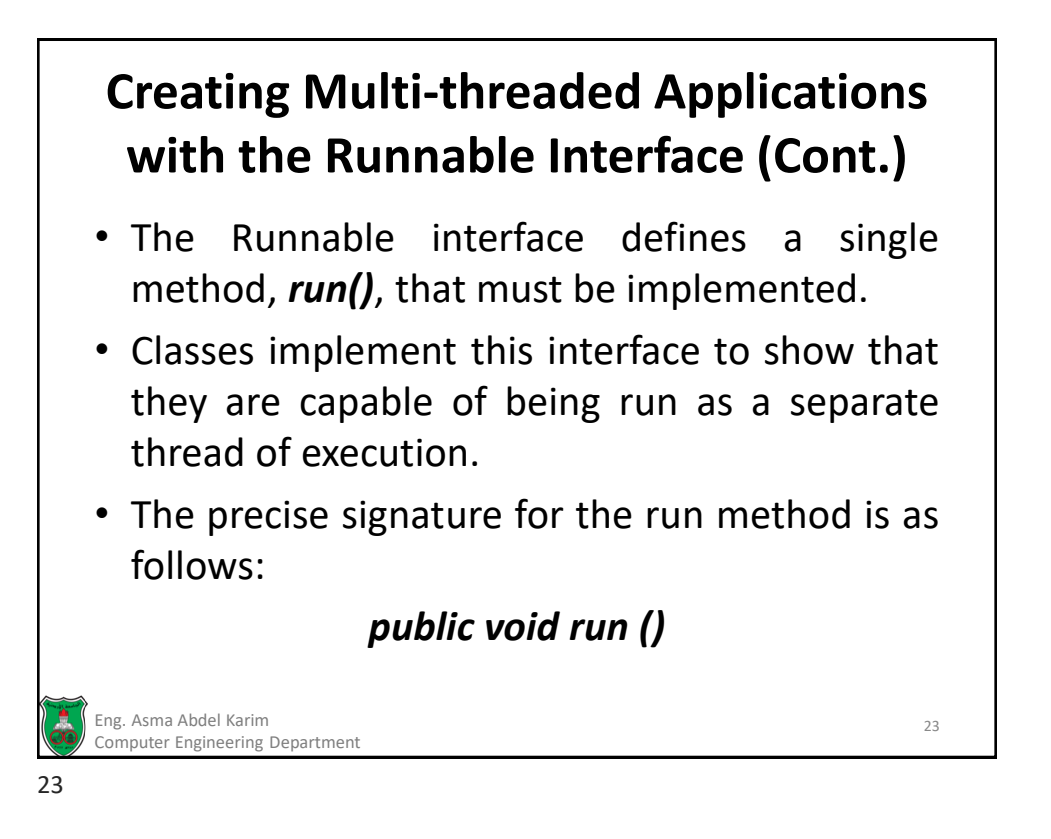

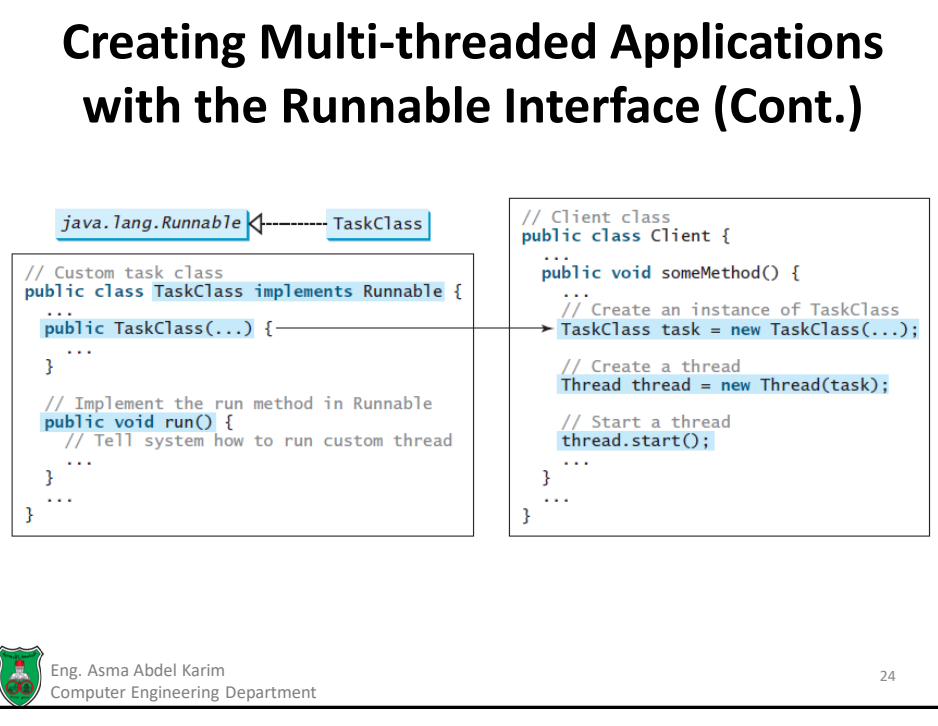

#### **Creating Multi-threaded Applications with the Runnable Interface (Cont.)**

- The Runnable interface doesn't define any other methods, or provide any thread-specific functionality.
- Its sole purpose is to identify classes capable of running as threads.
- When an object implementing the Runnable interface is passed to the constructor of a thread, and the thread's start() method is invoked, the run() method will be called by the newly created thread.
- When the run() method terminates, the thread stops executing.

Eng. Asma Abdel Karim 25 Computer Engineering Department

25

# **Creating Multi-threaded Applications with the Runnable Interface (Example)**

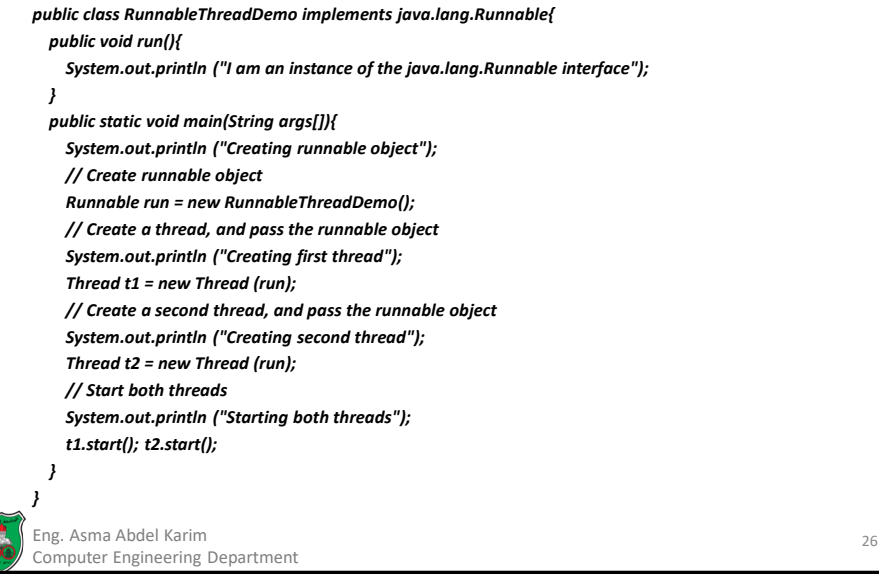

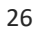
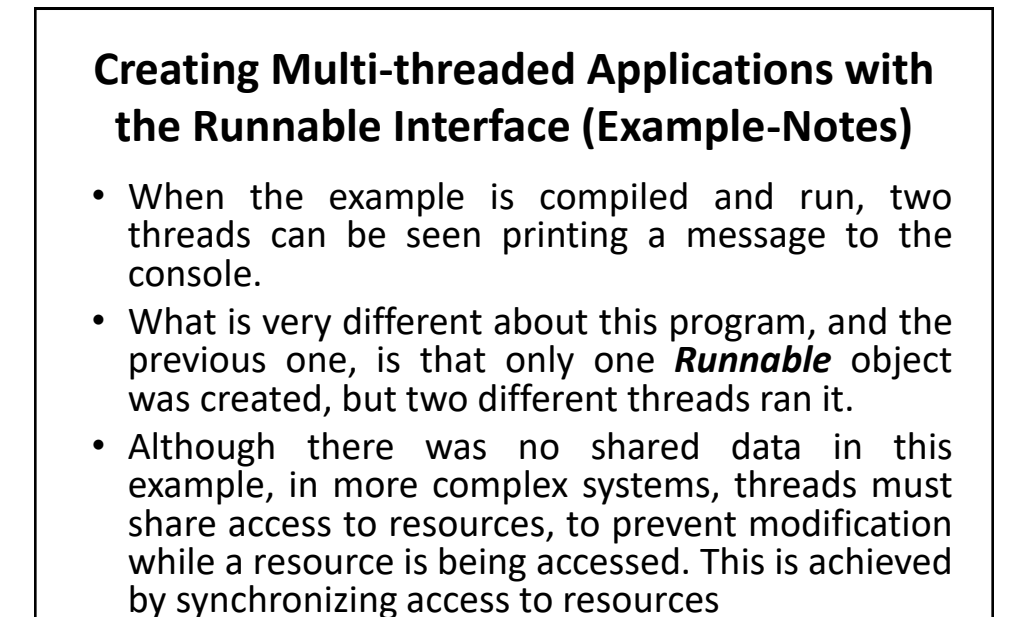

Eng. Asma Abdel Karim 27 Computer Engineering Department

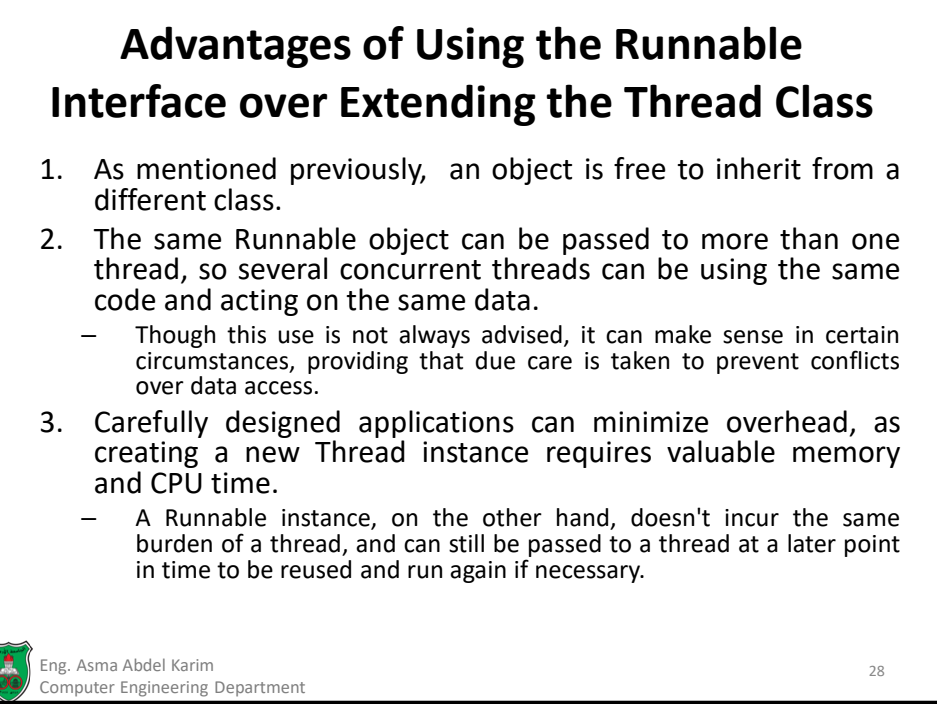

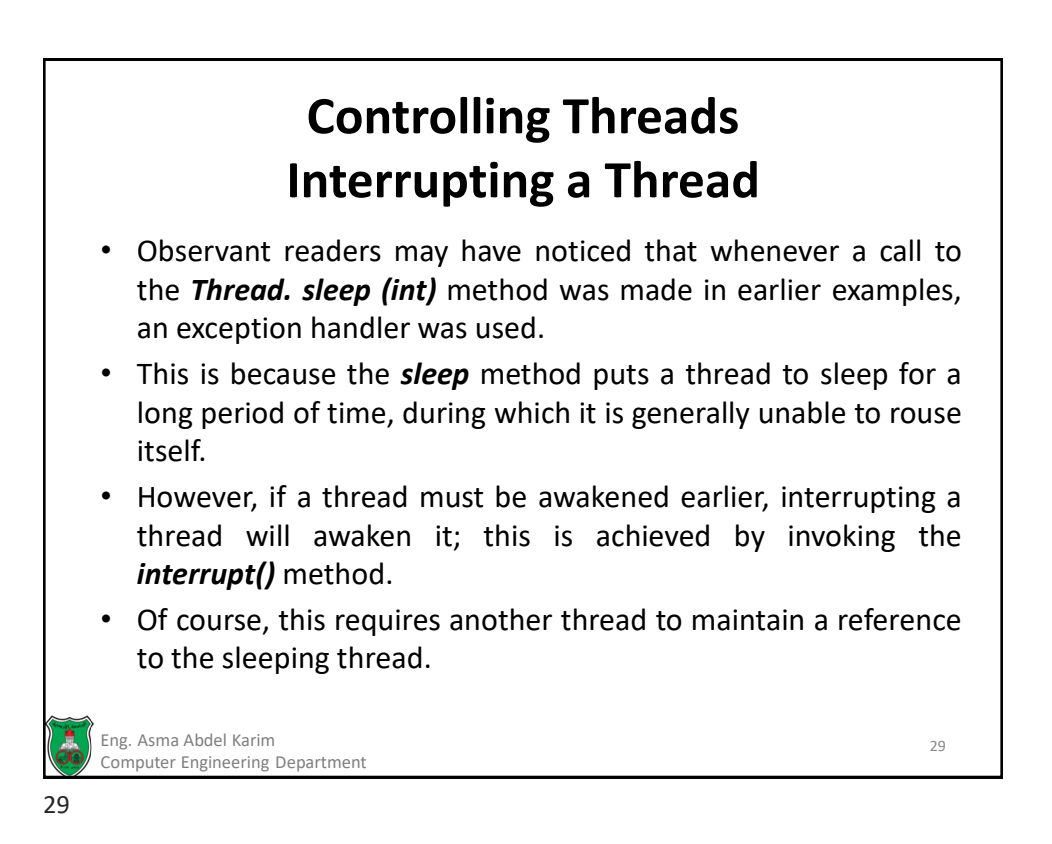

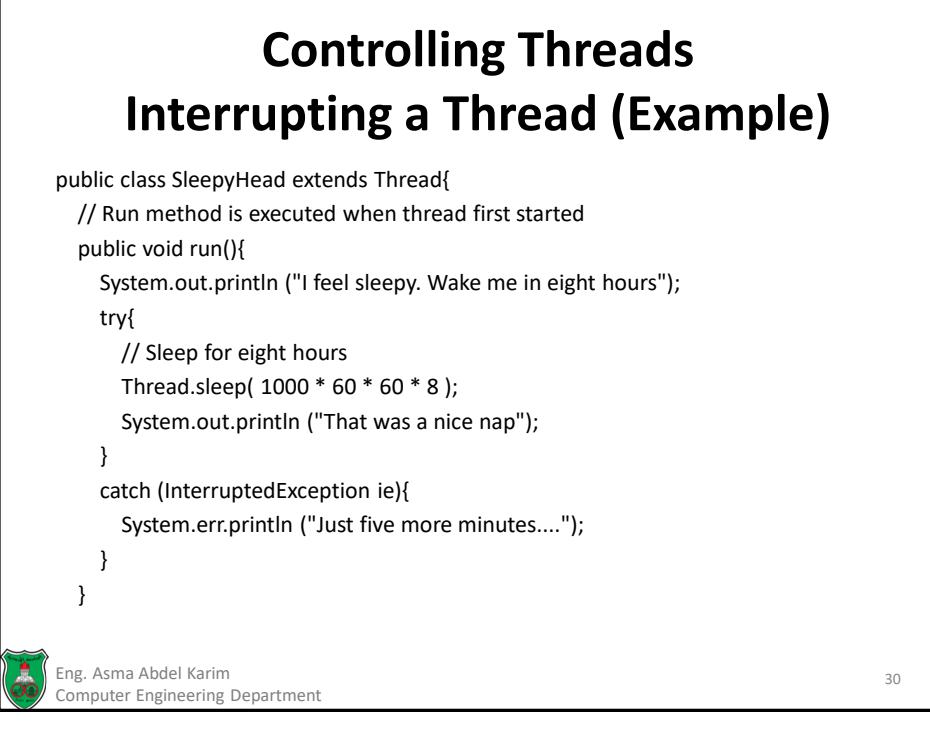

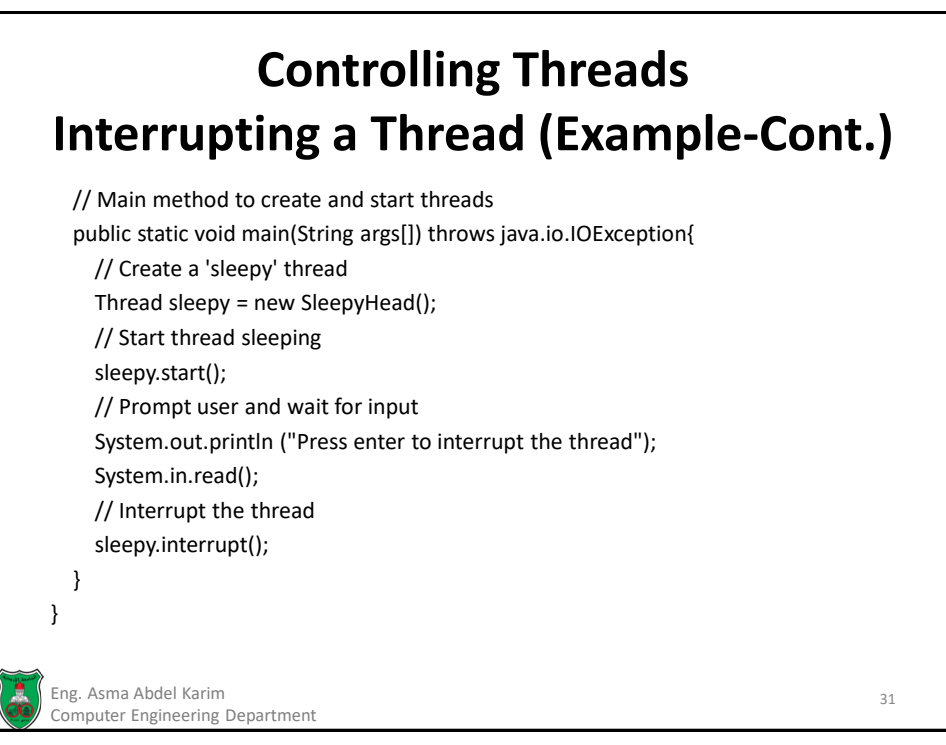

# **Controlling Threads Stopping, Suspending and Resuming a Thread**

- The Thread class also contains the stop(), suspend(), and resume() methods.
- As of Java 2, these methods were deprecated (or outdated) because they are known to be inherently unsafe.

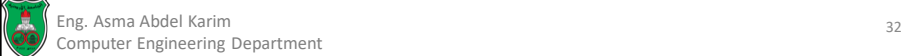

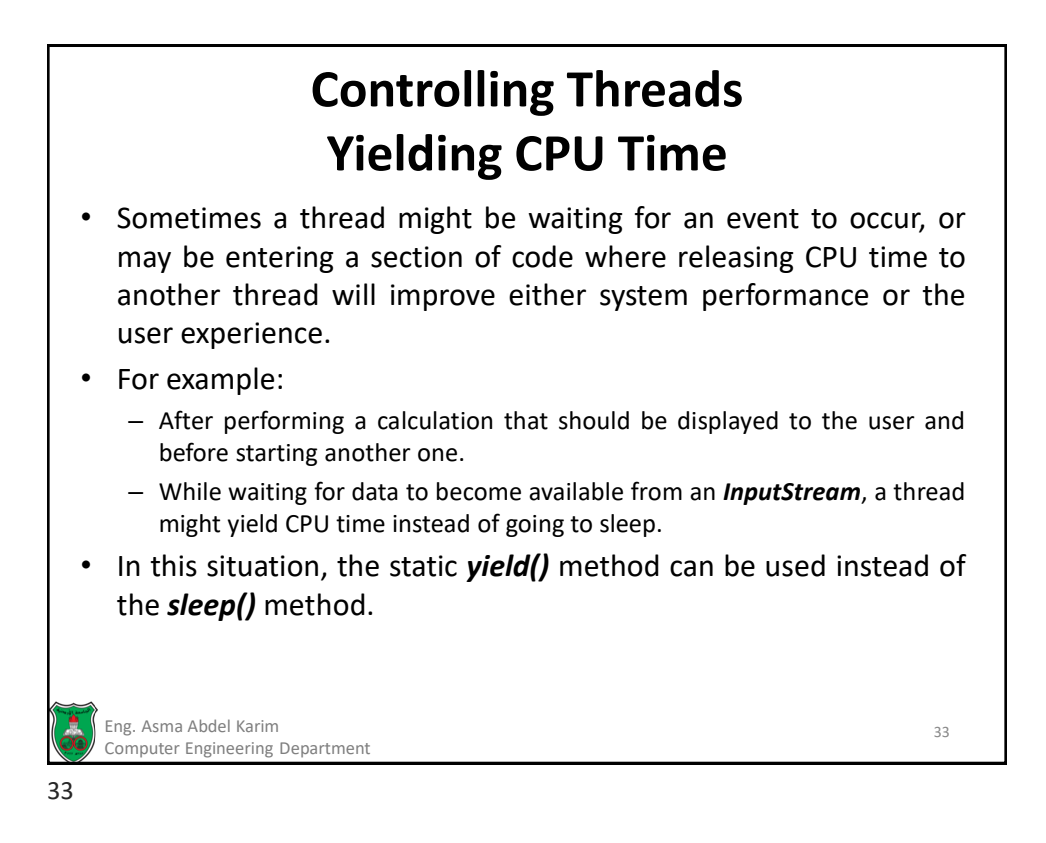

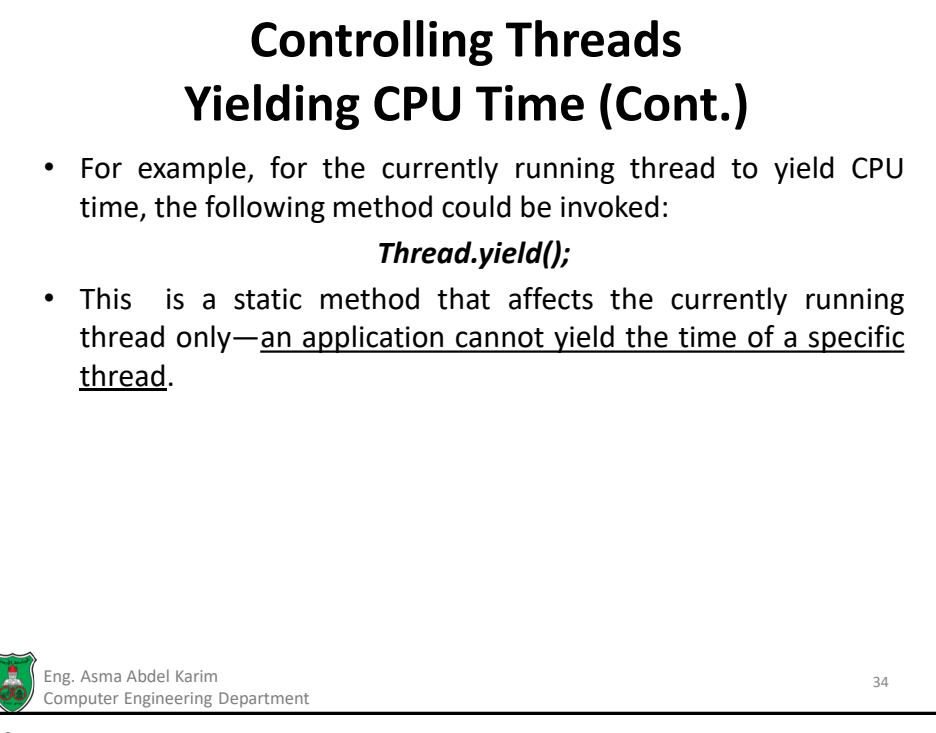

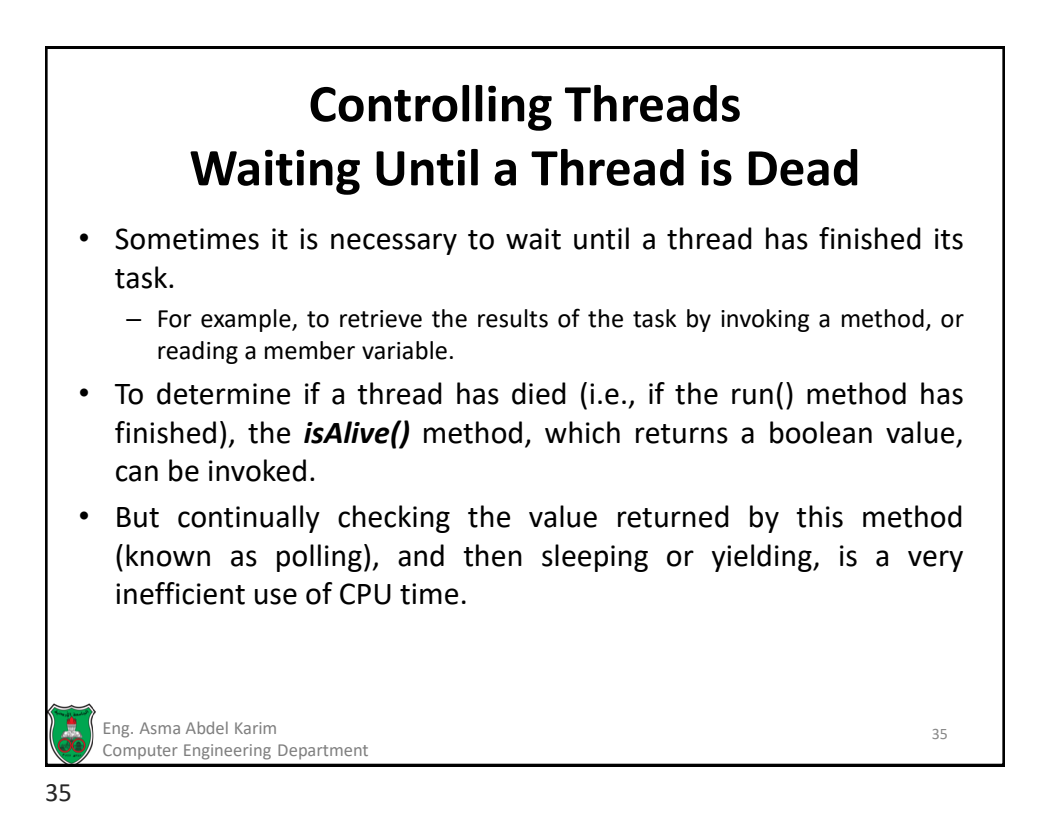

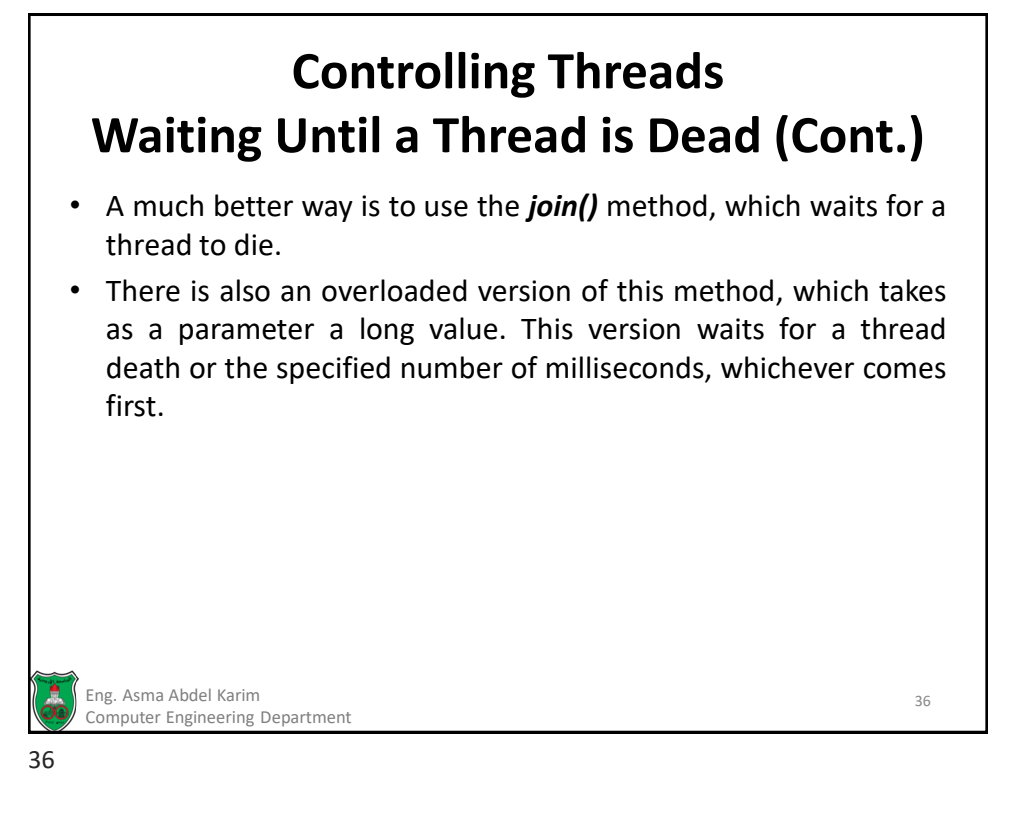

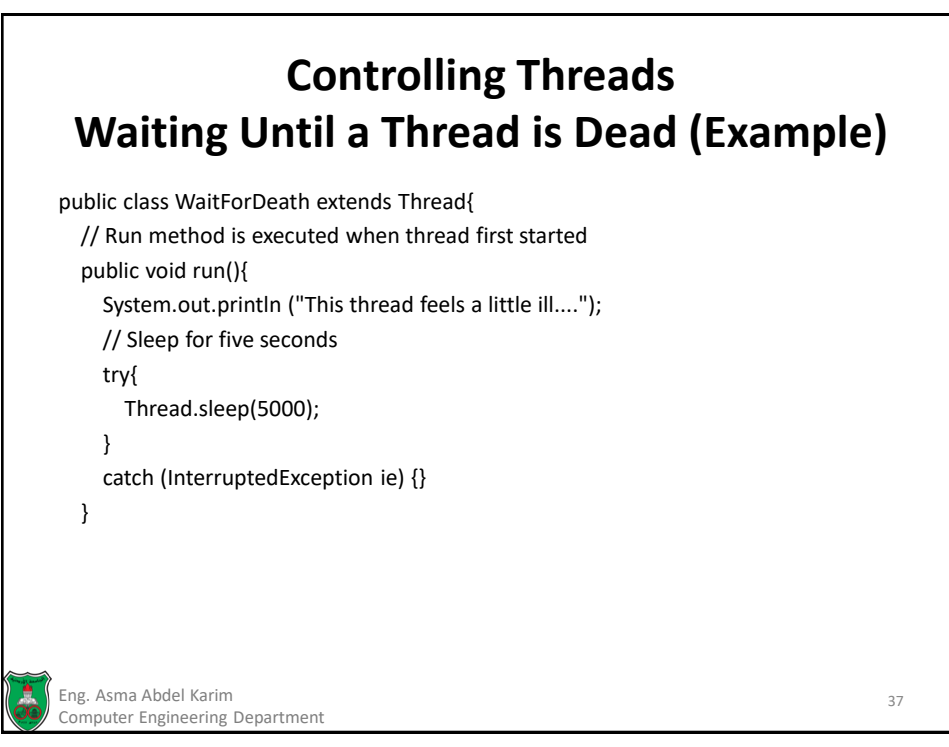

## **Controlling Threads Waiting Until a Thread is Dead (Example-Cont.)** // Main method to create and start threads public static void main(String args[]) throws java.lang.InterruptedException{ // Create and start dying thread Thread dying = new WaitForDeath(); dying.start(); // Prompt user and wait for input System.out.println ("Waiting for thread death"); // Wait till death try{ dying.join(); } catch(InterruptedException ex){} System.out.println ("Thread has died"); } } Eng. Asma Abdel Karim 38 Computer Engineering Department

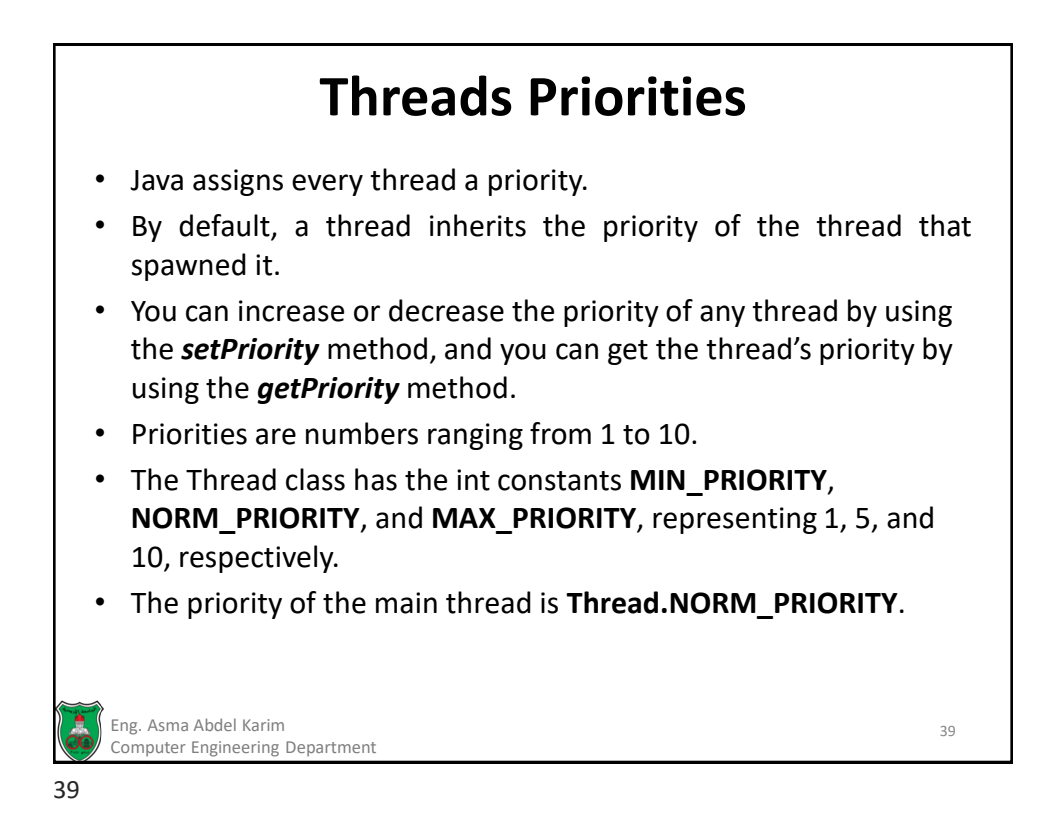

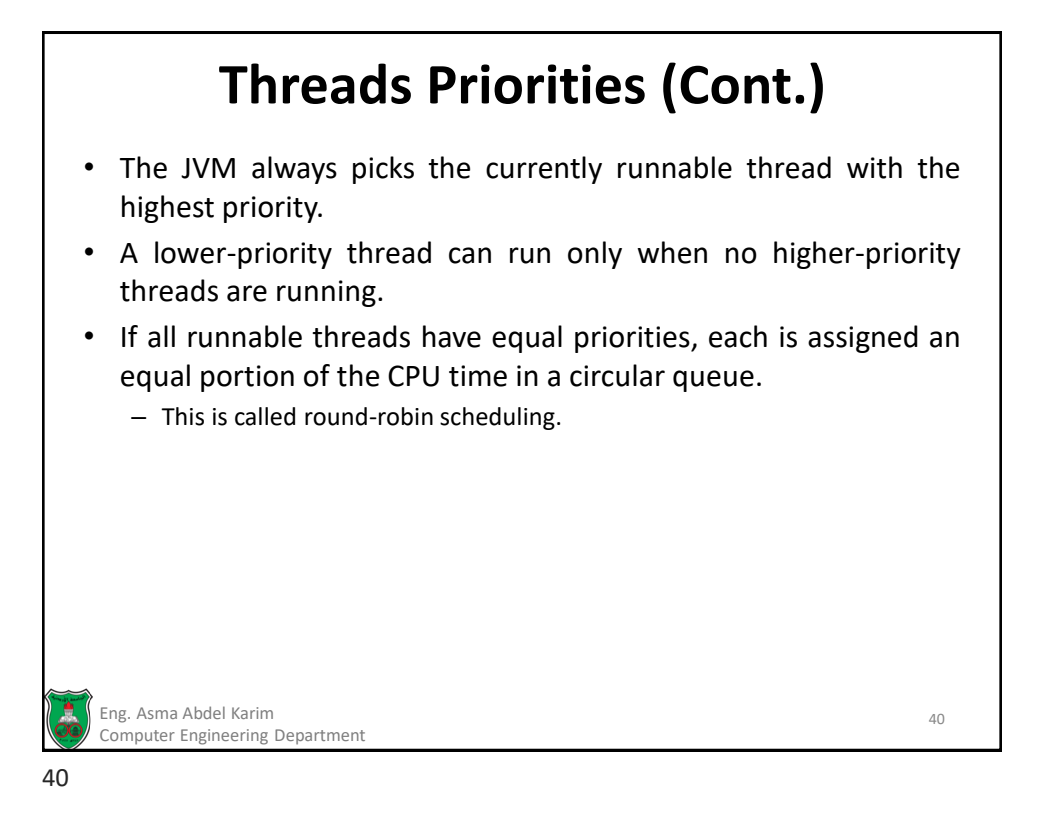

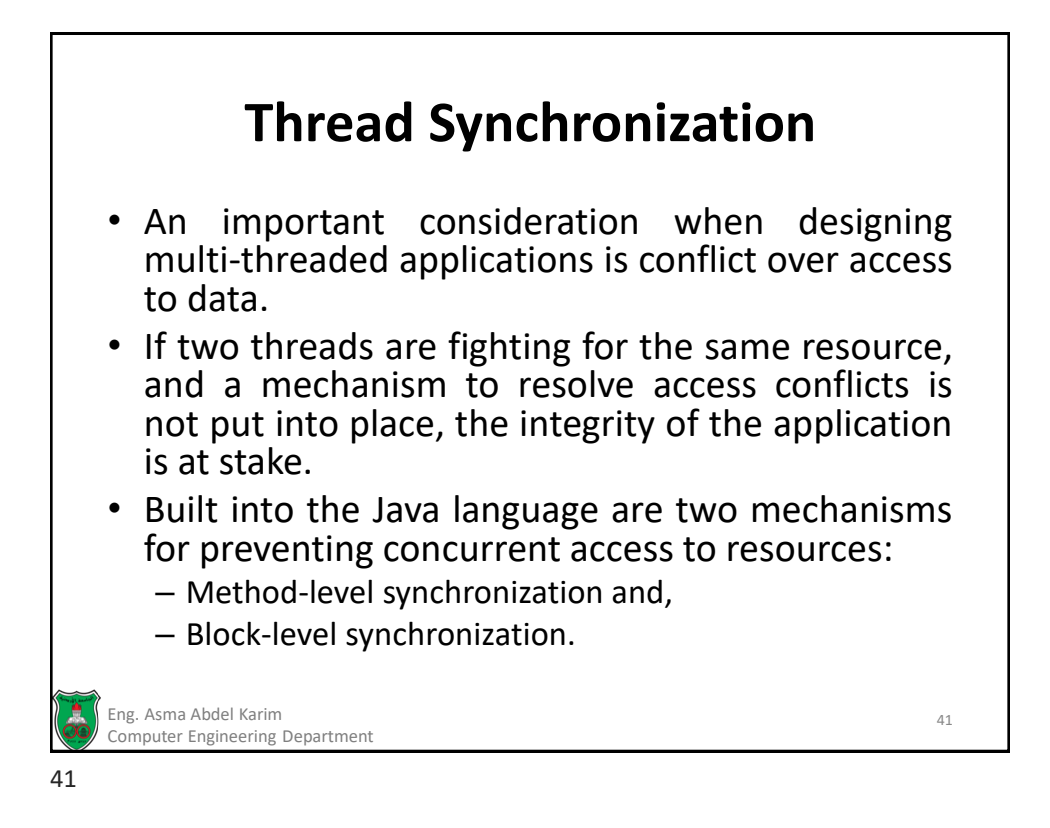

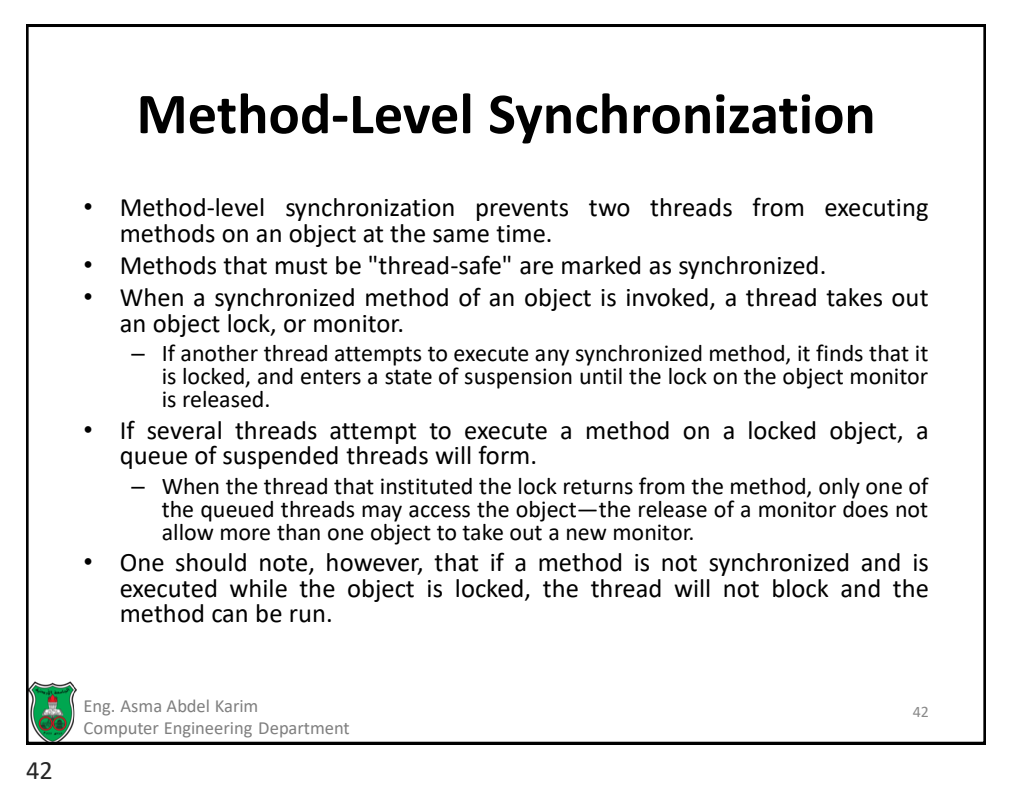

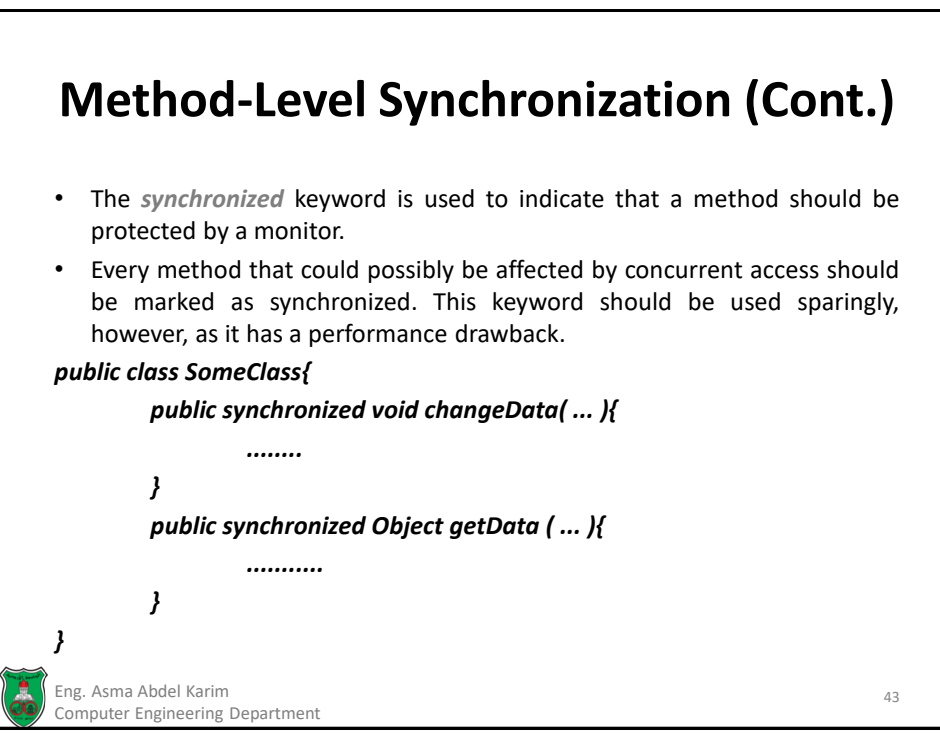

```
43
```
# **Method-Level Synchronization (Cont.)**

- Suppose we have a counter that can both be incremented and display a value.
- If the methods that provides access to the counter isn't thread-safe, and takes some time to complete, then two or more threads could access it at the same time.

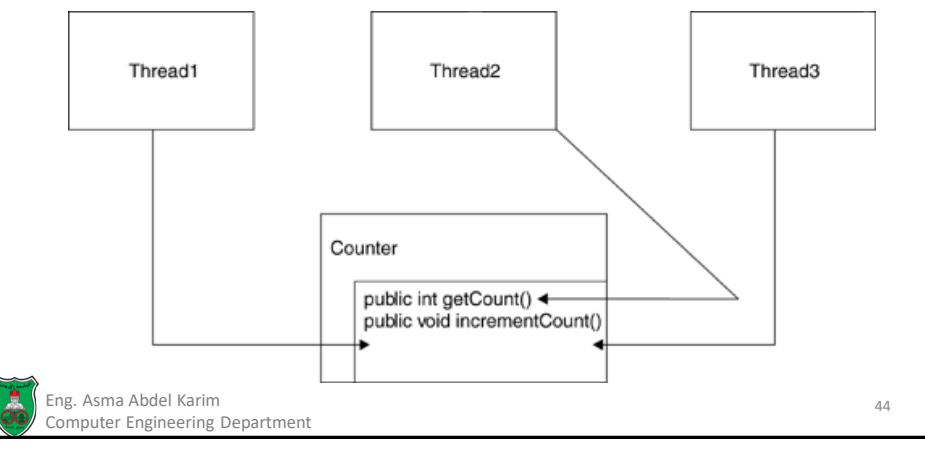

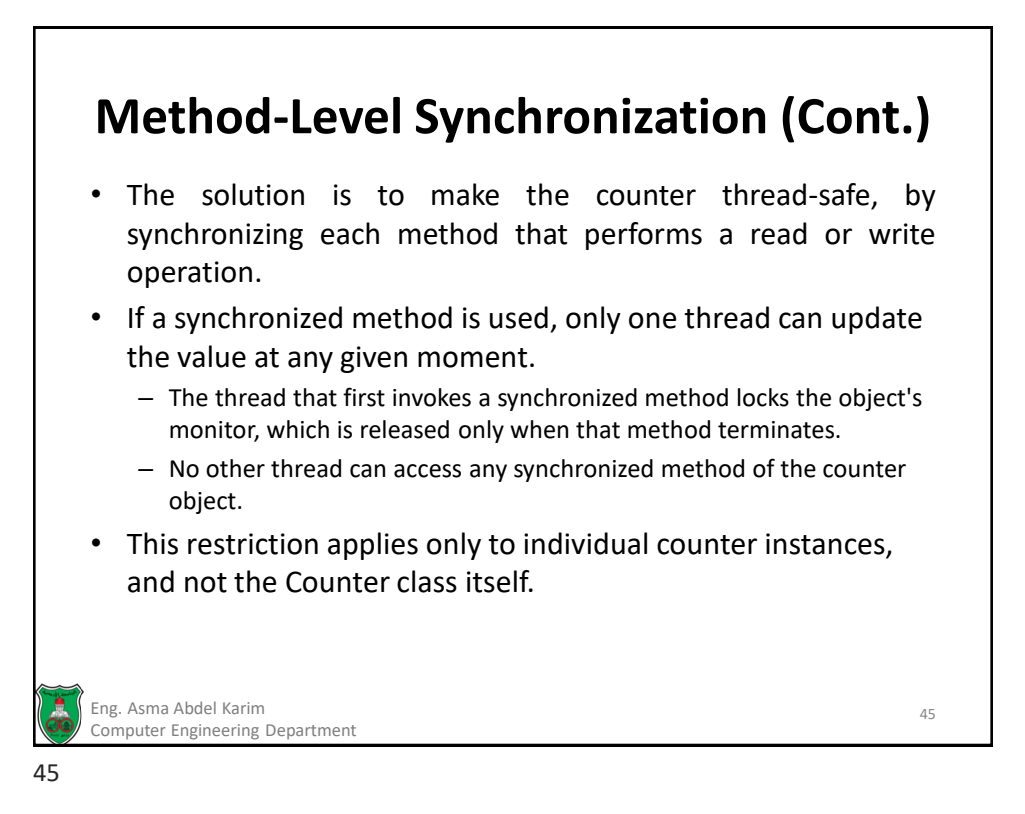

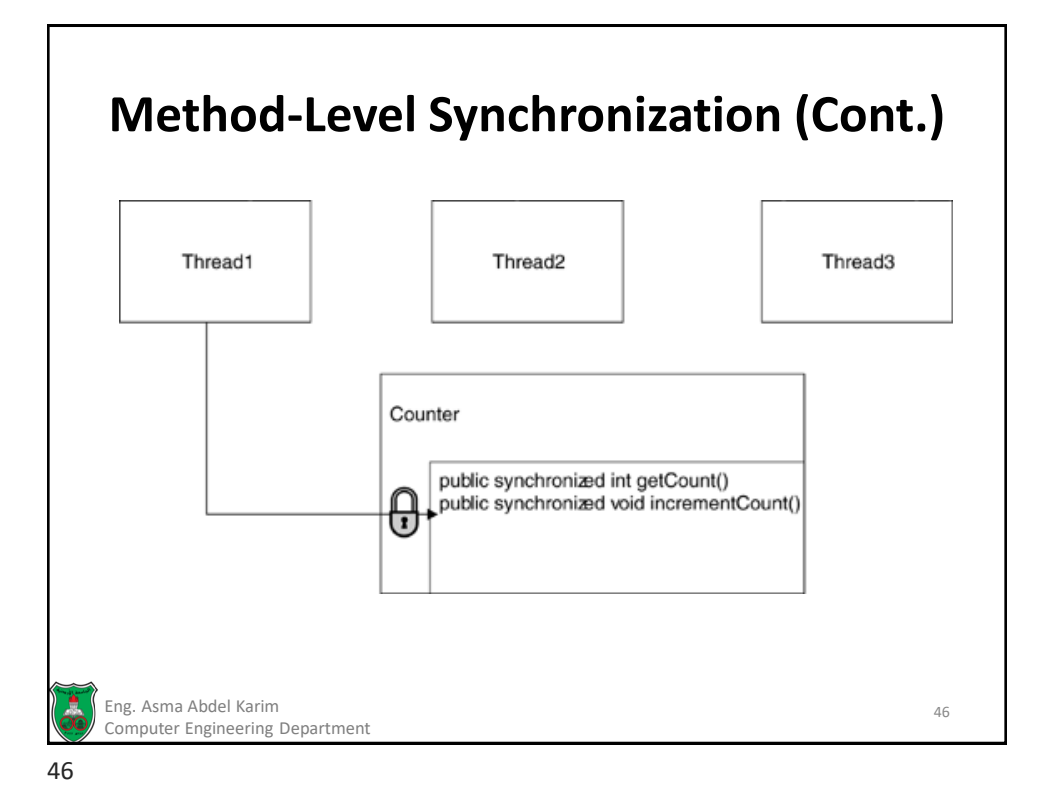

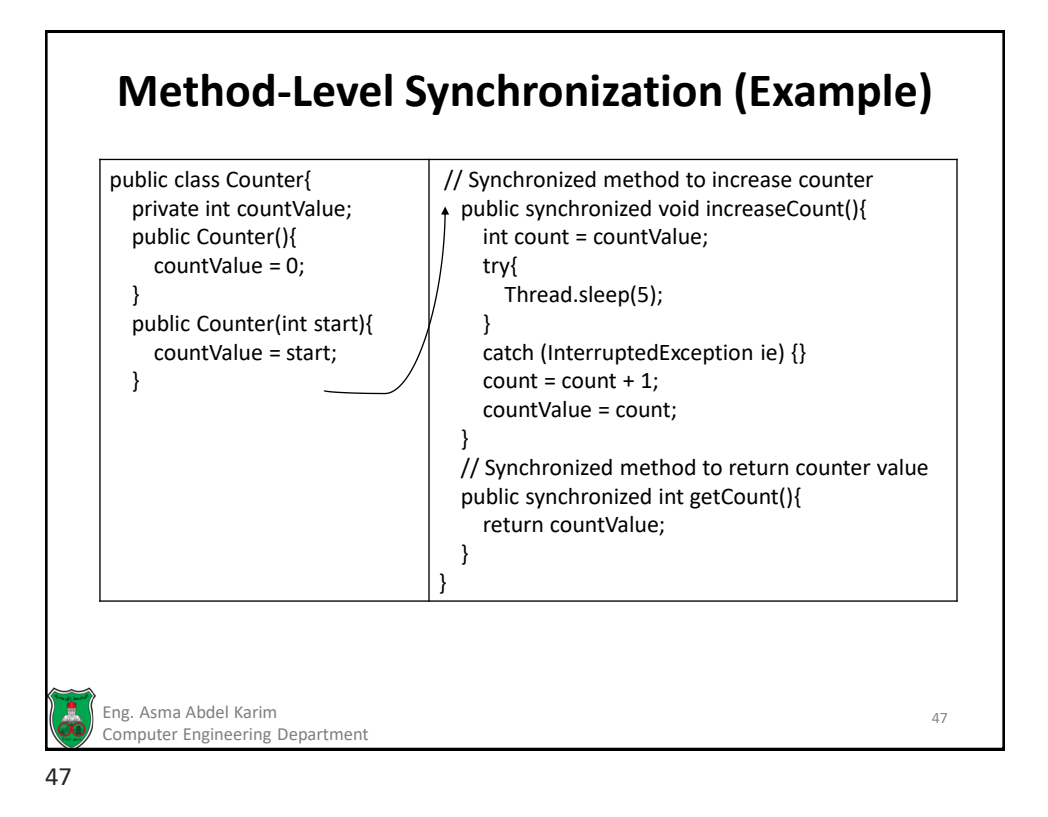

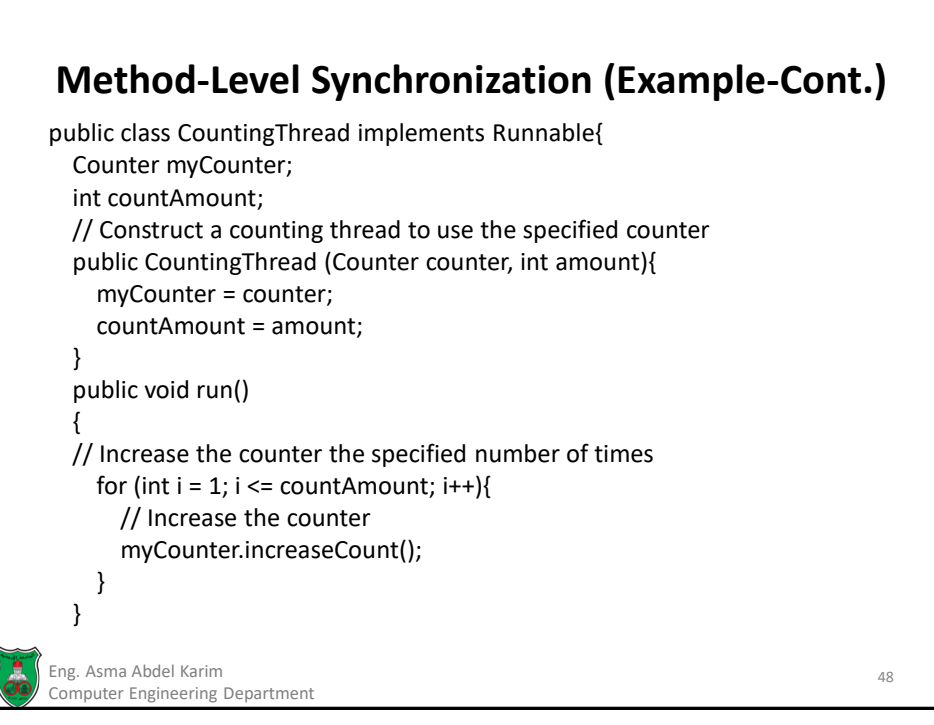

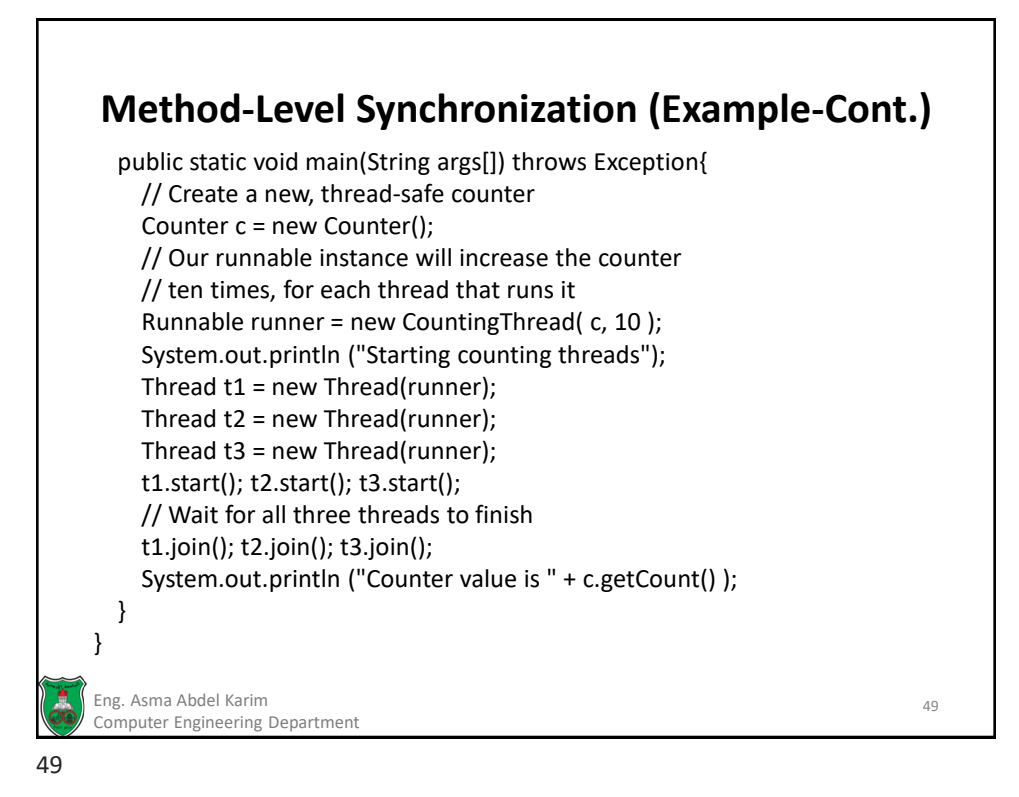

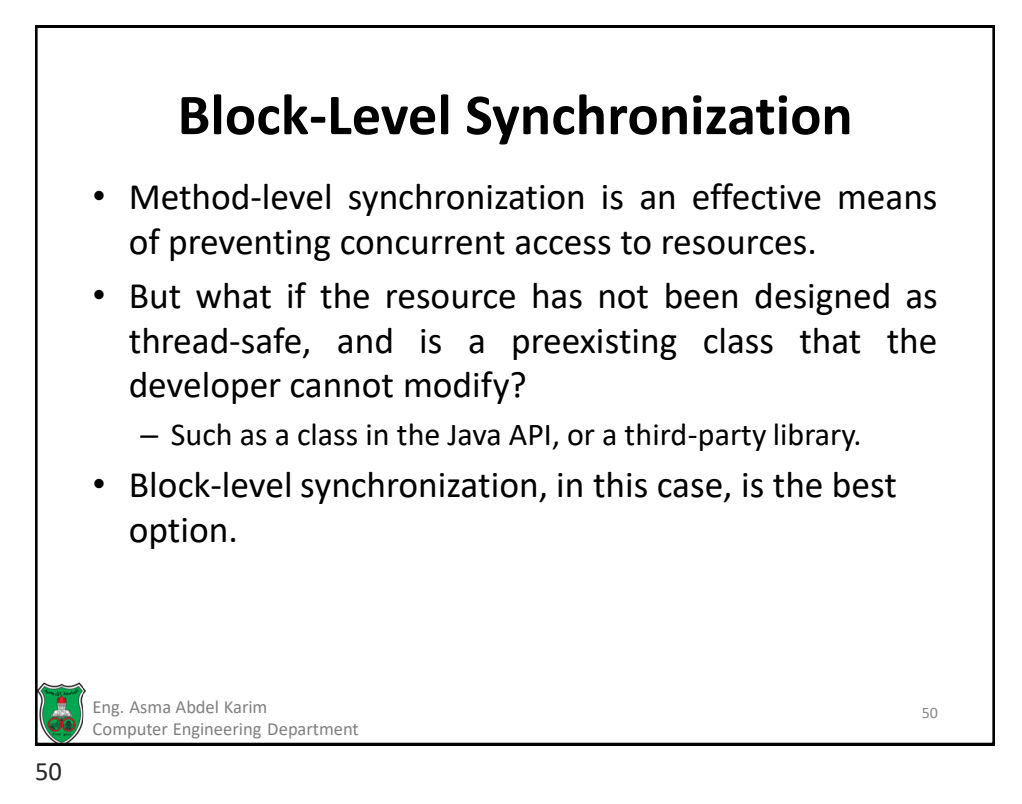

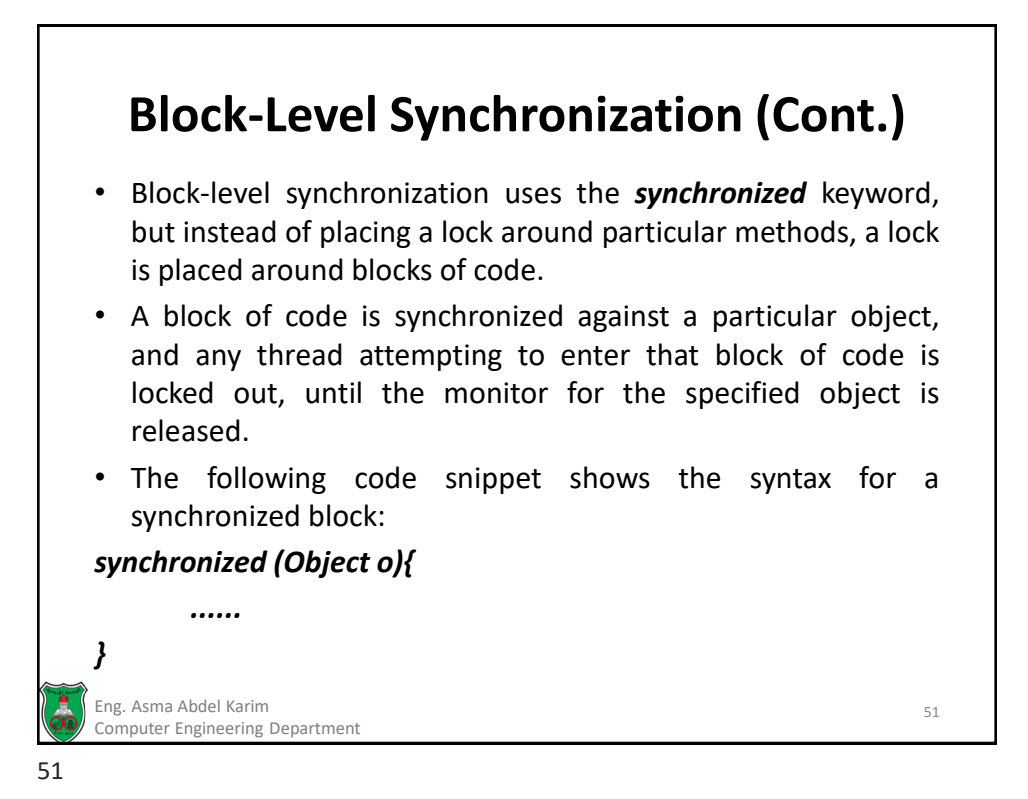

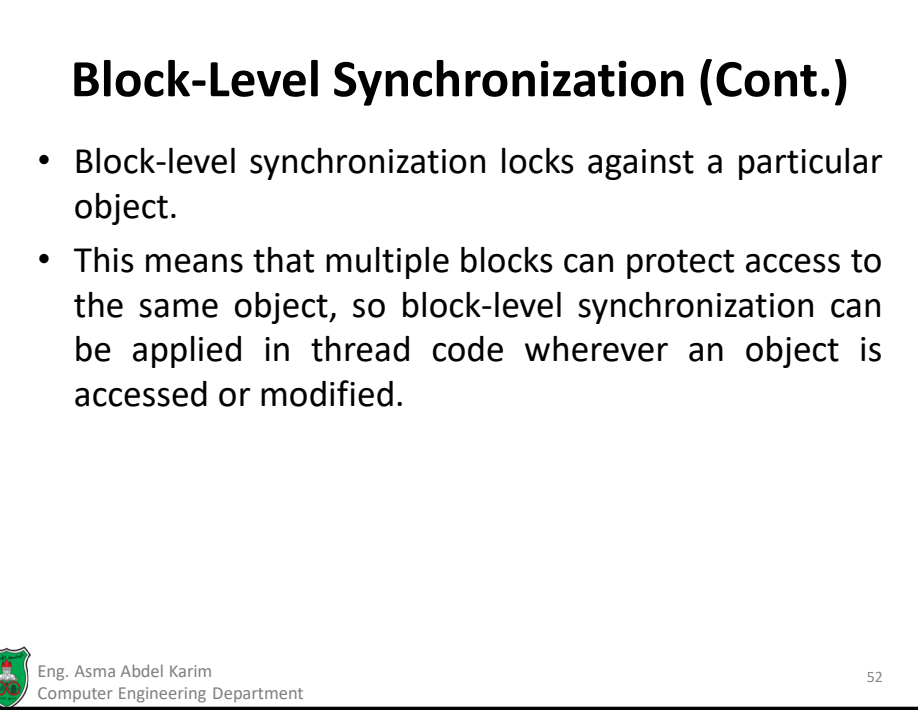

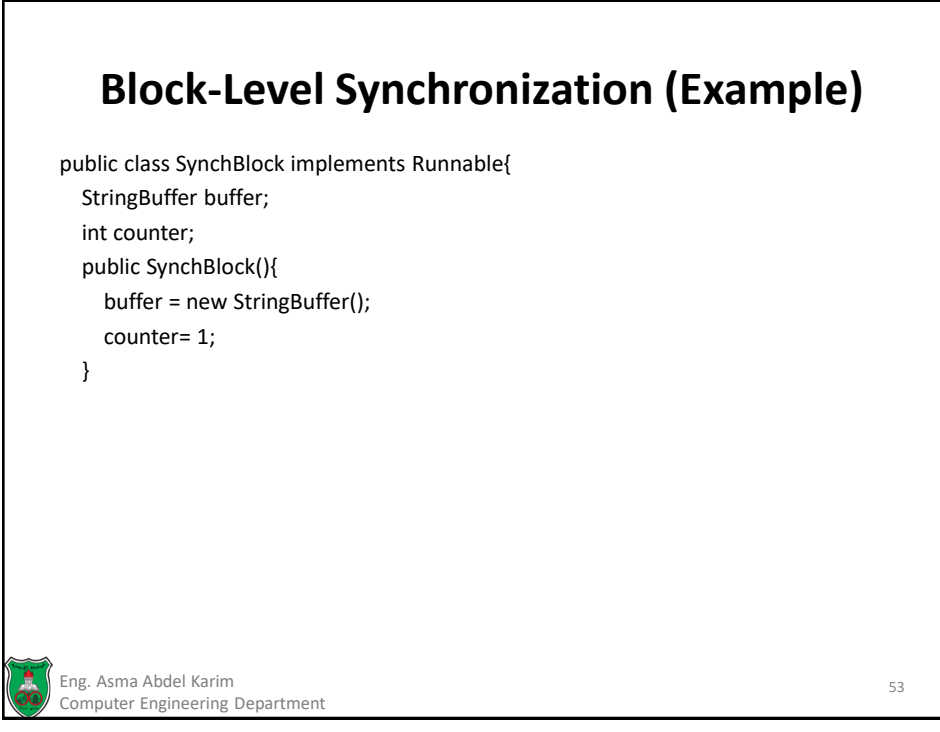

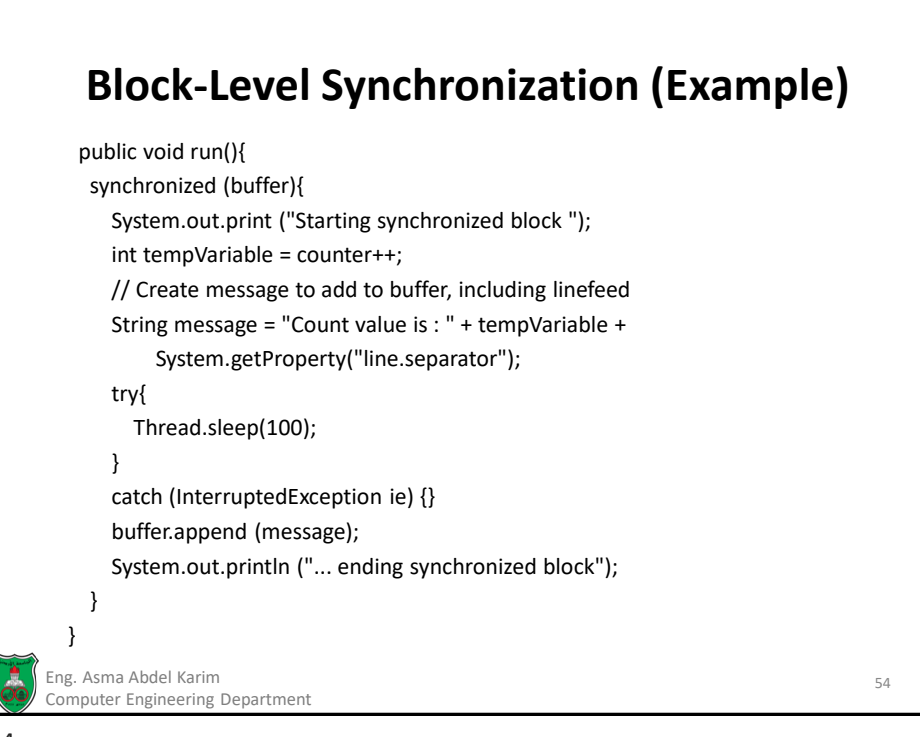

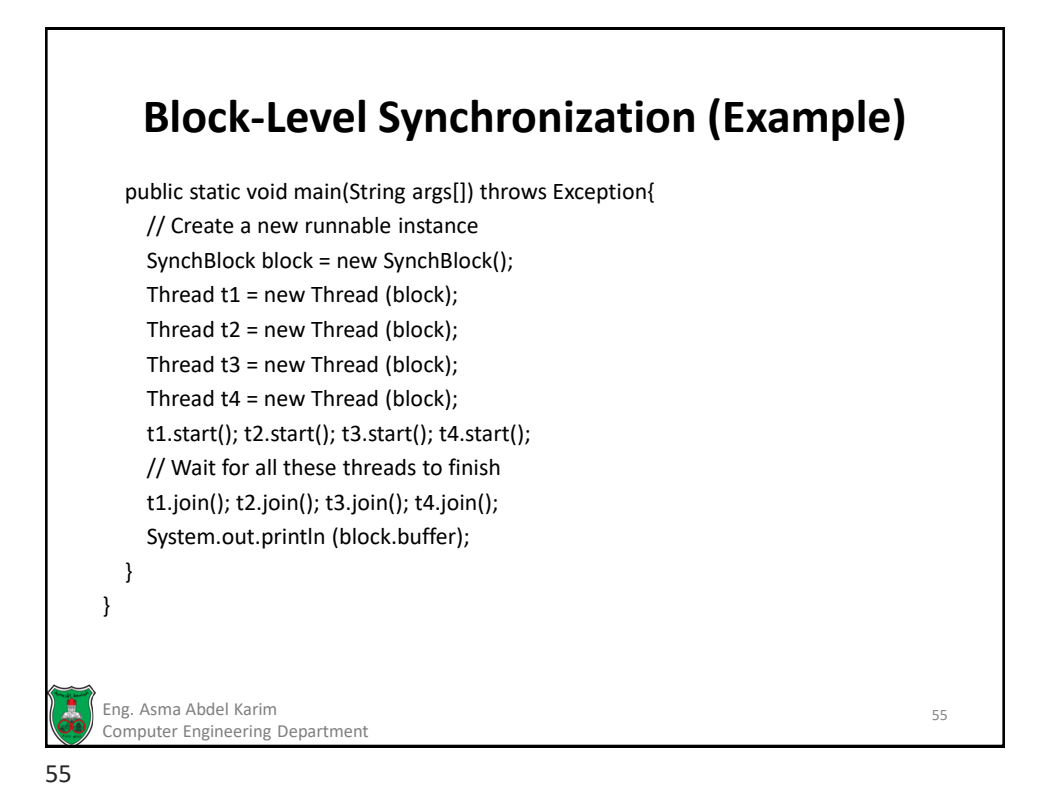

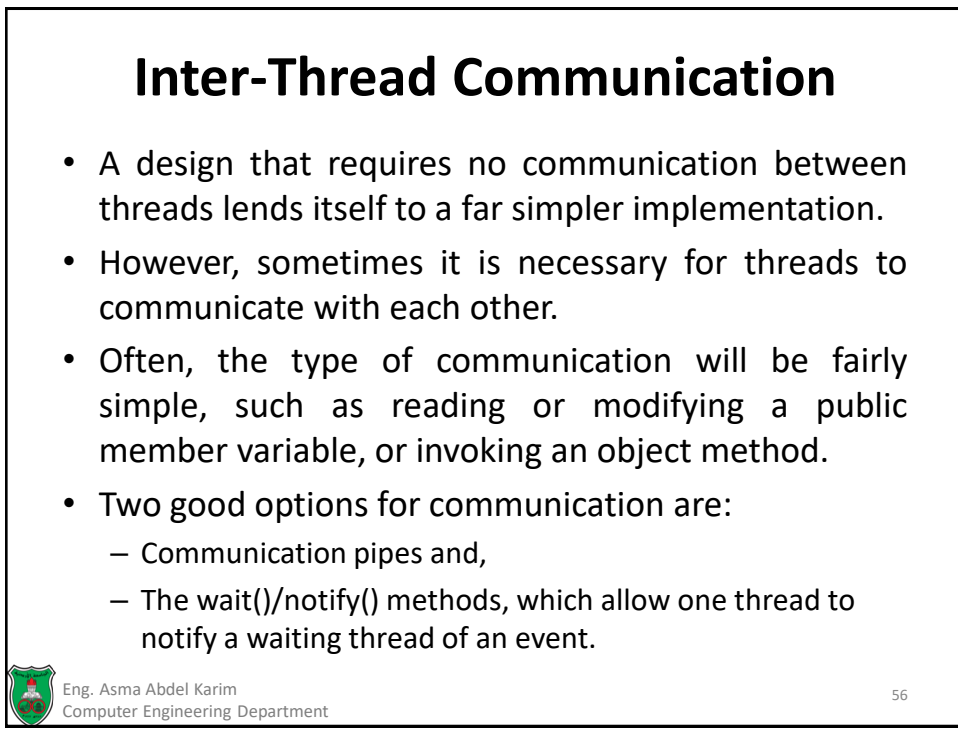

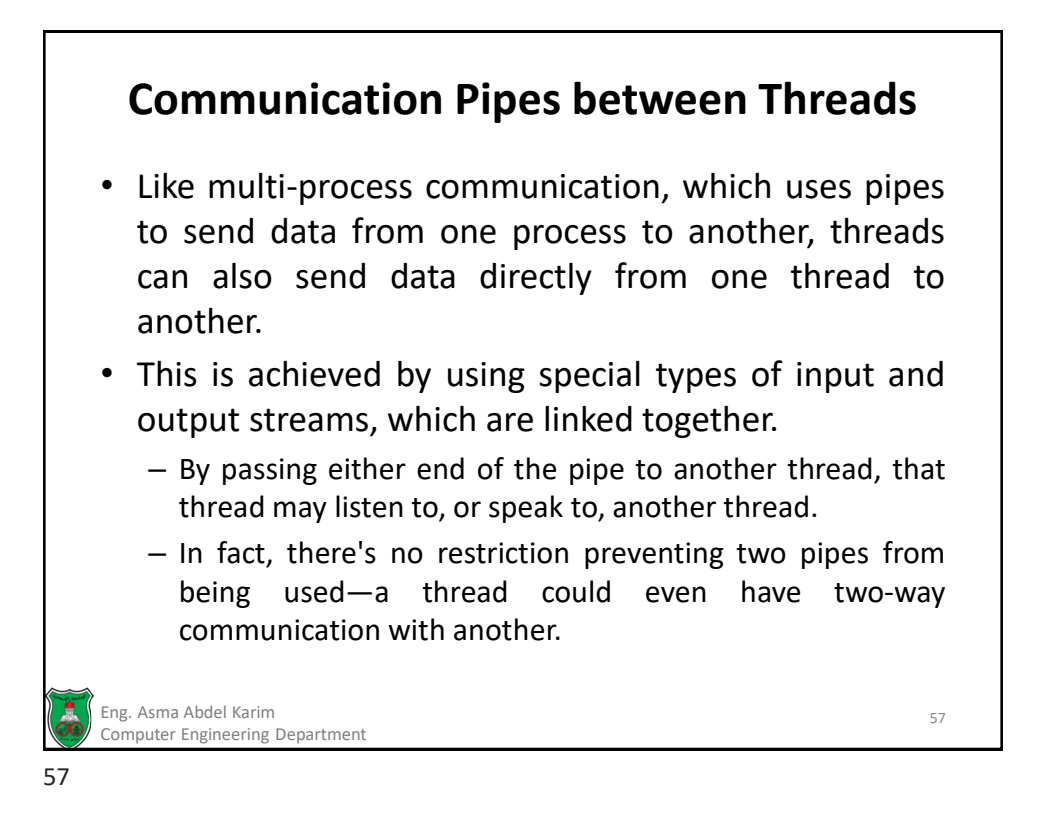

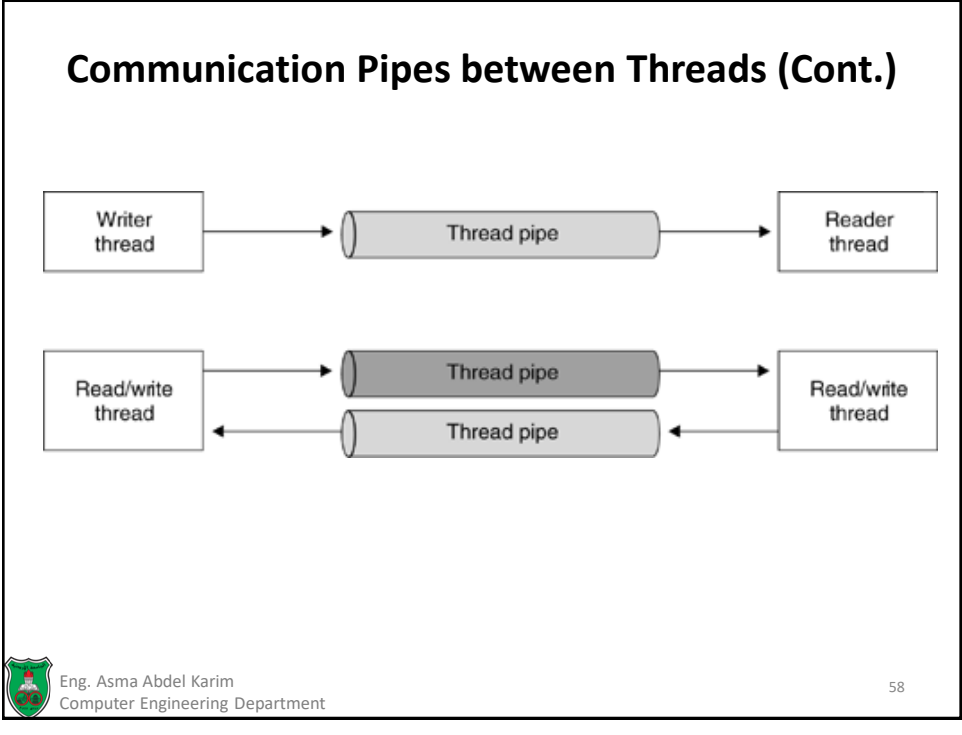

# **Communication Pipes between Threads (Example)** import java.io.\*; public class PipeDemo extends Thread{ PipedOutputStream output; // Create an instance of the PipeDemo class public PipeDemo(PipedOutputStream out){ // Copy to local member variable output = out; } Eng. Asma Abdel Karim 59 and 59 and 59 and 59 and 59 and 59 and 59 and 59 and 59 and 59 and 59 and 59 and 59 and 59 and 59 and 59 and 59 and 59 and 59 and 59 and 59 and 59 and 59 and 59 and 59 and 59 and 59 and 59 and 59 a Computer Engineering Department

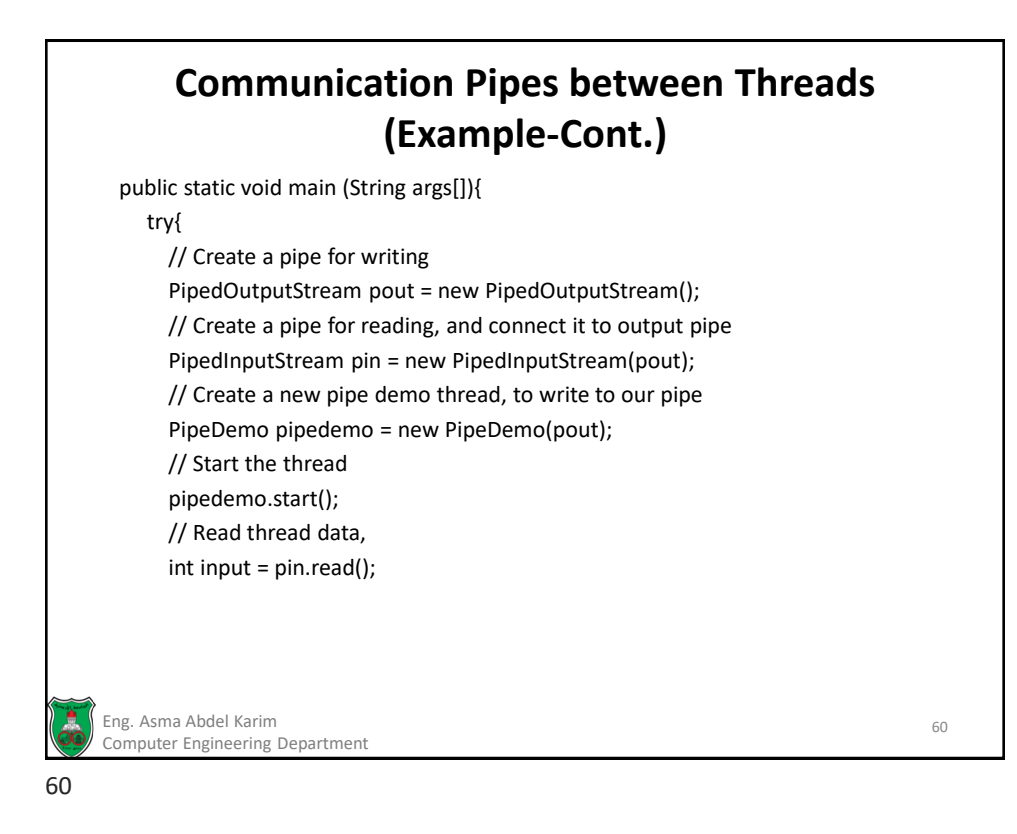

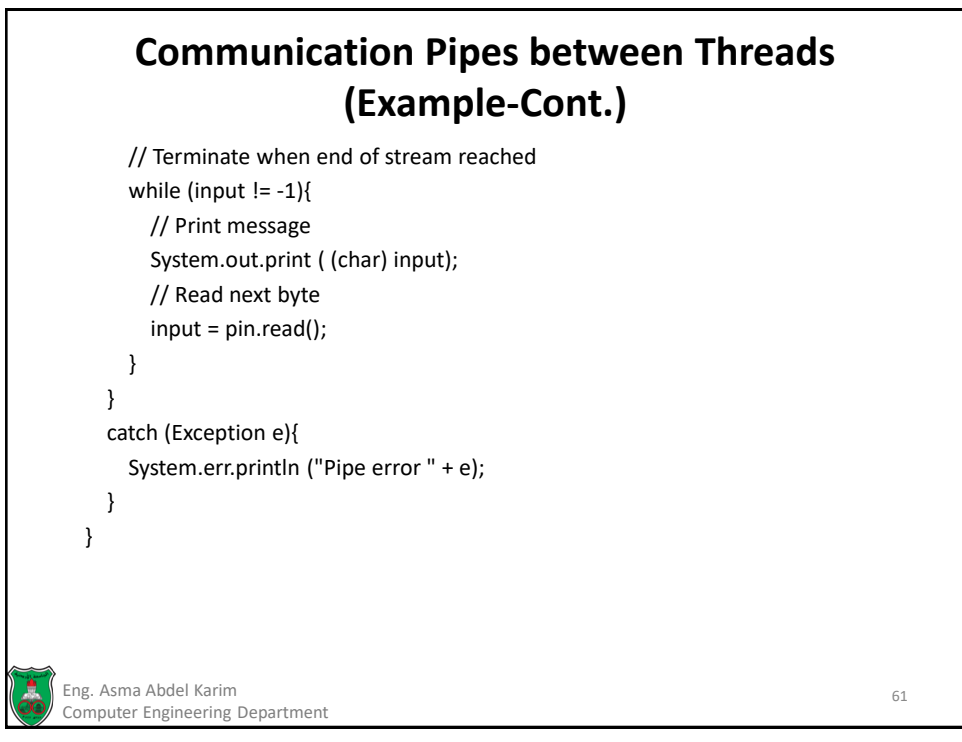

## **Communication Pipes between Threads (Example-Cont.)** public void run(){ try{ // Create a printstream for convenient writing PrintStream p = new PrintStream( output ); // Print message p.println ("Hello from another thread, via pipes!"); // Close the stream p.close(); } catch (Exception e){ // no code req'd } } } Eng. Asma Abdel Karim 62 Computer Engineering Department 62

## **Notifying a Waiting Thread of an Event**

- A common requirement in multi-threaded programming is that one thread cannot proceed until the completion of a task by another thread.
	- Sometimes a thread will be producing information or using resources. Other times, the order of execution is important, and a task cannot take place before another has completed.
- While it is possible for one thread to wait until another has died (thus indicating that the work was completed) by using the Thread.join() method, what if a thread performs an ongoing task and never terminates?

Eng. Asma Abdel Karim 63 Computer Engineering Department

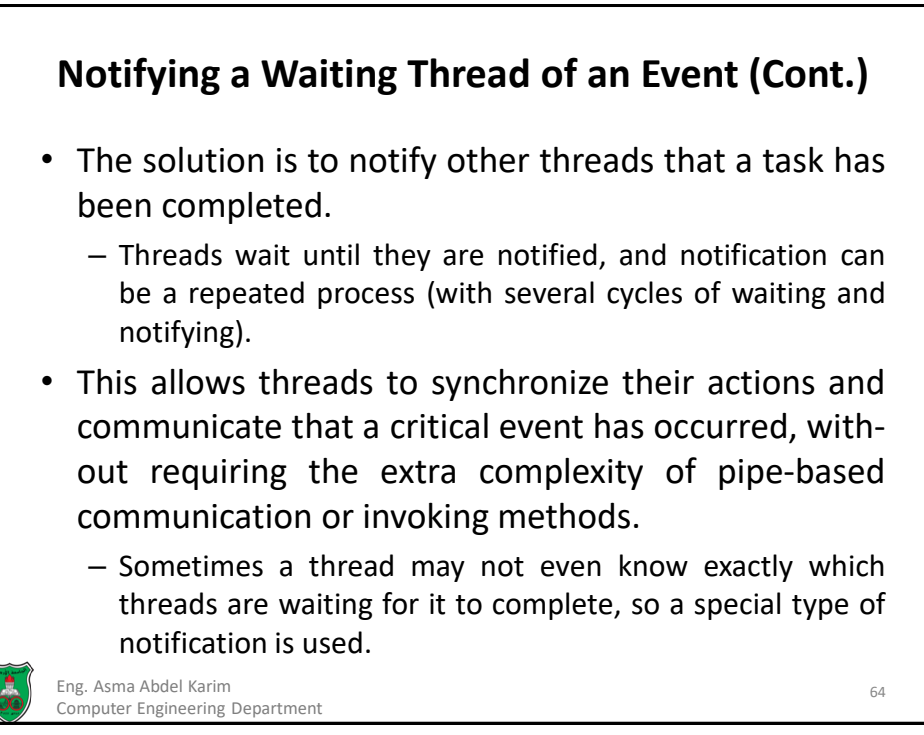

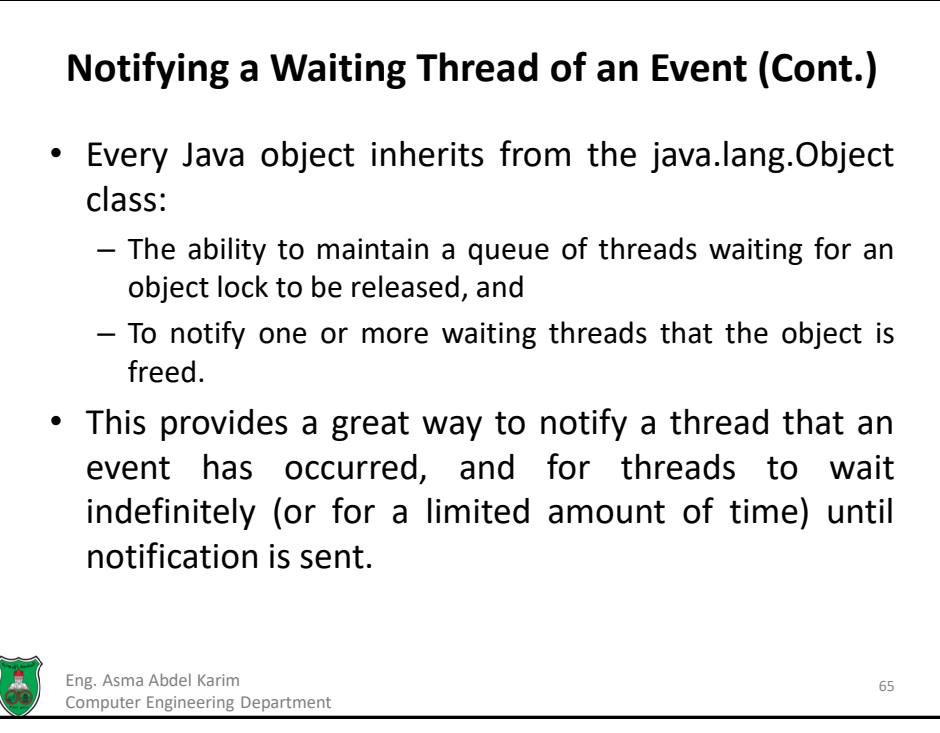

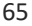

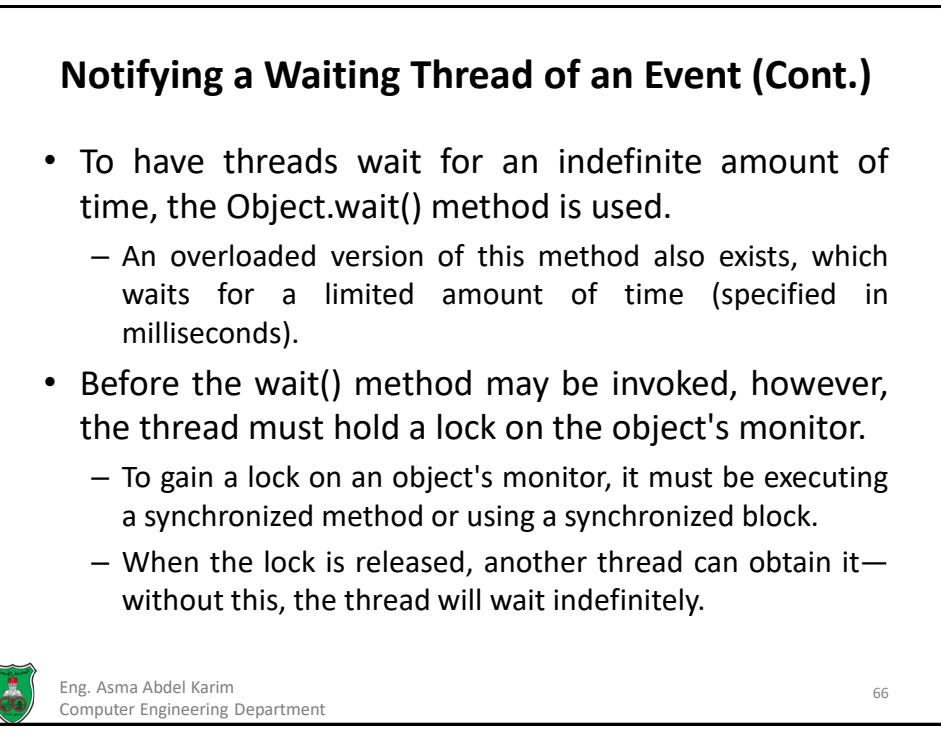

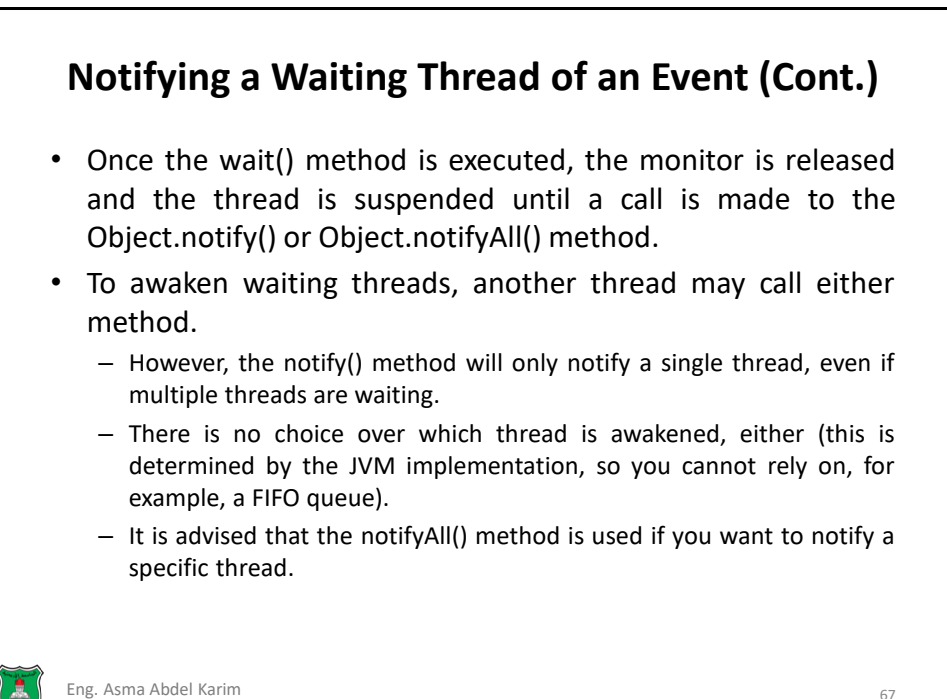

Computer Engineering Department

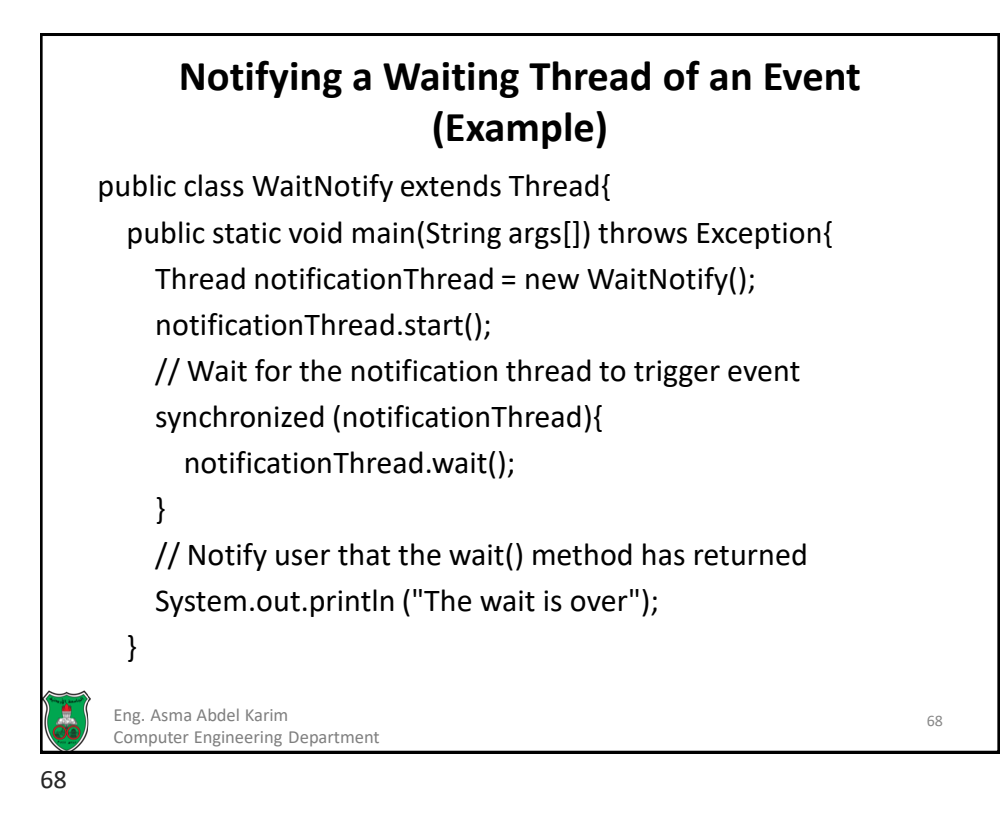

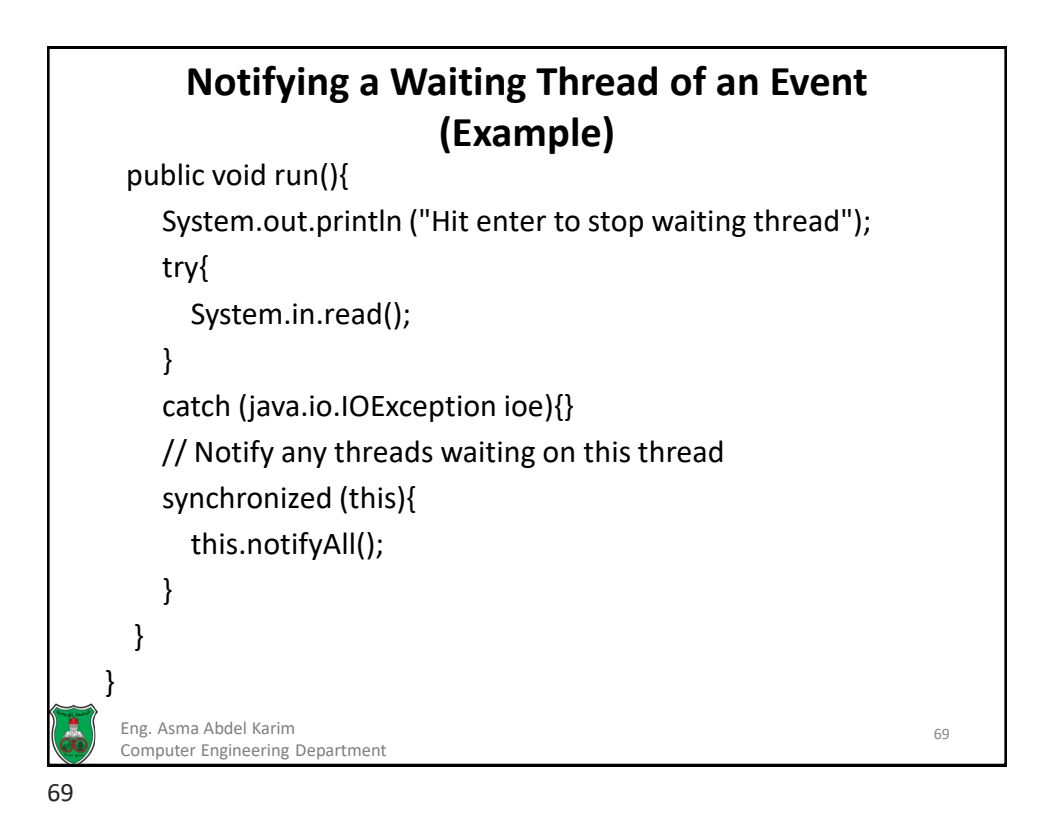

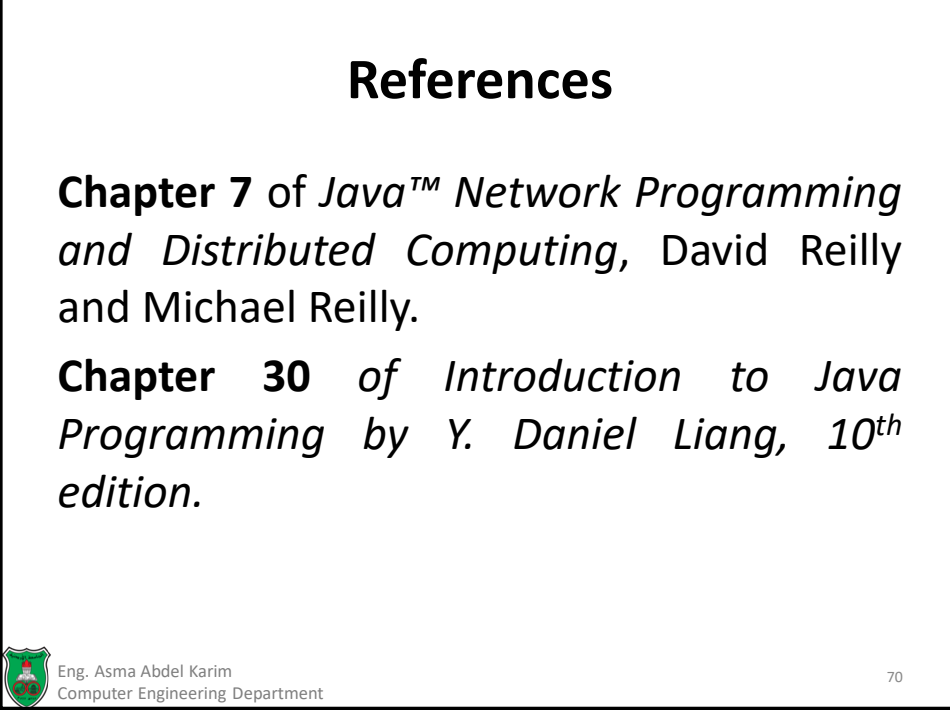

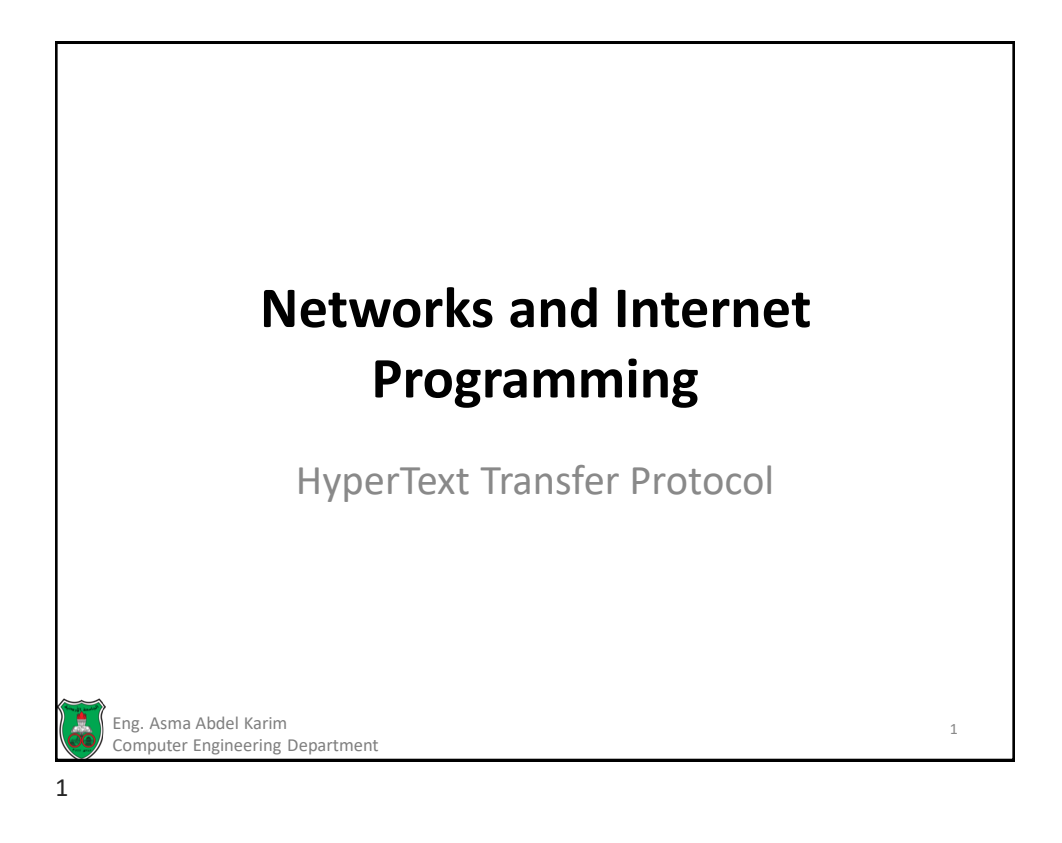

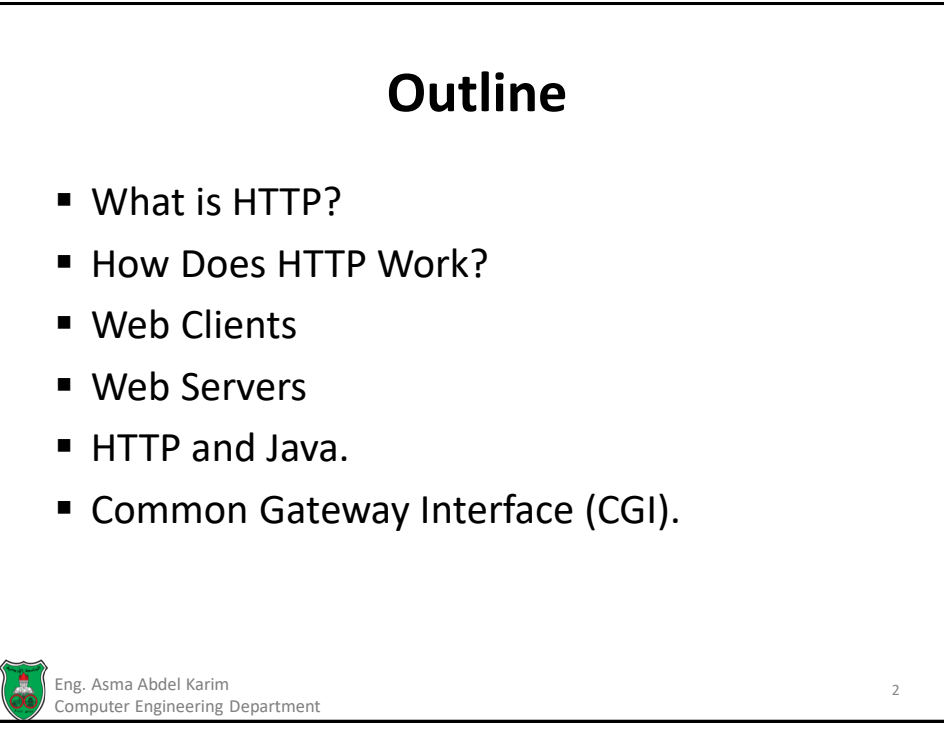

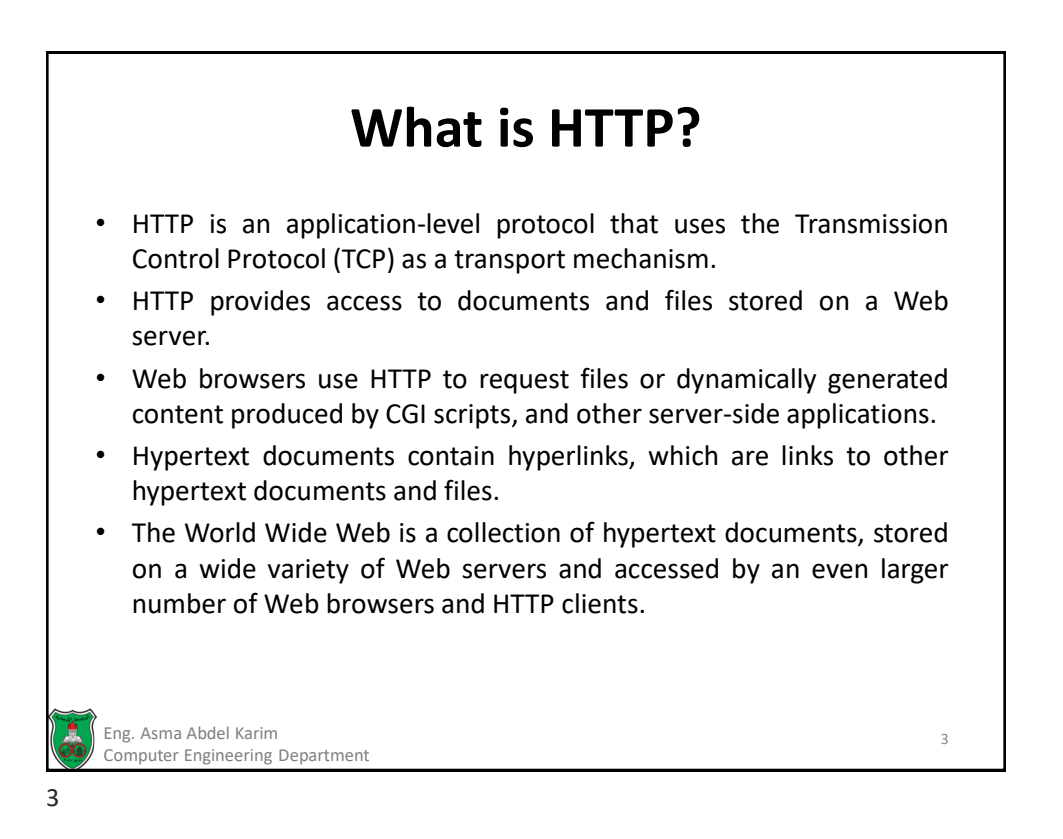

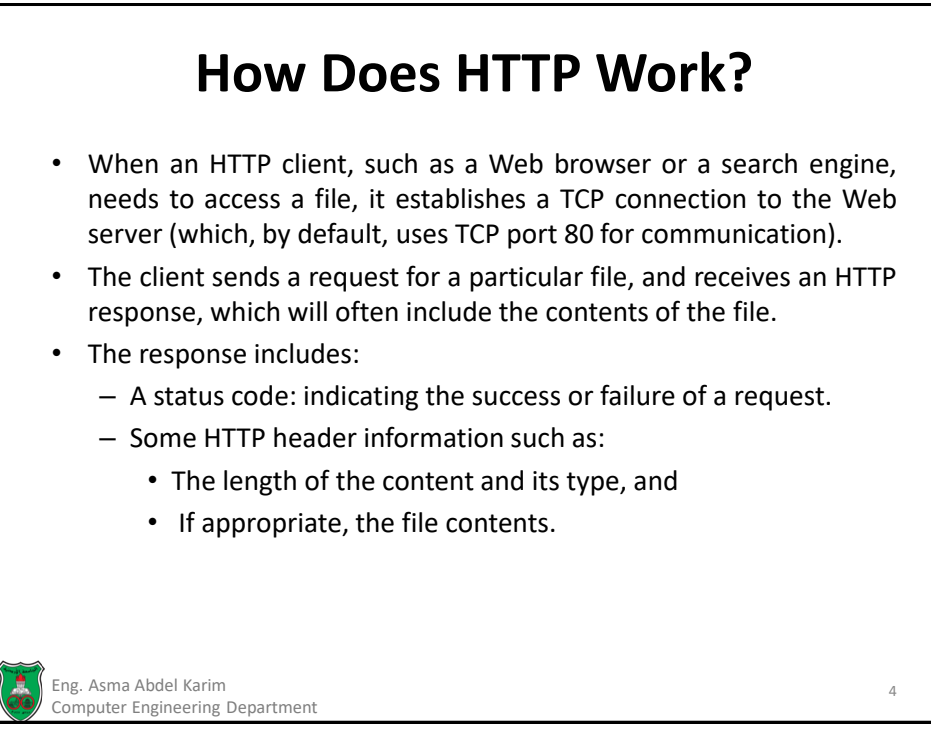

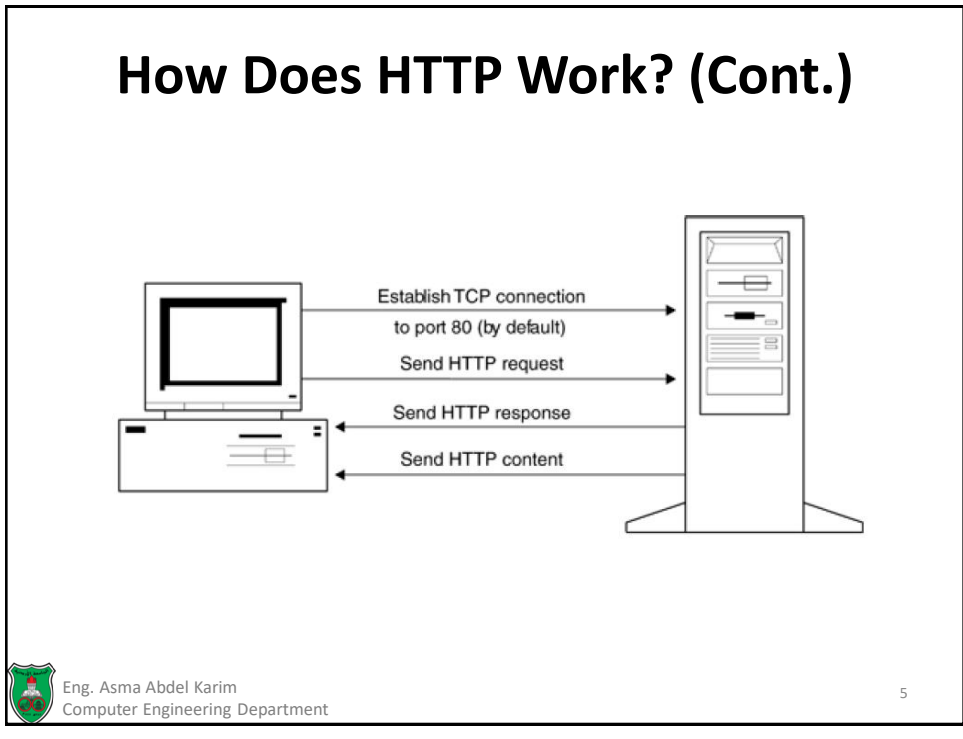

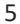

## **How Does HTTP Work? (Cont.)** GET /index.html HTTP/1.0 Client HTTP GET Request HTTP/1.0 200 OK ←Status line Last-Modified: Monday, 27-Dec-99 ← Header (composed of several fields)  $22:14$ **GMT** Content-Type: text/html Content-Length: 1639  $<$ HTML $>$ ←Entity body  $<$ HEAD> <TITLE> Our homepage </TITLE>  $<$ /HEAD>  $<$ BODY $>$ // BODY GOES HERE **Contract**  $<$ /BODY>  $\rm <$  /HTML> Eng. Asma Abdel Karim 6 Computer Engineering Department

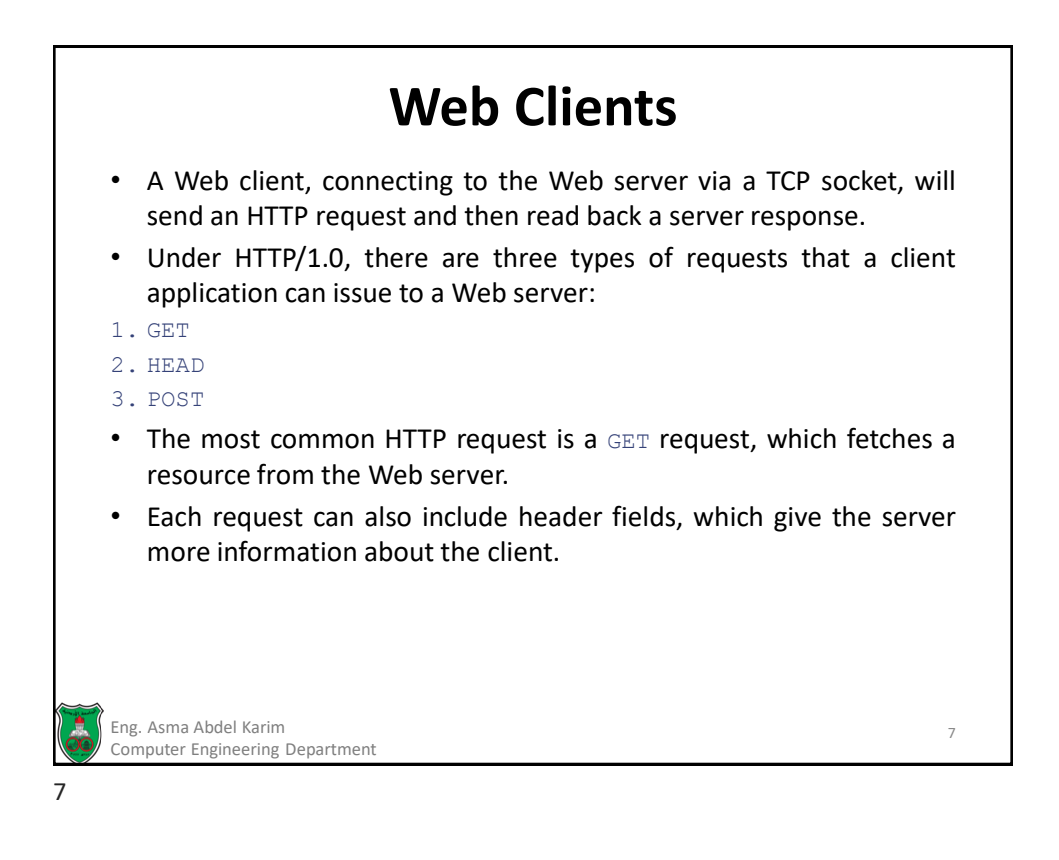

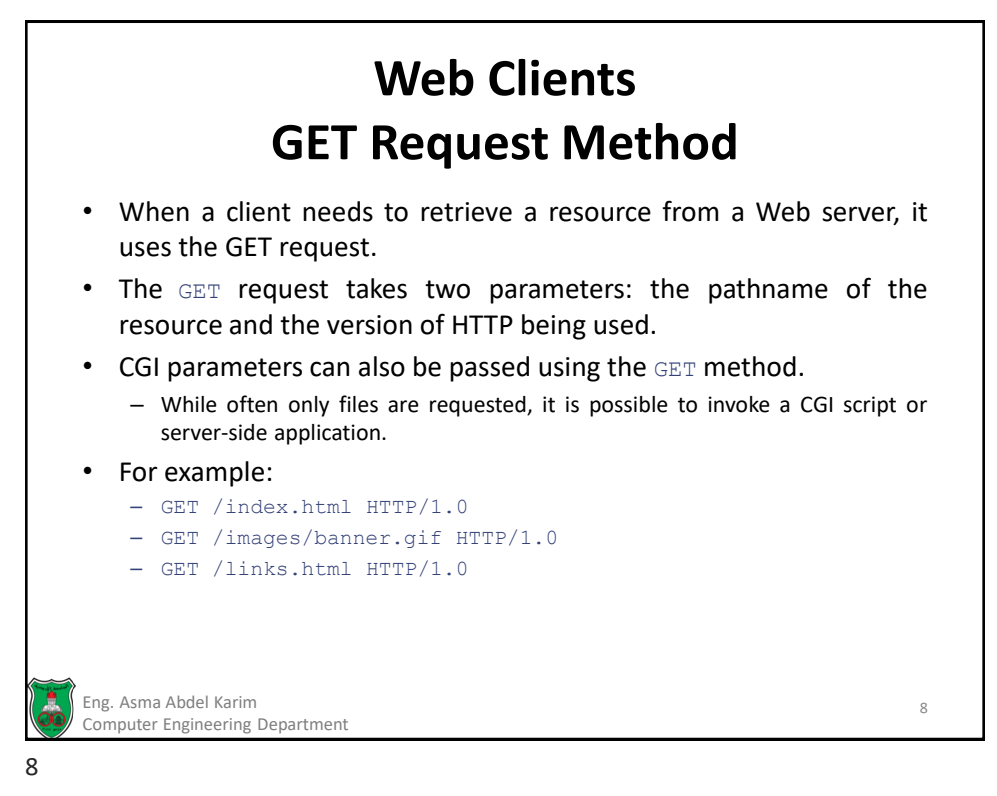

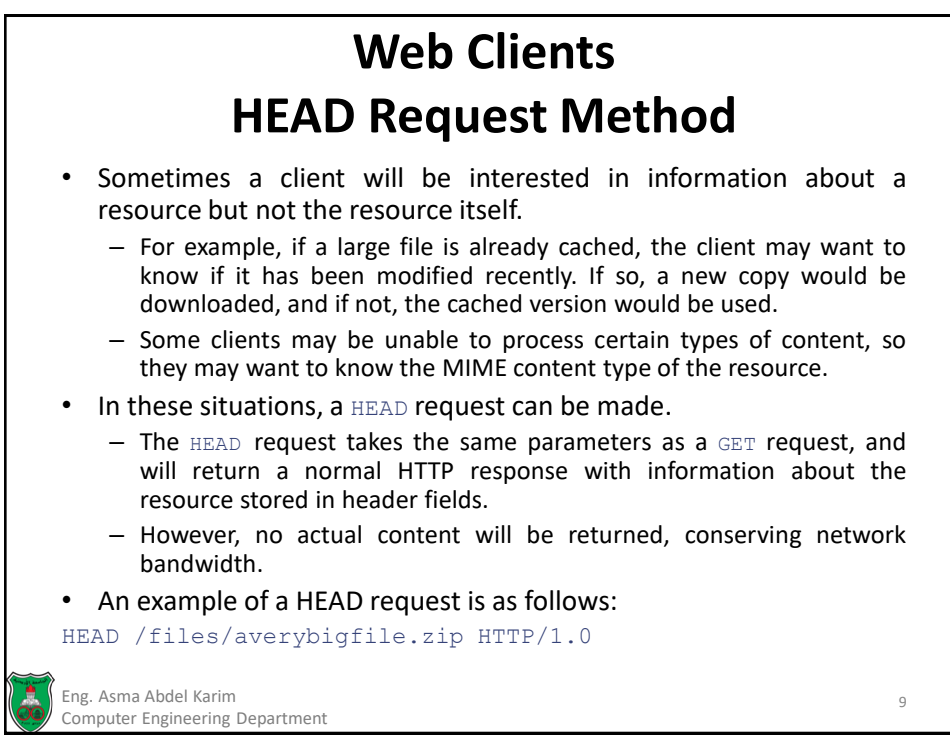

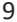

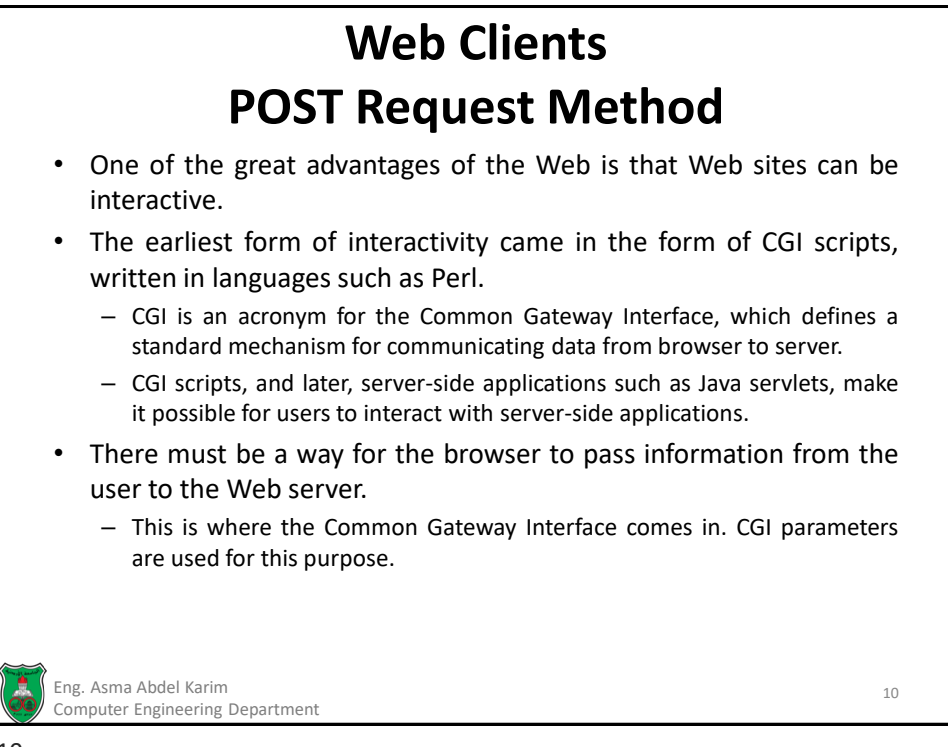

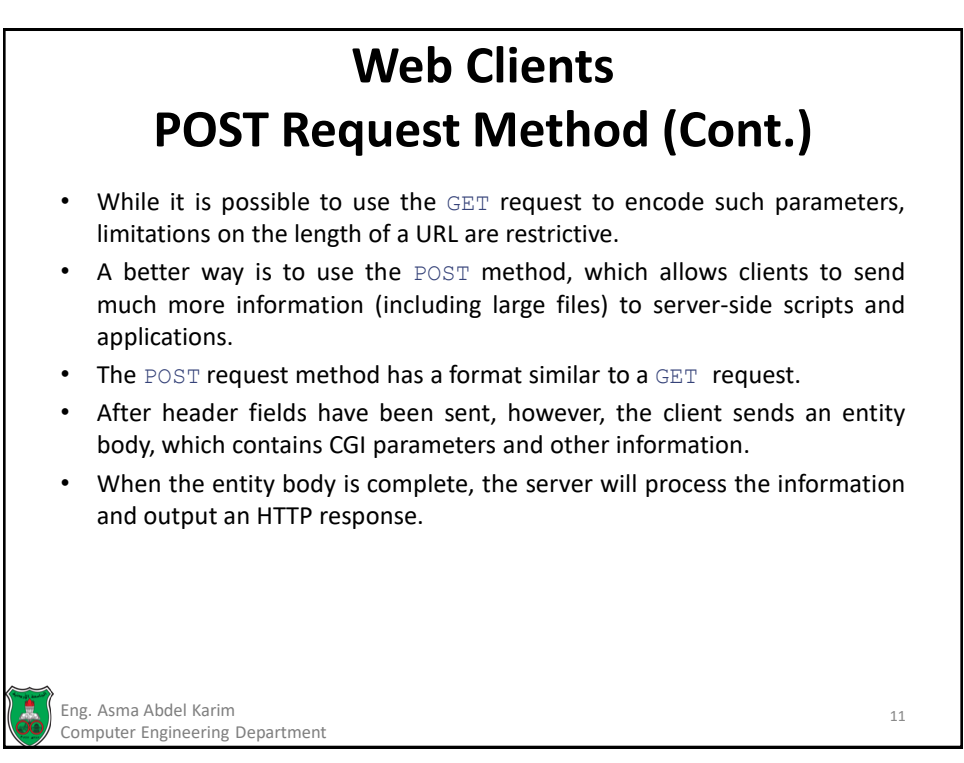

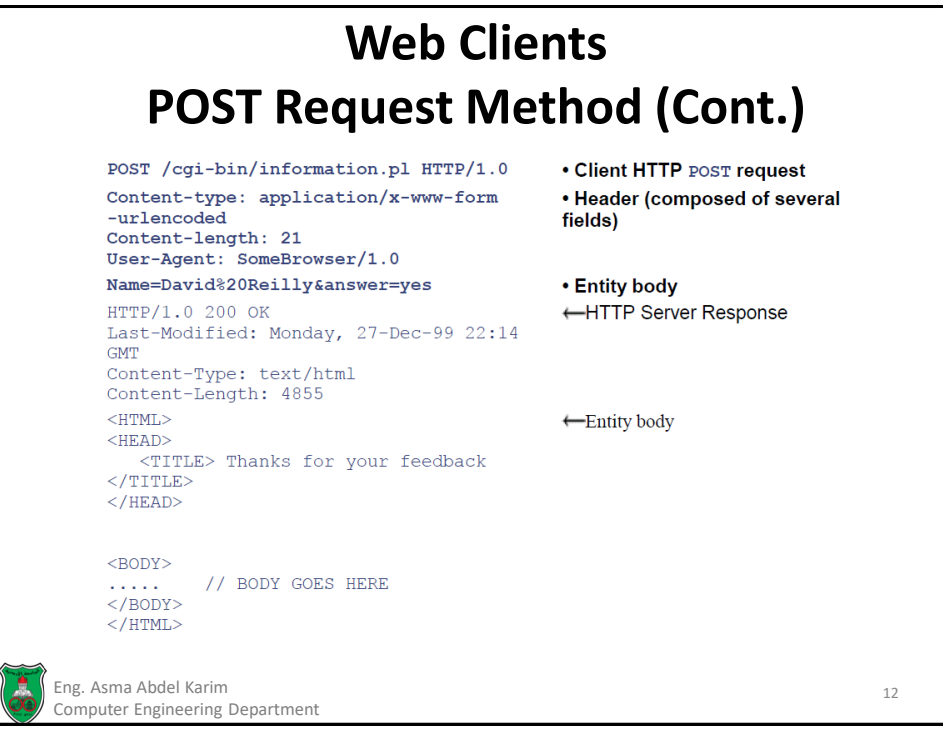

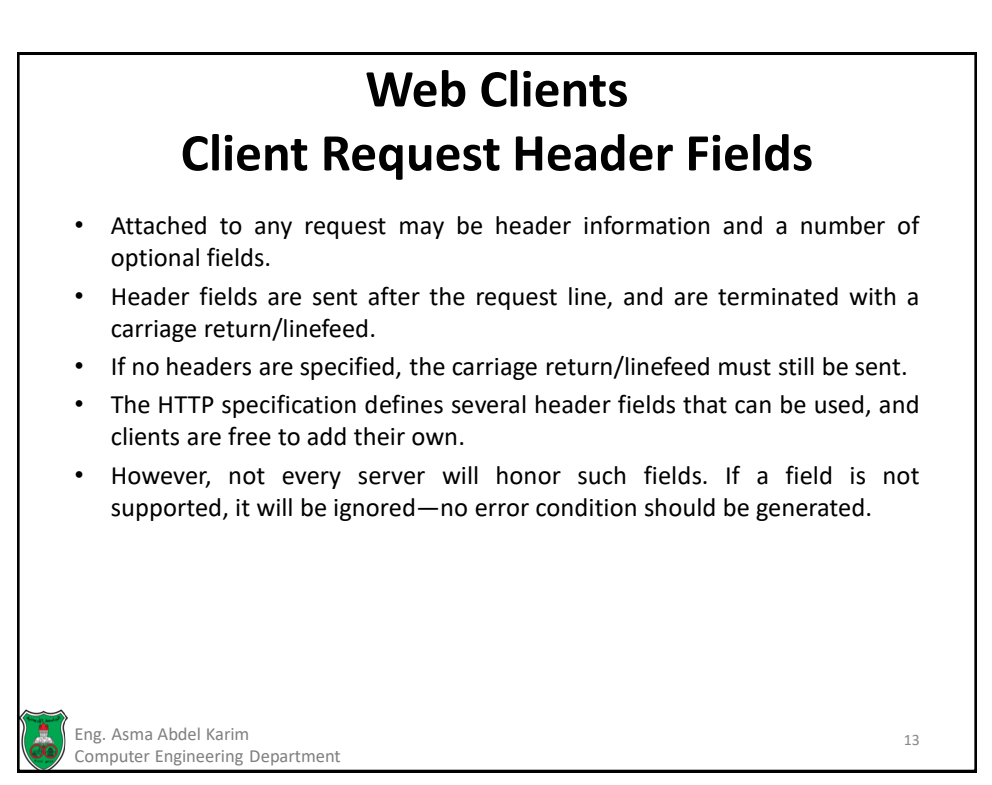

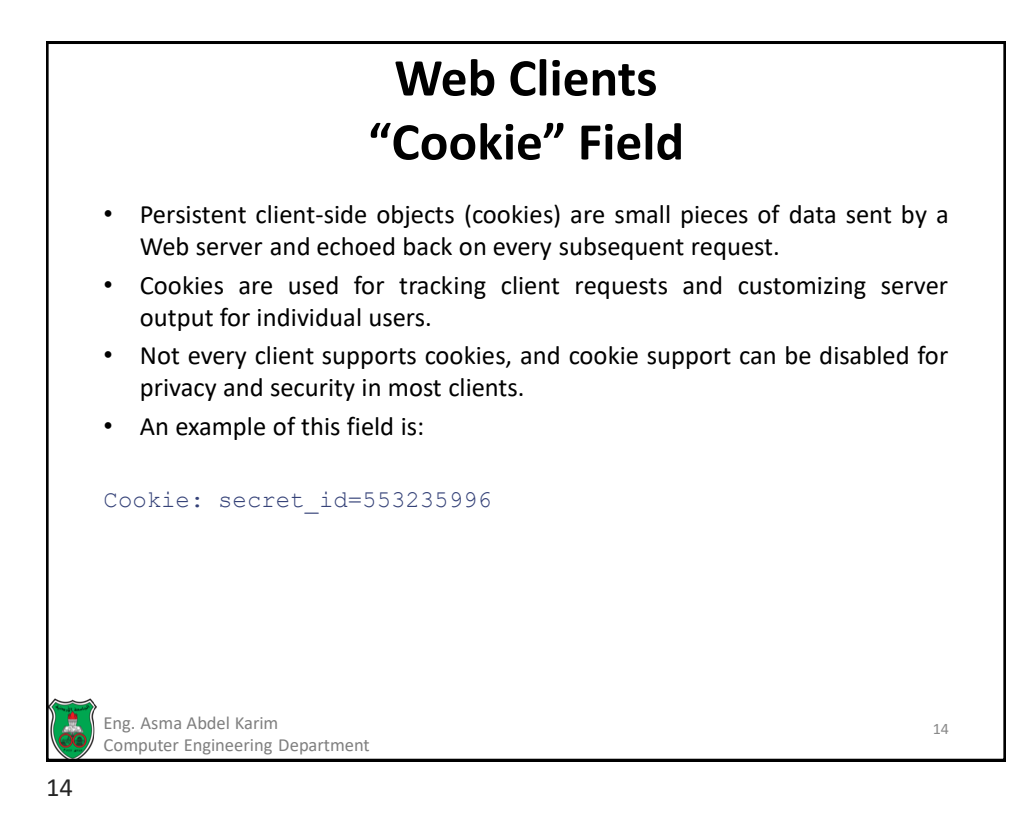

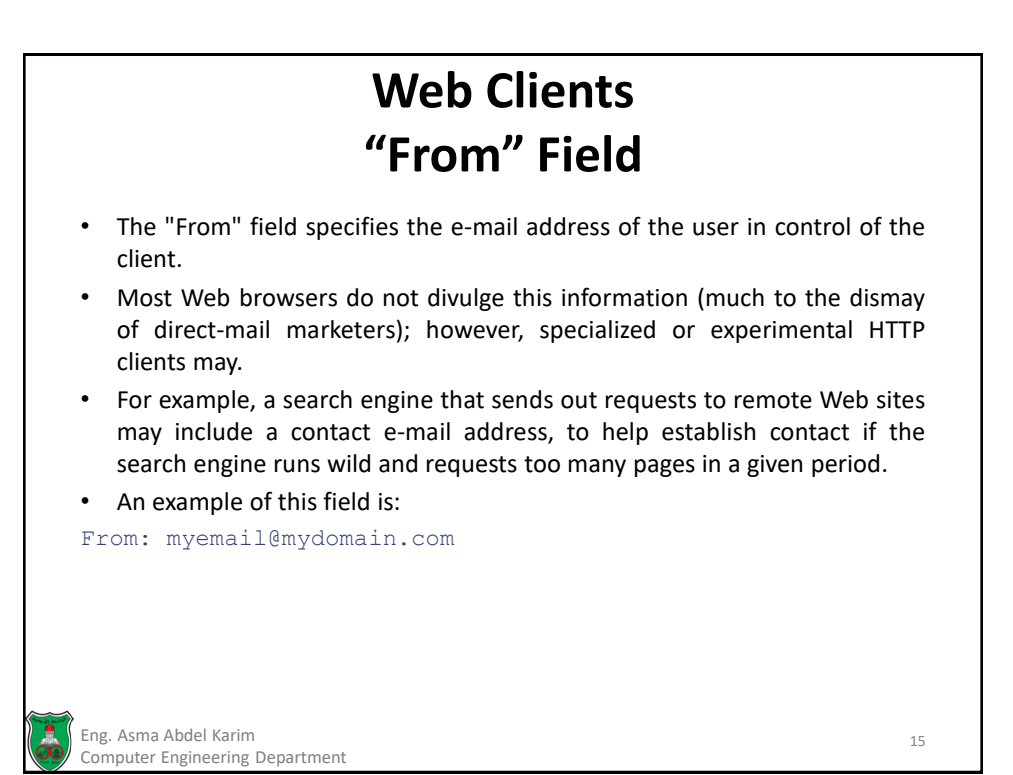

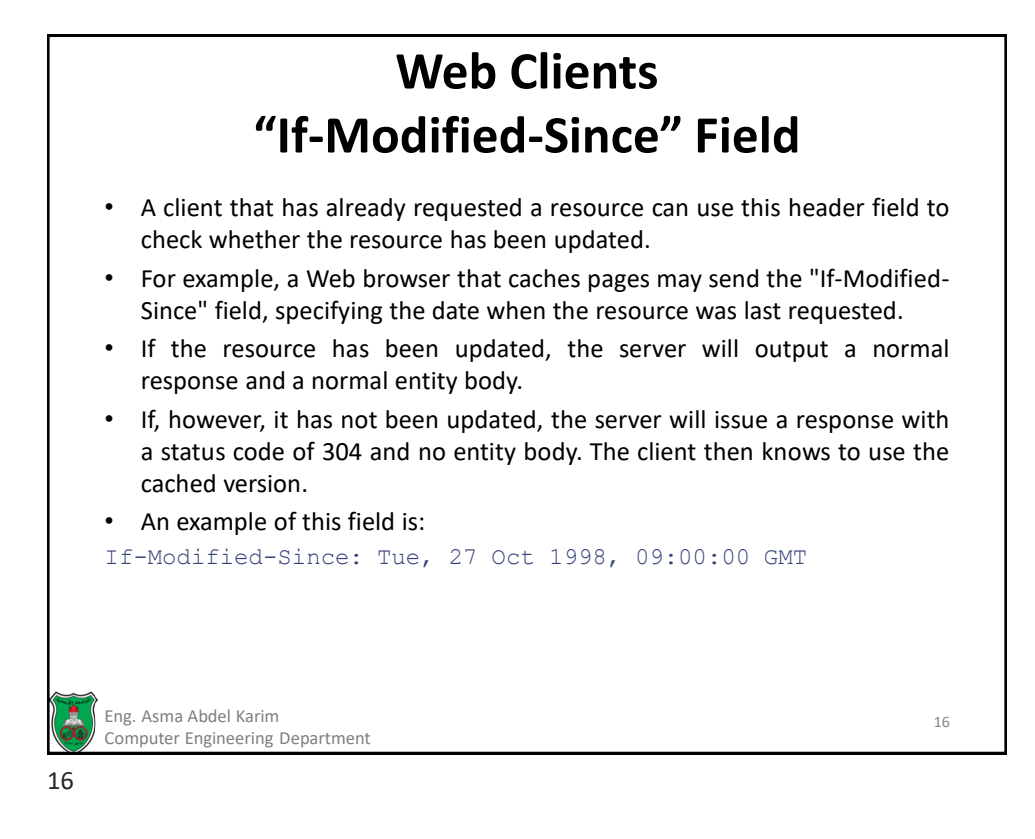

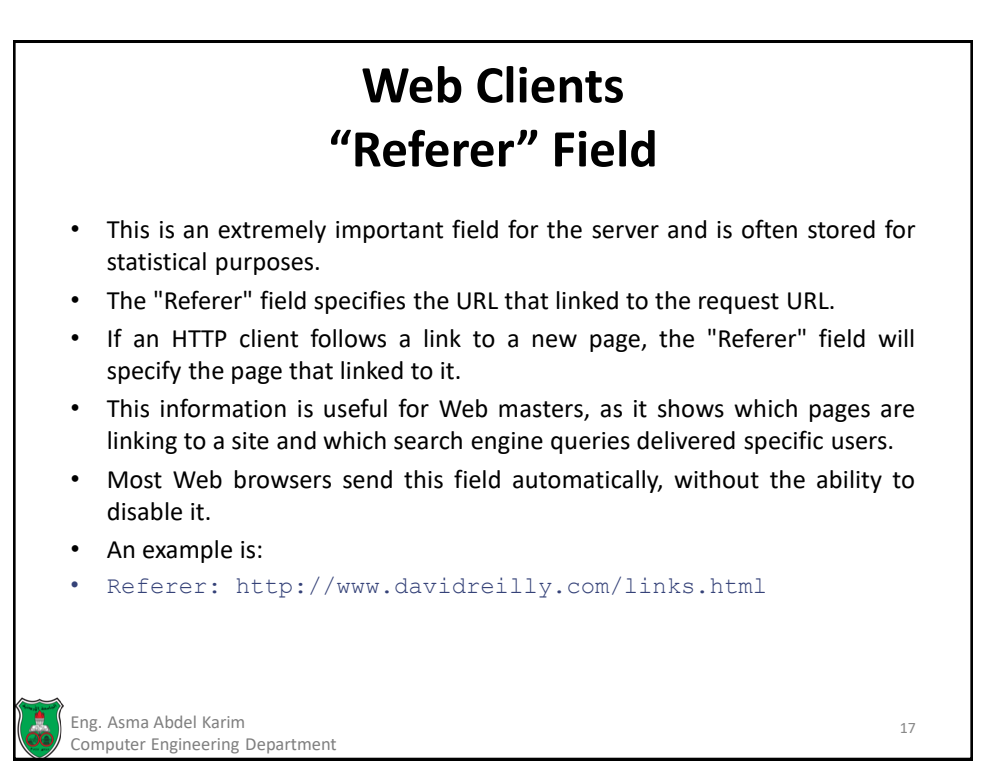

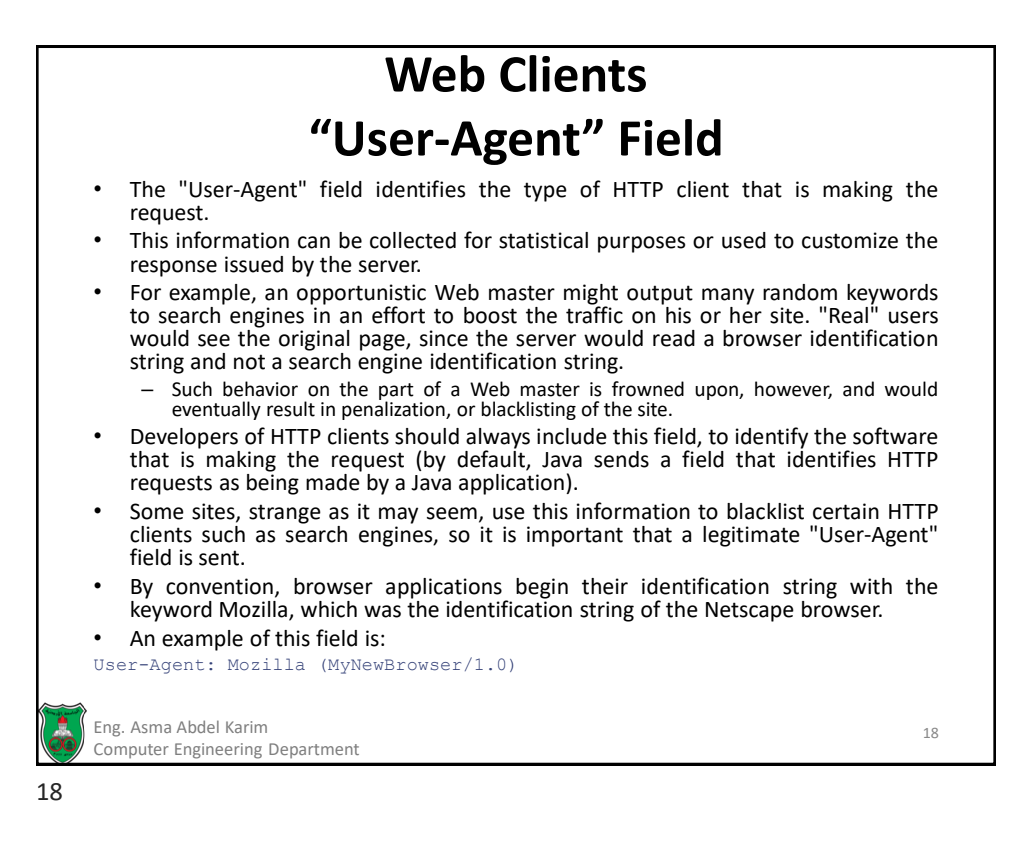

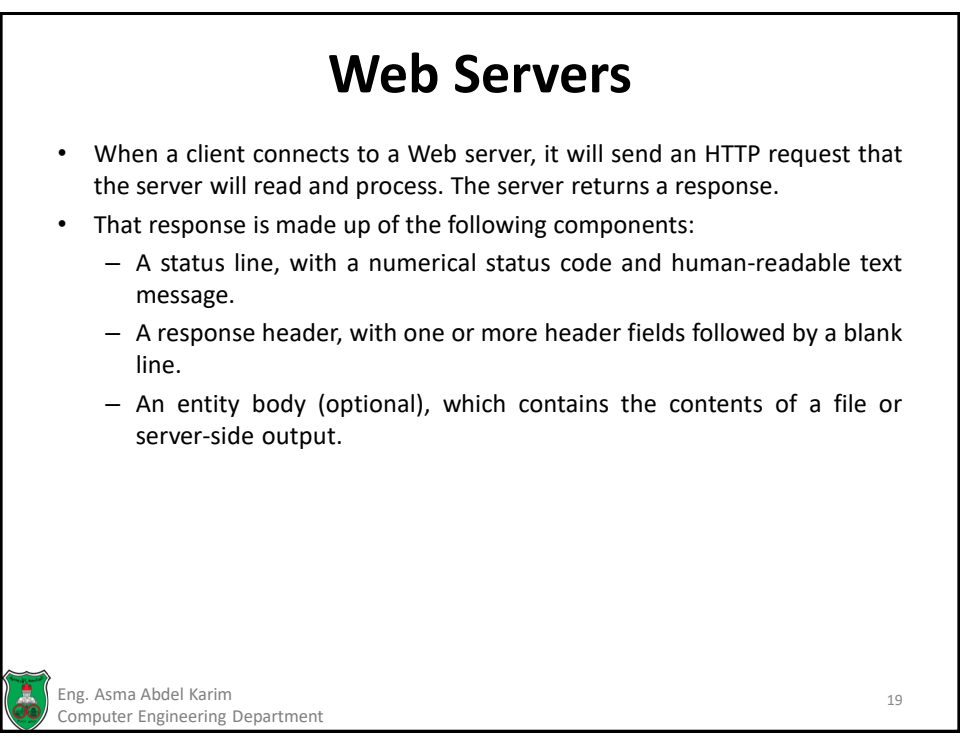

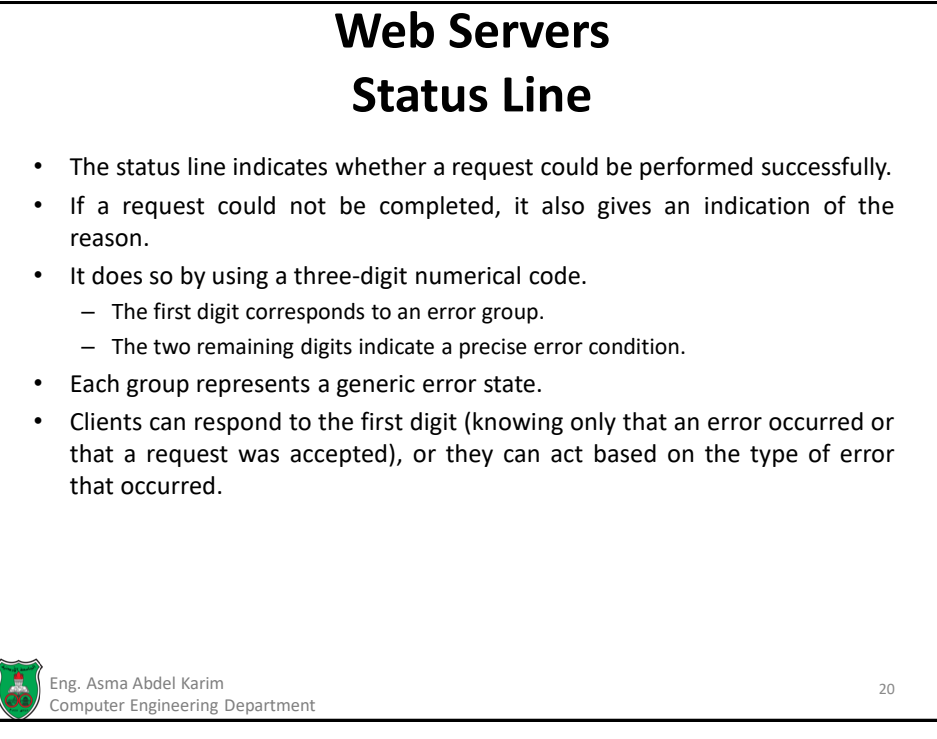

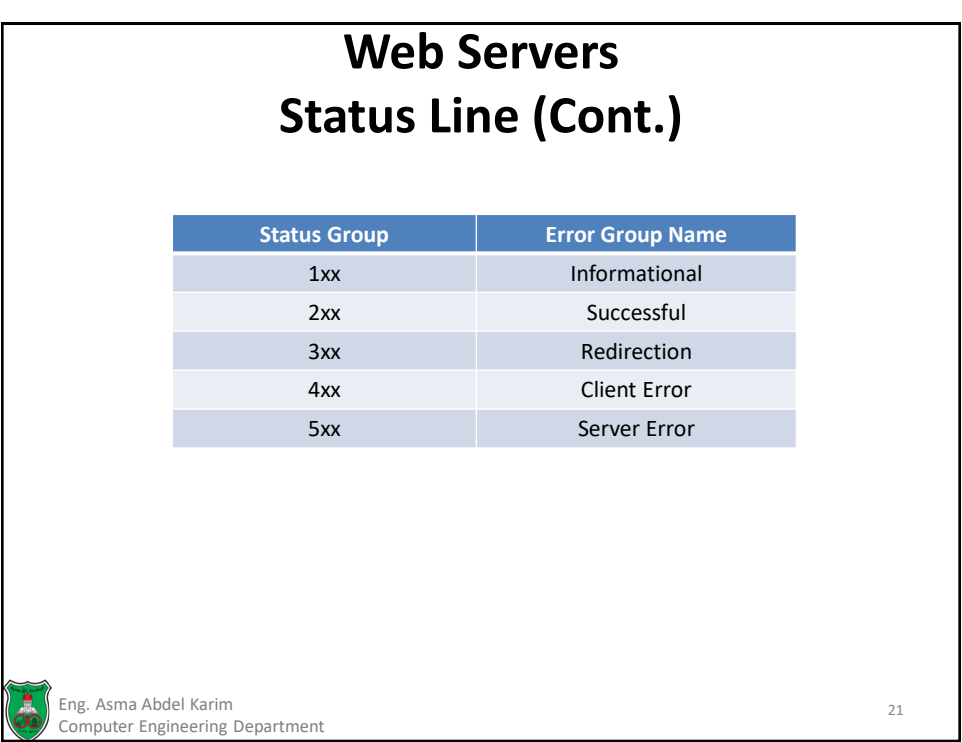

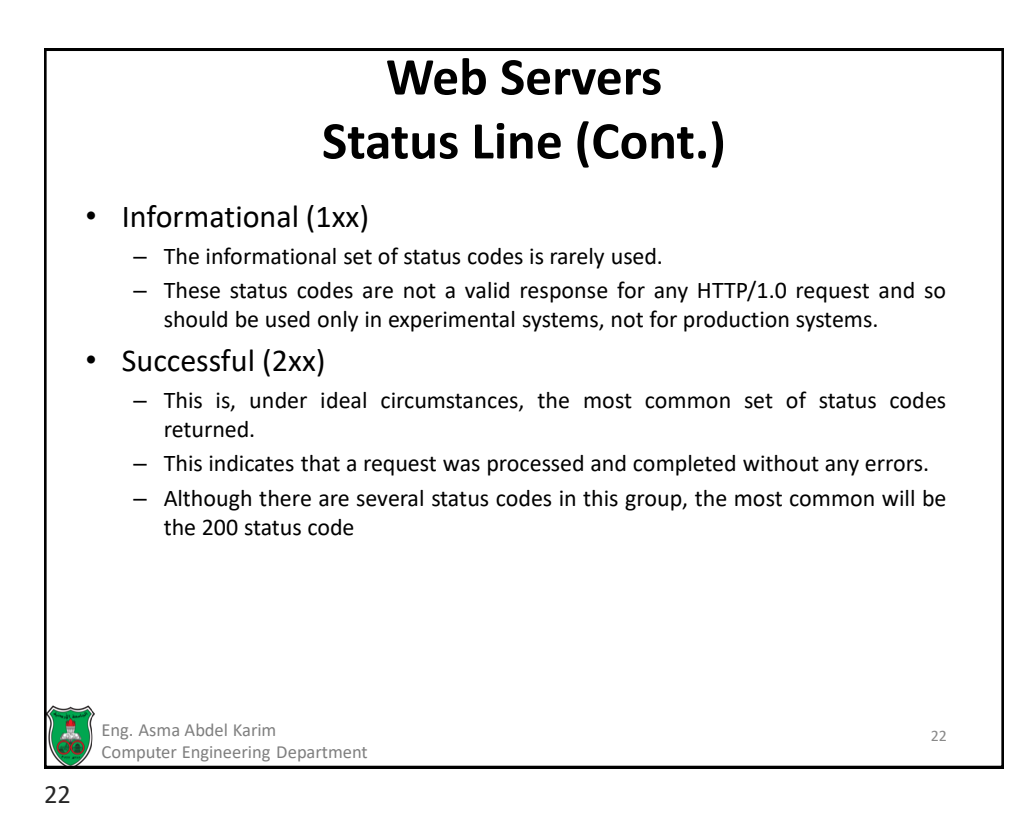

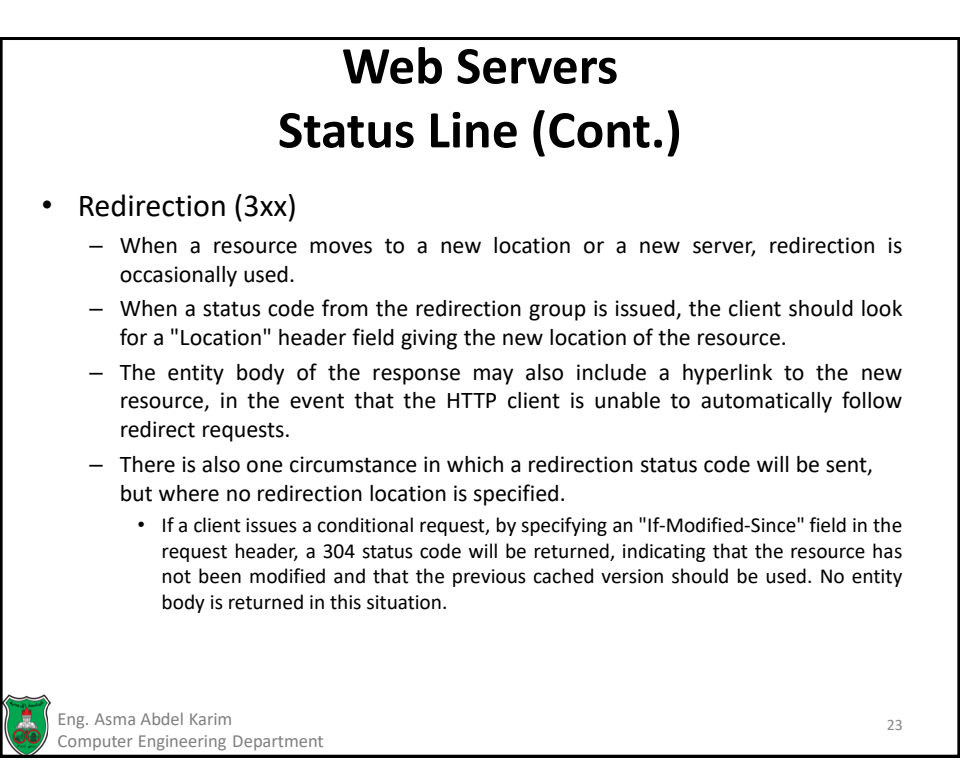

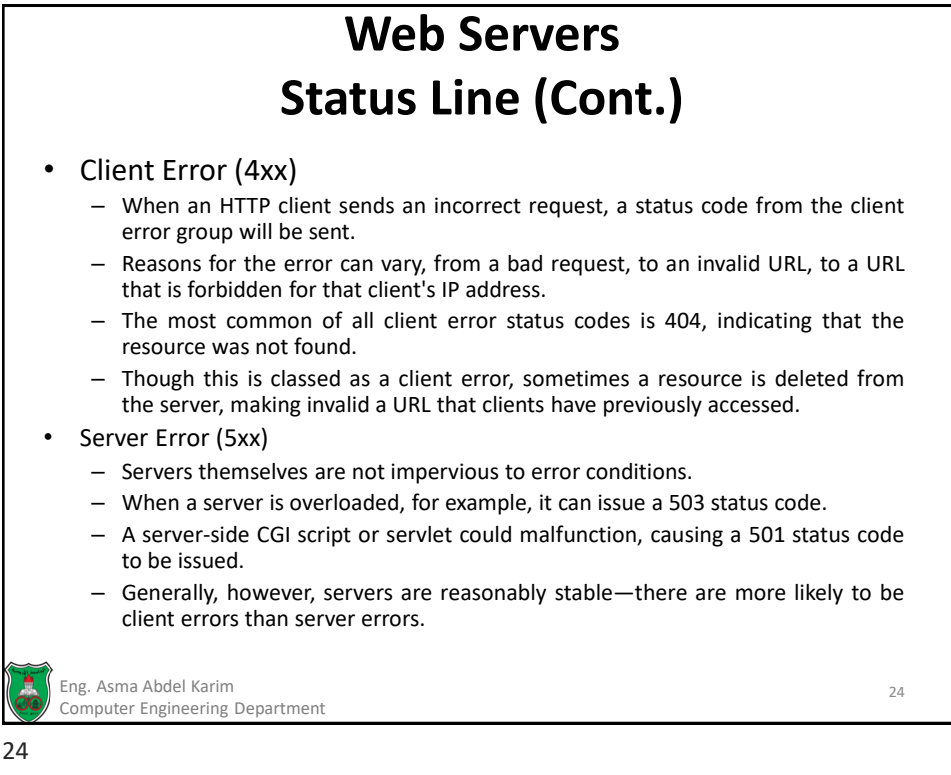

# **Web Servers Server Response Header Fields**

- The response header is composed of two groups of header fields:
	- Response-Header field,
	- or Entity-Header field.
- In actual practice, the header group names are irrelevant, as the headers are sent together and only the field name is of interest to a client.
- Each header field is optional and will not be present in every request.
- However, some fields will be present in almost all situations, such as the "Content-Type" and "Last-Modified" fields.
- Covering every possible field would be impossible, as servers can add custom fields. However, the most frequently encountered fields described in the HTTP specification are worth being aware of when writing HTTP clients.

Eng. Asma Abdel Karim 25 Computer Engineering Department

25

# **Web Servers Server Response Header Fields**

## **"Location" Field**

- The location field specifies a URL to a resource.
- In the case where a redirection status code is specified, the client should fetch the content specified in this header field. For example, in response to a URL request to http://davidreilly.com/, a redirection to http://www.davidreilly.com/ is made using:

Location: http://www.davidreilly.com/

## **"Server" Field**

- The "Server" field gives information about the server vendor and server version number.
- This information often isn't that useful to the client and, as the HTTP specification warns, could represent a security risk.
- If a server returns this field, and a known security flaw in that vendor/version combination exists, it may open the server to hostile attack.
- An example of this field is:

Server: MyServer v1.05

Eng. Asma Abdel Karim 26 Computer Engineering Department

# **Web Servers Server Response Header Fields**

## **"Content-Length" Field**

- This field indicates the number of bytes of the entity body.
- Although not strictly necessary, since the client will stop reading when the entity body terminates, this information can be useful when dealing with large file downloads. At the beginning of the transaction, the client can give the user an estimate of how much content needs to be downloaded, and the time remaining.
- If a connection terminates prematurely, the client can detect that the file was not completely downloaded, and attempt the request again.
- An example of this field is:

Content-Length: 5934

```
Eng. Asma Abdel Karim 27
Computer Engineering Department
```
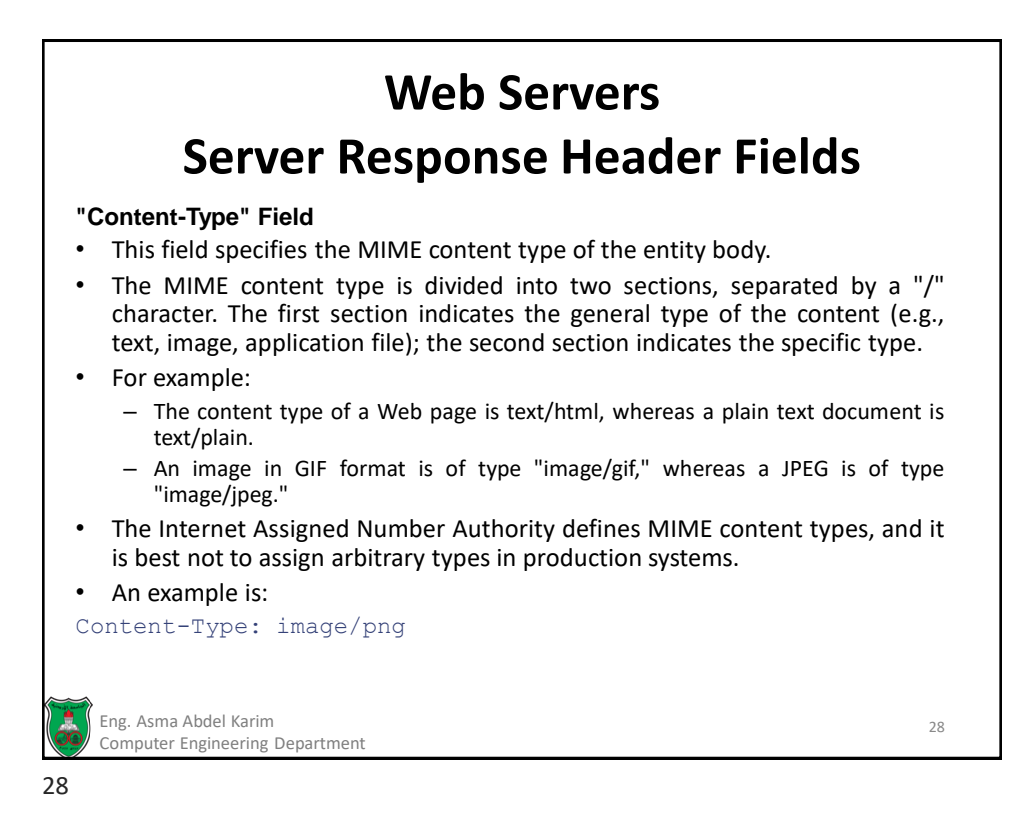
# **Web Servers Server Response Header Fields**

### **"Expires" Field**

- When a server wishes to prevent caching of a resource for too long a period, it can specify a "use by" date for a resource.
- For example, the front page of a news site could specify one hour into the future, to prevent proxy servers and HTTP clients from caching the content longer than an hour.
- Some content may also be marked as not cacheable, using the "Pragma" header field. However, the "Expires" field allows caching for a specified period of time.
- An example of this field is:

Expires: Thu, 12-Jan-2001 10:00:00 GMT

### **"Last-Modified" Field**

- The "Last-Modified" field indicates when a resource was last changed or last updated.
- This information may be useful to proxy servers and clients, to prevent the downloading of large files that are already cached and have not changed since the last request.
- An example of this field is:

```
Last-Modified: Fri, 22-Feb-1998 15:23:11 GMT
```
Eng. Asma Abdel Karim 29 Computer Engineering Department

29

# **Web Servers Server Response Header Fields**

### **"Pragma" Field**

- Sometimes a server may wish to prevent caching of a resource entirely.
- For example, a page that changes every few minutes (such as a stock-price information page) or that contains sensitive information that would best not be cached by an intermediary proxy server may be marked with the "Pragma" field.
- The "Pragma" field can also be used to indicate other restrictions and information on the behavior of clients, though clients are not guaranteed to support such restrictions.
- An example is:

Pragma: nocache

Eng. Asma Abdel Karim 30 Computer Engineering Department

# **Web Servers Server Response Header Fields**

## **"Set-Cookie" Field**

- Although not defined in the original HTTP specification, cookies have been quickly adopted by Web browser manufacturers and the Web developer community.
- When a server-side application wants to send a cookie to the browser, it adds a "Set-Cookie" field to the HTTP response.
- Subsequent requests by that browser will include the cookie, so that the client can be tracked.
- Not all browsers have cookies enabled, and server-side applications should be aware that there is no error message sent if a browser does not accept cookies.
- An example of this field is:

```
Set-Cookie: secret id=553235996; domain=mysite.com; path=/
```

```
Eng. Asma Abdel Karim 31
Computer Engineering Department
```
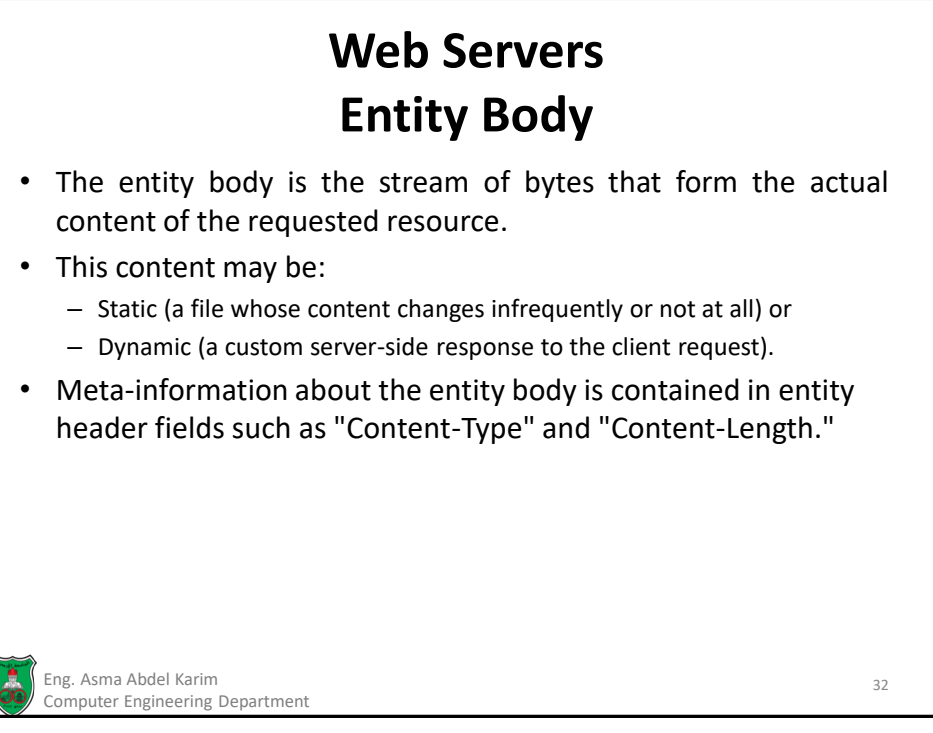

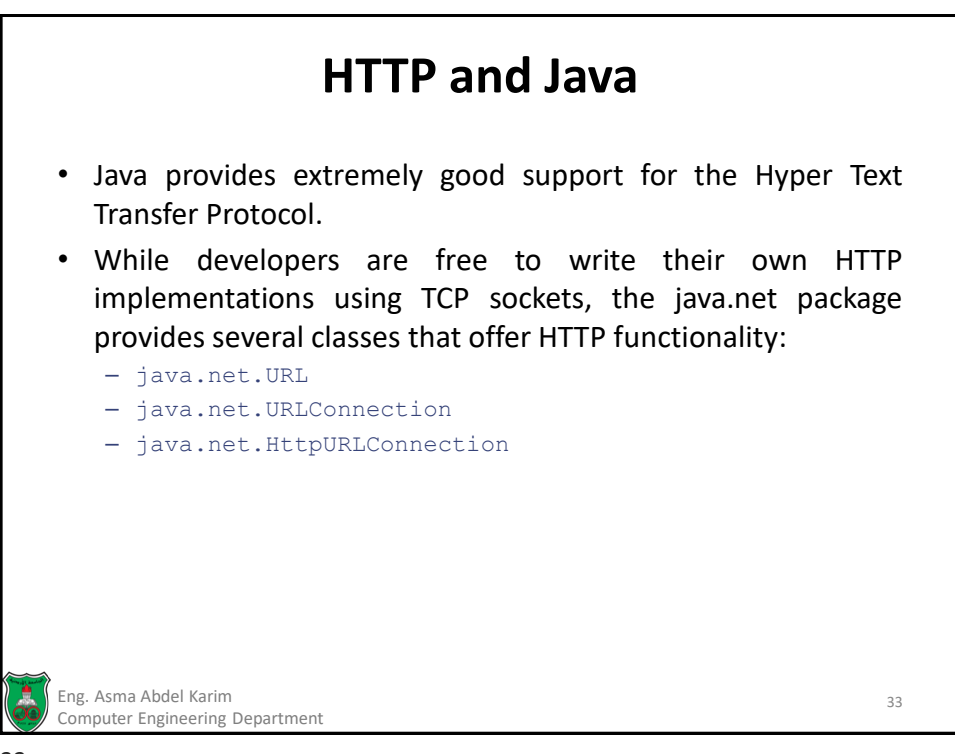

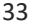

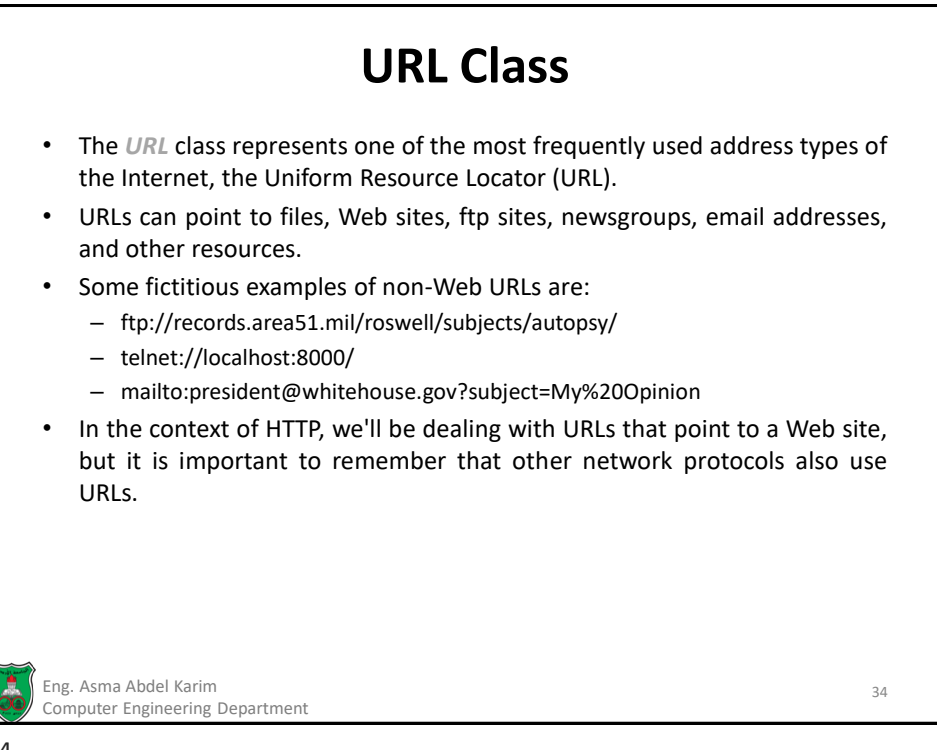

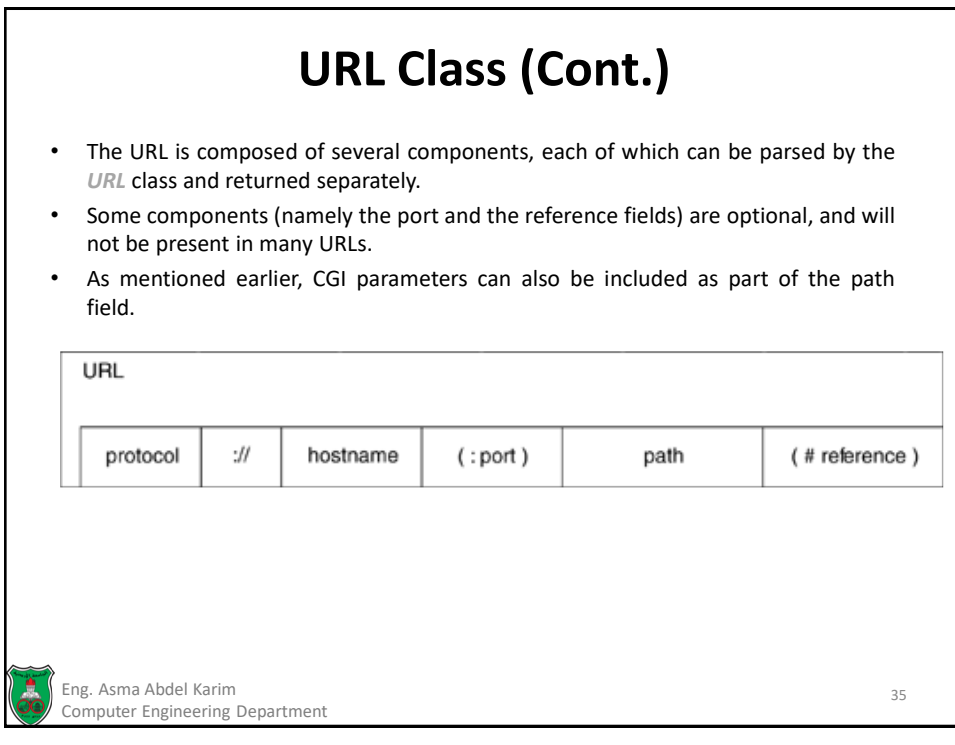

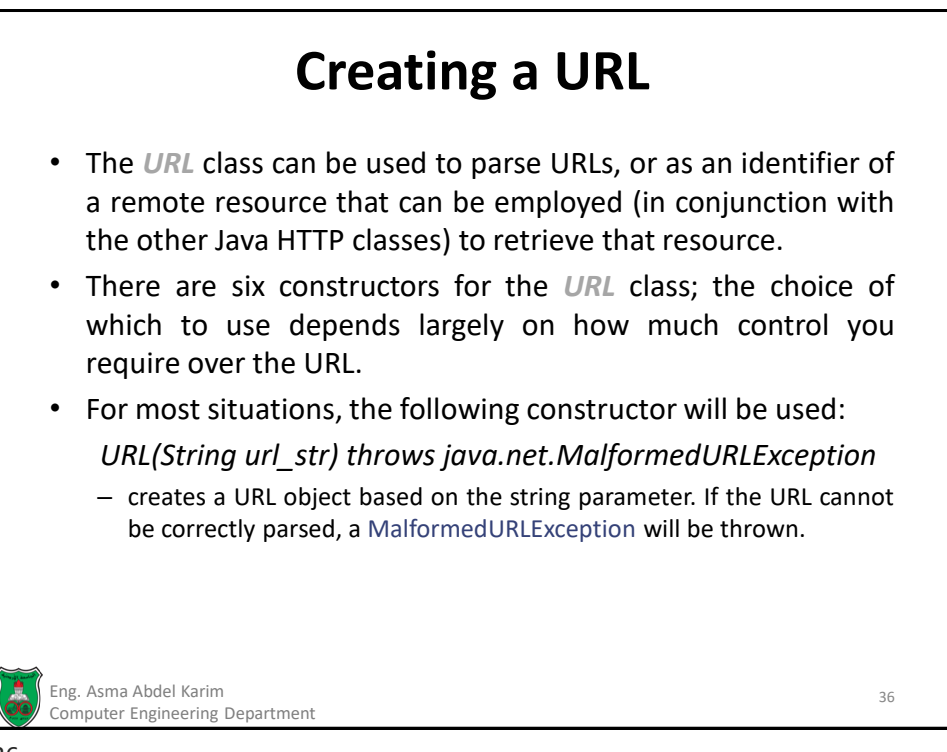

# **Using a URL**

- The *URL* class provides the following methods to parse a URL and extract individual components (such as the protocol or the hostname of the URL), as well as to open an HTTP connection to the resource that it specifies.
- **boolean equals(Object object)**: compares two URLs for equality. If the object is not an instance of the *URL* class, or if the object does not point to an identical resource, a value of "false" is returned.
- **Object getContent() throws java.io.IOException**:
	- Retrieves the contents of the resource located at the URL.
	- The type of object returned will vary, depending on the MIME content type of the remote resource and the available content handlers (classes responsible for processing and retrieving objects from a *URLConnection*).
	- This method is shorthand for calling the *openConnection()* method, which returns a *URLConnection*, and then invoking the *getContent()* method upon the *URLConnection* that was returned.
	- As a network connection will be established, an *IOException* may be thrown.

Eng. Asma Abdel Karim 37 Computer Engineering Department

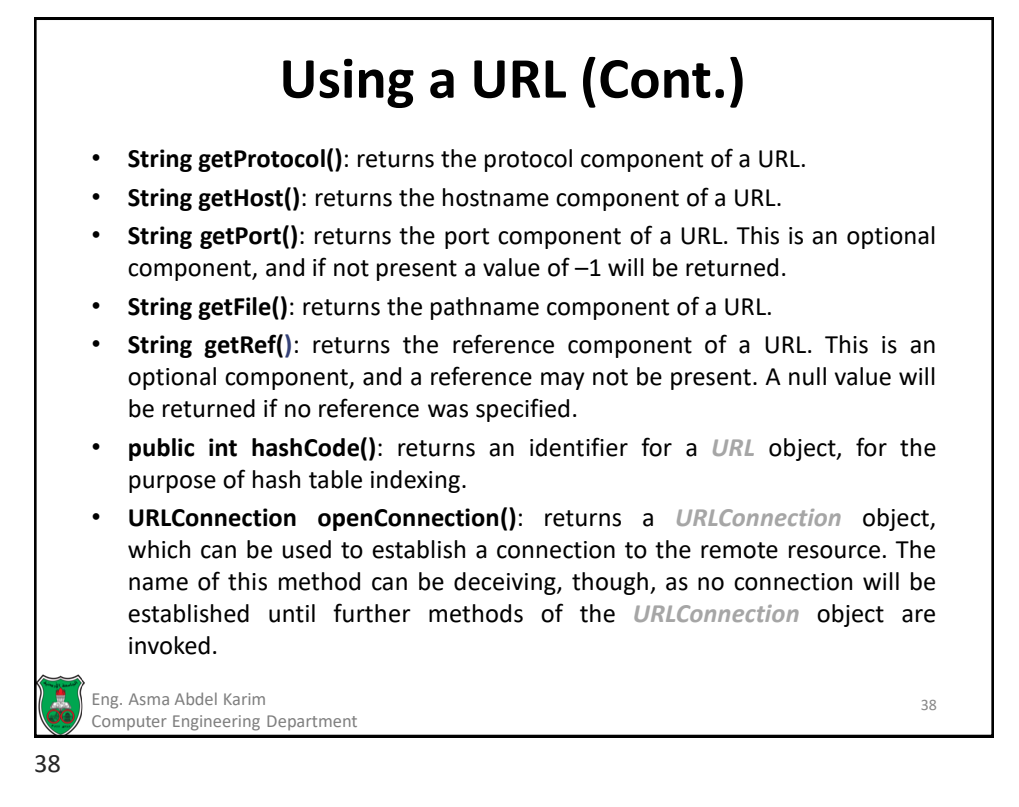

# **Using a URL (Cont.)**

- **InputStream openStream() throws java.io.IOException**: establishes a connection to the remote server where the resource is located, and provides an *InputStream* that can be used to read the resource's contents. This method provides a quick and easy way to retrieve the contents of a URL, without the added complexity of dealing with a *URLConnection* object.
- **boolean sameFile (URL url):** compares two URLs for equality, similar to that of the *equals(Object)* method. However, only the protocol, hostname, port, and pathname fields are compared—the reference field of the URL is excluded. While the *equals(Object)* method checks that a URL points to the same place in the same file, the *sameFile(URL)* method does not test where in the file the URL points to.
- **String toString()**: returns a String representation of a URL. There is no difference between this method and the *toExternalForm()* method.
- **String toExternalForm():** returns a String representation of a URL. There is no difference between this method and the *toString()* method.

Eng. Asma Abdel Karim 39 Computer Engineering Department

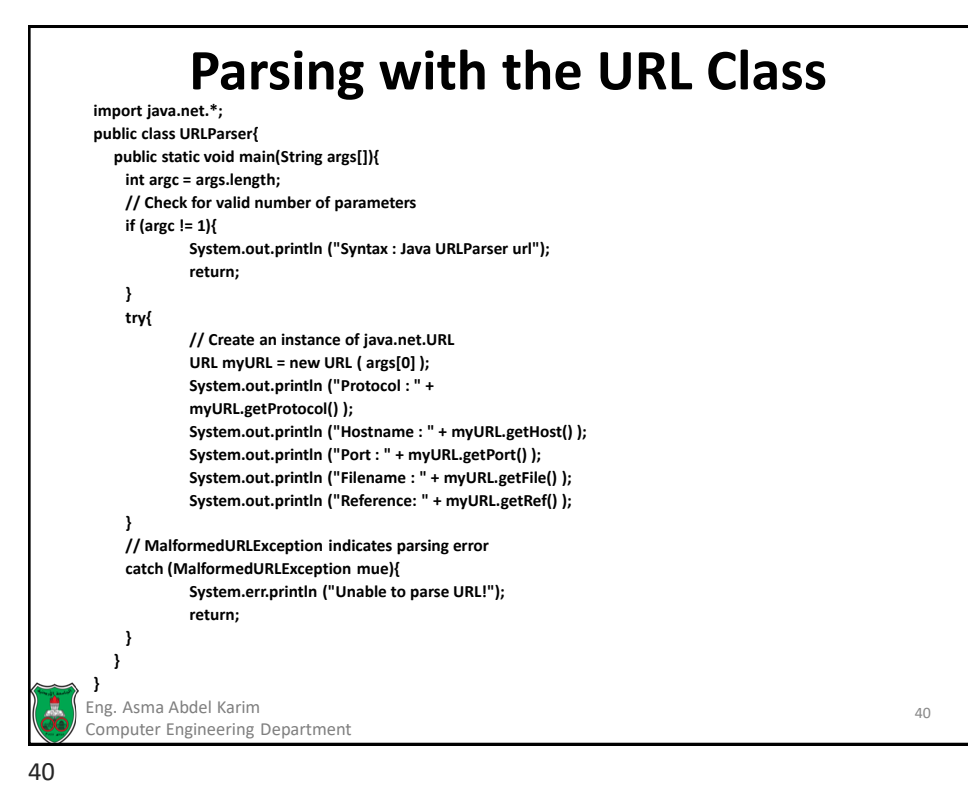

# **Retrieving a Resource with the URL Class**

There are two URL methods that can assist in retrieving the contents of a remote resource:

1. **InputStream URL.openStream()**

### 2. **URLConnection URL.openConnection();**

- For greater control over how the request is made, a URLConnection object created by invoking the *URL.openConnection()* method would be used.
- In many situations, however, a simpler way to retrieve the contents of a resource is called for. The *openStream()* method returns an *InputStream*, which makes reading a resource simple.

Eng. Asma Abdel Karim 41 Computer Engineering Department

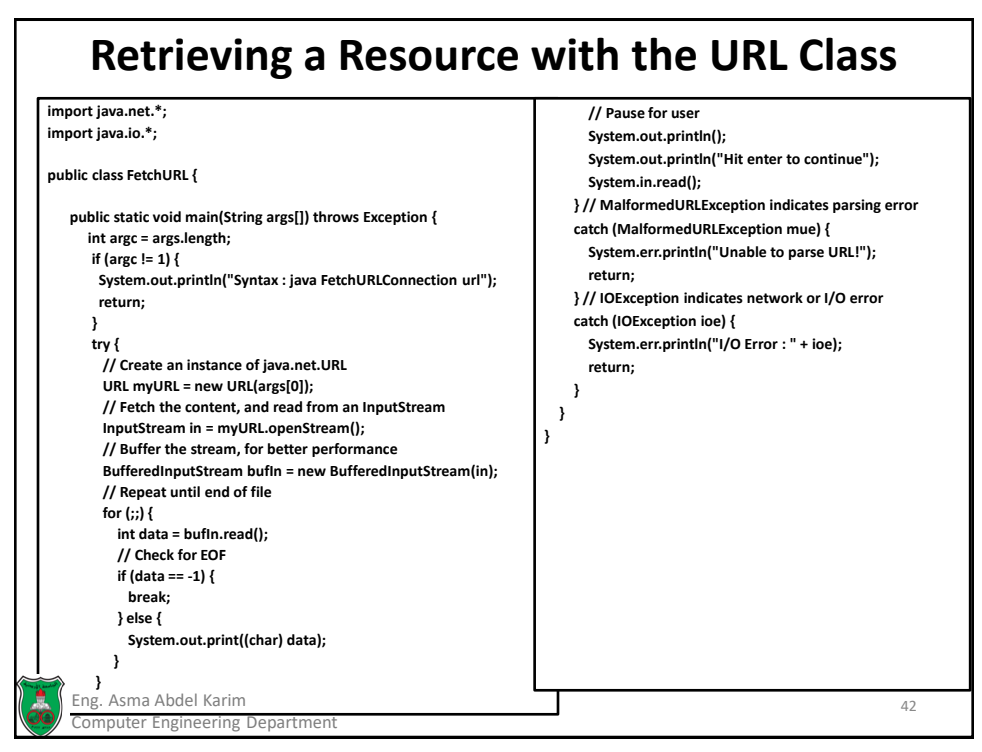

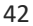

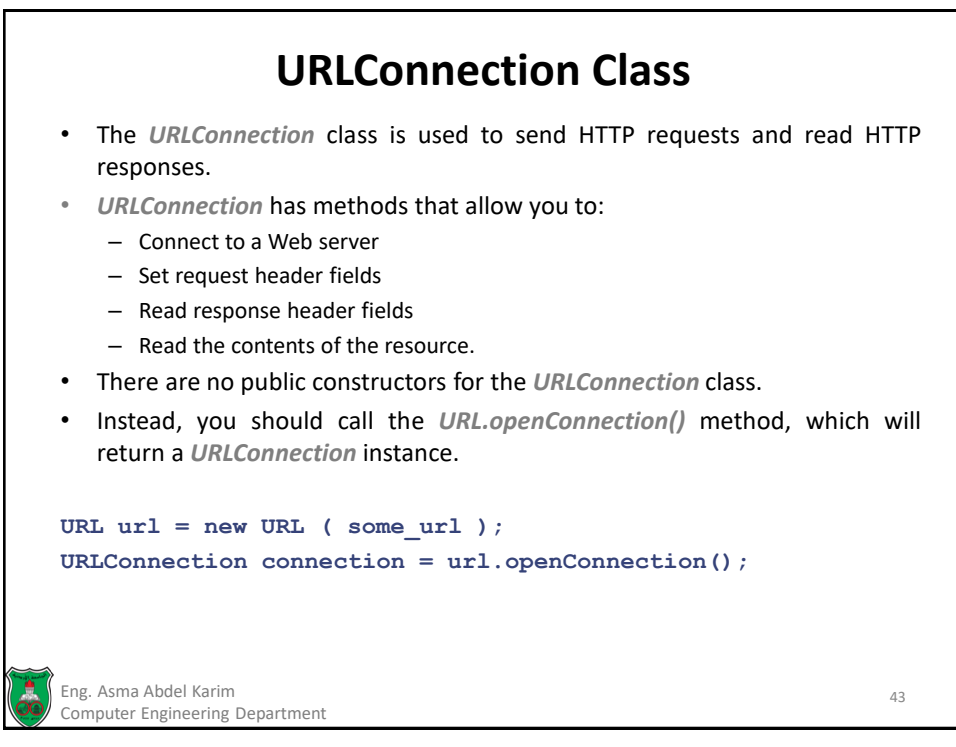

# **Retrieving a Resource with the URLConnection Class** • While the *URL* class does allow you to retrieve a resource by using the *URL.openStream()* method, information about the resource is lost, as is the ability to prevent caching of requests and to specify additional header fields, since only a stream object is returned. • The example that will be studied next shows how to use the URL Connection class to retrieve a resource and to determine its MIME content type and the length of the resource. • Since we still use the URL class, some of the code is similar to previous examples. Eng. Asma Abdel Karim 44 Computer Engineering Department

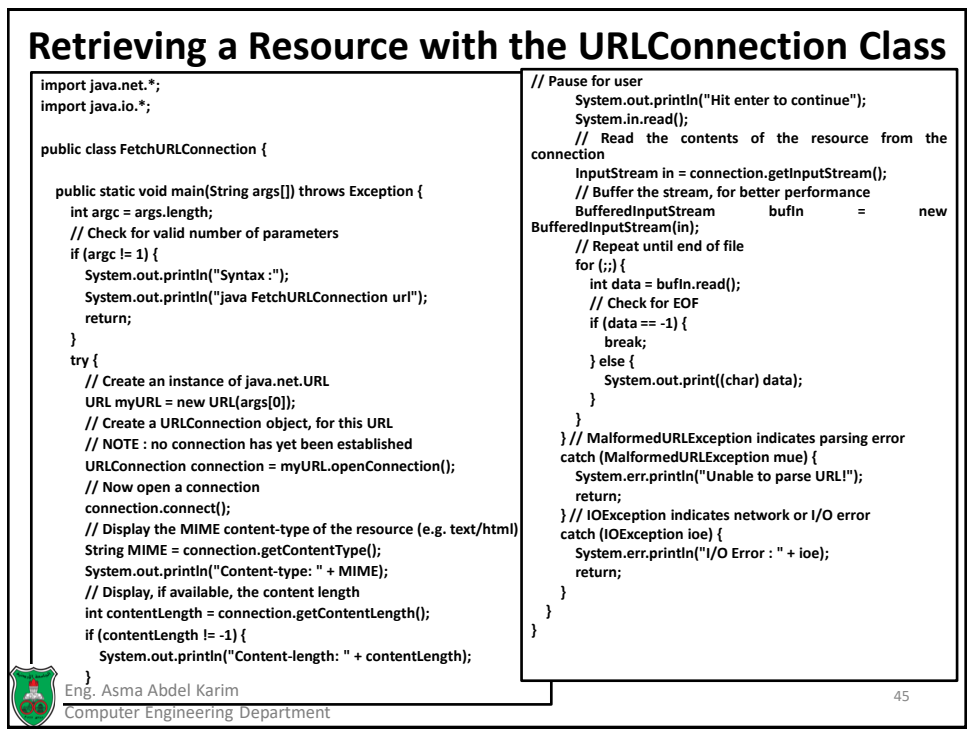

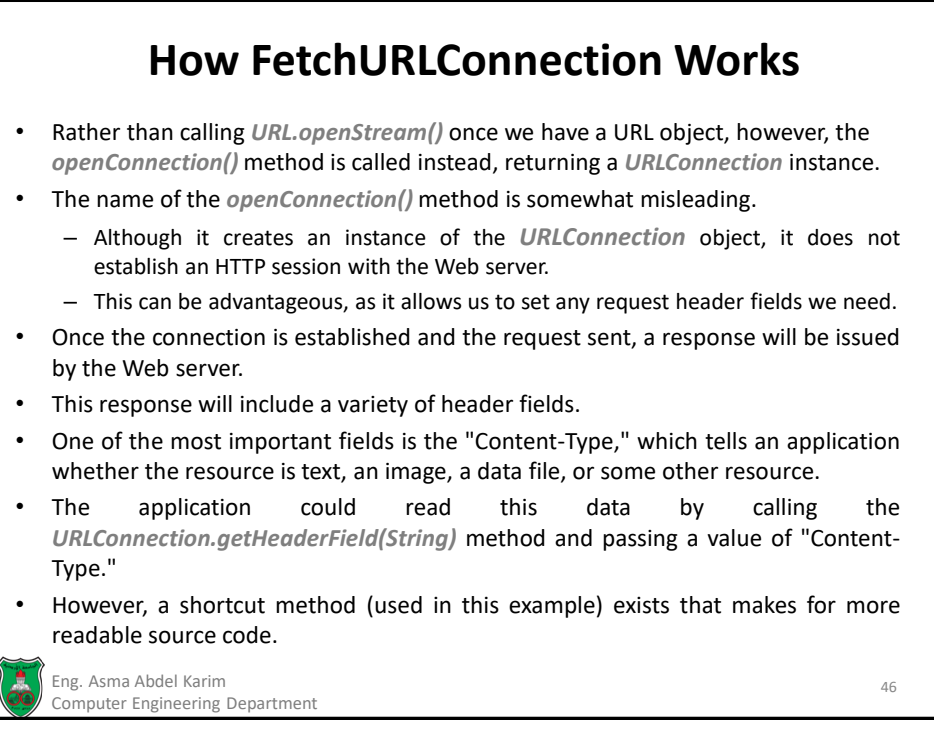

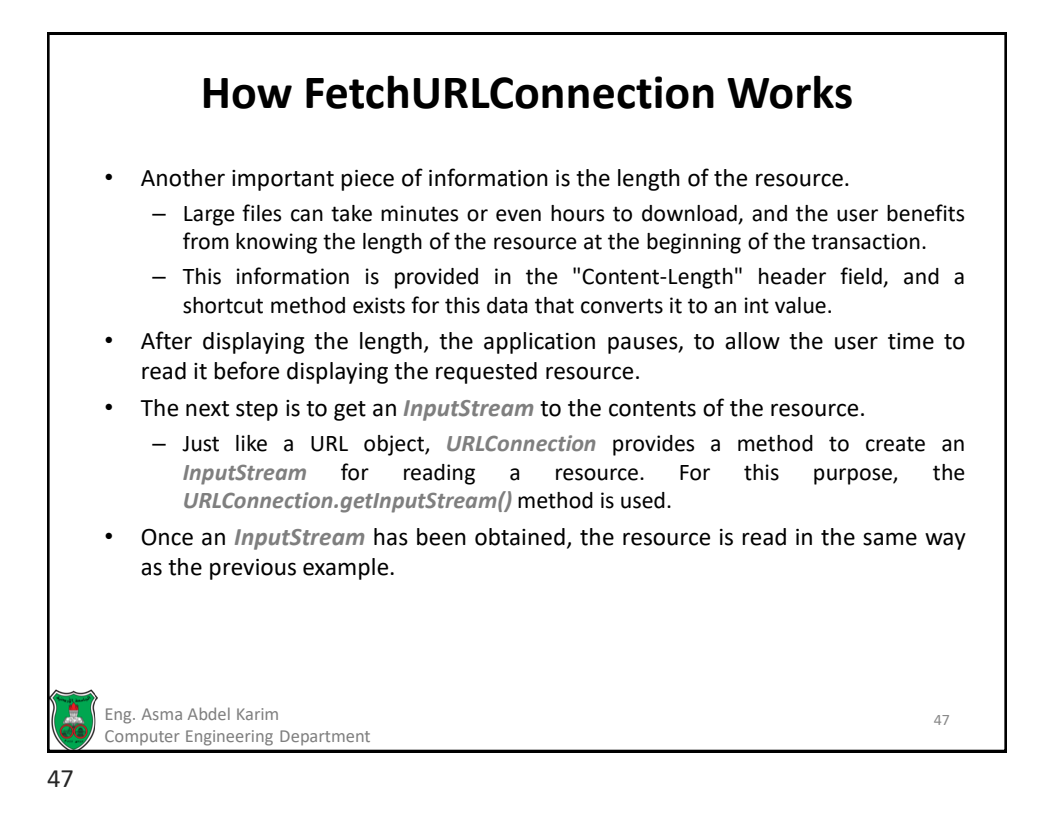

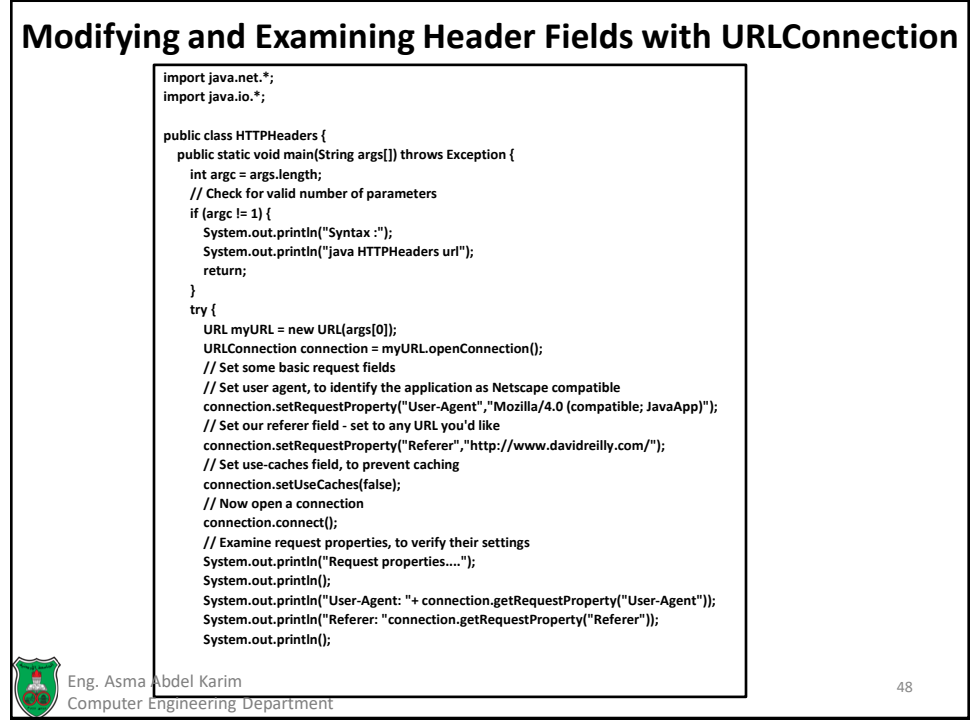

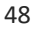

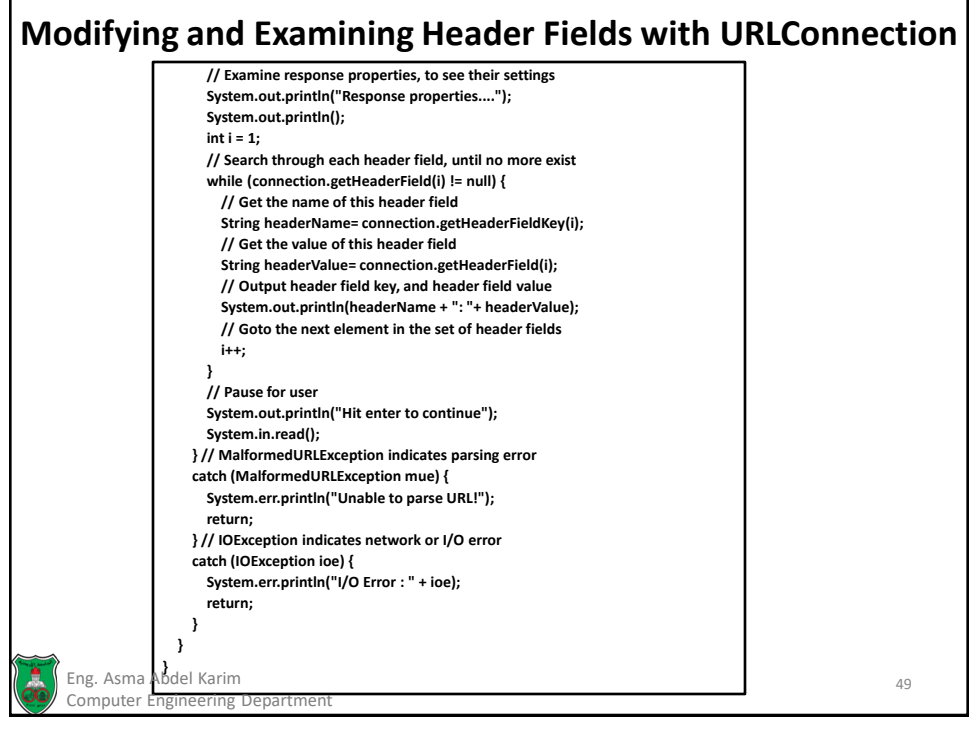

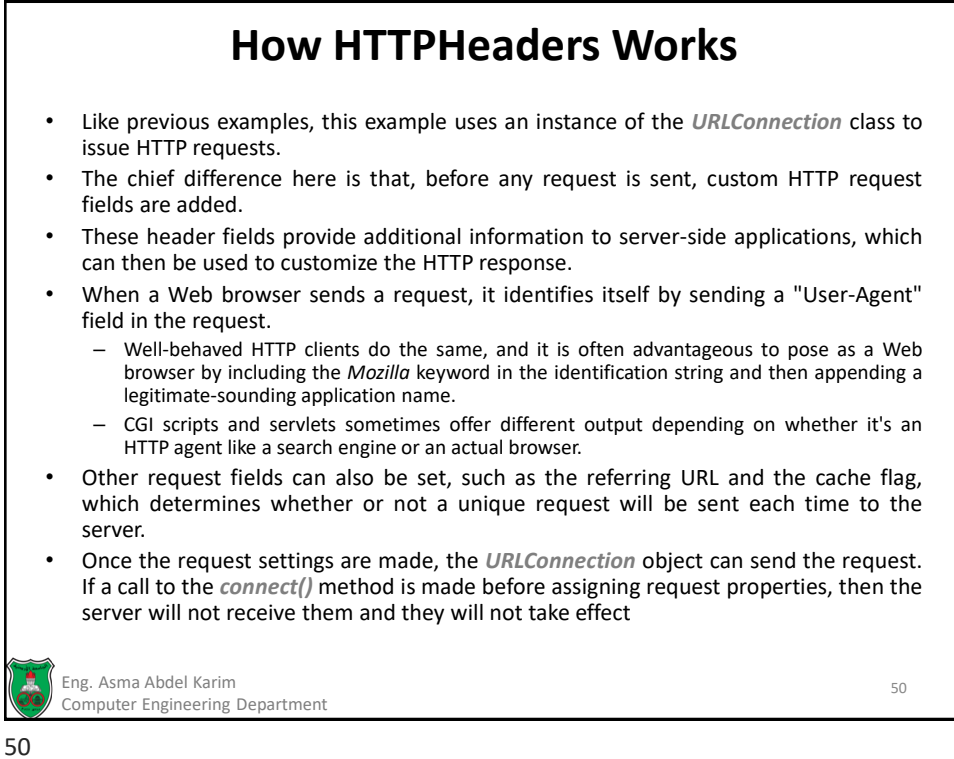

## **How HTTPHeaders Works (Cont.)** The next set of header fields displayed by the application is from the server response. It would be impossible, however, to know the name of every field that might be sent back by a server. • Not all servers support the same fields, and some server-side applications may send back custom fields that a client has never before encountered. • The *URLConnection* offers several methods that provide access to request fields, two of which support a numerical index value rather than a key name. This allows us to read the nth key, and to iterate through every element in the set of header fields. The program prints out both the name of the field

Eng. Asma Abdel Karim 51 Computer Engineering Department

and its contents.

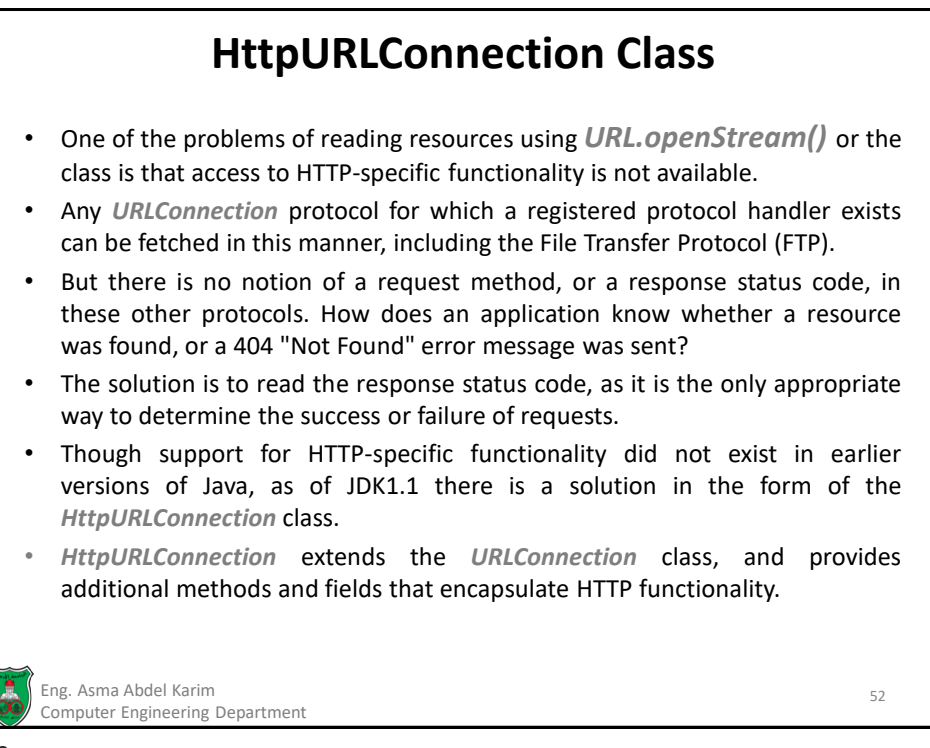

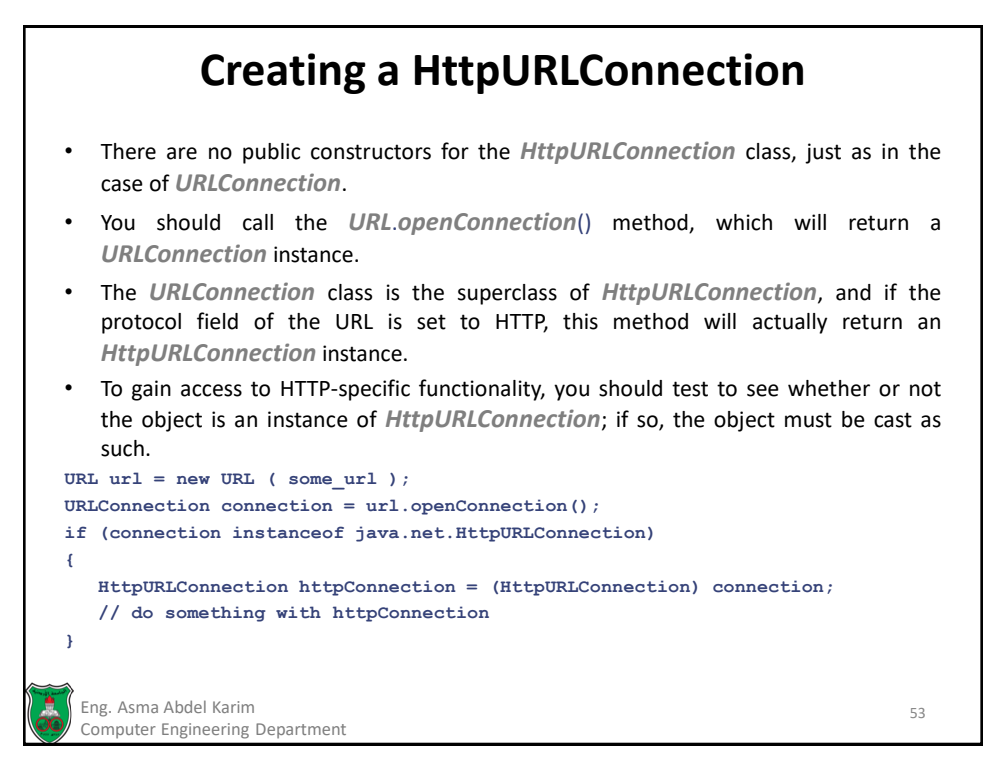

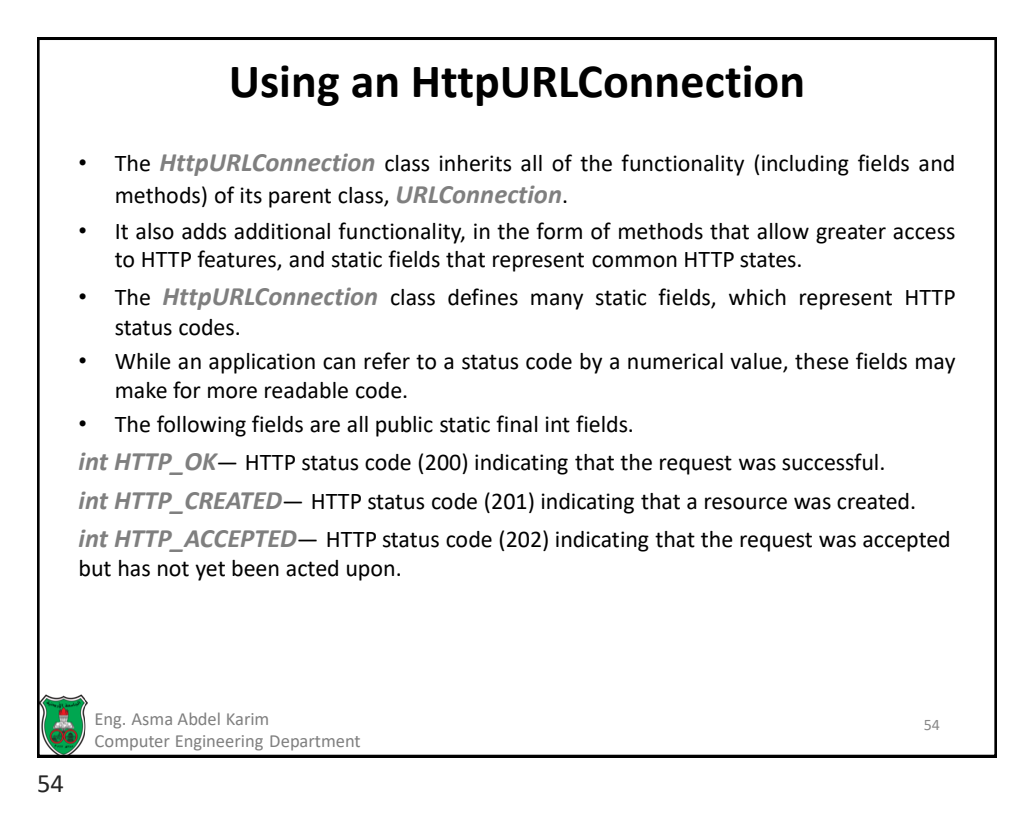

## **Using an HttpURLConnection (Cont.)**

*int HTTP\_MULT\_CHOICE*— HTTP status code (300) indicating that the resource can be found at multiple locations, from which the client can choose. When a resource is located elsewhere, a "Location" entity field will be sent, along with a 3xx redirection status code, but in the case of multiple choices of location, this status code will be issued.

*int HTTP\_MOVED\_PERM*— HTTP status code (301) indicating that the location of a resource has moved permanently and the client should look for a "Location" field in the HTTP response. The new location of the resource should be used in future.

*int HTTP\_MOVED\_TEMP*— HTTP status code (302) indicating that a temporary change has been made to the location of the resource, indicated by a "Location" field in the HTTP response.

*int HTTP\_SEE\_OTHER*— HTTP status code (303) indicating that a GET request should be used to fetch the resource, at a location specified by the "Location" field. This is often issued in response to a POST request, which processes the information and redirects to a standard page.

*int HTTP\_NOT\_MODIFIED*— HTTP status code (304) used to inform the client that a resource has not been modified and that no entity body was sent. This is used in conjunction with the "If-Modified-Since" request field, which performs a conditional GET request.

Eng. Asma Abdel Karim 55 Computer Engineering Department

55

## **Using an HttpURLConnection (Cont.)**

*int HTTP\_BAD\_REQUEST*— HTTP status code (400) that is issued in response to an invalid HTTP request, which fails to follow the correct syntax.

*int HTTP\_UNAUTHORIZED*— HTTP status code (401) indicating that access to the resource requires user authentication.

*int* HTTP\_PAYMENT\_REQUIRED— HTTP status code (402) used to indicate that payment is required for access to this resource. This status code is reserved for the future, and is not in common use.

*int HTTP\_FORBIDDEN*— HTTP status code (403) indicating that access to a resource is strictly forbidden.

*int* HTTP\_NOT\_FOUND— HTTP status code (404) used to notify a client that the resource could not be found or has been permanently removed.

*int HTTP\_SERVER\_ERROR*— HTTP status code (500) indicating that a server error occurred and the request could not be processed.

*int* HTTP\_INTERNAL\_ERROR— HTTP status code (501) indicating that a server did not know how to perform the request.

*int* HTTP\_BAD\_GATEWAY— HTTP status code (502) indicating that an error occurred while acting as a gateway or proxy server.

*int HTTP\_UNAVAILABLE*— HTTP status code (503) indicating that the server could not process the request due to a temporary condition such a server overload.

Eng. Asma Abdel Karim 56 Computer Engineering Department

## **Using an HttpURLConnection (Cont.)**

*void disconnect()*— if a connection to the Web server is still active, the connection is closed. *InputStream getErrorStream()*— returns an *InputStream* instance that can be used to read error messages sent by the server. If a connection has not yet been established, or no errors have yet occurred, this method returns null.

*static boolean getFollowRedirects()*— indicates whether HTTP redirects will be automatically followed. Returns "true" if redirection will occur automatically, and "false" if not.

*String getRequestMethod()*— returns the request method (e.g., GET) being used.

*int getResponseCode()*— returns the response status code. Applications can hardwire the numerical value of codes, or use the HttpURL Connection fields that define state conditions.

*String getResponseMessage()*— returns the message from the response status line, such as "OK," or "Not Found."

*static void setFollowRedirects(boolean flag) throws java.lang.SecurityException*— determines whether the resource specified in a redirection response will be automatically followed. This must be invoked prior to the *connect()* method for the setting to take effect. If this violates the settings of the security manager, a *SecurityException* will be thrown.

*void setRequestMethod(String method) throws java.net.ProtocolException*— sets the request method for this connection. This must be invoked prior to the *connect()* method for the setting to take effect. If the method is not supported, a *ProtocolException* will be thrown. The method name must be capitalized, as the protocol names are case sensitive.

*boolean usingProxy()—* shows whether a proxy server is being used for this connection. Returns "true" if using a proxy server, "false" if not.

Eng. Asma Abdel Karim 57 Computer Engineering Department

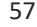

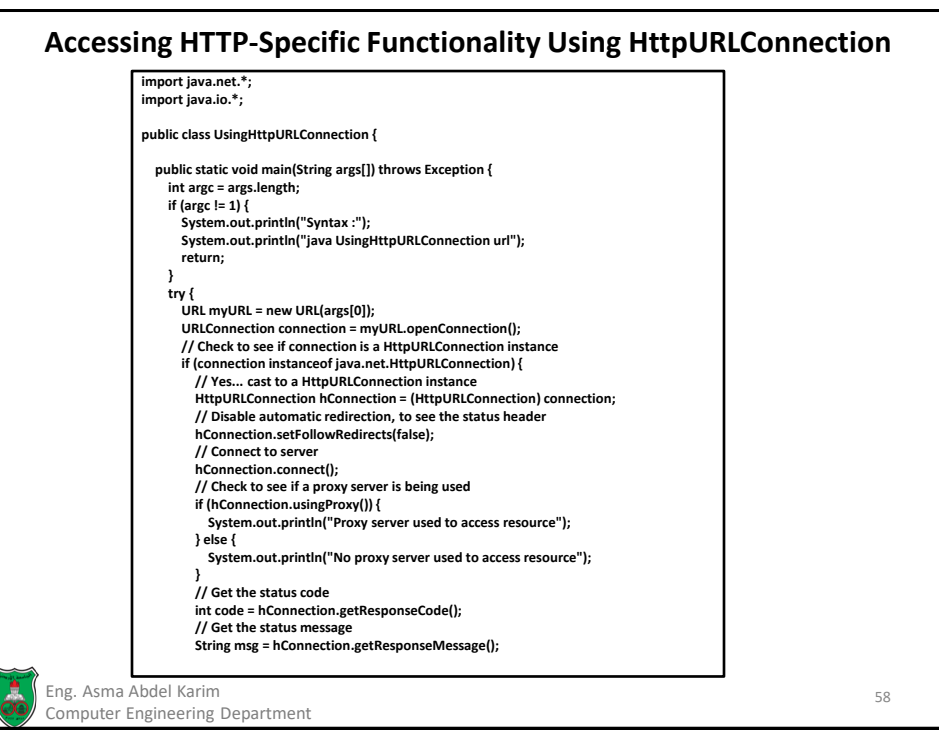

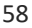

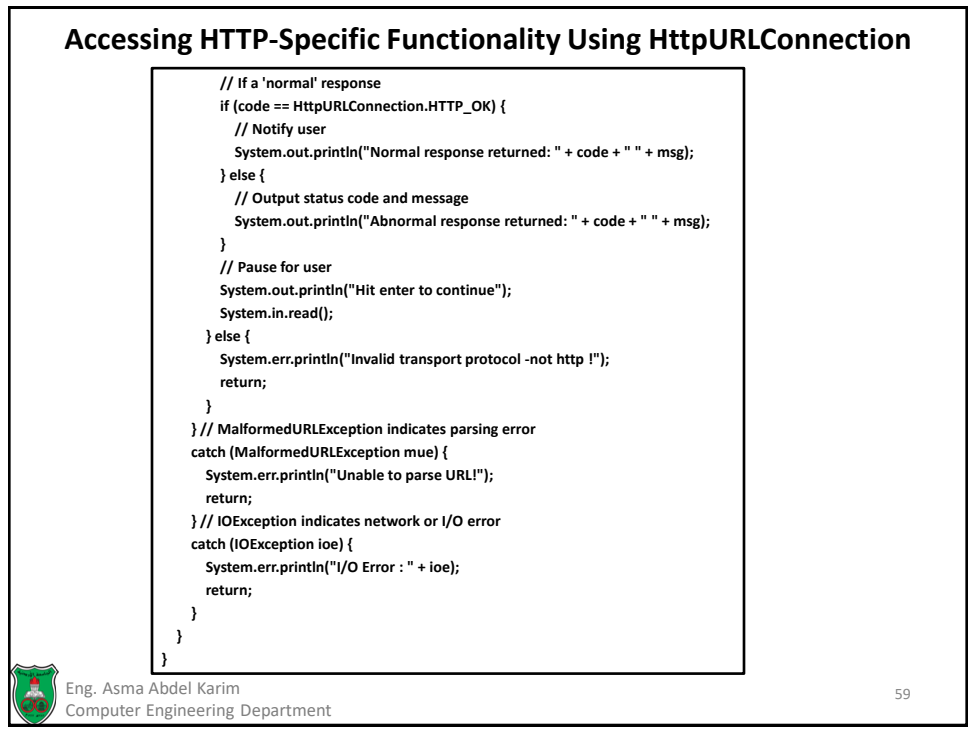

## **How UsingHttpURLConnection Works**  • The program starts by creating a *URL* object, and from this, a *URLConnection* object. • If the protocol being used to request the resource is HTTP, then the *URLConnection* will also be an instance of the *HttpURLConnection* class. • A guard statement checks to see if it is an *HttpURLConnection* object and performs a casting operation. – If not, an error message is displayed and the program terminates. • If all proceeds according to plan, the application now has an *HttpURLConnection*, and the extra HTTP-specific functionality it gives. • Before a connection is established, it is possible to modify the properties of the request. • For example, a different request method could be used, or the "follow redirection" flag could be modified. So that users can see the redirection status code, automatic redirection is disabled by the application, and then the connection is established. Eng. Asma Abdel Karim 60 Computer Engineering Department

## **How UsingHttpURLConnection Works (Cont.)**

- Once a connection has been established, all sorts of useful information becomes available, such as the status code and message and whether or not a proxy server is being used.
- The application checks for the presence of a proxy server, and displays it to the user, by using the boolean *HttpURLConnection.usingProxy()* method.
- Next, the status code and message are retrieved.
	- This is the most useful information of all, as it tells a client whether or not a request was successful and, if it was not successful, gives an indication of why.
- The human-readable shortcut for the 200 status code *(HttpURLConnection.HTTP\_OK)* is used to check whether the request was successful. If not, the status code and message are displayed to the user, and an application could take further steps, such as resending a request or following a redirection notice.

Eng. Asma Abdel Karim 61 Computer Engineering Department

61

## **Common Gateway Interface (CGI)** • The *Common Gateway Interface* (CGI) is an interface that allows HTTP clients, such as Web browsers and other user agents, to pass information back to a server for processing. • CGI took the Web from static pages written by a Web master to interactive sites generated on the fly, in response to interactions with a user. • When you use a search engine, buy a book at an online store, or read a customized newspaper tailored to your interests, your browser is using CGI to communicate with a server-side application. • Earlier, we briefly discussed the POST method, which is used by HTTP clients to send information. • The GET method may also be used to transmit information, although there are limitations on the length of data that may be passed. Eng. Asma Abdel Karim 62 Computer Engineering Department

## **Sending Data with the GET Method**

- The GET method is used to request documents, images, and other files, and may also be used to call up server-side applications.
- Normally, when called, data will be passed to the CGI application using a query string.
- A query string is a string that is appended to the end of a URL in order to pass additional information such as the results of an HTTP form.

**http://www.someserver.org/cgibin/form\_submit?name=First%20Last&answer=no**

- Because we know the format of a URL, we see nothing unexpected in the example before the "?" character in the middle.
- But what does the question mark signify, and what comes after it?
- That's the query string.

Eng. Asma Abdel Karim 63 Computer Engineering Department

63

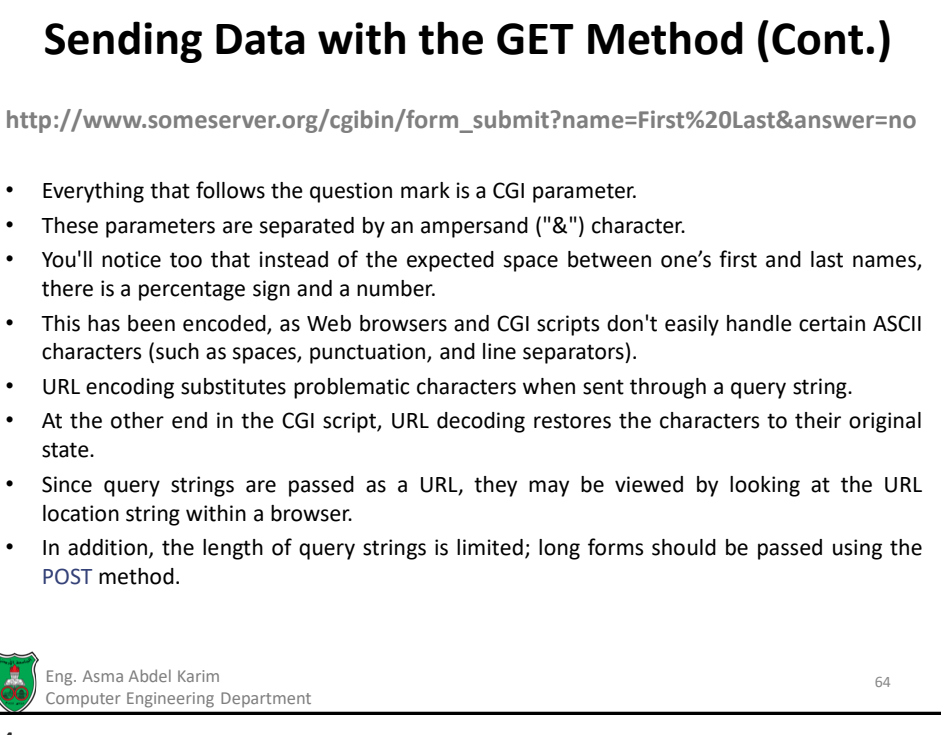

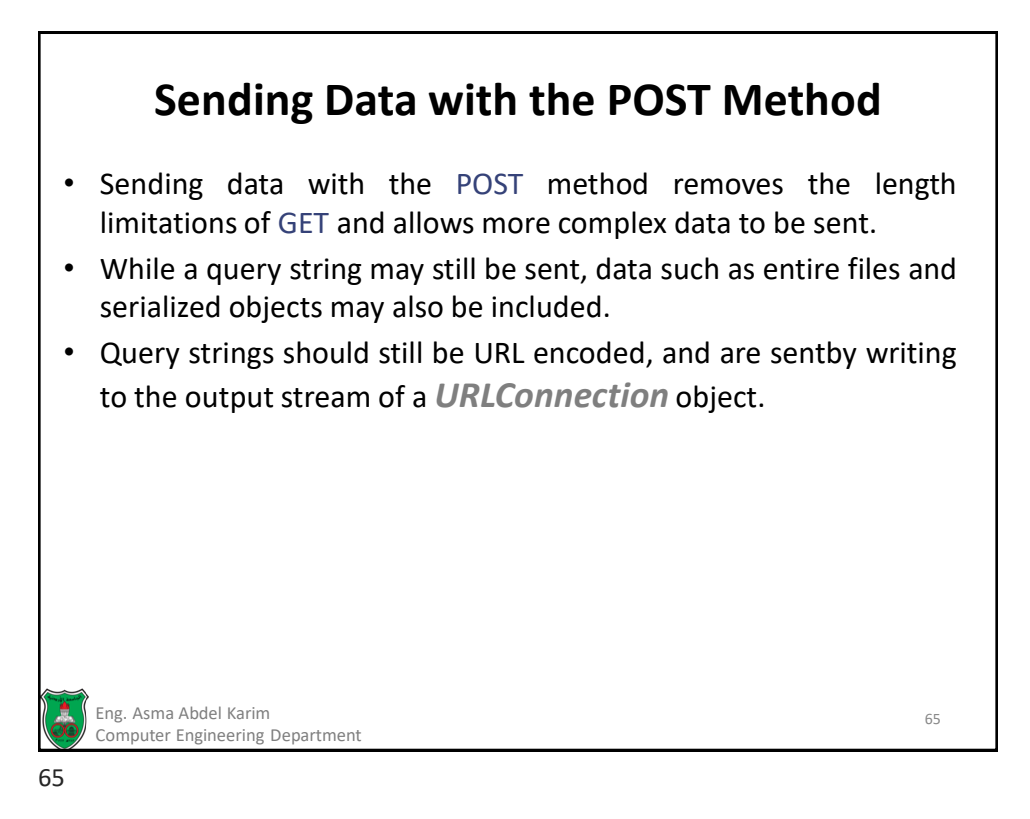

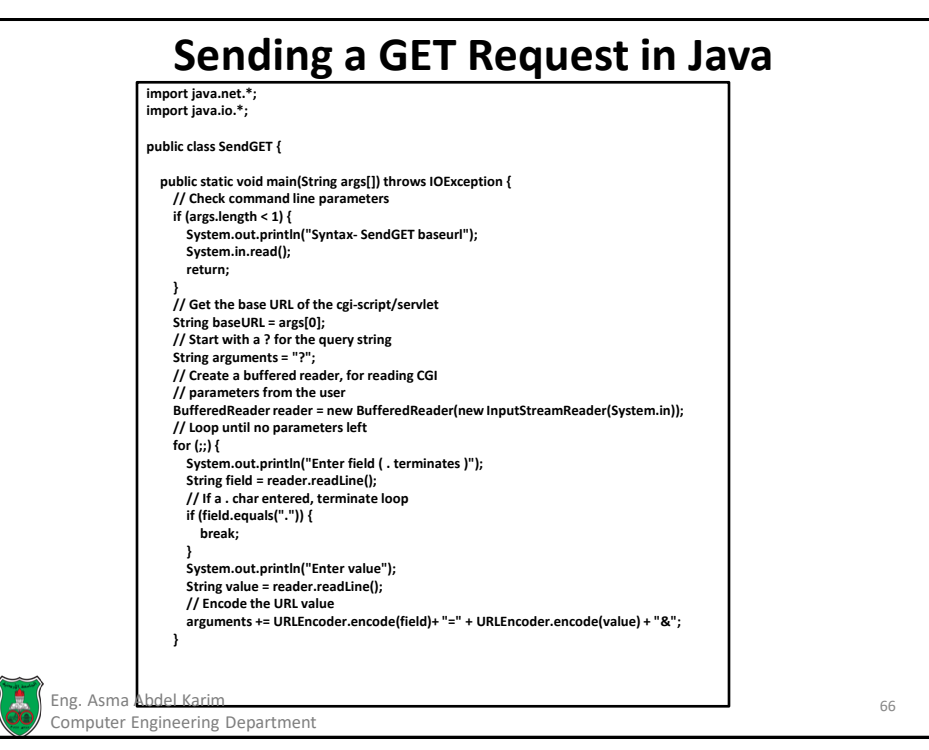

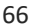

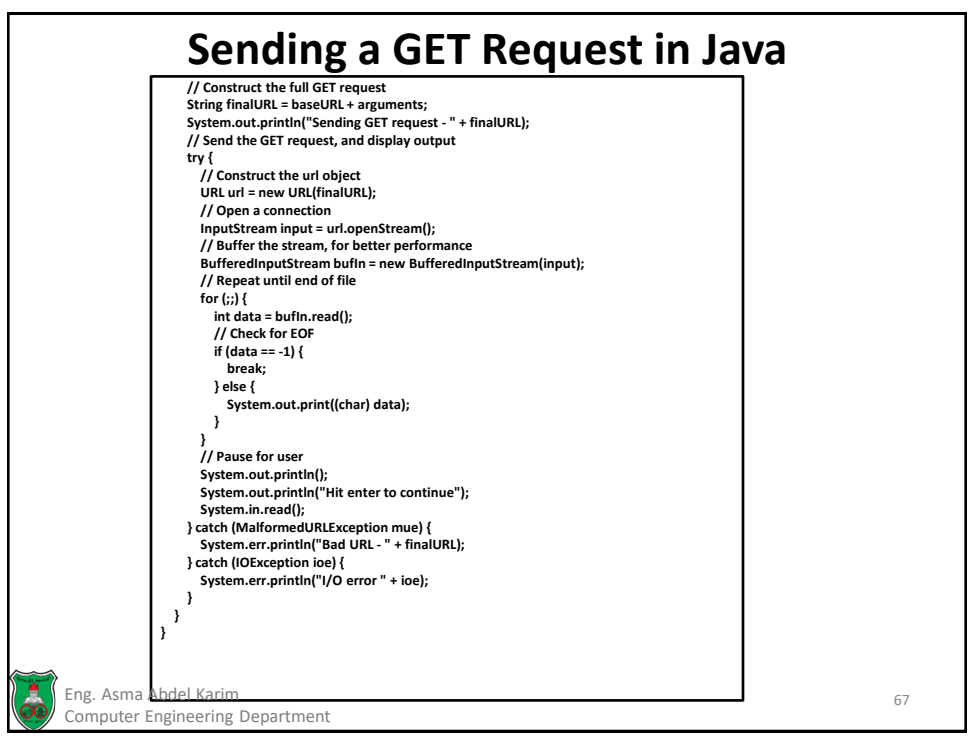

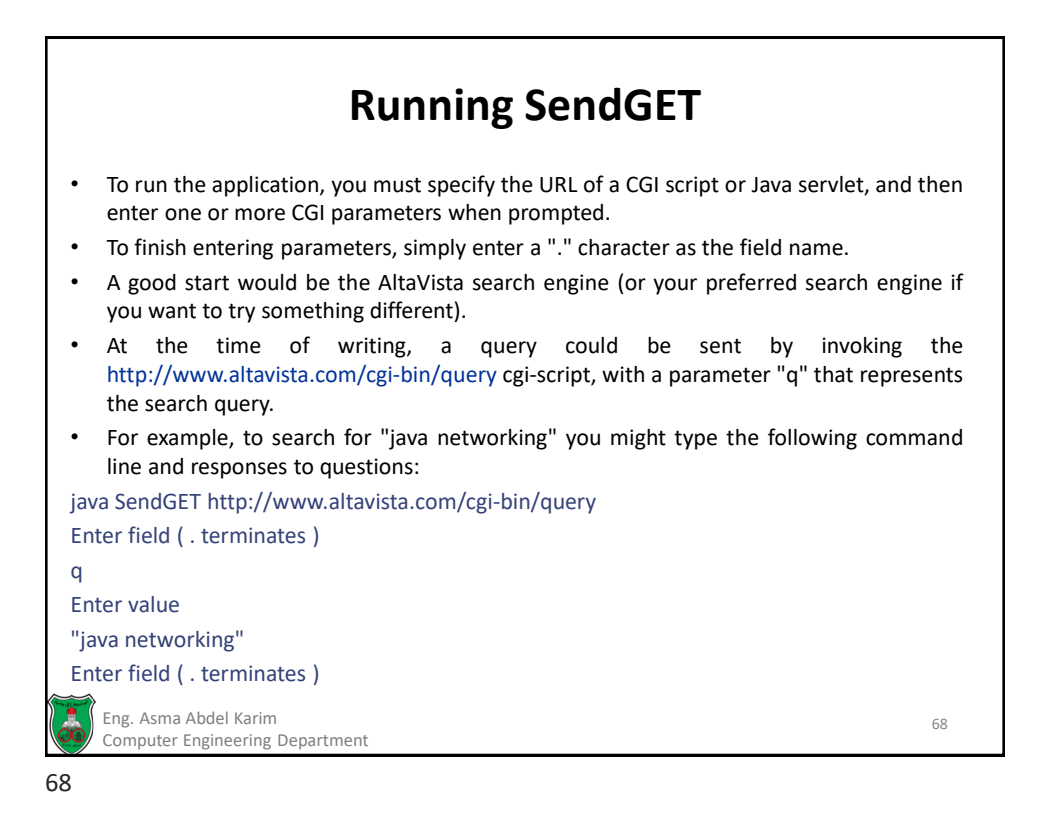

## **Sending a POST Request in Java**

- A POST request is a bit more complex than a simple GET request.
- With a GET request, parameters are appended to a URL, but a POST request requires you to write parameters to the output stream of an HTTP connection.
- This means you can't use the *URL.openStream()* method, and must instead use a *URLConnection* object.

```
Eng. Asma Abdel Karim 69
Computer Engineering Department
```
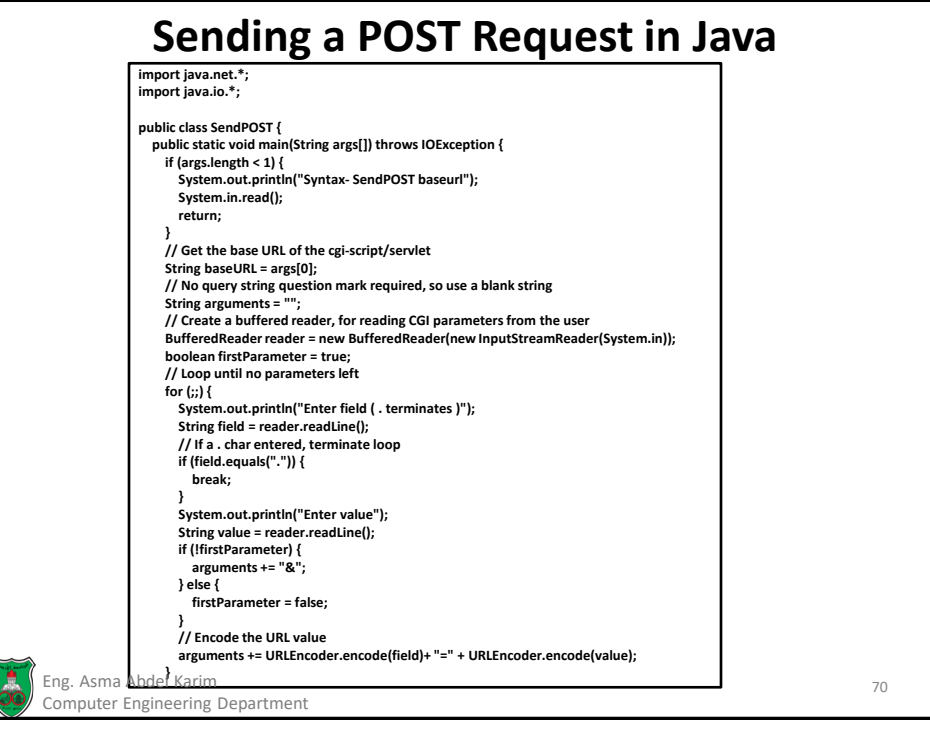

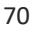

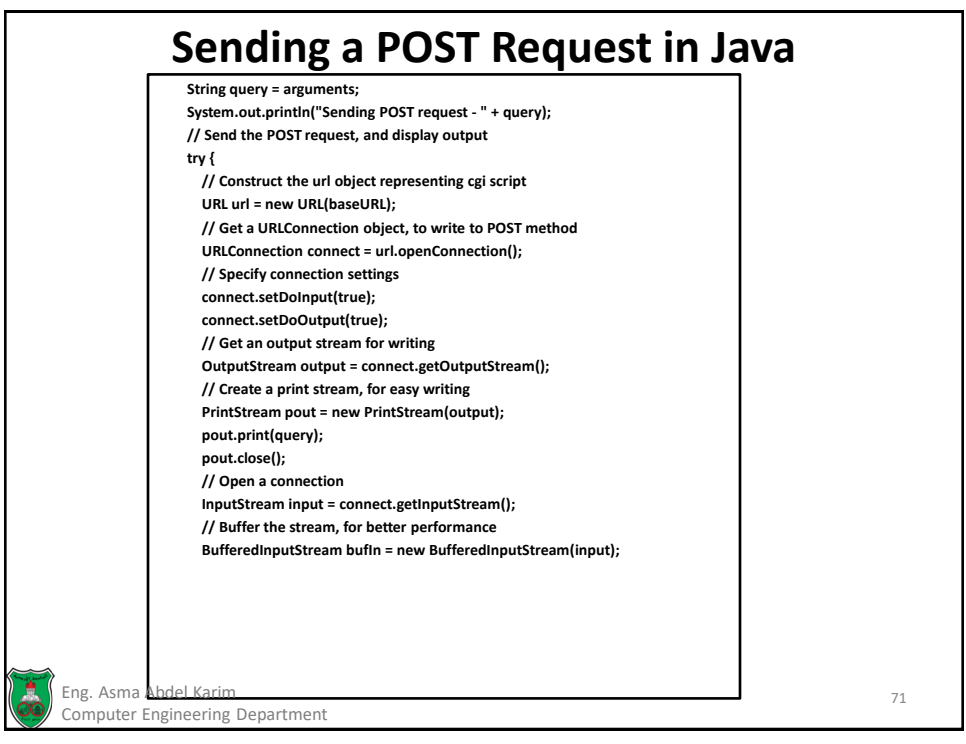

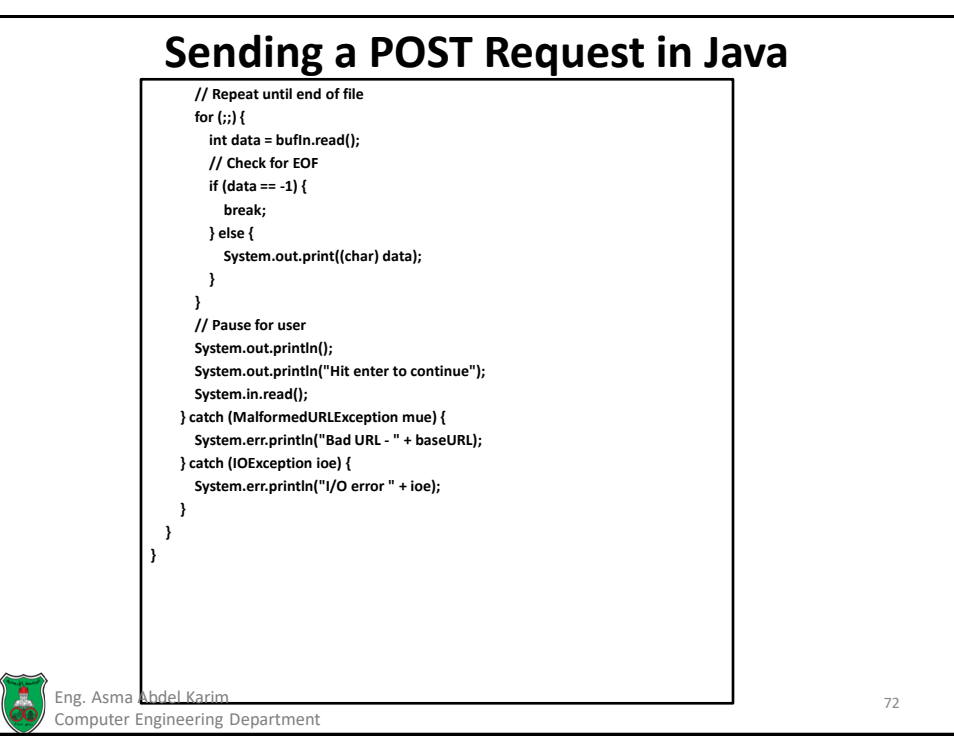

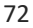

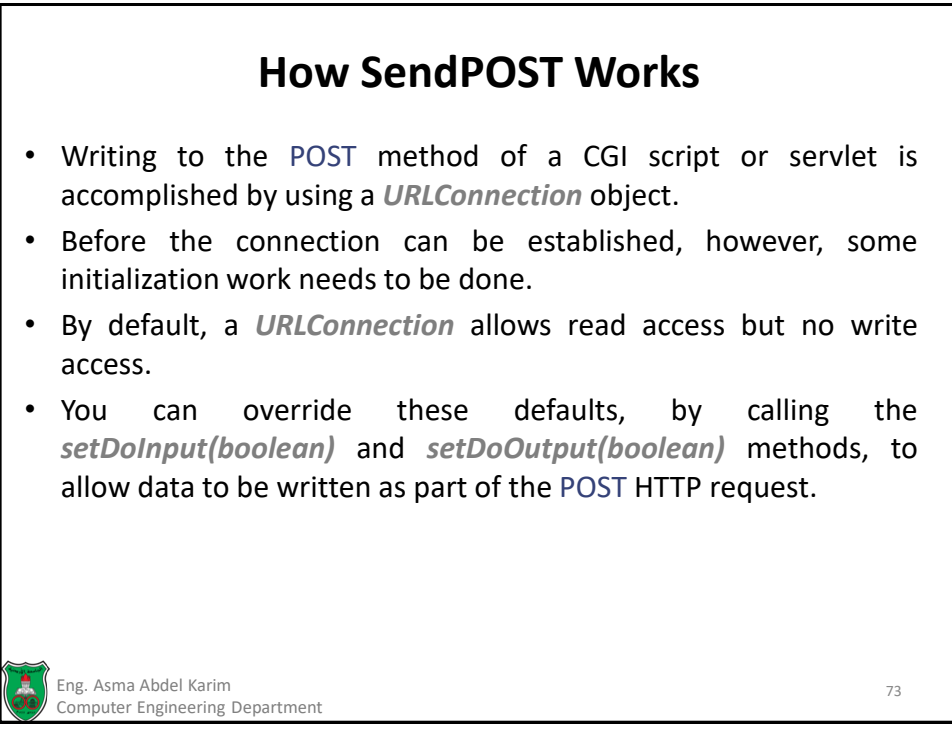

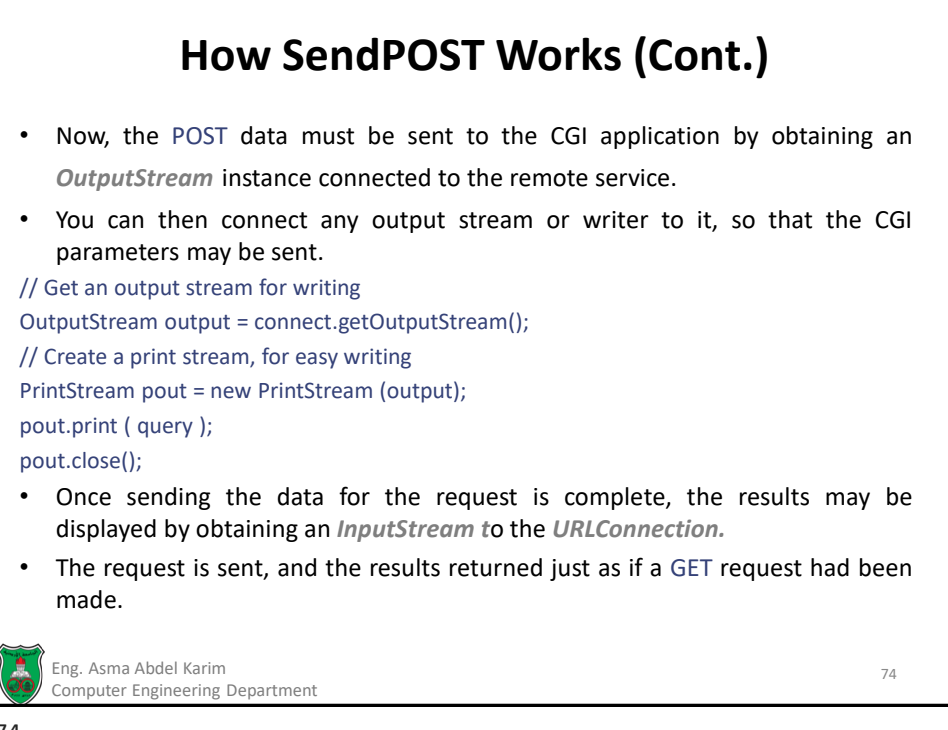

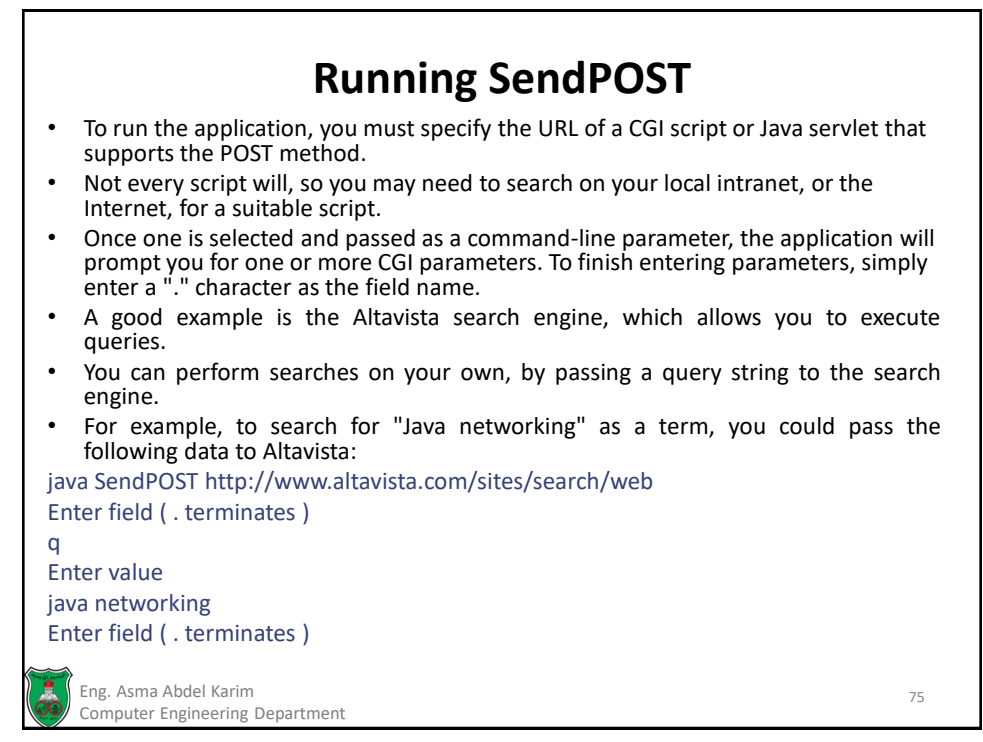

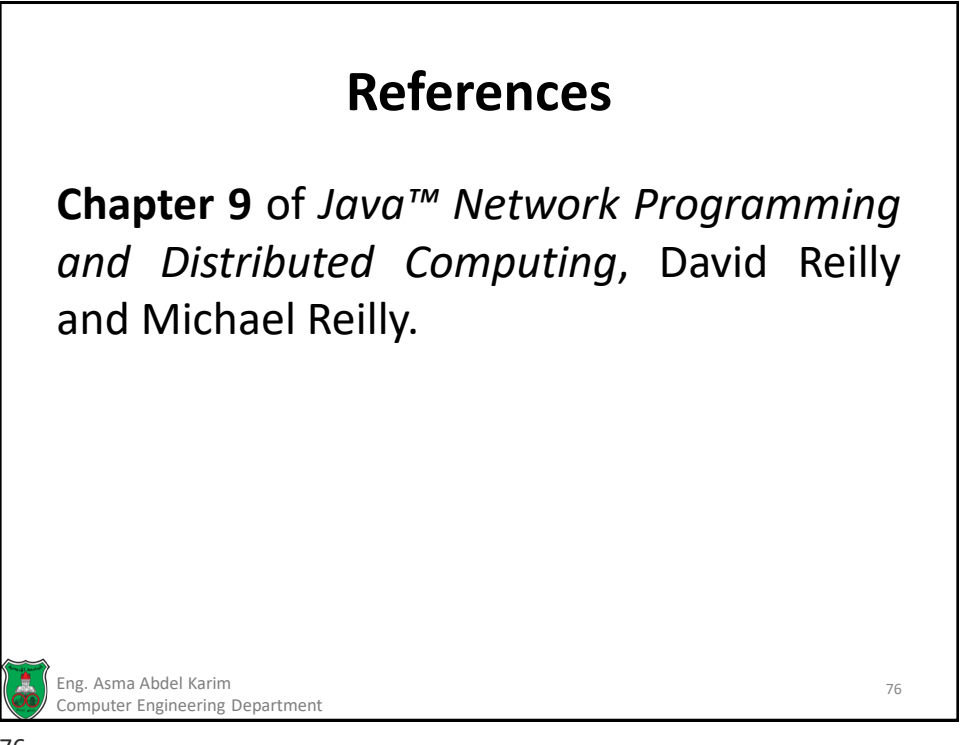